**Tivoli**® Tivoli Storage Manager Version 6.2

# *Using the Application Programming Interface*

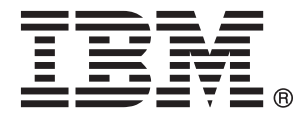

**Tivoli**® Tivoli Storage Manager Version 6.2

# *Using the Application Programming Interface*

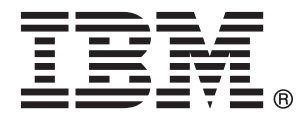

**Note:**

Before using this information and the product it supports, read the information in ["Notices" on page 219.](#page-234-0)

This edition applies to Version 6.2 of IBM Tivoli Storage Manager (5608–E01), IBM Tivoli Storage Manager Extended Edition (5608–E02), IBM Tivoli Storage Manager for Space Management (5608–E12), IBM Tivoli Storage Manager for Storage Area Networks (5608–E07), and to all subsequent releases and modifications until otherwise indicated in new editions or technical newsletters. This edition replaces SC23-9793-00.

#### **© Copyright IBM Corporation 1993, 2010.**

US Government Users Restricted Rights – Use, duplication or disclosure restricted by GSA ADP Schedule Contract with IBM Corp.

# **Contents**

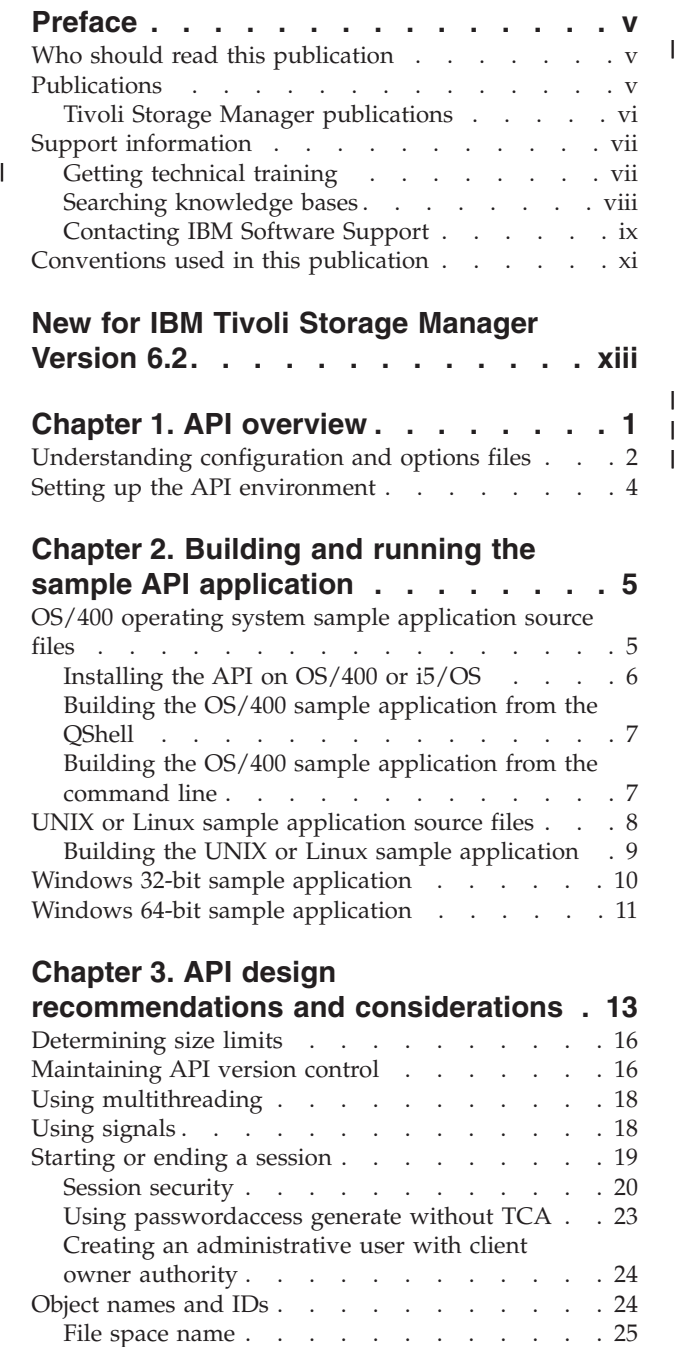

[High-level and low-level names](#page-41-0) . . . . . [26](#page-41-0) Object type [. . . . . . . . . . . . . 26](#page-41-0) [Accessing objects as session owner](#page-41-0) . . . . . [26](#page-41-0) [Accessing objects across nodes and owners](#page-42-0) . . . . [27](#page-42-0) Managing file spaces [. . . . . . . . . . . 28](#page-43-0) [Associating objects with management classes . . . 30](#page-45-0) [Query management classes](#page-46-0) . . . . . . . . [31](#page-46-0) [Expiration/deletion hold and release](#page-47-0) . . . . . . [32](#page-47-0) [Archive data retention protection](#page-48-0) . . . . . [33](#page-48-0) [Querying the Tivoli Storage Manager system . . . 35](#page-50-0)

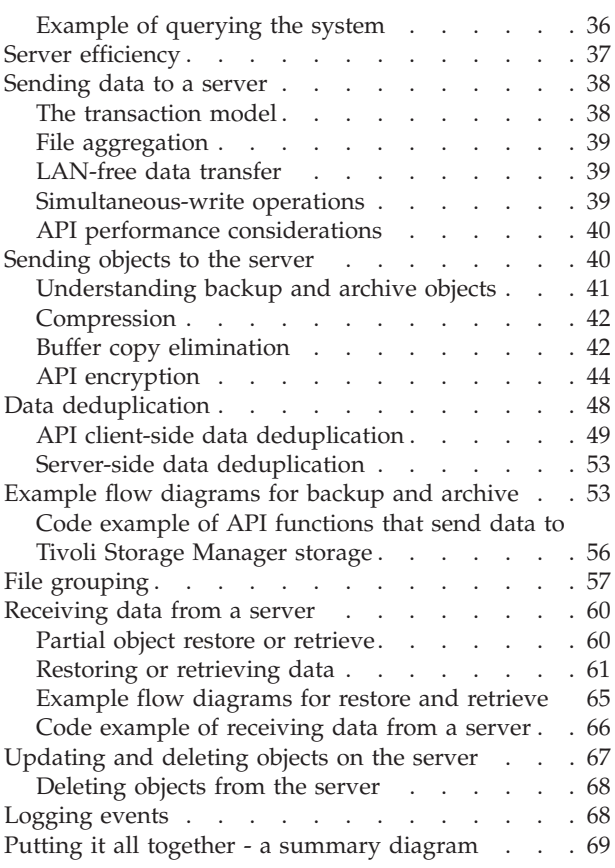

### **[Chapter 4. Understanding](#page-86-0)**

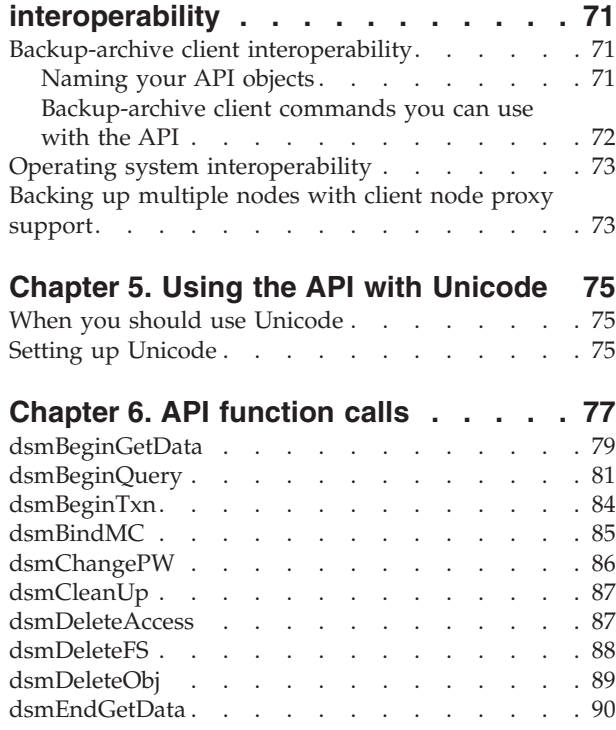

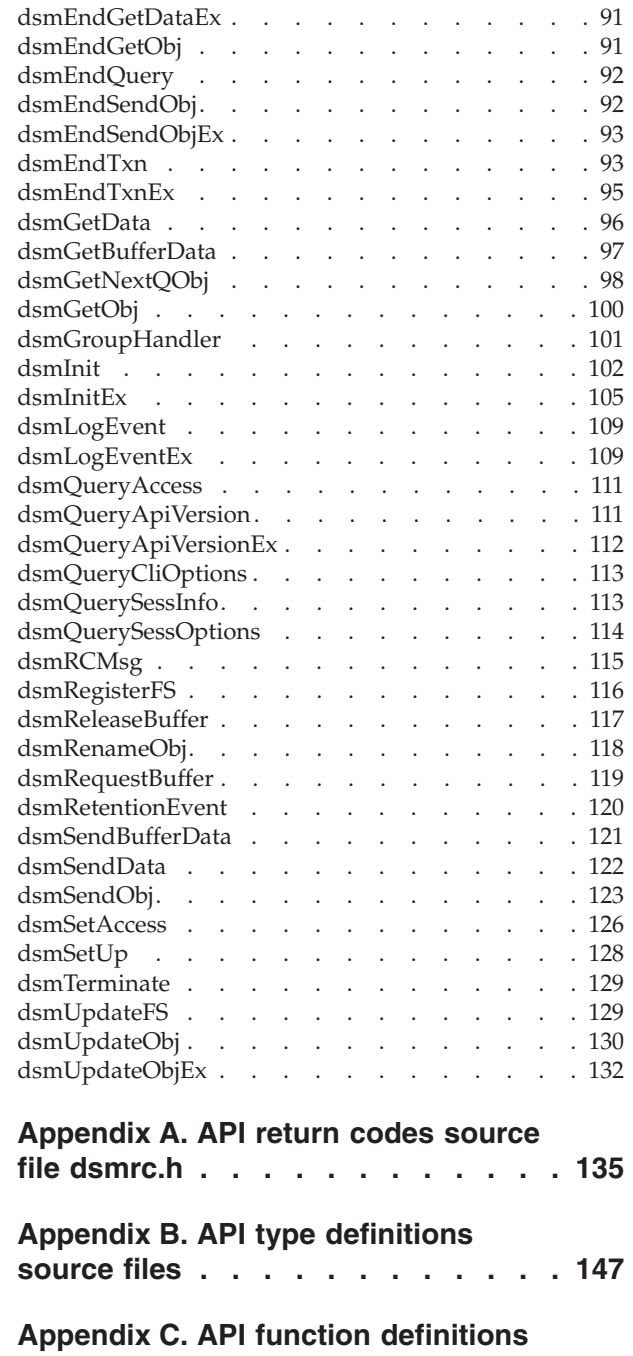

**[source file. . . . . . . . . . . . . 187](#page-202-0)**

 $\|$  $\|$ 

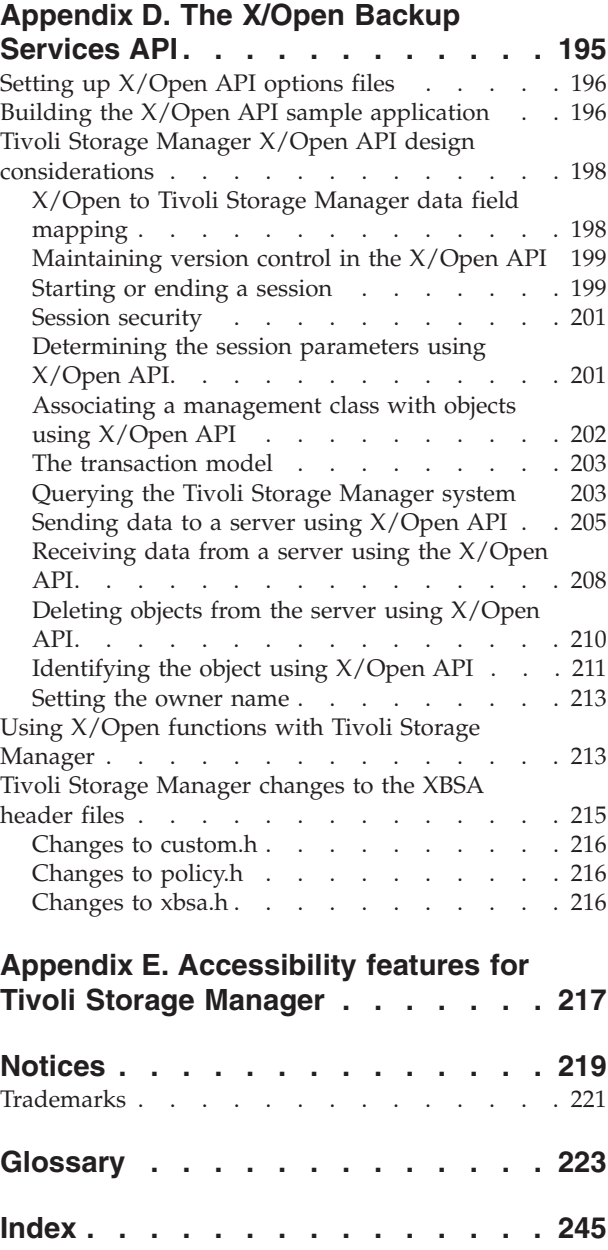

# <span id="page-6-0"></span>**Preface**

- This publication provides information to help you perform the following tasks:
- Add IBM® Tivoli® Storage Manager application program interface calls to an existing application
- Write programs with general-use program interfaces that obtain the services of Tivoli Storage Manager.

The terms *hierarchical storage management* and *space management* mean the same throughout this information.

In addition to the application programming interface (API), the following programs are included on several operating systems:

- A backup-archive client program that backs up and archives files from your workstation or file server to storage, and restores and retrieves backup versions and archived copies of files to your local file systems.
- A hierarchical storage management program that automatically migrates eligible files to storage to maintain specific levels of free space on local file systems. It automatically recalls migrated files when they are accessed, and permits users to migrate and recall specific files.
- A Web backup-archive client that an authorized administrator, support person, or end user can use to perform backup, restore, archive, and retrieve services using a Web browser on a remote machine.
- v An administrative client program that you can access from a Web browser or from the command line. An administrator controls and monitors server activities, defines storage management policies for backup, archive, and space management services, and sets up schedules to perform these services at regular intervals.

# **Who should read this publication**

This publication provides instructions for you to add API calls to an existing application. You should be familiar with C programming language and Tivoli Storage Manager functions.

# **Publications**

| | | |

IBM Tivoli Storage Manager publications and other related publications are available online.

You can search all publications in the Tivoli Storage Manager Information Center: [http://publib.boulder.ibm.com/infocenter/tsminfo/v6r2.](http://publib.boulder.ibm.com/infocenter/tsminfo/v6r2)

You can download PDF versions of publications from the Tivoli Storage Manager Information Center or from the IBM Publications Center at [http://www.ibm.com/](http://www.ibm.com/shop/publications/order/) [shop/publications/order/.](http://www.ibm.com/shop/publications/order/)

Go to Tivoli Documentation Central to find information centers that contain official product documentation for current and previous versions of Tivoli products, including Tivoli Storage Manager products at [http://www.ibm.com/](http://www.ibm.com/developerworks/wikis/display/tivolidoccentral/Tivoli+Storage+Manager) [developerworks/wikis/display/tivolidoccentral/Tivoli+Storage+Manager.](http://www.ibm.com/developerworks/wikis/display/tivolidoccentral/Tivoli+Storage+Manager)

You can also order some related publications from the IBM Publications Center Web site. The Web site provides information about ordering publications from countries other than the United States. In the United States, you can order publications by calling 1-800-879-2755.

# **Tivoli Storage Manager publications**

<span id="page-7-0"></span>|  $\begin{array}{c} \hline \end{array}$  $\vert$ |

| | | |

|||

 $\overline{1}$  $\overline{\phantom{a}}$  $\overline{1}$ 

|

Publications are available for the server, storage agent, client, and Data Protection.

*Table 1. IBM Tivoli Storage Manager troubleshooting and tuning publications*

| Publication title                                                                                | Order number           |
|--------------------------------------------------------------------------------------------------|------------------------|
| IBM Tivoli Storage Manager Client Messages and Application<br>Programming Interface Return Codes | SC <sub>27</sub> -2877 |
| IBM Tivoli Storage Manager Server Messages and Error Codes                                       | SC <sub>27</sub> -2878 |
| IBM Tivoli Storage Manager Performance Tuning Guide                                              | GC <sub>23</sub> -9788 |
| IBM Tivoli Storage Manager Problem Determination Guide                                           | GC23-9789              |

#### *Table 2. Tivoli Storage Manager server publications*

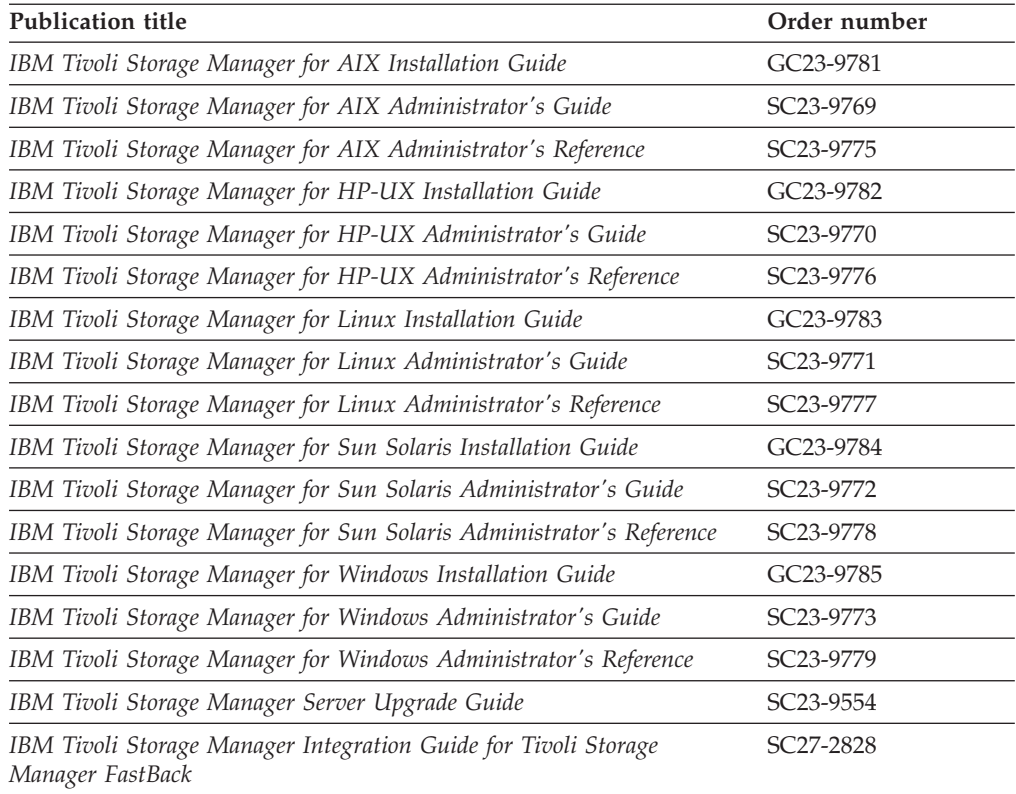

#### *Table 3. Tivoli Storage Manager storage agent publications*

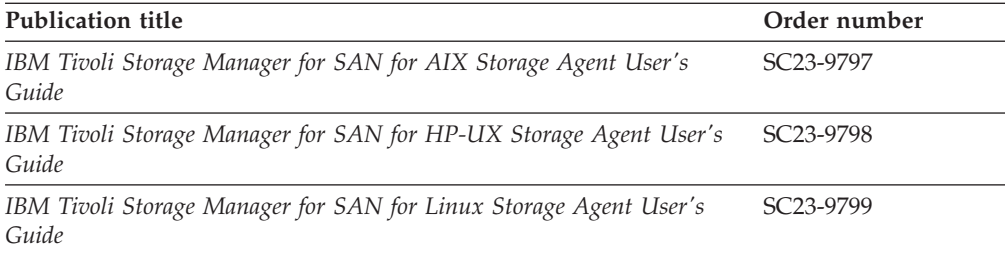

<span id="page-8-0"></span>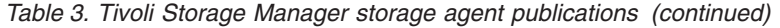

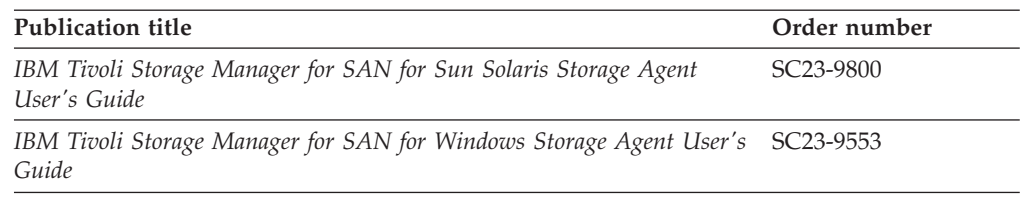

#### *Table 4. Tivoli Storage Manager client publications*

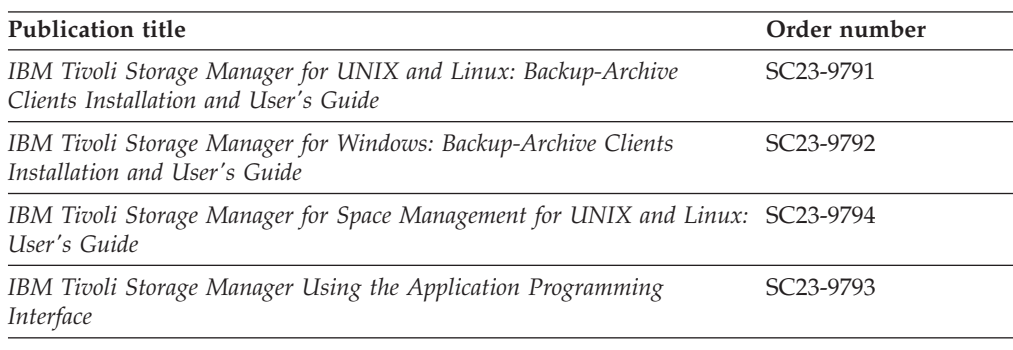

#### *Table 5. Tivoli Storage Manager Data Protection publications*

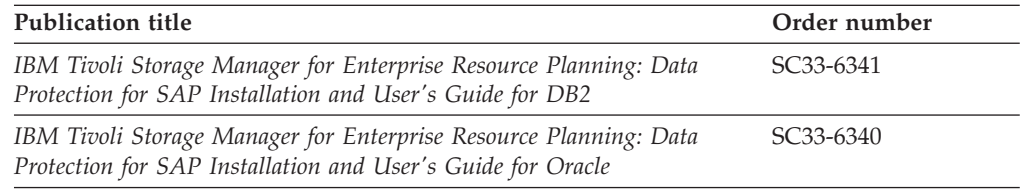

# **Support information**

| |

| |

| | | | | | | | | You can find support information for IBM products from various sources.

Start at the IBM Support Portal: [http://www.ibm.com/support/entry/portal/.](http://www.ibm.com/support/entry/portal/) You can select the products that you are interested in, and search for a wide variety of relevant information.

### **Getting technical training**

Information about Tivoli technical training courses is available online.

Go to these Web sites for training information:

#### **Tivoli software training and certification**

Choose from instructor led, online classroom training, self-paced Web classes, Tivoli certification preparation, and other training options at this site:<http://www.ibm.com/software/tivoli/education/>

#### **Tivoli Support Technical Exchange**

Technical experts share their knowledge and answer your questions in these webcasts: [http://www.ibm.com/software/sysmgmt/products/](http://www.ibm.com/software/sysmgmt/products/support/supp_tech_exch.html) [support/supp\\_tech\\_exch.html](http://www.ibm.com/software/sysmgmt/products/support/supp_tech_exch.html)

# <span id="page-9-0"></span>**Searching knowledge bases**

If you have a problem with IBM Tivoli Storage Manager, there are several knowledge bases that you can search.

Begin by searching the Tivoli Storage Manager Information Center at [http://publib.boulder.ibm.com/infocenter/tsminfo/v6r2.](http://publib.boulder.ibm.com/infocenter/tsminfo/v6r2) From this Web site, you can search the current Tivoli Storage Manager documentation.

### **Searching the Internet**

If you cannot find an answer to your question in the Tivoli Storage Manager Information Center, search the Internet for the information that might help you resolve your problem.

To search multiple Internet resources, go to the support Web site for Tivoli Storage Manager at [http://www.ibm.com/support/entry/portal/Overview/Software/](http://www.ibm.com/support/entry/portal/Overview/Software/Tivoli/Tivoli_Storage_Manager) [Tivoli/Tivoli\\_Storage\\_Manager.](http://www.ibm.com/support/entry/portal/Overview/Software/Tivoli/Tivoli_Storage_Manager)

You can search for information without signing in. Sign in using your IBM ID and password, if you want to customize the site based on your product usage and information needs. If you do not already have an IBM ID and password, click **Sign in** at the top of the page and follow the instructions to register.

From the Support Web site, you can search various resources including:

• IBM technotes

| | |

| | | |

| | | |

| | | |

| | |

| | | |

- IBM downloads
- IBM Redbooks<sup>®</sup> publications
- IBM Authorized Program Analysis Reports (APARs)

Select the product and click **Downloads** to search the APAR list.

If you still cannot find a solution to the problem, you can search forums and newsgroups on the Internet for the latest information that might help you resolve your problem.

An independent user discussion list, ADSM-L, is hosted by Marist College. You can subscribe by sending an e-mail to listserv@vm.marist.edu. The body of the message must contain the following text: SUBSCRIBE ADSM-L *your\_first\_name your\_family\_name*.

To share your experiences and learn from others in the Tivoli Storage Manager user community, go to the Tivoli Storage Manager wiki at [http://www.ibm.com/](http://www.ibm.com/developerworks/wikis/display/tivolistoragemanager) [developerworks/wikis/display/tivolistoragemanager.](http://www.ibm.com/developerworks/wikis/display/tivolistoragemanager)

### **Using IBM Support Assistant**

IBM Support Assistant is a complimentary software product that helps you with problem determination. You can install the stand-alone IBM Support Assistant application on any workstation. You can then enhance the application by installing product-specific plug-in modules for the IBM products that you use.

IBM Support Assistant helps you gather support information when you need to open a problem management record (PMR), which you can then use to track the problem. For more information, see the IBM Support Assistant Web site at [http://www.ibm.com/software/support/isa/.](http://www.ibm.com/software/support/isa/)

The product-specific plug-in modules provide you with the following resources:

• Support links

<span id="page-10-0"></span>| |

| | | | | | | |

> | | |

> | | | | | | | | | | |

> | | |

|

| |

- Education links
- Ability to submit problem management reports

Find add-ons for specific products here: [http://www.ibm.com/support/](http://www.ibm.com/support/docview.wss?&uid=swg27012689) [docview.wss?&uid=swg27012689.](http://www.ibm.com/support/docview.wss?&uid=swg27012689)

### **Finding product fixes**

A product fix to resolve your problem might be available from the IBM Software Support Web site.

You can determine what fixes are available by checking the IBM Software Support Web site at [http://www.ibm.com/support/entry/portal/.](http://www.ibm.com/support/entry/portal/)

- If you previously customized the site based on your product usage:
	- 1. Click the link for your Tivoli Storage Manager product, or one of the other Tivoli Storage Manager components that you want to find a fix for.
	- 2. Click **Downloads**, and then click **Fixes by version**.
- If you have not customized the site based on your product usage, click **Downloads** and search for your product.

### **Receiving notification of product fixes**

You can receive notifications about fixes, flashes, upgrades, and other news about IBM products.

To sign up to receive notifications about IBM products, follow these steps:

- 1. From the support page at [http://www.ibm.com/support/entry/portal/,](http://www.ibm.com/support/entry/portal/) click **My notifications** in the notifications module.
- 2. Sign in using your IBM ID and password. If you do not have an ID and password, click **register now** above the IBM ID and password.
- 3. Click the **Subscribe** tab to select your product family and click **Continue**.
- 4. Select the type of information that you want to receive, and add your personal preferences. You can specify how you want to be notified, how often, and you can also optionally select a folder for the notifications.
- 5. Click **Submit**.
- 6. For notifications for other products, repeat steps 4 and 5.

**Tip:** You can also pick a product first, from the main support portal site, and then click in the **Notifications** section to create or update your subscription for that product.

# **Contacting IBM Software Support**

You can contact IBM Software Support if you have an active IBM subscription and support contract and if you are authorized to submit problems to IBM.

Before you contact IBM Software Support, follow these steps:

- 1. [Set up a subscription and support contract.](#page-11-0)
- 2. [Determine the business impact of your problem.](#page-11-0)
- 3. [Describe your problem and gather background information.](#page-11-0)

Then see ["Submitting the problem to IBM Software Support" on page xi](#page-12-0) for information on contacting IBM Software Support.

### **Setting up a subscription and support contract**

Set up a subscription and support contract. The type of contract that you need depends on the type of product you have.

For IBM distributed software products (including, but not limited to, IBM Tivoli, Lotus<sup>®</sup>, and Rational<sup>®</sup> products, as well as IBM DB2<sup>®</sup> and IBM WebSphere<sup>®</sup> products that run on Microsoft® Windows® or UNIX® operating systems), enroll in IBM Passport Advantage® in one of the following ways:

- v **Online:** Go to the Passport Advantage Web page at [http://www.ibm.com/](http://www.ibm.com/software/lotus/passportadvantage/) [software/lotus/passportadvantage/,](http://www.ibm.com/software/lotus/passportadvantage/) click **How to enroll**, and follow the instructions.
- v **By Phone:** You can call 1-800-IBMSERV (1-800-426-7378) in the United States, or for the phone number to call in your country, go to the IBM Software Support Handbook Web page at [http://www14.software.ibm.com/webapp/set2/sas/f/](http://www14.software.ibm.com/webapp/set2/sas/f/handbook/home.html) [handbook/home.html](http://www14.software.ibm.com/webapp/set2/sas/f/handbook/home.html) and click **Contacts**.

### **Determining the business impact**

<span id="page-11-0"></span>| |

| | | | | | | | | | |

| | When you report a problem to IBM, you are asked to supply a severity level. Therefore, you must understand and assess the business impact of the problem you are reporting.

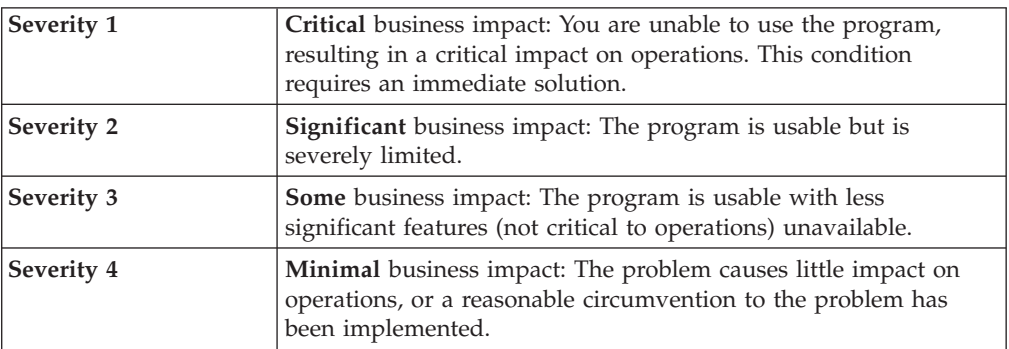

### **Describing the problem and gather background information**

When explaining a problem to IBM, it is helpful to be as specific as possible. Include all relevant background information so that IBM Software Support specialists can help you solve the problem efficiently.

To save time, know the answers to these questions:

- What software versions were you running when the problem occurred?
- Do you have logs, traces, and messages that are related to the problem symptoms? IBM Software Support is likely to ask for this information.
- Can the problem be recreated? If so, what steps led to the failure?
- v Have any changes been made to the system? For example, hardware, operating system, networking software, and so on.
- v Are you using a workaround for this problem? If so, be prepared to explain it when you report the problem.

### **Submitting the problem to IBM Software Support**

You can submit the problem to IBM Software Support online or by phone.

#### **Online**

<span id="page-12-0"></span>| | | | Go to the IBM Software Support Web site at [http://www.ibm.com/](http://www.ibm.com/support/entry/portal/Open_service_request/Software/Software_support_(general)) [support/entry/portal/Open\\_service\\_request/Software/](http://www.ibm.com/support/entry/portal/Open_service_request/Software/Software_support_(general)) [Software\\_support\\_\(general\).](http://www.ibm.com/support/entry/portal/Open_service_request/Software/Software_support_(general)) Sign in to access IBM Service Requests, and enter your information into the problem submission tool.

#### **By phone**

For the phone number to call in your country, go to the contacts page of the IBM Software Support Handbook at [http://www14.software.ibm.com/](http://www14.software.ibm.com/webapp/set2/sas/f/handbook/home.html) [webapp/set2/sas/f/handbook/home.html.](http://www14.software.ibm.com/webapp/set2/sas/f/handbook/home.html)

# **Conventions used in this publication**

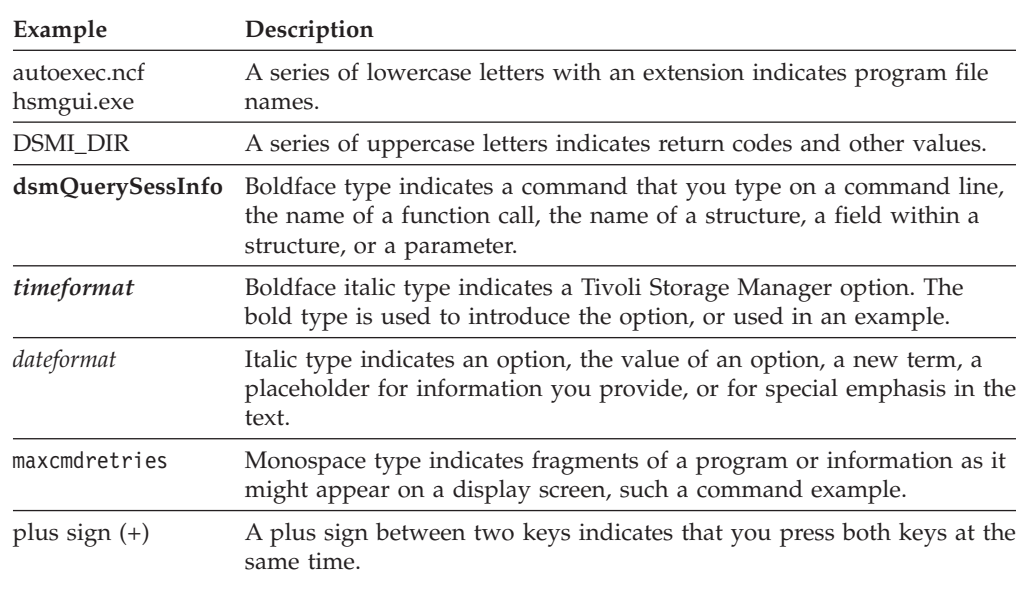

This publication uses the following typographical conventions:

# <span id="page-14-0"></span>**New for IBM Tivoli Storage Manager Version 6.2**

Several features in IBM Tivoli Storage Manager Version 6.2 are new for previous Tivoli Storage Manager users.

The following features are new for Tivoli Storage Manager in Version 6.2:

#### **Deduplication**

Client-side data deduplication is available through the API. Data deduplication reduces storage needs by eliminating redundant data. Client-side data deduplication reduces the amount of data sent over the LAN. The processing required to remove duplicate data on the server is eliminated. Space savings occur immediately. Client-side data deduplication requires a Tivoli Storage Manager Version 6.2 or later server.

#### **Structure changes**

The objAttr structure has been enhanced to include a new field that lets the application force no data deduplication on that specific object.

The archDetailCG structure has been enhanced to include a new field that indicates whether the archive copy group has a deduplication-enabled storage pool destination.

The backupDetailCG structure has been enhanced to include a new field that indicates whether the backup copy group has a deduplication-enabled storage pool destination.

The qryRespArchiveData structure has been enhanced to include a new field that indicates whether this object has been deduplicated during archive.

The qryRespBackupData structure has been enhanced to include a new field that indicates whether this object has been deduplicated during backup.

The ApiSessInfo structure has been enhanced to include a new field that indicates whether this node is enabled for client-side data deduplication. The possible values are:

dedupServerOnly - deduplication is only done on server.

dedupClientorServer - deduplication is done by client and or server.

The dsmEndSendObjExOut\_t structure has been enhanced to include two new fields. **Objdeduplicated** indicates whether the object was deduplicated by the client during a send operation. **TotalDedupSize** indicates the number of bytes sent to the server after data deduplication.

#### **i5/OS API support**

The Tivoli Storage Manager i5/OS API client in Version 6.2 is at the Version 6.1 functional level.

For information about the i5/OS API client, see [http://](http://publib.boulder.ibm.com/infocenter/tsminfo/v6) [publib.boulder.ibm.com/infocenter/tsminfo/v6.](http://publib.boulder.ibm.com/infocenter/tsminfo/v6)

#### **Related concepts**

["Data deduplication" on page 48](#page-63-0)

["API client-side data deduplication" on page 49](#page-64-0)

["Exclude files from data deduplication" on page 52](#page-67-0)

["Include files for data deduplication" on page 52](#page-67-0)

["Server-side data deduplication" on page 53](#page-68-0)

# <span id="page-16-0"></span>**Chapter 1. API overview**

The Tivoli Storage Manager application program interface (API) enables an application client to use storage management functions.

The API includes function calls that you can use in an application to perform the following operations:

- Start or end a session
- Assign management classes to objects before they are stored on a server
- Back up or archive objects to a server
- Restore or retrieve objects from a server
- Query the server for information about stored objects
- Manage file spaces
- Send retention events

When you, as an application developer, install the API, you receive the files that an end user of an application needs:

- The API shared library
- The messages file
- The sample client options files
- The source code for the API header files that your application needs.
- v The source code for a sample application, and the makefile to build it.
- The dsmtca file (UNIX and Linux<sup>®</sup> only)

**Note:** References to OS/400® include both OS/400 and i5/OS®.

For 64-bit applications, all compiles should be performed using compiler options that enable 64-bit support. For example, '-q64' should be used when building API applications on  $\text{AIX}^{\circ}$ , and '-m64' should be used on Linux. See the sample make files for more information.

The only communication method supported under 64-bit is TCP/IP. There is no 64-bit version of the server and shared memory is not supported. Clio/s and APPC are not supported, since there are currently no 64-bit libraries.

**Note:** When you install the API, ensure that all files are at the same level.

For information about installing the API, see the installation procedures in the *Tivoli Storage Manager Installing and Using the Backup-Archive Client* for your operating system.

References to UNIX and Linux include Mac OS X, OS/400, HP-UX, Solaris, and  $z/OS^{\circledR}$ .

# <span id="page-17-0"></span>**Understanding configuration and options files**

Configuration and options files set the conditions and boundaries under which your session runs.

You, an administrator, or an end user can set option values to:

- Set up the connection to a server
- Control which objects are sent to the server and the management class to which they are associated

You define options in one or two files when you install the API on your workstation.

On UNIX and Linux operating systems, the options reside in two options files:

- dsm.opt the client options file
- dsm.sys the client system options file

On other operating systems, the client options file (dsm.opt) contains all of the options.

**Note:** The API does not support these backup-archive client options:

- autofsrename
- changingretries
- domain
- eventlogging
- groups
- subdir
- users
- virtualmountpoint

You also can specify options on the **dsmInitEx** function call. Use the option string parameter or the API configuration file parameter.

The same option can derive from more than one configuration source. When this happens, the source with the highest priority takes precedence. See Table 6 for the priority sequence. For more information about available options and communication methods that the API supports, see the *Tivoli Storage Manager Installing and Using the Backup-Archive Client* for your operating system.

*Table 6. Configuration sources in order of decreasing priority*

| UNIX and Linux  | <b>Windows</b> | Description                                                                             |
|-----------------|----------------|-----------------------------------------------------------------------------------------|
| 1. dsm.sys file | 1. None.       | This file contains options that a system administrator sets for UNIX<br>and Linux only. |

(client system options)

| <b>UNIX</b> and Linux                                                     | Windows                          | Description                                                                                                    |
|---------------------------------------------------------------------------|----------------------------------|----------------------------------------------------------------------------------------------------|
| 2. Option string<br>2. Option string<br>(all options)<br>(client options) |                                  | One of these options takes effect when it is passed as a parameter to<br>a dsmInitEx call. The list can contain client options such as<br>compressalways, servername (UNIX and Linux only), or<br>tcpserveraddr (non-UNIX).                                                                                                    |
|                                                                           |                                  | With the API option string, an application client can make changes to<br>the option values in the API configuration file and the client options<br>file. For example, your application might query the end user if<br>compression is required. Depending on the user responses, you can<br>construct an API option string with this option and pass it into the<br>call to dsmInitEx. |
|                                                                           |                                  | For information about the API option string format, see "dsmInitEx"<br>on page 105. You also can set this parameter to NULL. This indicates<br>that there is no API option string for this session.                                                                                                    |
| 3. API configuration file                                                 | 3. API<br>configuration file     | The values that you set in the API configuration file override the<br>values that you set in the Tivoli Storage Manager client options file.                                                                                                    |
| (client options)                                                          | (all options)                    | Set up the options in the API configuration file with values that you<br>are appropriate in the Tivoli Storage Manager session for the end<br>user. The values take effect when the API configuration file name is<br>passed as a parameter in the dsmInitEx call.                                                                                                    |
|                                                                           |                                  | You also can set this parameter to NULL. This indicates that there is<br>no API configuration file for this session.                                                                                                    |
| 4. dsm.opt file (client<br>options)                                       | 4. dsm.opt file (all<br>options) | On UNIX and Linux operating systems the dsm.opt file contains the<br>user options only. On other operating systems, the dsm.opt file<br>contains all options. To override the options in these files, follow the<br>methods that are described in this table.                                                                                                    |

*Table 6. Configuration sources in order of decreasing priority (continued)*

On OS/400, the UNIX style option processing with both dsm.sys and dsm.opt files is used. However, for compatibility reasons, the previous option file method using one QSYS file is also supported.

The type of options file processing to use is determined at run time using the following information:

- 1. If no other option specification is used and a file member named QOPTADSM(APIOPT) is in a library in the caller's library list, then the QOPTADSM(APIOPT) file is used and should contain all options.
- 2. If a QSYS file name in the format LIBRARY/FILE(MEMBER) is passed as a parameter in the **dsmInitEx** call, then the input file is used. The QOPTADSM(APIOPT) file must also exist in the caller's library list and its options are used, but options from the input parameter file have precedence.
- 3. Any other way of specifying the option file, such as environment variables or with a path name starting with '/', uses the UNIX style processing of dsm.sys and dsm.opt files. The two files must be in the "root" (/) file system.

# <span id="page-19-0"></span>**Setting up the API environment**

The API uses unique environment variables to locate files. You can use different files for API applications from those that the backup-archive client uses. Applications can use the **dsmSetup** function call to override the values that the environment variables set.

**Tip:** On Windows, the default installation directory is: %SystemDrive%\Program Files\Common Files\Tivoli\TSM\api

Table 7 lists the API environment variables by operating system.

| <b>Variables</b>   | UNIX and Linux                                                                                                    | Windows                                                                     |
|--------------------|----------------------------------------------------------------------------------------------------|-----------------------------------------------------------------------------|
| <b>DSMI CONFIG</b> | The fully-qualified name for the<br>client options file (dsm.opt).                                                                                                    | The fully-qualified name for the<br>client options file (dsm.opt).          |
| DSMI DIR           | Points to the path that contains the<br>dsm.sys, dsmtca, en_US<br>subdirectory, and any other national<br>language support (NLS) language.<br>The en_US subdirectory must<br>contain dsmclientV3.cat. | Points to the path that contains<br>dscenu.txt and any NLS message<br>file. |
| DSMI_LOG           | Points to the path for the<br>dsierror.log file.                                                                                                    | Points to the path for the<br>dsierror.log file.                            |

*Table 7. API environment variables*

# <span id="page-20-0"></span>**Chapter 2. Building and running the sample API application**

The API package includes sample applications that demonstrate the API function calls in context. Install a sample application and review the source code to understand how you can use the function calls.

Select one of the following sample API application packages:

- The interactive, single-threaded application package (dapi\*)
- The multithreaded application package (callmt\*)
- The logical object grouping test application (dsmgrp\*)
- The event-based retention policy sample application (callevnt)
- The deletion hold sample application (callhold)
- The data retention protection sample application (callret)
- The Tivoli Storage Manager buffer sample program (callbuff)

To help you get started, review the procedure to build the sample dapismp sample application by your platform:

- OS/400 (see "OS/400 operating system sample application source files")
- UNIX or Linux (see ["UNIX or Linux sample application source files" on page 8\)](#page-23-0)
- v Windows (see ["Windows 32-bit sample application" on page 10,](#page-25-0) or ["Windows](#page-26-0) [64-bit sample application" on page 11\)](#page-26-0)

The dapismp sample application creates its own data streams when backing up or archiving objects. It does not read or write objects to the local disk file system. The object name does not correspond to any file on your workstation. The "seed string" that you issue generates a pattern that can be verified when the object is restored or retrieved. Once you compile the sample application and run **dapismp** to start it, follow the instructions that display on your screen.

### **OS/400 operating system sample application source files**

To build and run a sample OS/400 application you need install the API and ensure you have certain source files. You build the sample application using the QShell or CL program.

#### **Note:**

- References to OS/400 include both OS/400 and i5/OS.
- The installation instructions for the OS/400 Tivoli Storage Manager API are included for your convenience in ["Installing the API on OS/400 or i5/OS" on](#page-21-0) [page 6.](#page-21-0) Installation instructions for other operating systems, such as Windows, are included in the *Tivoli Storage Manager Installing and Using the Backup-Archive Client* for your operating system.

The files that are listed in Table 8 include the source files and other files that you need to build the sample application that is included with the API package.

*Table 8. Files that you need to build the OS/400 API sample application*

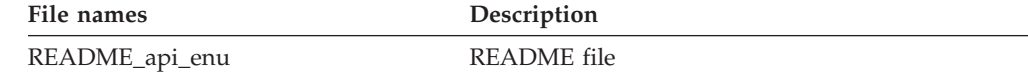

| File names                                                                                                   |                                                                                          | Description                                                                                                    |
|----------------------------------------------------------------------------------------------------|------------------------------------------------------------------------------------------|----------------------------------------------------------------------------------------------------|
| crtapismp.clp<br>makesmp.os400.sh                                                                            |                                                                                          | A CL program file to build dapismp for your<br>application.                                                                                                    |
| dsmrc.h<br>dsmapitd.h<br>dsmapips.h<br>dsmapifp.h<br>release.h                                               |                                                                                          | Return codes header file<br>Common type definitions header file<br>Operating system-specific type definitions<br>header file<br>Function prototype header file<br>Release values header file                              |
| dapibkup.c<br>dapidata.h<br>dapiinit.c<br>dapint64.h<br>dapint64.c<br>dapipref.c<br>dapiproc.c<br>dapiproc.h | dapipw.c<br>dapiqry.c<br>dapirc.c<br>dapismp.c<br>dapitype.h<br>dapiutil.h<br>dapiutil.c | Source code files for a sample application that<br>demonstrates the use of the primary API functions                                                                                                    |
| callmt1.c<br>callmt2.c<br>callevnt.c<br>callhold.c<br>callret.c<br>callbuff.c<br>dpsthread.c                 |                                                                                          | Multi-threaded sample files<br>Event-based retention policy sample source code<br>Deletion hold sample source code<br>Data retention protection sample source code<br>Tivoli Storage Manager buffer sample source<br>code |

<span id="page-21-0"></span>*Table 8. Files that you need to build the OS/400 API sample application (continued)*

# **Installing the API on OS/400 or i5/OS**

You can run a command to install the API on OS/400 or i5/OS.

#### **Note:**

- The RSTLICPGM command includes language specific arguments. By default, the current user's language based on the primary OS/400 language is loaded. As languages are requested, additional languages are added as secondary languages in OS/400.
- The OS/400 command to uninstall the API product is: DLTLICPGM LICPGM(5733197)

Depending on your installation source, use one of the following to commands to install the API:

- v If you are installing the Tivoli Storage Manager API for OS/400 from the CD, place the CD in the CD-ROM drive and issue the following OS/400 command where *OPT1* is the device name for the CD-ROM drive: RSTLICPGM LICPGM(5733197) DEV(OPT1)
- v If you are installing the Tivoli Storage Manager API for OS/400 from a "save file", issue the following OS/400 command where *MYLIB/MYSAVEFILE* is the name of your save file:

RSTLICPGM LICPGM(5733197) DEV(\*SAVF) SAVF(MYLIB/MYSAVEFILE) LNG(2924)

# <span id="page-22-0"></span>**Building the OS/400 sample application from the QShell**

Once you install the API and have the required files for the OS/400 sample application, you can compile the dapismp sample application with the OS/400 QShell environment.

In the QShell environment, follow these steps to compile the sample applications and run the dapismp application:

- 1. To start the QShell environment, issue the command **QSH** from the OS/400 command line.
- 2. To change your directory to the API sample installation directory issue the following command:
	- cd /usr/tivoli/tsm/client/api/bin/sample
- 3. Run the makesmp.os400.sh shell script. This shell script compiles the modules, creates the sample application, and binds it to the API service program. The shell script takes one optional parameter of the library in which you would like the modules and program placed. If you do not enter a library name, the QANSAPI library is used. For example, issue the following the command to compile the sample API modules and create the program into library MYLIB:

makesmp.os400.sh mylib

- 4. After you build the sample, set up your environment variables, your DSMI\_DIR file, and your options files. For more information, see ["Understanding configuration and options files" on page 2](#page-17-0) and *Tivoli Storage Manager Installing and Using the Backup-Archive Client* for your operating system. You can use the Work with Object Links (WRKLNK) and Edit File (EDTF) commands to edit the options files.
- 5. To run the sample application issue the following command: dapismp

The makesmp.os400.sh script creates a symbolic link from the directory to the dapismp program.

- 6. Issue the **dapismp** command to run that same application.
- 7. Choose from the list of options displayed on your screen, making sure to run the sign-on action before you run other actions.

**Note:** Always prefix the file space, high-level, and low-level names with the correct path delimiter (/) when you enter them, for example: /myfilespace. This is true even if you specify the asterisk (\*) wildcard character.

### **Building the OS/400 sample application from the command line**

Once you install the API and have the required files for the OS/400 sample application, you can compile the dapismp sample application from the OS/400 command line.

Follow these steps to compile and run the dapismp sample application from the OS/400 command-line:

- 1. Copy the crtapismp.clp CL program source into a source file. For example, if your source file is in library MYLIB, you would issue the following command: CPYFRMSTMF FROMSTMF('/usr/tivoli/tsm/client/api/bin/sample/crtapismp.clp') \ TOMBR('/qsys.lib/mylib.lib/qclsrc.file/crtapismp.mbr')
- 2. To compile the sample application from the command line, MYLIB/QCLSRC(CRTAPISMP), issue the command:

CRTCLPGM PGM(MYLIB/CRTAPISMP) SRCFILE(MYLIB/QCLSRC)

<span id="page-23-0"></span>3. To run the program that compiles the sample application modules, creates the sample application, and binds it to the API service program, issue the command:

CALL MYLIB/CRTAPISMP PARM(MYLIB)

**Note:** The library is the only required parameter in which you want to place the modules and program.

- 4. After you build the sample, set up your environment variables, your DSMI\_DIR file, and your options files. For more information, see ["Understanding configuration and options files" on page 2](#page-17-0) and *Tivoli Storage Manager Installing and Using the Backup-Archive Client* for your operating system. You can use the Work with Object Links (**WRKLNK**) and Edit File (**EDTF**) commands to edit the options files.
- 5. Use the **ADDENVVAR** command to set the environment variables.
- 6. To run the dapismp sample application, issue the command: CALL MYLIB/DAPISMP
- 7. Choose from the list of options displayed on your screen, making sure to run the sign-on action before you run other actions.

**Note:** Always prefix the file space, high-level, and low-level names with the correct path delimiter (/) when you enter them, for example:/myfilespace. This is true even if you specify the asterisk (\*) wildcard character.

# **UNIX or Linux sample application source files**

To build and run the sample UNIX or Linux sample application you need to ensure you have certain source files. Once you build the sample application you can compile and run it.

The files that are listed in Table 9 include the source files and other files that you need to build the sample application that is included with the API package.

| File names                                                                                                   |                                                                                          | Description                                                                                                    |
|----------------------------------------------------------------------------------------------------|------------------------------------------------------------------------------------------|----------------------------------------------------------------------------------------------------|
| README_api_enu                                                                                               |                                                                                          | <b>README</b> file                                                                                                    |
| dsmrc.h<br>dsmapitd.h<br>dsmapips.h<br>dsmapifp.h<br>release.h                                               |                                                                                          | Return codes header file<br>Common type definitions header file<br>Operating system-specific type definitions header file<br>Function prototype header file<br>Release values header file |
| dapibkup.c<br>dapidata.h<br>dapiinit.c<br>dapint64.h<br>dapint64.c<br>dapipref.c<br>dapiproc.c<br>dapiproc.h | dapipw.c<br>dapiqry.c<br>dapirc.c<br>dapismp.c<br>dapitype.h<br>dapiutil.h<br>dapiutil.c | Modules for the command line-driven sample<br>application                                                                                                    |
| makesmp[64].xxx                                                                                              |                                                                                          | Makefile to build dapismp for your operating system.<br>The <i>xxx</i> indicates the operating system.                                                                                    |
| callmt1.c<br>callmt2.c                                                                                       |                                                                                          | Multi-threaded sample files                                                                                                    |

*Table 9. Files that you need to build the UNIX or Linux API sample application*

| File names                                                                     | Description                                                                                                    |
|--------------------------------------------------------------------------------|----------------------------------------------------------------------------------------------------|
| callmtu1.c<br>callmtu2.c                                                       | Multi-threaded Unicode sample files                                                                                                    |
| libApiDS.xx<br>libApiDS64.xx, or<br>libApiTSM64.xx                             | Shared library (the suffix is platform-dependent)                                                                                                    |
| dsmgrp.c<br>callevnt.c<br>callhold.c<br>callret.c<br>callbuff.c<br>dpsthread.c | Grouping sample files<br>Event-based retention policy sample source code<br>Deletion hold sample source code<br>Data retention protection sample source code |

<span id="page-24-0"></span>*Table 9. Files that you need to build the UNIX or Linux API sample application (continued)*

### **Building the UNIX or Linux sample application**

You build the dapismp sample API application using a compiler for your operating system.

You need the following compilers to build the UNIX or Linux API sample application:

- AIX IBM Visual Age compiler Version 6 or higher
- HP-IA64 aCC compiler A.05.50 or higher
- Linux GCC compiler Version 3.3.3 or higher
- Mac OS X GCC compiler Version 4.0 or higher
- v Solaris Sun Studio C++ compiler Version 11 or higher
- USS  $OS/390^{\circ}$  C/C++ compiler V2R8 or higher
- 1. To build the API samples, issue the following command (where *xxx* indicates your operating system):

gmake -f makesmp[64].xxx

- 2. After you build the samples, set up your environment variables, including the DSMI\_DIR, and your options files. For more information, see ["Understanding](#page-17-0) [configuration and options files" on page 2](#page-17-0) and *Tivoli Storage Manager Installing and Using the Backup-Archive Client* for your operating system.
- 3. Log on as root the first time for password registration.

**Note:** Setting the *compressalways* option to *no* might not resend an object uncompressed. This behavior depends on the application functionality.

When specifying the Shared Memory communications method on AIX, the Tivoli Storage Manager API client user must be logged in as root or have the same uid as the process running the Tivoli Storage Manager server. This restriction does not apply if the passwordaccess option is set to generate in the client systems option file (dsm.sys) and the TCA is being used or if you alter your application program file permissions using the following commands:

```
chown root.system your_api_program
chown u+s your_api_program
```
Check the application program documentation for any recommendations about this.

4. Issue the **dapismp** command to run that same application.

5. Choose from the list of options displayed on your screen, making sure to run the sign-on action before you run other actions.

**Note:** Always prefix the file space, high-level, and low-level names with the correct path delimiter (/) when you enter them, for example: /myfilespace. This is true even if you specify the asterisk (\*) wildcard character.

### <span id="page-25-0"></span>**Windows 32-bit sample application**

To build and run the sample Windows 32–bit application you need install the API and ensure you have certain source files.

#### **Note:**

- For Windows applications that were built with V3.1 of the API, replace adsmv3.dll with the new adsmv3.dll and add in tsmapi.dll. For new applications, build with, and use the tsmapi.dll. These DLLs are 32 bit DLLs.
- v We recommend that you use dynamic loading. See the implementation in the sample code in dynaload.c.
- The api\obj directory contains the API sample program object files.
- Use the Microsoft  $C/C++$  Compiler Version 15 and the makefile, makesmp.mak, to compile the API sample application, dapismp. It might be necessary to adjust the makefiles to your environment (specifically, the library or the include directories).
- v After compiling, run the sample application by issuing the command **dapismp** from the api\samprun directory. The dapismp sample program contains the execution directory.
- v Choose from the list of options displayed on your screen, making sure to run the sign-on action before you run other actions.
- Always prefix the file space, high-level, and low-level names with the correct path delimiter  $(\cdot)$  when you enter them, for example: $\mbox{m}$ filespace. This is true even if you specify the asterisk (\*) wildcard character.

For Windows operating systems, the files that are listed in Table 10 include the source files that you need to build the sample application. This sample application is included in the API package. For convenience, a precompiled executable (dapismp.exe) is also included.

| File names                                                                   | Description                                                                                                    |
|------------------------------------------------------------------------------|----------------------------------------------------------------------------------------------------|
| api.txt                                                                      | <b>README</b> file                                                                                                    |
| tsmapi.dll<br>API DLLs<br>adsmy3.dll                                         |                                                                                                    |
| dsmrc.h<br>dsmapitd.h<br>dsmapips.h<br>dsmapifp.h<br>dsmapidl.h<br>release.h | Return codes header file<br>Common type definitions header file<br>Operating system-specific type definitions header file<br>Function prototype header file<br>Dynamically loaded function prototype header file<br>Release values header file |
| dapidata.h<br>dapint64.h<br>dapitype.h<br>dapiutil.h                         | Source code header files                                                                                                    |
| tsmapi.lib                                                                   | Implicit library                                                                                                    |

*Table 10. Files that you need to build the Windows 32–bit API sample application*

| File names                                                                       |                                                                            | Description                                                                                                    |
|----------------------------------------------------------------------------------|----------------------------------------------------------------------------|----------------------------------------------------------------------------------------------------|
| dapibkup.c<br>dapiinit.c<br>dapint64.c<br>dapipref.c<br>dapiproc.c<br>dapiproc.h | dapipw.c<br>dapiqry.c<br>dapirc.c<br>dapismp.c<br>dapiutil.c<br>dynaload.c | Source code files for dapismp.exe                                                                                                    |
| makesmp.mak                                                                      |                                                                            | Make file for building sample applications                                                                                                    |
| callmt1.c<br>callmt2.c<br>callmtu1.c<br>callmtu2.c                               |                                                                            | Multi-threaded sample file<br>Multi-threaded Unicode sample files                                                                                                    |
| dsmgrp.c<br>callevnt.c<br>callhold.c<br>callret.c<br>callbuff.c<br>dpsthread.c   |                                                                            | Grouping sample files.<br>Makefile to build dsmgrp for your operating system.<br>Event-based retention policy sample source code<br>Deletion hold sample source code<br>Data retention protection sample source code |

<span id="page-26-0"></span>*Table 10. Files that you need to build the Windows 32–bit API sample application (continued)*

### **Windows 64-bit sample application**

To build and run the sample Windows 64-bit application you need install the API and ensure you have certain source files.

#### **Note:**

- We recommend that you use dynamic loading. See dynaload.c and implementation in the sample code.
- The API64\OBJ directory contains the API sample program object files. The API64\SAMPRUN directory contains the sample program. The dapismp sample program contains the execution directory.
- The DLL tsmapi64.dll is a 64-bit DLL.
- Use the Microsoft  $C/C++$  Compiler Version 15 and the makefile, makesmp64.mak, to compile the API sample application, dapismp. It might be necessary to adjust the makefiles (specifically, the library or the Include directories) to fit your environment.
- v After compiling, run the sample application by issuing the command **dapismp** from the api64\samprun directory.
- Choose from the list of options displayed on your screen, making sure to run the sign-on action before you run other actions.
- Always prefix the file space, high-level, and low-level names with the correct path delimiter  $(\lambda)$  when you enter them, for example:  $\text{imif}$  is true even if you specify the asterisk (\*) wildcard character.

For Windows operating systems, the files that are listed in Table 11 include the source files that you need to build the sample application. This sample application is included in the API package. For your convenience, a precompiled executable (dapismp.exe) is also included.

*Table 11. Files that you need to build the Windows 64-bit API sample application*

| File names  | Description        |
|-------------|--------------------|
| $ $ api.txt | <b>README</b> file |

| File names                                                                                                    | Description                                                                                                    |
|----------------------------------------------------------------------------------------------------|----------------------------------------------------------------------------------------------------|
| tsmapi64.dll                                                                                                    | <b>API DLLs</b>                                                                                                    |
| dsmrc.h<br>dsmapitd.h<br>dsmapips.h<br>dsmapifp.h<br>dsmapidl.h<br>release.h                                                                                     | Return codes header file<br>Common type definitions header file<br>Operating system-specific type definitions header file<br>Function prototype header file<br>Dynamically loaded function prototype header file<br>Release values header file |
| dapidata.h<br>dapint64.h<br>dapitype.h<br>dapiutil.h                                                                                                    | Source code header files                                                                                                    |
| tsmapi64.lib                                                                                                    | Implicit library                                                                                                    |
| dapibkup.c<br>dapiinit.c<br>dapint64.c<br>dapipref.c<br>dapiproc.c<br>dapiproc.h<br>dapipw.c<br>dapiqry.c<br>dapirc.c<br>dapismp64.c<br>dapiutil.c<br>dynaload.c | Source code files for dapismp.exe                                                                                                    |
| makesmpx64.mak<br>(Windows x64)<br>makesmp64.mak<br>(Windows IA64)                                                                                               | Makefiles to build sample applications                                                                                                    |
| callmt1.c<br>callmt2.c<br>callmtu164.c<br>callmtu264.c                                                                                                    | Multithreaded sample files                                                                                                    |
| dpsthread.c                                                                                                    | Sample file source code                                                                                                    |
| dsmgrp.c<br>callevnt.c<br>callhold.c<br>callret.c<br>callbuff.c                                                                                                  | Grouping sample files.<br>Makefile to build dsmgrp for your operating system.<br>Event-based retention policy sample source code<br>Deletion hold sample source code<br>Data retention protection sample source code                           |

*Table 11. Files that you need to build the Windows 64-bit API sample application (continued)*

# <span id="page-28-0"></span>**Chapter 3. API design recommendations and considerations**

Before beginning the design of an application, you need to have a broad understanding of many aspects of the API.

You need to familiarize yourself with the following topics:

- ["Determining size limits" on page 16](#page-31-0)
- ["Maintaining API version control" on page 16](#page-31-0)
- ["Using multithreading" on page 18](#page-33-0)
- ["Using signals" on page 18](#page-33-0)
- ["Starting or ending a session" on page 19](#page-34-0)
- ["Object names and IDs" on page 24](#page-39-0)
- v ["Using passwordaccess generate without TCA" on page 23](#page-38-0)
- v ["Accessing objects as session owner" on page 26](#page-41-0)
- v ["Accessing objects across nodes and owners" on page 27](#page-42-0)
- ["Managing file spaces" on page 28](#page-43-0)
- ["Associating objects with management classes" on page 30](#page-45-0)
- v ["Expiration/deletion hold and release" on page 32](#page-47-0)
- ["Querying the Tivoli Storage Manager system" on page 35](#page-50-0)
- ["Sending data to a server" on page 38](#page-53-0)
- v ["Example flow diagrams for backup and archive" on page 53](#page-68-0)
- ["File grouping" on page 57](#page-72-0)
- v ["Putting it all together a summary diagram" on page 69](#page-84-0)

When you design your application, consider carefully the items in Table 12. Start structures with **memset**. Fields might change with future releases. The *stVersion* value increments with future product enhancements.

*Table 12. Design recommendations*

| Design item           | Considerations                                                                                                    |
|-----------------------|----------------------------------------------------------------------------------------------------|
| <b>Setting locale</b> | It is the responsibility of the application to set the locale before calling the<br>API. By adding the following code to the application, the locale is set to<br>the default.<br>setlocale(LC ALL,""); |
|                       | To set the locale to another value, use the same call with the proper locale<br>in the second parameter. Check for specifics in the documentation for each<br>operating system that you are using.      |

| | | | | | |

T

*Table 12. Design recommendations (continued)*

 $\,$   $\,$ | | |

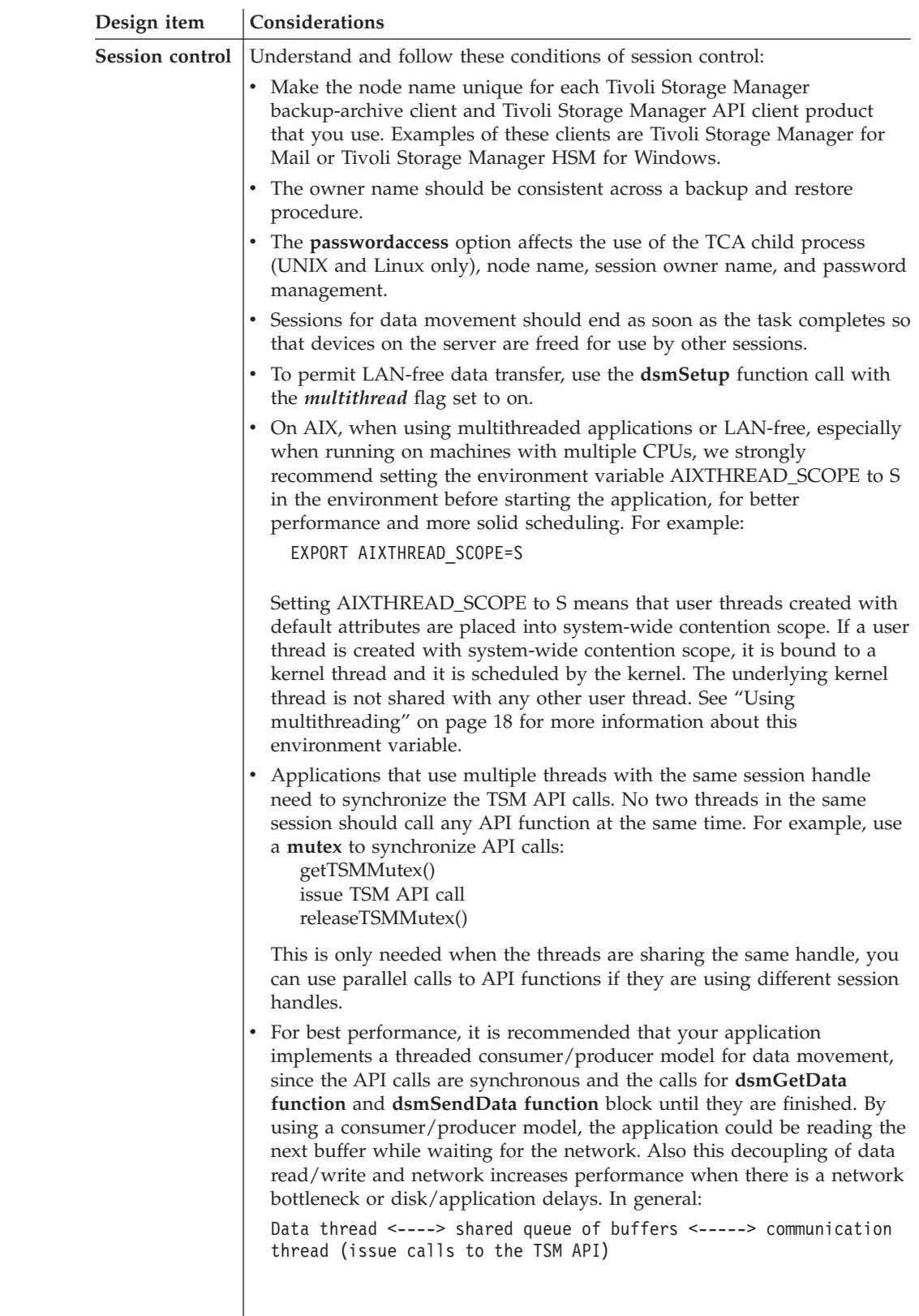

*Table 12. Design recommendations (continued)*

| Design item                 | Considerations                                                                                                    |  |  |
|-----------------------------|----------------------------------------------------------------------------------------------------|--|--|
| Operation<br>sequence       | The Tivoli Storage Manager server locks file space database entries during<br>some operations. The following rules apply when designing Tivoli Storage<br>Manager API applications:<br>• Queries lock the file space during the entire transaction.<br>• The query lock can be shared with other query operations, so multiple<br>query operations on the same file space can execute concurrently.<br>• Operations that make Tivoli Storage Manager server database changes<br>(DB Chg) are send, get, rename, update, and delete.<br>• Completion of a DB Chg operation requires a file space lock during the<br>database change at the end of the transaction.<br>• Multiple DB Chg operations on the same file space can execute<br>concurrently. There might be a delay while waiting for the lock at the<br>end transaction.<br>• The query lock cannot be shared with DB Chg operations. A DB Chg<br>operation delays the beginning of a query on the same file space, so<br>applications should separate and serialize queries from DB Chg<br>operations on the same file space. |  |  |
| Object naming<br>convention | When naming objects, consider the following:<br>• A file space is a grouping category for the server. Limit the number of<br>unique file spaces to help performance because several file space queries<br>are performed.<br>The high-level and low-level object names are the specific object names.<br>٠<br>If a unique identifier, such as a date stamp, is included in the name,<br>then backup objects are always active. They expire only when they are<br>intentionally marked inactive by the <b>dsmDeleteObj</b> function call.<br>• Consider how your application restores objects. This determines how to<br>format the name for easy queries. If you plan to use a partial object<br>restore (POR), you cannot use compression. To suppress compression,<br>use dsmSendObj objAttr objCompressed=bTrue.                                                                                                    |  |  |
| Object<br>handling          | Do not store objectID values to use for future restores. They are not<br>guaranteed to be persistent during the life of the object.<br>During restore, pay special attention to the restore order. After the query,<br>sort on this value before doing the restore. If you are using multiple types<br>of serial media then access them in separate sessions.<br>See "Selecting and sorting objects by restore order" on page 62 for more<br>information.                                                                                                    |  |  |
| Management<br>class         | Consider how much control the application needs to have over the<br>management class that is associated with its objects. You can define<br>include statements, or you can specify a name on the dsmSendObj<br>function call.                                                                                                    |  |  |
| Object size                 | Tivoli Storage Manager needs to know a size estimate for each object.<br>Consider how your application does this. It is better to overestimate the<br>size than to underestimate.                                                                                                    |  |  |

### <span id="page-31-0"></span>**Determining size limits**

Certain data structures or fields in the API have size limits. These structures are often names or other text fields that cannot exceed a predetermined length.

Examples of fields with such limits include:

- Application type
- Archive description
- Copy group destination
- Copy group name
- File space information
- Management class name
- Object owner name
- Password

These limits are defined as constants within the header file, dsmapitd.h. Any storage allocation should be based on these constants rather than numbers you enter. Refer to [Appendix B, "API type definitions source files," on page 147](#page-162-0) for further information and a list of the current constants.

## **Maintaining API version control**

All APIs have some form of version control, and Tivoli Storage Manager is no exception. The API version that you use in your application must be compatible with the version of the API library that is installed on the end user workstation.

The **dsmQueryApiVersionEx** should be the first API call that you enter when you use the API. This call:

- v Confirms that the API library is installed and available on the end user's system
- Returns the version level of the API library that the application accesses

The API is designed to be upwardly compatible. Applications that are written to older versions or releases of the API library operate correctly when you run a newer version.

Determining the release of the API library is very important because some releases might have different memory requirements and data structure definitions. Downward compatibility is unlikely. See Table 13 for information about your platform.

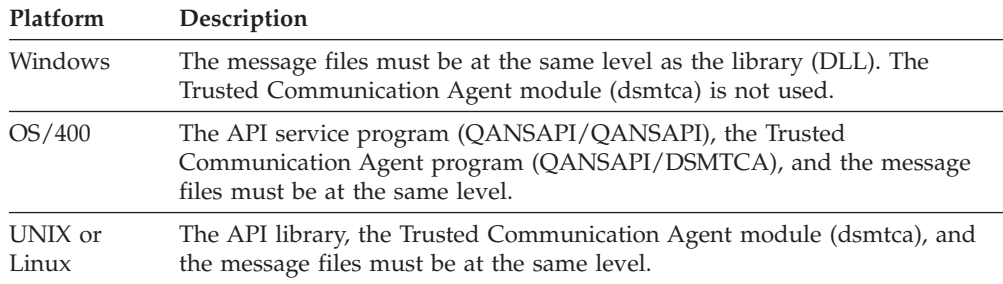

*Table 13. Platform compatibility information*

The **dsmQueryApiVersionEx** call returns the version of the API library that is installed on the end user workstation. You can then compare the returned value with the version of the API that the application client is using.

The API version number of the application client is entered in the compiled object code as a set of four constants defined in dsmapitd.h:

DSM\_API\_VERSION DSM\_API\_RELEASE DSM\_API\_LEVEL DSM\_API\_SUB\_LEVEL

See [Appendix B, "API type definitions source files," on page 147.](#page-162-0)

The API version of the application client should be less than, or equal to, the API library that is installed on the user's system. Be careful about any other condition. You can enter the **dsmQueryApiVersionEx** call at any time, whether the API session has been started or not.

Data structures that the API uses also have version control information in them. Structures have version information as the first field. As enhancements are made to structures, the version number is increased. When initializing the version field, use the defined structure Version value in dsmapitd.h.

Figure 1 demonstrates the type definition of the structure, dsmApiVersionEx from the header file, dsmapitd.h. The example then defines a global variable that is named *apiLibVer*. It also demonstrates how you can use it in a call to **dsmQueryApiVersionEx** to return the version of the end user's API library. Finally, the returned value is compared to the API version number of the application client.

|                                                                                                    | typedef struct                                                                                                    |                                                                                       |                                                                                                    |  |  |  |                                  |  |  |
|----------------------------------------------------------------------------------------------------|----------------------------------------------------------------------------------------------------|---------------------------------------------------------------------------------------|----------------------------------------------------------------------------------------------------|--|--|--|----------------------------------|--|--|
|                                                                                                    |                                                                                                    |                                                                                       | dsUint16 t stVersion; $/*$ Structure version<br>dsUint16 t version; $/*$ API version                                                                                          |  |  |  | $\star/$<br>$\star/$<br>$\star/$ |  |  |
|                                                                                                    |                                                                                                    |                                                                                       | dsUint16_t release;<br>dsUint16_t level;<br>dsUint16_t level;<br>dsUint16_t subLevel;<br>$\frac{1}{2}$ /* API level<br>dsUint16_t subLevel;<br>$\frac{1}{2}$ /* API sub level |  |  |  | $\star/$                         |  |  |
|                                                                                                    |                                                                                                    | } dsmApiVersionEx;                                                                    |                                                                                                    |  |  |  | $\star/$                         |  |  |
|                                                                                                    |                                                                                                    | dsmApiVersionEx apiLibVer;                                                            |                                                                                                    |  |  |  |                                  |  |  |
|                                                                                                    |                                                                                                    | memset(&apiLibVer,0x00,sizeof(dsmApiVersionEx));<br>dsmQueryApiVersionEx(&apiLibVer); |                                                                                                    |  |  |  |                                  |  |  |
| /* check for compatibility problems $*/$<br>dsInt16 t appVersion= $0$ , libVersion = $0$ ;<br>appVersion=(DSM API VERSION $* 10000$ )+(DSM API RELEASE $* 1000$ ) +<br>(DSM API LEVEL * 100) + (DSM API SUBLEVEL);<br>libVersion = (apiLibVer.version $* 10000$ ) + (apiLibVer.release $* 1000$ ) +<br>$(\text{apilibVer.level} * 100) + (\text{apilibVer.subLevel});$<br>if (libVersion $\leq$ appVersion)<br>€ |                                                                                                    |                                                                                       |                                                                                                    |  |  |  |                                  |  |  |
|                                                                                                    | $print(f("\\n***************************************************************)$<br>$printf("The TSM API library is lower than the application version\n$ );<br>printf("Install the current library version.\n");<br>$print(f("*************************************************************")$ : |                                                                                       |                                                                                                    |  |  |  |                                  |  |  |
|                                                                                                    | $\{$                                                                                                    | $return 0$ ;                                                                          |                                                                                                    |  |  |  |                                  |  |  |
|                                                                                                    | printf("* API Library Version = $\&d.\&d.\&d.\&d \times \n\uparrow$ ",<br>apiLibVer.version,<br>apiLibVer.release,                                                                                                    |                                                                                       |                                                                                                    |  |  |  |                                  |  |  |
|                                                                                                    |                                                                                                    | apiLibVer.level,<br>apiLibVer.subLevel);                                              |                                                                                                    |  |  |  |                                  |  |  |

*Figure 1. An example of obtaining the version level of the API*

# <span id="page-33-0"></span>**Using multithreading**

The multithreaded API permits applications to create multiple sessions with the Tivoli Storage Manager server within the same process. The API can be entered again. Any calls can run in parallel from within different threads.

**Note:** When you run applications that assume a multithreaded API, use the **dsmQueryAPIVersionEx** call.

To run the API in multithreaded mode, set the *mtflag* value to DSM\_MULTITHREAD on the **dsmSetUp** call. The **dsmSetUp** call must be the first call after the **dsmQueryAPIVersionEx** call. This call must return before any thread calls the **dsmInitEx** call. When all threads complete processing, enter a call to **dsmCleanUp**. The primary process should not end before all the threads complete processing. See callmt1.c in the sample application.

Restriction: The default for the API is single-thread mode. If an application does not call **dsmSetUp** with the *mtflag* value set to DSM\_MULTITHREAD, the API permits only one session for each process.

For UNIX or Linux for versions 3.1.6 through version 4.1.2, you cannot use the Trusted Communication Agent in multithread mode. If you want to set the *passwordaccess* option to *generate*, you must be an -Authorized user. For version 4.2 and beyond, this is no longer true.

Once **dsmSetUp** successfully completes, the application can begin multiple threads and enter multiple **dsmInitEx** calls. Each **dsmInitEx** call returns a handle for that session. Any subsequent calls on that thread for that session must use that handle value. Certain values are process-wide, environmental variables (values that are set on **dsmSetUp**). Each **dsmInitEx** call parses options again. Each thread can run with different options by specifying an overwrite file or an options string on the **dsmInitEx** call. This enables different threads to go to different servers, or use different node names.

Recommendation: On HP, set the thread stack to 64K or greater. The default value of the thread stack (32K) might not be sufficient

To permit application users to have a LAN-free session, use **dsmSetUp** *mtFlag DSM\_MULTITHREAD* in your application. This is necessary even if the application is single threaded. This flag activates the threading necessary for the Tivoli Storage Manager LAN-free interface.

### **Using signals**

The application handles signals from the user or the operating system. If the user enters a **CTRL+C**, the application should catch the signal and send **dsmTerminate** calls for each of the active threads. Then, call **dsmCleanUp** to exit. Failure to do this might result in unexpected results on the server if sessions are not closed properly.

Recommendation: The application should install signal handlers, such as SIGPIPE and SIGUSR1, for signals that cause the application to end. The application then receives the return code from the API. For example, to ignore SIGPIPE add: signal(SIGPIPE, SIG\_IGN). After adding this information, instead of the application exiting on a broken pipe, the proper return code is returned.

You can use the child process, Trusted Communication Agent (TCA) if the *passwordaccess* option is set to *generate*. When the TCA is used, Tivoli Storage Manager uses the SIGCLD signal. If your application uses the SIGCLD signal, be aware of potential interference from the Tivoli Storage Manager program and how it uses SIGCLD. See ["Session security" on page 20](#page-35-0) for more information about using the TCA.

### <span id="page-34-0"></span>**Starting or ending a session**

The Tivoli Storage Manager program is a session-based program, and all activities must be performed within a Tivoli Storage Manager session. To start a session, the application starts the **dsmInitEx** call. This call must be performed before any other API call other than **dsmQueryApiVersionEx**, **dsmQueryCliOptions**, or **dsmSetUp**.

The **dsmQueryCliOptions** function can only be called before the **dsmInitEx** call. It returns the values of important options, such as option files, compression settings, and communication parameters. The **dsmInitEx** call sets up a session with the server as indicated in the parameters that are passed in the call or defined in the options files.

The client node name, the owner name, and the password parameters are passed to the **dsmInitEx** call. The owner name is case-sensitive, but the node name and password are not. The application client nodes must be registered with the server before starting a session.

Each time an API application client starts a session with the server, the client application type is registered with the server. We recommend that the application type value contain an operating system abbreviation because this value is entered in the "platform" field on the server. The maximum string length is DSM\_MAX\_PLATFORM\_LENGTH.

The **dsmInitEx** function call establishes the Tivoli Storage Manager session with the API configuration file and option list of the application client. The application client can use the API configuration file and option list to set a number of Tivoli Storage Manager options. These values override the values that are set in the user's configuration files at installation time. They cannot change the options that the Tivoli Storage Manager administrator defines. If the application client does not have its own configuration file and option list, you can set both of these parameters to NULL. For more information about configuration files, see ["Understanding configuration and options files" on page 2.](#page-17-0)

The **dsmInitEx** function call establishes the Tivoli Storage Manager session, using additional parameters that permit extended verification.

Check the **dsmInitEx** function call and the **dsmInitExOut** information return code. The Tivoli Storage Manager administrator cancelled the last session if the return code is okay (RC=ok) and the information return code (infoRC) is DSM\_RC\_REJECT\_LASTSESS\_CANCELED. To end the current session immediately, call **dsmTerminate**.

The **dsmQuerySessOptions** call returns the same fields as the **dsmQueryCliOptions** call. It can be sent only within a session. The values reflect the client options that are valid during that session, from option files, and from any overrides from the **dsmInitEx** call.

<span id="page-35-0"></span>Once a session starts, the application can send a call to **dsmQuerySessInfo** to determine the server parameters that are set for this session. Items such as the policy domain and transaction limits are returned to the application with this call.

End sessions with a **dsmTerminate** call. This closes any connection with the server and frees all resources that are associated with this session.

The example in [Figure 2 on page 22](#page-37-0) defines a number of global and local variables and then uses them in calls to **dsmInitEx** and **dsmTerminate**. The **dsmInitEx** call takes a pointer to dsmHandle for one of its parameters, while the **dsmTerminate** call takes the dsmHandle itself. The example in [Figure 3 on page 22](#page-37-0) displays the details of rcApiOut. The function, **rcApiOut**, calls the API function **dsmRCMsg**, that translates a return code into a message. The rcApiOut call then prints the message for the user. A version of **rcApiOut** is included in the API sample application. The **dsmApiVersion** function is a type definition that is found in the header file, dsmapitd.h.

### **Session security**

Tivoli Storage Manager, a session-based system, has security components that permit applications to start sessions in a secure manner. These security measures prohibit unauthorized access to the server and help to insure system integrity.

Every session that is started with the server must complete a sign-on process, requires a password. When the password is coupled with the node name of the client, it insures proper authorization when connecting to the server. The application client provides this password to the API to start the session.

Two methods of password processing are available: *passwordaccess*=*prompt* or *passwordaccess*=*generate*. If you use the *passwordaccess*=*prompt* option, you must include the password value on each **dsmInitEx** call. Or, you can supply the node name and owner name on the **dsmInitEx** call.

Passwords have expiration times associated with them. If a **dsmInitEx** call fails with a password-expired return code (DSM\_RC\_REJECT\_VERIFIER\_EXPIRED), the application client must enter the dsmChangePW call using the handle that is returned by **dsmInitEx**. This updates the password before the session can be established successfully. The example in [Figure 4 on page 23](#page-38-0) demonstrates the procedure to change a password by using **dsmChangePW**. The login owner must be root or Tivoli Storage Manager-Authorized to change the password.

The second method, *passwordaccess*=*generate*, encrypts and stores the password value in a file. The node name and owner name cannot be supplied on the **dsmInitEx** call, and the system default values are used. This protects the security of the password file. When the password expires, the generate parameter creates a new one and updates the password file automatically.

#### **Note:**

1. If two different physical machines have the same Tivoli Storage Manager node name or multiple paths are defined on one node using several server stanzas, *passwordaccess*=*generate* might only work for the stanza which is used first after password expiration. During the first client-server contact, the user is prompted for the same password for each server stanza separately, and for each stanza, a copy of the password is stored separately. When the password expires, a new password is generated for the stanza which connects the first client-server contact. All subsequent attempts to connect via other server stanzas fail,
because there is no logical link between their respective copies of the old password, and the updated copy generated by the stanza used first after password expiration. In this case, you must update the passwords prior to expiration or after expiration as a recovery from the situation, as follows:

- a. Run **dsmadmc** and update the password on the server.
- b. Run **dsmc -servername=stanza1** and use the new password to generate a proper entry.
- c. Run **dsmc -servername=stanza2** and use the new password to generate a proper entry.
- 2. For UNIX or Linux: Only the root user or the Tivoli Storage Manager-Authorized user can change the password when using *passwordaccess*=*prompt*. Only the root user or the Tivoli Storage Manager-Authorized user can start the password file when using *passwordaccess*=*generate*. You can use the Trusted Communication Agent (TCA) child process for password processing. The application should be aware of this because a child process and the SIGCLD signal are used. The TCA is not used in these situations:
	- v The *passwordaccess* option is set to *prompt*.
	- The login user is root.
	- v The caller of the function must be a Tivoli Storage Manager-Authorized user.

**Note:** The options users and groups are not recognized.

An application can restrict user access by other means, such as setting access filters.

Applications that use multiple IP connections to a single Tivoli Storage Manager server should use the same nodename and Tivoli Storage Manager client password for each session. Follow these steps to enable this support:

- 1. Define one Tivoli Storage Manager server stanza in the dsm.sys file.
- 2. For the connections not using the default IP address, specify the option values for *TCPserver* address and *TCPport* on the **dsmInitEx** call.

These values override the IP connection information, but the session still uses the same dsm.sys stanza node and password information.

**Note:** Nodes in a cluster share a single password.

```
dsmApiVersionEx * apiApplVer;
char *node:
char *owner;<br>char *pw;
char *pw;<br>char *cont
char *confFile = NULL;<br>char *options = NULL;
               *options = NULL;<br>rc = 0:
dsInt16<sub>t</sub>
dsUint32_t dsmHandle;
dsmInitExIn t initIn;
dsmInitExOut_t initOut;
char *userName;<br>char *userNameP
               *userNamePswd;
memset(&initIn, 0x00, sizeof(dsmInitExIn_t));
memset(&initOut, 0x00, sizeof(dsmInitExOut_t));
memset(&apiApplVer,0x00,sizeof(dsmapiVersionEx));
apiApplVer.version = DSM_API_VERSION; /* Set the applications compile */
apiApplVer.release = DSM_API_RELEASE; /* time version. */apiApplVer.level = DSM~API~LEVEL;apiApplVer.subLevel= DSM_API_SUBLEVEL;
printf("Doing signon for node %s, owner %s, with password %s\n", node,owner,pw);
initIn.stVersion = dsmInitExInVersion;
initIn.dsmApiVersionP = &apiApplVer
initIn.clientNodeNameP = node;
initIn.clientOwnerNameP = owner ;
initIn.clientPasswordP = pw;
initIn.applicationTypeP = "Sample-API AIX";
initIn.configfile = confFile;
initIn.options = options;
initIn.userNameP = userName;
initIn.userPasswordP = userNamePswd;
rc = dsmInitEx(&dsmHandle, &initIn, &initOut);
if (rc == DSM_RC_REJECT_VERIFIER_EXPIRED)
{
   printf("*** Password expired. Select Change Password.\n");
   return(rc);
}
else if (rc)
{
   printf("*** Init failed: ");
   rcApiOut(dsmHandle, rc); \left( \frac{1}{2} \times \text{Call} \right) function to print error message \ast/
   dsmTerminate(dsmHandle); /* clean up memory blocks */
   return(rc);
}
```
*Figure 2. An example of starting and ending a session*

```
void rcApiOut (dsUint32 t handle, dsInt16 t rc)
{
    char *msgBuf ;
     if ((msgBuf = (char *)malloc(DSM_MAX_RC_MSG_LENGTH+1)) == NULL)
     {
          printf("Abort: Not enough memory.\n") ;
          exit(1);
      }
     dsmRCMsg(handle, rc, msgBuf);
     printf("
      free(msgBuf) ;
      return;
}
```
*Figure 3. Details of rcApiOut*

```
printf("Enter your current password:");
gets(current_pw);
printf("Enter your new password:");
gets(new_pw1);
printf("Enter your new password again:");
gets(new_pw2);
/* If new password entries don't match, try again or exit. *//* If they do match, call dsmChangePW. */
rc = dsmChangePW(dsmHandle,current_pw,new_pw1);
if (rc)
{
  printf("*** Password change failed. Rc =
}
else
{
   printf("*** Your new password has been accepted and updated.\n");
}
return 0;
```
*Figure 4. An example of changing a password*

# **Using passwordaccess generate without TCA**

The Trusted Communication Agent (TCA) is a child process that normally controls access to the protected password file. It is possible to have the *passwordaccess* option set to *generate* work without starting the TCA by using the TSM-Authorized User (for UNIX and Linux).

**Note:** For version 3.1.6 through version 4.1.2, when you are running in a multithreaded mode and the *passwordaccess* is set to *generate*, only the root, or TSM-Authorized user, is permitted access. The TCA child process does not start.

Follow these guidelines when setting the *passwordaccess* to *generate* without the TCA:

- 1. Write the application with a call to **dsmSetUp** which passes *argv[0]*. The *argv[0]* contains the name of the application that calls the API. We permit the application to run as TSM-Authorized; however, the Tivoli Storage Manager administrator should decide on the login name for the TSM-Authorized user.
- 2. Set the S bit (set the effective user ID) to On for the application executable. The owner of that application executable can then become a TSM-Authorized user and can create a password file, update passwords, and run applications. The owner of the application executable must be the same as the user ID that runs the program. In the following example, *User* is *user1*, the name of the application executable is *applA*, and *user1* has read-write permissions on the /home/user1 directory. The permissions on *applA* are:

-rwsr-xr-x user1 group1 applA

On OS/400, since there is no S bit, set the application program to run under owner authority so the application owner can become a TSM-Authorized user. To set this, use the USRPRF( \*OWNER) option of the CRTPGM (create program) or the CHGPGM (change program) commands.

- 3. Instruct the users of the application to use the TSM-Authorized name to log in. Tivoli Storage Manager verifies that the login ID matches the application executable owner before it permits access to the protected password file.
- 4. Set the passworddir option in the dsm.sys file to point to a directory where this user has read-write access. For example, under the server stanza in dsm.sys, you would enter:

passworddir /home/user1

- <span id="page-39-0"></span>5. Create the password file and ensure that the TSM-Authorized user owns the file.
- 6. Run *applA* logged on as *user1*.
- 7. Call dsmSetUp and pass in *argv*.

## **Creating an administrative user with client owner authority**

An administrative user with client owner authority can set parameters on the **dsmInitEx** function call to start sessions. This user can function as an "administrative user" with backup and restore authority for the defined nodes.

To receive client owner authority, issue the following commands:

1. Define the administrative user:

REGister Admin admin\_name password

Where *admin\_name* is the administrative user name and *password* is the admin password.

2. Define the authority level. Users with system or policy authority also have client owner authority.

Grant Authority admin name classes authority node

Where *admin\_name* is the administrative user, *classes* is the node, *authority* is the owner (full backup and restore authority for the node), node (single node) or domain (group of nodes).

3. Define access to a single node.

Register Node node name password userid

Where *node\_name* is the client user node, *password* is the client user node password, and *userid* is the administrative user name.

When the application uses the administrative user, it calls the **dsmInitEx** function call with the *userName* and *userNamePswd* parameters.

```
dsmInitEx
     clientNodeName = NULL
     clientOwnerName = NULL
     clientPassword = NULL
     userName = 'administrative user' name
     userNamePswd = 'administrative user' password
```
You can set the *passwordaccess* option to *generate* or *prompt*. With either parameter, the *userNamePswd* value starts the session. Once the session starts, any backup or restore process can occur for that node.

#### **Object names and IDs**

The Tivoli Storage Manager server is an object storage server whose primary function is to efficiently store and retrieve named objects. The object ID is unique for each object and remains with the object for the life of the object *except* when you use export or import.

To meet this requirement Tivoli Storage Manager has two main storage areas, database and data storage.

v The database contains all metadata, such as the name or attributes associated with objects.

• The data storage contains the object data. The data storage is actually a storage hierarchy that the system administrator defines. Data are efficiently stored and managed on either online or offline media, depending on cost and access needs.

Each object that is stored on the server has a name associated with it. The client controls the following key components of that name:

- File space name
- High-level name
- Low-level name
- Object type

When making decisions about naming objects for an application, you might need to use an external name for the full object names to the end user. Specifically, the end user might need to specify the object in an Include or Exclude statement when the application is run. The exact syntax of the object name in these statements is platform-dependent. On the Windows operating system, the drive letter associated with the file space rather than the file space name itself is used in the Include or Exclude statement. On the OS/400 operating system, the first character of the low-level name must be a forward slash (/).

The object ID value that was assigned when you created the object might not be the same as when you perform a restore process. Applications should save the object name and then query to obtain the current object ID before doing a restore.

#### **File space name**

The file space name is one of the most important storage components. It can be the name of a file system, disk drive, or any other high-level qualifier that groups related data together.

Tivoli Storage Manager uses the file space to identify the file system or disk drive on which the data are located. In this way, actions can be performed on all entities within a file space, such as querying all objects within a specified file space. Because the file space is such an important component of the Tivoli Storage Manager naming convention, Tivoli Storage Manager has special calls to register, update, query, and delete file spaces.

The server also has administrative commands to query the file spaces on any node in Tivoli Storage Manager storage, and delete them if necessary. All data stored by the application client must have a file space name associated with it. Select the name carefully to group similar data together in the system.

To avoid possible interference, an application client should select different file space names from those that a backup-archive client would use. The application client should publish its file space names so that end users can identify the objects for include-exclude statements, if necessary.

**Note:** On Windows platforms, a drive letter is associated with a file space. When you register or update a file space, you must supply the drive letter. Because the include-exclude list refers to the drive letter, you must keep track of each letter and its associated file space. In the sample program dapismp, the drive letter is set to "G" by default.

See [Chapter 2, "Building and running the sample API application," on page 5](#page-20-0) for more information on the sample programs.

## **High-level and low-level names**

Two other components of the object name are the high-level name qualifier and the low-level name qualifier. The high-level name qualifier is the directory path in which the object belongs, and the low-level name qualifier is the actual name of the object in that directory path.

When the file space name, high-level name, and low-level name are concatenated, they must form a syntactically correct name on the operating system on which the client runs. It is not necessary for the name to exist as an object on the system or resemble the actual data on the local file system. However, the name must meet the standard naming rules to be properly processed by the **dsmBindMC** calls. See ["Understanding backup and archive objects" on page 41](#page-56-0) for naming considerations that are related to policy management.

# **Object type**

The object type identifies the object as either a file or a directory. A file is an object that contains both attributes and binary data, and a directory is an object that contains only attributes.

Table 14 shows what the application client would code is for object names by platform.

| Platform      | Client code for object name                                                                                                    |  |
|---------------|----------------------------------------------------------------------------------------------------|--|
| UNIX or Linux | /myfs/highlev/lowlev                                                                                                    |  |
| Windows       | "myvol\\highlev\\lowlev"<br>Note: On a Windows platform, a double backslash translates into a<br>single backslash, because a backslash is the escape character. File space<br>names start with a slash on the UNIX or Linux platform, but do not<br>start with a slash on the Windows platform. |  |
| OS/400        | myfs/highlev/lowlev                                                                                                    |  |

*Table 14. Application object name examples by platform*

### **Accessing objects as session owner**

Each object has an owner name associated with it. The rules determining what objects are accessed depend on what owner name is used when a session is started. Use this session owner value to control access to the object.

The session owner is set during the call to **dsmInitEx** in the *clientOwnerNameP* parameter. If you start a session with **dsmInitEx** owner name of *NULL* and you use *passwordaccess*=*prompt*, that session owner is handled with session (root or TSM-Authorized) authority. This is also true if you log in with a root ID or TSM authorized ID and you use *passwordaccess*= *generate*. This session can perform any action on any object that is owned by this node regardless of the actual owner of that object.

If a session is started with a specific owner name, the session can only perform actions on objects that have that object owner name associated with them. Backups or archives into the system all must have this owner name associated with them. Any queries performed return only the values that have this owner name associated with them. The object owner value is set during the **dsmSendObj** call in the **Owner** field of the **ObjAttr** structure. An owner name is case-sensitive. Table 15 summarizes the conditions under which a user has access to an object.

*Table 15. Summary of user access to objects*

| <b>Session owner</b>      | Object owner               | User access |
|---------------------------|----------------------------|-------------|
| NULL (root, system owner) | $\degree$ " (empty string) | Yes         |
| <b>NULL</b>               | Specific name              | Yes         |
| Specific name             | " " (empty string)         | No          |
| Specific name             | Same name                  | Yes         |
| Specific name             | Different name             | No          |

#### **Accessing objects across nodes and owners**

Three function calls support cross-node, cross-owner access on the same platform: **dsmSetAccess**, **dsmDeleteAccess**, and **dsmQueryAccess**. These functions, along with the *-fromnode* and *-fromowner* string options that are passed on **dsmInitEx**, permit a complete cross-node query, restore and retrieve process through the API.

For example, User A on node A uses the **dsmSetAccess** function call to give access to its backups under the /db file space to User B from Node B. The access rule is displayed as:

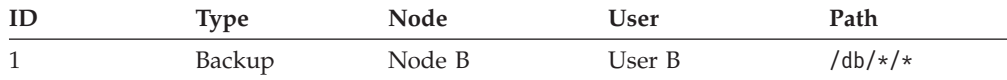

When User B logs on at Node B, the option string to **dsmInitEx** is:

-fromnode=nodeA -fromowner=userA

These options are set for this session. Any queries access the file spaces, and files of Node A. Backups and archives are not permitted. Only query, restore, and retrieve processes are permitted from the file spaces for which User B has access. If the application tries to execute any operation using a **dsmBeginTxn** (for examples, backup or update) while signed in with a *-fromnode* or *-fromowner* option set, then the dsmBeginTxn fails with the return code

DSM\_RC\_ABORT\_NODE\_NOT\_AUTHORIZED. See the individual function calls and ["dsmInitEx" on page 105](#page-120-0) for more information.

**Note:** On UNIX and Linux you can specify *–fromowner=root* in the option string that is passed on the **dsmInitEx** function call. This permits non-root users access to files that the root owns if a set access was performed.

Use the *asnodename* option on the **dsmInitEx** option string with the appropriate function to back up, archive, restore, retrieve, query or delete data under the target node name on the Tivoli Storage Manager server. See ["Backing up multiple nodes](#page-88-0) [with client node proxy support" on page 73](#page-88-0) for information on enabling this option.

## **Managing file spaces**

Because the file space is so important to the operation of the system, a separate set of calls is used to register, update, and delete file space identifiers. Before you can store any objects that are associated with a file space on the system, you must first register the file space with Tivoli Storage Manager.

Use the **dsmRegisterFS** call to accomplish this task. See ["Object names and IDs"](#page-39-0) [on page 24](#page-39-0) for more information.

The file space identifier is the top-level qualifier in a three-part name hierarchy. Grouping related data together within a file space makes management of that data much easier. For example, either the application client or the Tivoli Storage Manager server administrator can delete a file space and all the objects within that file space.

File spaces also permit the application client to provide information about the file space to the server that the Tivoli Storage Manager administrator can then query. This information is returned on the query in the **qryRespFSData** structure and includes:

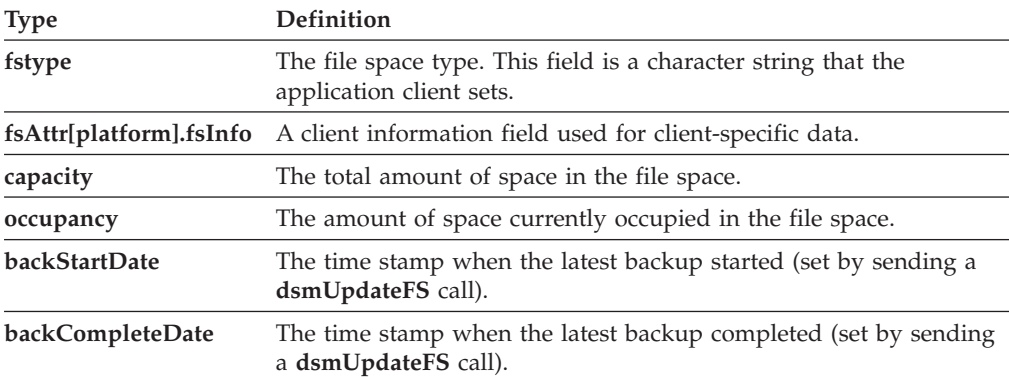

Using capacity and occupancy depends on the application client. Some applications might not need information about the size of the file space, in which case these fields can default to *0*. See ["Querying the Tivoli Storage Manager system" on page](#page-50-0) [35](#page-50-0) for more information about querying file spaces.

After a file space is registered with the system, you can back up or archive objects at any time. We recommend that you call **dsmUpdateFS** to update the occupancy and the capacity fields of the file space after a backup or archive operation. This ensures that the values for the occupancy and capacity of the file system are current. You can also update the **fsinfo**, **backupstart**, and **backupcomplete** fields.

If you want to monitor your last backup dates, enter a **dsmUpdateFS** call before starting your backup. Set the update action to DSM\_FSUPD\_BACKSTARTDATE. This forces the server to set the **backStartDate** field of the file space to the current time. After the backup is complete for that file space, enter a **dsmUpdateFS** call with the update action that is set to DSM\_FSUPD\_BACKCOMPLETEDATE. This creates a time stamp on the end of the backup.

If a file space is no longer needed, you can delete it with the **dsmDeleteFS** command. On the UNIX or Linux platform, only the root user or TSM-Authorized user can delete file spaces.

The examples in Figure 5 demonstrate how to use the three file space calls for UNIX or Linux. For an example of how to use the three file space calls for Windows, see the sample program code installed on your system.

```
/* Register the file space if it has not already been done. */dsInt16 rc;<br>reqFSData fsData:
regFSData
char fsName[DSM_MAX_FSNAME_LENGTH];<br>char smpAPI[] = "Sample-API";
             smpAPI[] = "Sample-API";
strcpy(fsName,"/home/tallan/text");
memset(&fsData,0x00,sizeof(fsData));
fsData.stVersion = regFSDataVersion;
fsData.fsName = fsName;
fsData.fsType = smpAPI;
strcpy(fsData.fsAttr.unixFSAttr.fsInfo,"Sample API FS Info");
fsData.fsAttr.unixFSAttr.fsInfoLength =
      strlen(fsData.fsAttr.unixFSAttr.fsInfo) + 1;
fsData.occupancy.hi=0;
fsData.occupancy.lo=100;
fsData.capacity.hi=0;
fsData.capacity.lo=300;
rc = dsmRegisterFS(dsmHandle,fsData);
if (rc == DSM_RC_FS_ALREADV_REGED) rc = DSM_RC_0K; /* already done */
if (rc)
{
   printf("Filespace registration failed: ");
   rcApiOut(dsmHandle, rc);
   free(bkup buff);
   return (RC_SESSION_FAILED);
}
```
*Figure 5. An example of working with file spaces, Part 1*

```
/* Update the file space. */
dsmFSUpd updFilespace; /* for update FS */
updFilespace.stVersion = dsmFSUpdVersion;
updFilespace.fsType = 0; /* no change */updFilespace.occupancy.hi = 0;
updFilespace.occupancy.lo = 50;
updFilespace.capacity.hi = 0;
updFilespace.capacity.lo = 200;
strcpy(updFilespace.fsAttr.unixFSAttr.fsInfo,
       "My update for filespace") ;
updFilespace.fsAttr.unixFSAttr.fsInfoLength =
      strlen(updFilespace.fsAttr.unixFSAttr.fsInfo);
updAction = DSM_FSUPD_FSINFO |
           DSM_FSUPD_OCCUPANCY |
           DSM_FSUPD_CAPACITY;
rc = dsmUpdateFS (handle,fsName,&updFilespace,updAction);
printf("dsmUpdateFS rc=%d\n", rc);
```
*Figure 6. An example of working with file spaces, Part 2*

```
/* Delete the file space. */printf("\nDeleting file space
rc = dsmDeleteFS (dsmHandle,fsName,DSM_REPOS_ALL);
if (rc)
{
   printf(" FAILED!!! "):
   rcApiOut(dsmHandle, rc);
}
else printf(" OK!\n");
```
*Figure 7. An example of working with file spaces, Part 3*

## **Associating objects with management classes**

A primary feature of Tivoli Storage Manager is the use of policies (management classes) to define how objects are stored and managed in Tivoli Storage Manager storage. An object is associated with a management class when the object is backed up or archived.

This management class determines:

- How many versions of the object are kept if backed up
- How long to keep archive copies
- Where to insert the object in the storage hierarchy on the server

Management classes consist of both backup copy groups and archive copy groups. A copy group is a set of attributes that define the management policies for an object that is being backed up or archived. If a backup operation is being performed, the attributes in the backup copy group apply. If an archive operation is being performed, the attributes in the archive copy group apply.

The backup or archive copy group in a particular management class can be empty or NULL. If an object is bound to the NULL backup copy group, that object cannot be backed up. If an object is bound to the NULL archive copy group, the object cannot be archived.

Because the use of policy is a very important component of Tivoli Storage Manager, the API requires that all objects sent to the server are first assigned a management class by using the **dsmBindMC** call. The Tivoli Storage Manager product supports using an include-exclude list to affect management class binding. The **dsmBindMC** call uses the current Include-Exclude list to perform management class binding.

Include statements can associate a specific management class with a backup or archive object. Exclude statements can prevent objects from being backed up but not from being archived. For more information, see *Tivoli Storage Manager Installation and Using Guide* for your operating system.

The API requires that **dsmBindMC** is called before you back up or archive an object. The **dsmBindMC** call returns a mcBindKey structure that contains information on management class and copy groups that are associated with the object. Check the copy group destination before proceeding with a send. When you send multiple objects in a single transaction, they must have the same copy group destination. The **dsmBindMC** function call returns the following information:

*Table 16. Information returned on the dsmBindMC call*

| Information                 | Description<br>The name of the management class that was bound to the object. The application client can<br>send the dsmBeginQuery call to determine all attributes of this management class.                                                                                                    |  |  |  |
|-----------------------------|----------------------------------------------------------------------------------------------------|--|--|--|
| <b>Management Class</b>     |                                                                                                    |  |  |  |
| Backup Copy Group           | Informs you if a backup copy group exists for this management class. If a backup<br>operation is being performed and a backup copy group does not exist, this object cannot<br>be sent to Tivoli Storage Manager storage. You receive an error code if you attempted to<br>send it using the dsmSendObj call.                                                                                                    |  |  |  |
| Backup Copy<br>Destination  | This field identifies the Tivoli Storage Manager storage pool to which the data is sent. If<br>you are performing a multiple object backup transaction, all copy destinations within that<br>transaction must be the same. If an object has a different copy destination than previous<br>objects in the transaction, end the current transaction and begin a new transaction before<br>you can send the object. You receive an error code if you attempt to send objects to<br>different copy destinations within the same transaction.      |  |  |  |
| Archive Copy Group          | Informs you if an archive copy group exists for this management class. If an archive<br>operation is being performed and an archive copy group does not exist, this object cannot<br>be sent to Tivoli Storage Manager storage. You receive an error code if you attempted to<br>send it using the <b>dsmSendObj</b> call.                                                                                                    |  |  |  |
| Archive Copy<br>Destination | This field identifies the Tivoli Storage Manager storage pool to which the data are sent. If<br>you are performing a multiple object archive transaction, all copy destinations within that<br>transaction must be the same. If an object has a different copy destination than previous<br>objects in the transaction, end the current transaction and begin a new transaction before<br>you send the object. You receive an error code if you attempt to send objects to different<br>copy destinations within the same transaction.        |  |  |  |
|                             | Backup copies of an object can be rebound to a different management class if a<br>subsequent back up with the same object name is done that uses a management<br>class different than the original. For example, if you back up ObjectA and bind it to<br>Mgmtclass1, and later you back up ObjectA and bind it to Mgmtclass2, the most<br>current backup rebinds any inactive copies to Mgmtclass2. The parameters defined<br>in Mgmtclass2 would now control all copies. However the data does not move if<br>the destination is different. |  |  |  |
|                             | You can also rebind backup copies to a different management class using the<br>dsmUpdateObj or dsmUpdateObjEx call with the DSM_BACKUPD_MC action.                                                                                                    |  |  |  |
|                             | <b>Query management classes</b>                                                                                                    |  |  |  |
|                             | Applications can query management classes to determine what management<br>classes are possible for a given node and to determine what the attributes are<br>within the management class.                                                                                                    |  |  |  |
|                             | You can only bind objects to management classes by using the <b>dsmBindMC</b> call.<br>You might want your applications to query the management class attributes and<br>display them to end users. See "Querying the Tivoli Storage Manager system" on<br>page 35 for more information.                                                                                                    |  |  |  |
|                             | In the example in Figure 8 on page 32, a switch statement is used to distinguish<br>between backup and archive operations when calling dsmBindMC. The<br>information returned from this call is stored in the MCBindKey structure.                                                                                                    |  |  |  |

```
dsUint16_t send_type;<br>dsUint32_t dsmHandle:
dsUint32_t dsmHandle;<br>dsmObjName objName;
                            /* structure containing the object name */<br>/* management class information
mcBindKey MCBindKey; /* management class information char <br>
/* save destination value
char *dest; /* save destination value */
switch (send type)
{
   case (Backup_Send) :
      rc = dsmBindMC(dsmHandle,&objName,stBackup,&MCBindKey);
      dest = MCBindKey.backup_copy_dest;
      break;
   case (Archive_Send) :
      rc = dsmBindMC(dsmHandle,&objName,stArchive,&MCBindKey);
      dest = MCBindKey.archive_copy_dest;
      break;
   default : ;
}
if (rc)
{
   printf("*** dsmBindMC failed: ");
   rcApiOut(dsmHandle, rc);
   rc = (RC_SESSION_FAILED);
   return;
}
```
*Figure 8. An example of associating a management class with an object*

# **Expiration/deletion hold and release**

You can suspend (hold) deletion and expiration of specific archive objects in response to a pending or ongoing action that requires that particular data be held. In the event an action is initiated that might require access to data, that data must be available until the action is concluded and access to the data is no longer required as part of that process. Upon determination the suspension is no longer required (released), normal deletion and expiration timing resumes per the original retention period.

Prerequisites:

Verify the server license by issuing a test **dsmRetentionEvent** call:

- 1. Query for one object you want to hold and get the ID.
- 2. Issue the **dsmBeginTxn**, **dsmRetentionEvent** with *Hold*, and **dsmEndTxn**.
- 3. If the server is not licensed, you receive a vote of abort with reason code DSM\_RC\_ABORT\_LICENSE\_VIOLATION.

#### **Note:**

- 1. You cannot issue more than one **dsmRetentionEvent** call in a single transaction.
- 2. You cannot issue a hold on an object that is already under hold.

#### **To hold objects follow these steps:**

- 1. Query the server for all the objects that you want to place under hold. Get the object ID for each object.
- 2. Issue a **dsmBeginTxn** call, then issue a **dsmRetentionEvent** call with the list of objects, followed by a **dsmEventType**: *eventHoldObj* call. If the number of objects exceeds the value of *maxObjPerTxn*, use multiple transactions.
- 3. Use the qryRespArchiveData response on the **dsmGetNextQObj** function call to confirm if the objects were put under hold (look at the value of objHeld in qryRespArchiveData).

#### **To release objects from hold:**

- 1. Query the server for all the objects that you want to release from hold. Get the object ID for each object.
- 2. Issue a **dsmBeginTxn** call, then issue a **dsmRetentionEvent** call with the list of objects, followed by a **dsmEventType**: *eventReleaseObj* call. If the number of objects exceeds the value of maxObjPerTxn, use multiple transactions.
- 3. Use the **qryRespArchiveData** response on the *dsmGetNextQObj* function call to confirm if the objects were released from hold (look at the value of *objHeld* in **qryRespArchiveData**).

## **Archive data retention protection**

Tivoli Storage Manager currently prevents the modification of data under Tivoli Storage Manager control and the deletion of archive objects by unauthorized agents (individual or program). This protection extends to preventing the deletion of data by any agent prior to the expiration of the retention period.

This helps assure that no individual or program can maliciously or accidentally delete data under Tivoli Storage Manager control. An archive object that is sent to an archive retention protection server is protected from accidental deletes and has its retention period enforced.

To set up archive data retention protection, perform the following steps:

- 1. On a new server installation (no previous data) issue the **SET ARCHIVERETENTIONPROTECTION ON** command.
- 2. In the API option string on the **dsmInit** or **dsmInitEx** function calls, enter: -ENABLEARCHIVERETENTIONPROTECTION=yes

You can also set the *enablearchiveretentionprotection* option in your dsm.opt file on non-UNIX systems or in your dsm.sys file on UNIX systems:

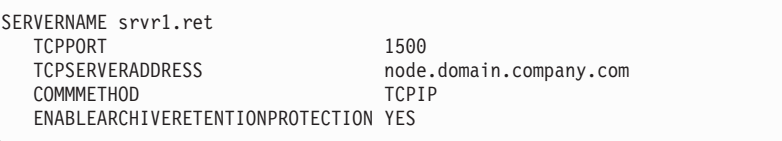

See ["The enablearchiveretentionprotection option" on page 34](#page-49-0) for more information about this option.

3. Issue a query to the server to confirm if the Tivoli Storage Manager server is enabled for archive retention protection. Check the value of the archiveRetentionProtection field in the dsmQuerySessInfo structure.

#### **Note:**

- Only archive operations are allowed on a retention protection server.
- v Any object that is not bound explicitly to a management class through a value in the **dsmBindMc** function call or through include-exclude statements is bound to the explicit name of the default management class. For example, if the default management class in the node's policy is MC1, after a bind that would have resulted in a bind to DEFAULT, the object is instead bound explicitly to MC1. On a query response, the object displays as bound to MC1.
- After you enable archive data retention protection, any attempt to delete an object before it is due to expire returns the abort code DSM\_RC\_ABORT\_DELETE\_NOT\_ALLOWED on the end transaction.

<span id="page-49-0"></span>v See the appropriate Tivoli Storage Manager server Administrator's Reference for setting retention protection for an archive object.

#### **The enablearchiveretentionprotection option**

The enablearchiveretentionprotection option specifies whether to enable data retention protection for archive objects on a Tivoli Storage Manager server dedicated for this purpose. Your Tivoli Storage Manager server administrator must activate data retention protection on a new Tivoli Storage Manager server that does not already have stored objects (backup, archive, or space-managed). If the API application attempts to store a backup version or space-managed object on the server, an error message is issued.

**Note:** This option is valid for API applications only. The backup-archive client does not support data retention protection for archive objects to a Tivoli Storage Manager retention protection server.

The note in [Chapter 3, "API design recommendations and considerations," on page](#page-28-0) [13](#page-28-0) that states "Do not store objectID values to use for future restores. They are not guaranteed to be persistent during the life of the object." can be relaxed for Archive manager applications since the archive-manager server does not support export or import. Archive-manager applications can save and use the objectID to improve the performance during object restore.

#### If the Tivoli Storage Manager server issues the SET

ARCHIVERETENTIONPROTECTION ON command, you cannot delete an archived object from the server using the **delete filespace** command, until the policy parameters of the archive copy group are satisfied. See the appropriate Tivoli Storage Manager server Administrator's Reference for information on how to set up a management class.

#### **Event-based retention policy**

Event-based retention policy provides a mechanism whereby retention time for an archive object can be initiated by the occurrence of a business event, such as the closure of a bank account. This more closely aligns Tivoli Storage Manager's data retention policy with business requirements for data. When the event occurs it is expected that the application sends an **eventRetentionActivate** event on that object to the server to initiate the retention.

To use an event-based retention policy, perform the following steps:

- 1. On the server, create a management class with an archive **copygroup** of type EVENT (See the appropriate Tivoli Storage Manager server Administrator's Reference).
- 2. Query the management class to confirm if it is event-based (the **retainInit** field in the **archDetailCG** structure should be ARCH\_RETINIT\_EVENT).
- 3. Bind the objects to the event-based management class using include, **archmc**, or explicitly through the **mcNameP** attribute in the **ObjAttr** structure on the **dsmSendObj** function call.
- 4. At the point that you want to start the retention for the object(s) (i.e., the event has occurred), query the server for all the objects affected, check to see if they are in a PENDING state, and get the object IDs. The **qryRespArchiveData** structure **retentionInitiated** field should indicate DSM\_ARCH\_RETINIT\_PENDING
- 5. Issue a **dsmBeginTxn** call, then issue a **dsmRetentionEvent** call with the list of objects, followed by a **dsmEventType**:*eventRetentionActivate* call. If the number of objects exceeds the value of *maxObjPerTxn*, use multiple transactions.

6. Query the objects to confirm if the retention has been activated. The **qryRespArchiveData** structure, the **retentionInitiated** field should have the value of DSM\_ARCH\_RETINIT\_STARTED.

**Note:** Only one **dsmRetentionEvent** call is allowed per transaction.

## <span id="page-50-0"></span>**Querying the Tivoli Storage Manager system**

The API has several queries, such as management class query, that applications can use.

All queries that use **dsmBeginQuery** call follow these steps:

- 1. Send the **dsmBeginQuery** call with the appropriate query type:
	- Backup
	- Archive
	- Active backed-up objects
	- File space
	- Management class

The **dsmBeginQuery** call informs the API of the data format being returned from the server. The appropriate fields can be placed in the data structures that are passed by the **dsmGetNextQObj** calls. The begin query call also permits the application client to set the scope of the query by properly specifying the parameters on the begin query call.

**Note:** On the UNIX or Linux platform, only the root user can query active backed-up objects (also known as "fast path").

- 2. Enter the **dsmGetNextQObj** call to obtain each record from the query. This call passes a buffer that is large enough to hold the data that is returned from the query. Each query type has a corresponding data structure for the data returned. For example, a backup query type has an associated **qryRespBackupData** structure that is filled in when the **dsmGetNextQObj** call is sent.
- 3. The **dsmGetNextQObj** call usually returns one of the following codes:
	- v DSM\_RC\_MORE\_DATA. Send the **dsmGetNextQObj** call again.
	- v DSM\_RC\_FINISHED. There is no more data. Send the **dsmEndQuery** call.
- 4. Send the **dsmEndQuery** call. When all query data are retrieved or additional query data are not needed, enter the **dsmEndQuery** call to end the query process. This causes the API to flush any remaining data from the query stream and release any resources that were used for the query.

[Figure 9 on page 36](#page-51-0) displays the state diagram for performing query operations.

<span id="page-51-0"></span>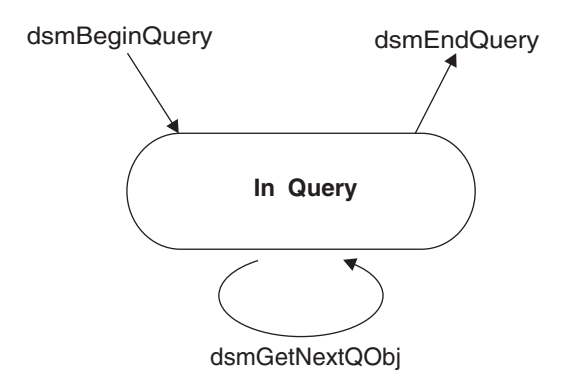

*Figure 9. State diagram for general queries*

Figure 10 displays the flowchart for performing query operations.

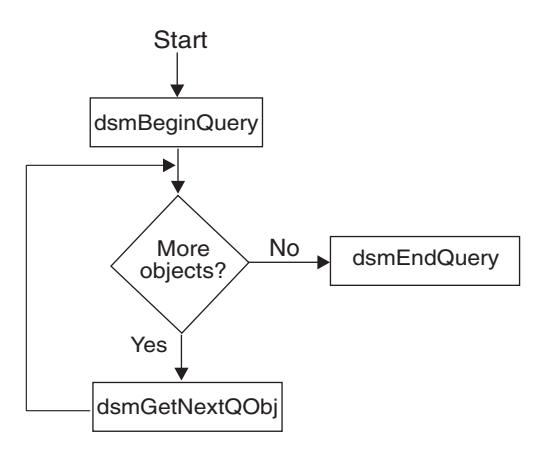

*Figure 10. Flowchart for general queries*

# **Example of querying the system**

In this example a management class query prints out the values of all the fields in the backup and archive copy groups for a particular management class.

```
dsInt16 rc;<br>details arvMCData details arvMCData
qryMCData
DataBlk qData;
qryRespMCDetailData qRespMCData, *mcResp;
char *mc, *s;<br>dsBool t done =
dsBool_t<br>dsUint32 t done = bFalse;<br>dsUint32 t qry item;
                           qry_item;
/* Fill in the qMCData structure with the query criteria we want */qMCData.stVersion = qryMCDataVersion; /* structure version */<br>qMCData.mcName = mc; /* management class name */
                                             /* management class name */<br>/* want full details? */
qMCData.mcDetail = bTrue;/* Set parameters of the data block used to get or send data */qData.stVersion = DataBlkVersion;
qData.bufferLen = sizeof(qryRespMCDetailData);
qData.bufferPtr = (char *)&qRespMCData;
qRespMCData.stVersion = qryRespMCDetailDataVersion;
if ((rc = dsmBeginQuery(dsmHandle,qtMC,(dsmQueryBuff *)&qMCData)))
{
   printf("*** dsmBeginQuery failed: ");
   rcApiOut(dsmHandle, rc);
   rc = (RC_SESSION_FAILED);
}
else
{
   done = bFalse;
   qry_item = 0;
   \overline{\text{while}} (!done)
   {
       rc = dsmGetNextQObj(dsmHandle,&qData);
       if (( (rc == DSM_RC_MORE_DATA)
             || (rc == DSM_RC_FINISHED))
           && qData.numBytes)
       {
          qry_item++;
          mcResp = (qryRespMCDetailData *)qData.bufferPtr;
```

```
printf("Mgmt. Class
        printf(" Name:
        printf(" Backup CG Name:
           .
           . /* other fields of backup and archive copy groups */.
        printf(" Copy Destination:
     }
     else
     {
        done = bTrue;
        if (rc != DSM_RC_FINISHED)
        {
           printf("*** dsmGetNextQObj failed: ");
           rcApiOut(dsmHandle, rc);
        }
     }
     if (rc == DSM_RC_FINISHED) done = bTrue;
  }
  rc = dsmendQuery (dsmHandle);
}
```
*Figure 11. An example of performing a system query*

| <b>⊦ Server efficiency</b> |                                                                                                    |  |
|----------------------------|----------------------------------------------------------------------------------------------------|--|
|                            | Use these guidelines when you retrieve from, or send objects to, the Tivoli Storage<br>Manager server. |  |
|                            | • When you retrieve objects from the Tivoli Storage Manager server, follow these<br>guidelines:        |  |

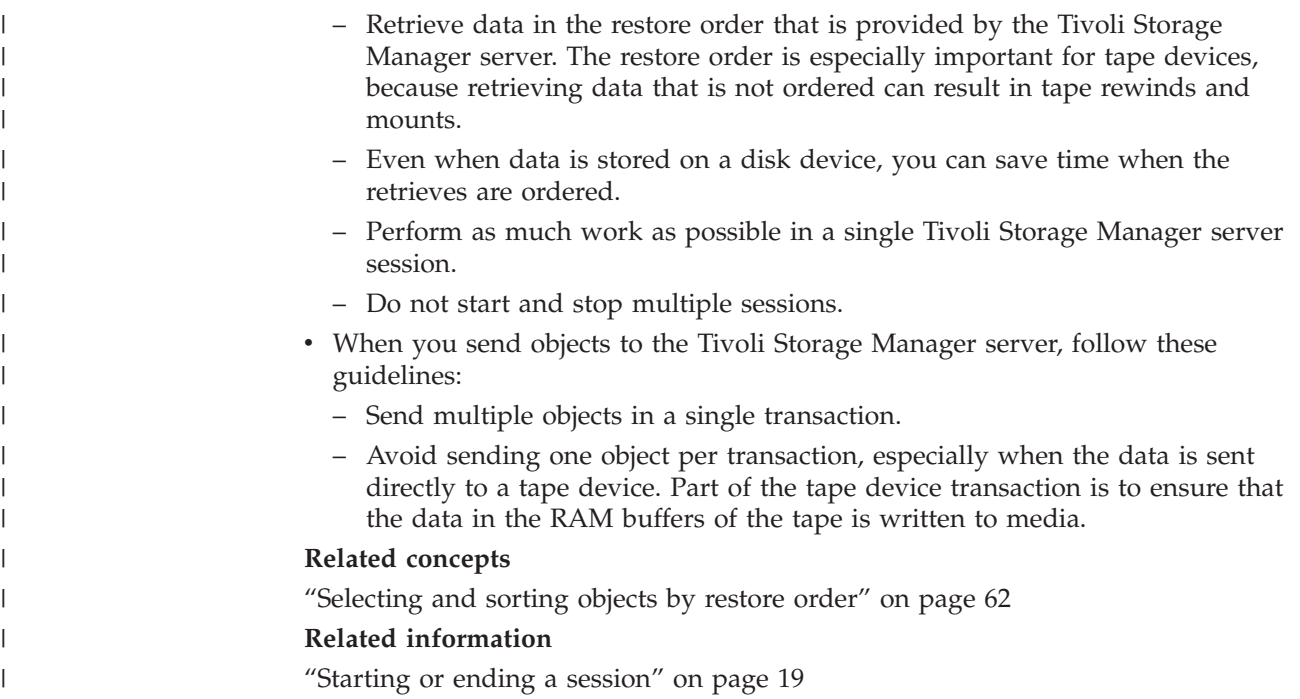

## **Sending data to a server**

The API permits application clients to send data or named objects and their associated data to Tivoli Storage Manager server storage.

**Note:** You can either back up or archive data. Perform all send operations within a transaction.

## **The transaction model**

All data sent to Tivoli Storage Manager storage during a backup or archive operation is done within a transaction. A transaction model provides a high level of data integrity for the Tivoli Storage Manager product, but it does impose some restrictions that an application client must take into consideration.

Start a transaction by a call to **dsmBeginTxn** or end a transaction by a call to **dsmEndTxn**. A single transaction is an atomic action. Data sent within the boundaries of a transaction is either committed to the system at the end of the transaction or rolled back if the transaction ends prematurely.

Transactions can consist of either single object sends or multiple object sends. To improve system performance by decreasing system overhead, send smaller objects in a multiple object transaction. The application client determines whether single or multiple transactions are appropriate.

Send all objects within a multiple object transaction to the same copy destination. If you need to send an object to a different destination than the previous object, end the current transaction and start a new one. Within the new transaction, you can send the object to the new copy destination.

**Note:** Objects that do not contain any bit data ( *sizeEstimate=0* ) are not checked for copy destination consistency.

Tivoli Storage Manager limits the number of objects that can be sent in a multiple object transaction. To find this limit, call **dsmQuerySessInfo** and examine the **maxObjPerTxn** field. This field displays the value of the *TXNGroupmax* option that is set on your server.

The application client must keep track of the objects sent within a transaction to perform retry processing or error processing if the transaction ends prematurely. Either the server or the client can stop a transaction at any time. The application client must be prepared to handle sudden transaction ends that it did not start.

## **File aggregation**

Tivoli Storage Manager servers use a function that is called file aggregation. With file aggregation, all objects sent in a single transaction are stored together, which saves space and improves performance. You can still query and restore the objects separately.

To use this function, all of the objects in a transaction should have the same file space name. If the file space name changes within a transaction, the server closes the existing aggregated object and begins a new one.

## **LAN-free data transfer**

The API can take advantage of LAN-free data transfer if the **dsmSetUp** option for multithreading is ON. The API returns the existence of a LAN-free destination in the **Query Mgmt Class** response structure **archDetailCG** or **backupDetailCG** field **bLanFreeDest**.

You can use LAN-free operations on platforms that are supported by the storage agent. Excluded platforms are Macintosh, OS/400, and zOS/USS.

LAN-free information is provided in the following output structures. The out structure (**dsmEndGetDataExOut\_t**) for **dsmEndGetData** includes the field, **totalLFBytesRecv**. This is the total number of LAN-free bytes that are received. The out structure (**dsmEndSendObjExOut\_t**) for **dsmEndSendObjEx** includes the field, **totalLFBytesSent**. This is the total number of LAN-free bytes that were sent.

For more information about LAN-free data transfer, see the *IBM Tivoli Storage Manager for Storage Area Networks User's Guide*.

### **Simultaneous-write operations**

Tivoli Storage Manager server storage pools can be configured to write to a primary storage pool and copy storage pool(s) simultaneously during a backup or archive. This creates multiple copies of the object.

**Note:** For information on setting up simultaneous-write operations, refer to *Tivoli Storage Manager Administrator's Guide*.

If a simultaneous-write operation fails, the return code on the **dsmEndTxn** function might be DSM\_RC\_ABORT\_STGPOOL\_COPY\_CONT\_NO indicating that the write to one of the copy storage pools failed, and the Tivoli Storage Manager storage pool option COPYCONTINUE was set to NO. The application should terminate because the problem needs to be resolved by the Tivoli Storage Manager server administrator.

# **API performance considerations**

You can use the *tcpbuffsize* and *tcpnodelay* client options and the **DataBlk** API parameter to enhance API performance.

| Backup-archive<br>client options | Recommendation                                                                                                    |  |
|----------------------------------|----------------------------------------------------------------------------------------------------|--|
| tcpbuffsize                      | We recommend setting this to 32 KB. The default is 31 KB.                                                                                                    |  |
| tcpnodelay                       | This option is valid for Windows and AIX only. Specifies whether<br>to send small buffers to the server rather than holding them. We<br>recommend setting this option to yes for all platforms.                                              |  |
| API parameter                    | Recommendation                                                                                                    |  |
| <b>DataBlk</b>                   | This parameter is used with the <b>dsmSendData</b> function call to<br>determine the application buffer size. It should be a multiple of the<br>tcpbuffsize minus 4 bytes (for example, 32 KB - 4) specified with the<br>tcpbuffsize option. |  |

*Table 17. Backup-archive options and the API parameter that enhance performance*

Each **dsmSendData** call is synchronous and does return until the data transferred to the API in the *dataBlkPtr* is flushed to the network. The API adds a 4 byte overhead to each transaction buffer that is placed on the network.

For example, when the transaction buffer size is 32 KB and the application *DataBlk* buffer size is 31 KB, then each application *DataBlk* buffer fits in a communications buffer and be flushed immediately. However, if the application *DataBlk* buffer is exactly 32 KB, and since the API is adding a 4 byte overhead per transaction buffer, there are 2 flushes: one of 32 KB and one of 4 bytes. Also, if you set the *tcpnodelay* option to *no*, there could be a delay of up to 200 milliseconds until the 4 bytes are flushed.

## **Sending objects to the server**

Application clients can send data or named objects and their associated data to Tivoli Storage Manager storage by using the API backup and archive functions. The backup and archive components of the system permit use of different management procedures for data that is sent to Tivoli Storage Manager storage.

The size estimate attribute is an estimate of the total size of the data object to send to the server. If the application does not know the exact object size, set the *sizeEstimate* to a higher estimate. If the estimate is smaller than the actual size, the Tivoli Storage Manager server uses extra resources to manage extra space allocations.

#### **Important:**

- v It is important that you try to be as accurate as possible on this size estimate, because the Tivoli Storage Manager server uses this attribute for efficient space allocation and object placement within its storage resources.
- If the estimate is smaller than the actual size, a Tivoli Storage Manager server with caching does not allocate extra space and stops the send.

You might encounter problems if the *sizeEstimate* is much too large. The Tivoli Storage Manager server might not have enough space for the estimated size but does have space for the actual size; or the server might use slower devices.

<span id="page-56-0"></span>You can back up or archive objects that are larger than two gigabytes in size. The objects can be either compressed or uncompressed.

To start a send operation, call **dsmSendObj**. If you have more data than you can send at one time, you can make repeated calls to **dsmSendData** to transfer the remainder of the information. Call **dsmEndSendObj** to complete the send operation.

## **Understanding backup and archive objects**

The backup component of the Tivoli Storage Manager system supports several versions of named objects that are stored on the server.

Any object backed up to the server that has the same name as an object that is already stored on the server from that client is subject to version control. Objects are considered to be in active or inactive states on the server. The latest copy of an object on the server that has not been deactivated is in the active state. Any other object with the same name, whether it is an older version or a deactivated copy, is considered inactive. Management class constructs define different management criteria. They are assigned to active and inactive objects on the server.

Table 18 lists the copy group fields that apply to active and inactive states:

| Field                                                                                 | Description                                                                               |  |
|---------------------------------------------------------------------------------------|-------------------------------------------------------------------------------------------|--|
| <b>VEREXISTS</b>                                                                      | The number of inactive versions if active versions exist.                                 |  |
| <b>VERDELETED</b><br>The number of inactive versions if active versions do not exist. |                                                                                           |  |
| <b>RETEXTRA</b>                                                                       | The number of days to keep inactive versions.                                             |  |
| <b>RETONLY</b>                                                                        | The number of days to keep the last inactive versions if active<br>versions do not exist. |  |

*Table 18. Backup copy group fields*

If backup versions each have a unique name, such as using a time stamp in the name, then versioning does not happen automatically: every object is active. Active objects never expire, so an application would be responsible for deactivating these with the **dsmDeleteObj** call. In this situation, the application would need the deactivated objects to expire as soon as possible. The user would define a backup copy group with VERDELETED=0 and RETONLY=0.

The archive component of the Tivoli Storage Manager system permits objects to be stored on the server with retention or expiration period controls instead of version control. Each object stored is unique, even though its name might be the same as an object already archived. Archive objects have a description field associated with the metadata that can be used during query to identify a specific object.

Every object on a Tivoli Storage Manager server is assigned a unique object ID. The persistence of the original value is not guaranteed during the life of an object (specifically, after an export or import). Therefore, an application should not query and save the original object ID for use on later restores. Rather, an application should save the object name and insert date. You can use this information during a restore to query objects and verify the insert date. Then, the current object ID can be used to restore the object.

## **Compression**

The end user's configuration, along with the **dsmSendObj** *objCompressed* option, determines whether Tivoli Storage Manager compresses the object during a send. Also, objects with a *sizeEstimate* less than DSM\_MIN\_COMPRESS\_SIZE are never compressed.

If the object is compressed already (*objCompressed*=*bTrue*), it is not compressed again. If it is not compressed, Tivoli Storage Manager decides whether to compress the object, based on the values of the compression option that is set by the Tivoli Storage Manager administrator and that is set in the API configuration sources.

The Tivoli Storage Manager server administrator can affect compression behavior with the register node command (*compression*=*yes*, *no*, or *client-determined*). If this is *client-determined*, then the compression behavior is determined by the compression option value in the configuration sources.

Some types of data, such as data that is already compressed, might actually get bigger when processed with the compression algorithm. When this happens, the return code DSM\_RC\_COMPRESS\_GREW is generated. If you realize that this might happen, but you want the send operation to continue anyway, tell the end users to specify the following option in their options file:

COMPRESSAlways Yes

If, during **dsmSendData** with compression you get DSM\_RC\_COMPRESS\_GREW, you might want to start over and send the object again without compression. To enforce this, set the **dsmSendObj** *ObjAttr.objCompressed* to *bTrue*.

Information about the actual compression behavior during a **dsmSendObj** is returned by the **dsmEndSendObjEx** call. *objCompressed* specifies if compression was done. *totalBytesSent* is the number of bytes sent by the application. *totalCompressedSize* is the number of bytes after compression. The **dsmEndSendObjEx** call also has a *totalLFBytesSent* field that contains the total bytes sent over LAN-free.

**Attention:** If your application plans to use partial object restore or retrieve, you cannot compress the data while sending it. To enforce this, set the **dsmSendObj** *ObjAttr.objCompressed* to *bTrue*.

## **Buffer copy elimination**

The buffer copy elimination function removes the copy of data buffers between an application and the Tivoli Storage Manager server, which results in better CPU utilization. For maximum effect, this should be used in a LAN-free environment.

The basis for this function is a mechanism where the buffers for data movement are allocated by Tivoli Storage Manager and a pointer is passed back to the application. The application places the data in the provided buffer, and that buffer is passed through the communication layers to the storage agent (using shared memory). Then the data is moved to the tape device, which eliminates copies of data. This function can be used with either backup or archive operations.

**Attention:** When using this method, pay extra attention to proper buffer handling and sizes of buffers. The buffers are shared between the components and any memory overwrite that is a result of a programming error results in severe errors.

The overall sequence of calls for backup/archive is as follows:

```
dsmInitEx (UseTsmBuffers = True, numTsmBuffers = [how many Tivoli Storage Manager
            -allocated buffers the application needs to allocate])
dsmBeginTxn
for each object in the txn
 dsmBindMC
   dsmSendObject
     dsmRequestBuffer
     dsmSendBufferData (sends and release the buffer used)
    dsmEndSendObjEx
dsmEndTxn
for each buffer still held
     dsmReleaseBuffer
dsmTerminate
```
**dsmRequestBuffer** can be called multiple times (up to *numTsmBuffers*). An application can have two threads: a producer thread that fills buffers with data; and a consumer thread that sends those buffers to Tivoli Storage Manager with the **dsmSendBufferData** call. When a **dsmRequestBuffer** call is issued and the **numTsmBuffers** has been reached, the **dsmRequestBuffer** call blocks until a buffer is released. This could happen by either calling **dsmSendBufferData**, which sends and releases a buffer or by calling **dsmReleaseBuffer**. See callbuff.c in the API sample directory.

If at any point there is a failure in the send, the application must release all the buffers it is holding and terminate the session. For example:

```
If failure
  for each TSM buffer held by application
   call dsmReleaseBuffer
dsmTerminate
```
If an application calls **dsmTerminate** and it is still holding a buffer, the API does not exit and returns the return code:

DSM\_RC\_CANNOT\_EXIT\_MUST\_RELEASE\_BUFFER. If the application cannot release the buffers it should exit the process to force a cleanup.

#### **Buffer copy elimination and restore and retrieve**

The amount of data to be placed in the buffer is controlled by the Tivoli Storage Manager server and is based on tape access optimization with restore and retrieve, so it is not as beneficial to the application as the normal method of getting data. After you prototype the buffer copy elimination method, check the performance and use it only if there is worthwhile improvement.

The maximum amount of data in a single buffer returned by the Tivoli Storage Manager server is (256K bytes – header overhead). This means that only applications that deal with small buffer writes benefit from this mechanism when getting data. The application must give special attention to the number of bytes in the provided buffer, because it is dependent on size of the object, the network, and other boundary conditions. In some situations, the use of buffer copy elimination can actually perform worse than the normal restore. The API normally caches the data and returns a fixed length to the application, which gives the application the ability to control the number of data writes back to the disk.

If you choose buffer copy elimination, create a data caching mechanism for buffers that are less than the preferred write buffer size. For example, if an application writes to disk 64K data blocks, it should call **dsmGetBufferData** and write out blocks of 64K. On the last block, it should copy the remainder to a **tempBuff**, issue another **dsmGetBufferData** call, and fill the **tempBuff** with the rest of the data and continue writing blocks of 64K:

```
dsmGetBufferData #1 get 226K dsmGetBufferData #2 get 240K
Block1 64K – write to disk Block1 30K – copy to tempbuff - write to disk
Block2 64K – write to disk Block2 64K – write to disk
Block3 64K – write to disk Block3 64K – write to disk
Block4 34K - copy to tempbuff Block4 64K – write to disk
Block5 18K – write to tempbuff etc
```
In this example, out of 7 disk writes, 6 were direct and 1 was cached.

The overall sequence of calls for restore/retrieve is as follows: **dsmInitEx** (*UseTsmBuffers* = *True*, *numTsmBuffers* = how many buffers the application wants to allocate).

```
dsmBeginGetData
While obj id
 dsmGetObj (no data restored on this call- buffer set to NULL)
While data to read
  dsmGetBufferData (returns the data in the TSM buffer)
  ...process data...
 dsmReleaseBuffer
dsmEndGetObj
dsmEndGetData
```
For every **dsmGetBufferData** call implement a **dsmReleaseBuffer** call. The **dsmGetBufferData** and corresponding **dsmReleaseBuffer** do not need to be consecutive. An application might issue multiple **dsmGetBufferData** calls first to get several buffers, and then issue the corresponding **dsmReleaseBuffer** calls later. For sample code using this function, see callbuff.c in the API sample directory.

Restrictions: Since the API is providing the buffer and the goal is to minimize CPU utilization, additional processing of the data in the buffer is not permitted. This means that encryption and compression are not allowed when using buffer copy elimination since both of these operations require data processing and copies.

Recommendation: Implement both the regular data movement path and the buffer copy elimination to enable the user to switch between both paths, based on their needs. If the user needs to compress or encrypt data, they should use the existing mechanism. If there is a CPU constraint, they should use the new mechanism. Both of these mechanisms are complementary and are not intended to totally replace each other.

### **API encryption**

There are two methods to handle encryption: application managed encryption and transparent encryption. You must ensure that your chosen method is the only method you use, so you avoid problems during restore and retrieve.

**Note:** If using encryption, the Tivoli Storage Manager server should be set with *Authentication* set to ON.

For example, if an application used application managed encryption to encrypt object A and transparent encryption to encrypt object B, during restore, since the methods are mutually exclusive, the application sets the option to use transparent encryption and tries to restore both objects. Object B is restored but object A fails to restore.

For both of the encryption methods, the encrypted objects must match an *include.encrypt* pattern. The two encryption methods are mutually exclusive and in a given API invocation you can use only one of the methods. If both methods are specified, the API fails with return code DSM\_RC\_ENCR\_NOT\_ALLOWED.

On most platforms, the API uses either 128 bit AES or 56 bit DES encryption. On OS/400, and zOS/USS, the API uses 56 bit DES encryption. Encryption can be enabled with or without compression. There is no support of partial object restore, retrieve or buffer copy elimination when using encryption.

#### **Application managed encryption**

With application managed encryption, the application provides the key password to the API (using key DSM\_ENCRYPT\_USER) and it is the application's responsibility to manage the key password.

**Remember:** If the encryption key is not saved, and you have forgotten the key, your data will be unrecoverable.

The application provides the key password in the **dsmInitEx** call and must provide the proper key password at restore time. **If the key password is lost, there is no way to restore the data.** The same key password must be used for backup and restore (or archive and retrieve) of the same object. This method does not have a Tivoli Storage Manager server level dependency. To set up this method, the application needs to do the following:

- 1. Set the *bEncryptKeyEnabled* variable to *bTrue* in the call to **dsmInitEx**, and set the *encryptionPasswordP* variable to point to a string with the encrypt key password.
- 2. Set the *include.encrypt* for the objects to *encrypt*. For example, to encrypt all data, set:

include.encrypt /.../\* (UNIX)

and

include.encrypt \*\...\\* (Windows)

To encrypt the object /FS1/DB2/FULL, set:

include.encrypt /FS1/DB2/FULL

3. Set *ENCRYPTKEY*=*PROMPT|SAVE* in the option string passed to the API in the **dsmInitEx** call on Windows. This option can also be set in dsm.opt (Windows) or dsm.sys (UNIX or Linux).

**Note:** By default, the *encryptkey* option is set to *prompt*. This is to ensure that the key does not get stored automatically. If *encryptkey* save is specified, the key is stored by Tivoli Storage Manager on the local machine but then only one key can be valid for all Tivoli Storage Manager operations with the same node name.

After a send of an object, the **dsmEndSendObjEx** specifies whether an object has been encrypted and which method was used. Possible values in the *encryptionType* field are:

- DSM\_ENCRYPT\_NO
- DSM\_ENCRYPT\_USER
- DSM\_ENCRYPT\_CLIENTENCRKEY

The following table lists the API encryption types, prerequisites, and functions available.

| <b>Type</b>            | Prerequisite | <b>Function available</b>                                                                                                    |
|------------------------|--------------|----------------------------------------------------------------------------------------------------|
| <b>ENCRYPTIONTYPE</b>  | None         | Set<br>-ENCRYPTIONTYPE=DES56   AES128 in<br>the option string passed to the API in<br>the dsmInitEx call on Windows. This<br>option can also be set in dsm.opt<br>(Windows) or dsm.sys (UNIX).<br>ENCRYPTIONTYPE is AES128 by<br>default. |
| EncryptKey=save        | <b>None</b>  | API and backup-archive                                                                                                    |
| EncryptKey=prompt      | <b>None</b>  | API and backup-archive                                                                                                    |
| EncryptKey=generate    | <b>None</b>  | API and backup-archive                                                                                                    |
| EnableClientEncryptKey | <b>None</b>  | API only                                                                                                    |

*Table 19. API encryption types, prerequisites, and functions available*

**Note:** The server should have authentication turned ON. If authentication is turned OFF, the key is not encrypted, but the data is still encrypted. This is not recommended.

Table 20 shows how both Authorized Users and non-Authorized Users can encrypt or decrypt data during a backup or restore operation, depending on the value specified for the *passwordaccess* option. The TSM.PWD file must exist to perform the following authorized-user and non-authorized-user operations. The authorized user creates the TSM.PWD file and sets the *encryptkey* option to save and the *passwordaccess* option to generate.

| Operation                 | passwordaccess<br>option | encryptkey<br>option | <b>Result</b>                                                            |
|---------------------------|--------------------------|----------------------|--------------------------------------------------------------------------|
| Authorized<br>user backup | generate                 | save                 | data encrypted                                                           |
|                           | generate                 | prompt               | data encrypted if encryptionPasswordP<br>contains an encryption password |
|                           | prompt                   | save                 | data encrypted if encryptionPasswordP<br>contains an encryption password |
|                           | prompt                   | prompt               | data encrypted if encryptionPasswordP<br>contains an encryption password |
| Authorized                | generate                 | save                 | data encrypted                                                           |
| user restore              | generate                 | prompt               | data encrypted if encryptionPasswordP<br>contains an encryption password |
|                           | prompt                   | save                 | data encrypted if encryptionPasswordP<br>contains an encryption password |
|                           | prompt                   | prompt               | data encrypted if encryptionPasswordP<br>contains an encryption password |
| Non-                      | generate                 | save                 | data encrypted                                                           |
| authorized<br>user backup | generate                 | prompt               | data encrypted if encryptionPasswordP<br>contains an encryption password |
|                           | prompt                   | save                 | data encrypted if encryptionPasswordP<br>contains an encryption password |
|                           | prompt                   | prompt               | data encrypted if encryptionPasswordP<br>contains an encryption password |

*Table 20. Encrypting or decrypting data with application managed key on UNIX or Linux*

| Operation                  | passwordaccess<br>option | encryptkey<br>option | Result                                                                   |
|----------------------------|--------------------------|----------------------|--------------------------------------------------------------------------|
| Non-                       | generate                 | save                 | data encrypted                                                           |
| authorized<br>user restore | generate                 | prompt               | data encrypted if encryptionPasswordP<br>contains an encryption password |
|                            | prompt                   | save                 | data encrypted if encryptionPasswordP<br>contains an encryption password |
|                            | prompt                   | prompt               | data encrypted if encryptionPasswordP<br>contains an encryption password |

*Table 20. Encrypting or decrypting data with application managed key on UNIX or Linux (continued)*

#### **Using transparent encryption**

Using the transparent encryption method, with the key managed by Tivoli Storage Manager DSM\_ENCRYPT\_CLIENTENCRKEY, you can benefit from data encryption without having to change the code at all. It can be totally transparent to the application.

**Note:** For both transparent and application-managed encryption, the *encryptionPassword* refers to a string value that is used to generate the "real" encryption key. The *encryptionPassword* can be up to 63 characters in length, but the key generated from it is always 8 bytes for 56 DES and 16 bytes for 128 AES. **Attention:** If the encryption key is not available, **data cannot be restored or retrieved under any circumstance**. When using ENABLECLIENTENCRYPTKEY for encryption, the encryption key is stored on the server database. This means that for objects using this method, the server database must exist and have the proper values for the objects for a proper restore. Ensure that you back up the server database frequently to prevent data loss.

This is the simpler method to implement, where one random encryption key is generated per session and it is stored on the Tivoli Storage Manager server with the object in the server database. During restore, the stored key is used for decryption. Using this method, the management of the key is the responsibility of Tivoli Storage Manager, and the application does not have to deal with the key at all. It is also important to note that since the key is stored in the server database, it is always required to have a valid Tivoli Storage Manager database for a restore of an encrypted object. When the key is transmitted between the API and the server it is also encrypted. The transmission of the key is secure, and when the key is stored in the Tivoli Storage Manager server database it is encrypted. The only time that the key is placed in the clear with the export data stream is when a node's data are exported between servers.

To enable transparent encryption, do the following:

- 1. Specify -ENABLECLIENTENCRYPTKEY=YES in the option string passed to the API on the dsmInitEx call *or* set the option in the system option file dsm.opt (Windows) or dsm.sys (UNIX or Linux).
- 2. Set the include.encrypt for the objects to encrypt. For example, to encrypt all data, set:

```
include.encrypt /.../* (UNIX)
```
and

include.encrypt \*\...\\* (Windows)

To encrypt the object /FS1/DB2/FULL, set:

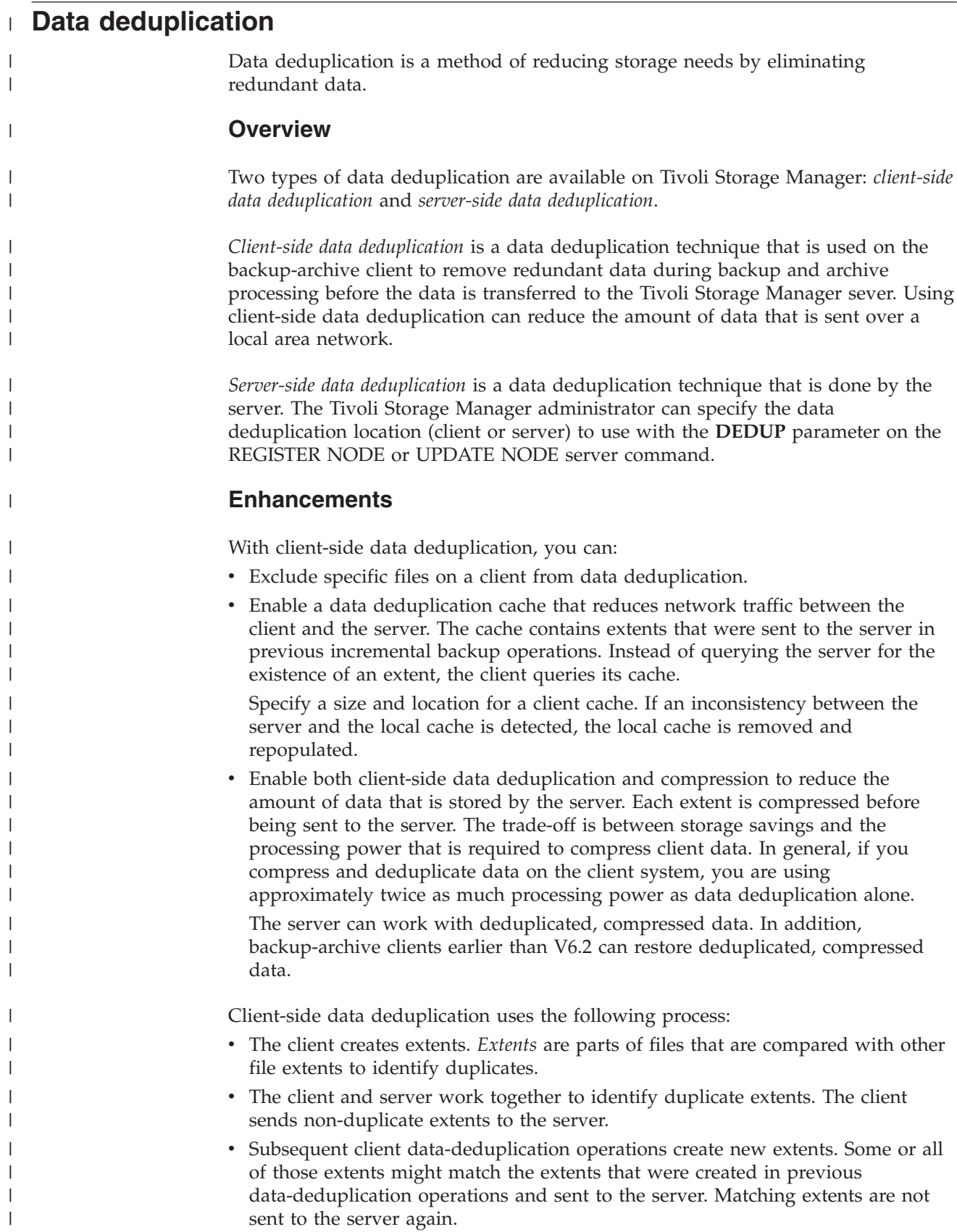

## **Benefits**

|

| | | | | | | | |

| | | | | |

| | | | | |

| | | |

| | | | | | |

| | | |

 $\overline{1}$ 

| | | | |

| | Client-side data deduplication provides several advantages:

- v It can reduce the amount of data that is sent over the local area network (LAN).
- The processing power that is required to identify duplicate data is offloaded from the server to client nodes. Server-side data deduplication is always enabled for deduplication-enabled storage pools. However, files that are in the deduplication-enabled storage pools and that were deduplicated by the client, do not require additional processing.
- The processing power that is required to remove duplicate data on the server is eliminated, allowing space savings on the server to occur immediately.

Client-side data deduplication has a possible disadvantage. The server does not have whole copies of client files *until* you back up the primary storage pools that contain client extents to a non-deduplicated copy storage pool. (*Extents* are parts of a file that are created during the data-deduplication process.) During storage pool backup to non-deduplicated storage pool, client extents are reassembled into contiguous files.

Server-side data deduplication offers more protection against data loss. By default, primary sequential-access storage pools that are set up for data deduplication must be backed up to non-deduplicated copy storage pools before they can be reclaimed and before duplicate data can be removed. The default ensures that the server has copies of whole files at all times, in either a primary storage pool or a copy storage pool.

**Important:** For further data reduction, you can enable client-side data deduplication and compression together. Each extent is compressed before it is sent to the server. Compression saves space, but it increases the processing time on the client workstation.

The following options pertain to data deduplication:

- Deduplication
- Dedupcachepath
- Dedupcachesize
- Enablededupcache
- Exclude.dedup
- Include.dedup

# **API client-side data deduplication**

*Client-side data deduplication* is used by the API on the backup-archive client, to remove redundant data during backup and archive processing before the data is transferred to the Tivoli Storage Manager server.

Client-side data deduplication is used by the API, to remove redundant data during backup and archive processing before the data is transferred to the Tivoli Storage Manager server. Using client-side data deduplication can reduce the amount of data that is sent over a local area network. Using client-side data deduplication can also reduce the Tivoli Storage Manager server storage space.

When the client is enabled for client-side data deduplication, and you perform a backup or archive operation, the data is sent to the server as extents. The next time

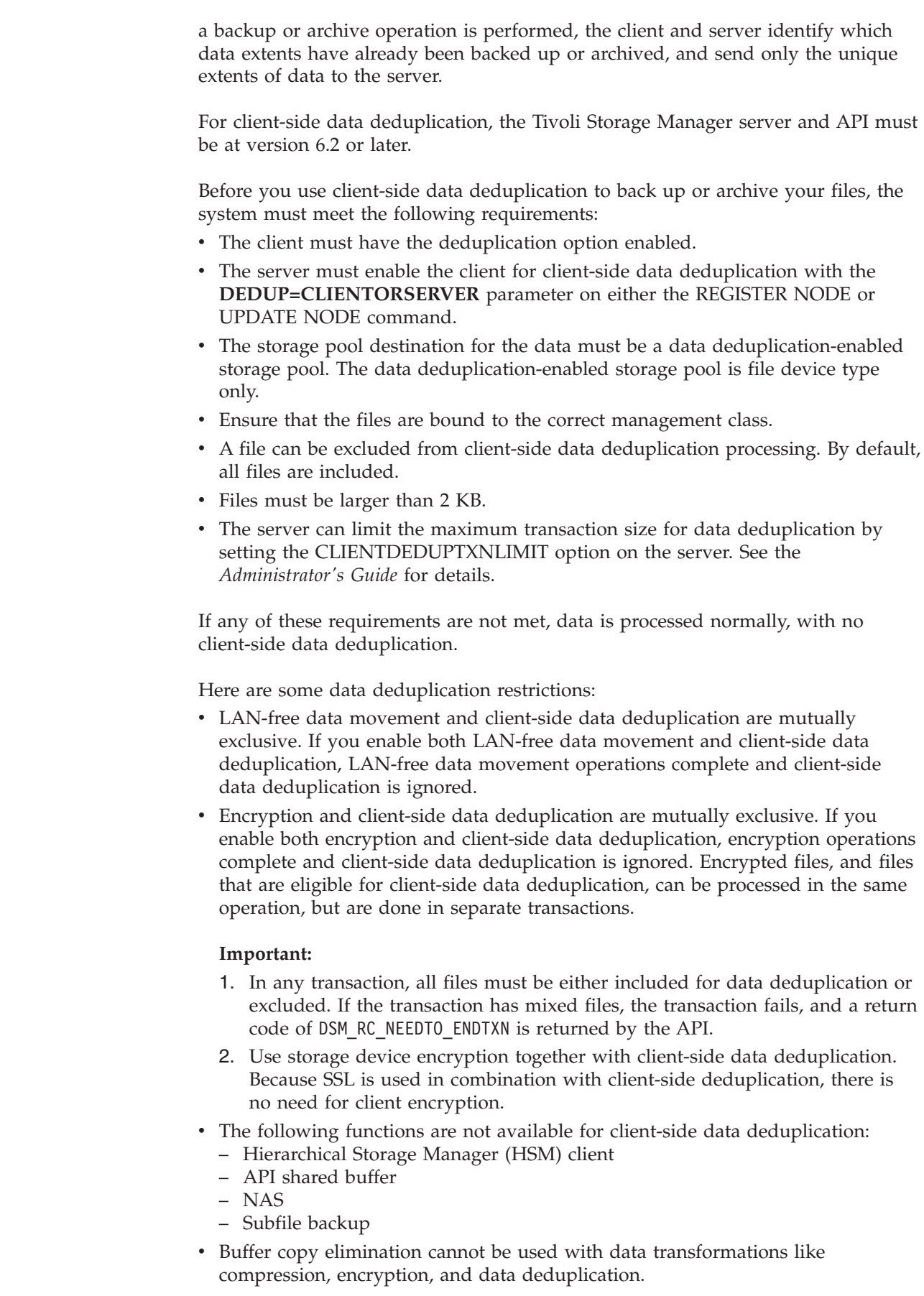

 $\mid$  $\|$  $\vert$ 

 $\vert$ |

| | | | | | | | | | | | |  $\begin{array}{c} \hline \end{array}$ | |

|  $\begin{array}{c} \hline \end{array}$ 

| | | | | | | | | |

| | | | | | | | | | |  $\begin{array}{c} \hline \end{array}$  $\vert$  $\mid$  v Simultaneous-write operations on the server takes precedence over client-side data deduplication. If simultaneous-write operations are enabled, client-side data deduplication does not occur.

**Important:** When client side data deduplication is enabled, the API cannot recover from a state where the server has run out of storage on the destination pool, even if there is a next pool defined. A stop reason code of DSM\_RS\_ABORT\_DESTINATION\_POOL\_CHANGED is returned and the operation fails. There are two ways to recover from this situation:

- 1. Ask the Tivoli Storage Manager administrator to add more scratch volumes to the original filepool.
- 2. Retry the operation with data deduplication disabled.

| | |

> | | | | | | | |

> | | | | | | |

> | | | | | |

| | | | | | | | | | | | | | | |  $\blacksquare$ | | | | | | | |

 $\mathbf{I}$ 

| | | | | For even greater bandwidth savings, you can enable a local cache for data deduplication. The local cache saves queries from going to the Tivoli Storage Manager server. The default value for ENABLEDEDUPCACHE is NO, so that the cache is not out of sync with the server. If the cache is out of sync with the server, the application resends all data. If your application can retry on a failed transaction, and you want to use the local cache, set the ENABLEDEDUPCACHE option to YES in the dsm.opt (Windows) or dsm.sys (UNIX) file.

At the end of a restore, if *all* of the data was restored through the API, and the object was deduplicated by the client, an end-to-end digest is calculated and compared to the value calculated at backup time. If those values do not match, error DSM\_RC\_DIGEST\_VALIDATION\_ERROR is returned. If an application receives this error, the data is corrupt. This error can also be a result of a transient error on the network, so try the restore or retrieve again.

Here is an example of the query session command showing data deduplication information:

dsmQuerySessInfo Values: Server Information: Server name: SERVER1 Server Host: AVI Server port: 1500 Server date: 2009/10/6 20:48:51 Server type: Windows Server version: 6.2.0.0 Server Archive Retention Protection : NO Client Information: Client node type: API Test1 Client filespace delimiter: : Client hl & ll delimiter: \ Client compression: Client determined (3u) Client archive delete: Client can delete archived objects Client backup delete: Client CANNOT delete backup objects Maximum objects in multiple object transactions: 4096 Lan free Enabled: NO Deduplication : Client Or Server General session info: Node: AVI Owner: API Config file:

Here is an example of the query management class command showing data deduplication information:

Policy Information: Domain name: DEDUP Policyset name: DEDUP

```
Policy activation date: 0/0/0 0:0:0
Default management class: DEDUP
Backup retention grace period: 30 days
Archive retention grace period: 365 days
Mgmt. Class 1:
Name: DEDUP
Description: dedup - values like standard
Backup CG Name: STANDARD
Frequency: 0
Ver. Data Exists: 2
Ver. Data Deleted: 1
Retain Extra Ver: 30
Retain Only Ver: 60
Copy Destination: AVIFILEPOOL
Lan free Destination: NO
Deduplicate Data: YES
Archive CG Name: STANDARD
Frequency: 10000
Retain versions: 365
Copy Destination: AVIFILEPOOL
Lan free Destination: NO
Retain Init : CREATE
Retain Minimum : 65534
Deduplicate Data: YES
Related reference
Deduplication option
Exclude files from data deduplication
You can choose to exclude backup or archive files from data deduplication.
To exclude files from data deduplication processing, follow these steps:
1. Set the exclude.dedup option for the objects to exclude.
   For example, to exclude all dedup data for UNIX systems, set:
     exclude.dedup /.../*
   To exclude all dedup data for Windows systems, set:
     exclude.dedup *\...\*
Important: If an object is sent to a data deduplication pool, data deduplication
occurs on the server, even if the object is excluded from client-side data
deduplication.
Include files for data deduplication
You can choose to include backup or archive files for data deduplication.
To refine the list of files to be included, the include.dedup option can be used in
combination with the exclude.dedup option.
By default, all eligible objects are included for data deduplication.
Here are some UNIX and Linux examples:
  exclude.dedup /FS1/.../*
  include.dedup /FS1/archive/*
Here are some Windows examples:
  exclude.dedup E:\myfiles\...\*
 include.dedup E:\myfiles\archive\*
```
| | | | | | |  $\perp$ | | |  $\perp$ | | | | | | | | | | | | | | |

| |

| | | | | |

| | |

| |

 $\mathbf{I}$ 

| |

|

| | | |

| | | |

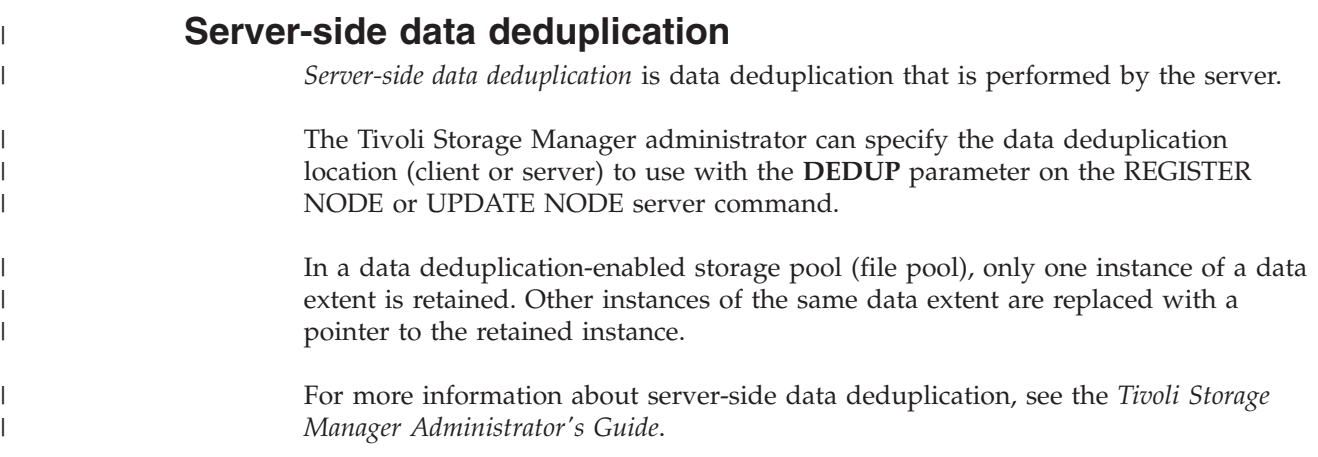

## **Example flow diagrams for backup and archive**

The API is designed for straightforward logic flows and clear transitions between the various states of the application client. This clean state transition catches logic flaws and program errors early in the development cycle, greatly enhancing the quality and reliability of the system.

For example, you cannot make a **dsmSendObj** call unless a transaction was started and a **dsmBindMC** call was previously made for the object that you are backing up.

[Figure 12 on page 54](#page-69-0) displays the state diagram for performing backup or archive operations within a transaction. The arrow pointing from "In Send Object" to **dsmEndTxn** indicates that a **dsmEndTxn** call can be started after a call to **dsmSendObj** or **dsmSendData**. You might want to do this if an error condition occurred during the send of an object and you want to stop the entire operation. In this case, you must use a vote of DSM\_VOTE\_ABORT. In normal circumstances, however, call **dsmEndSendObj** before you end the transaction.

<span id="page-69-0"></span>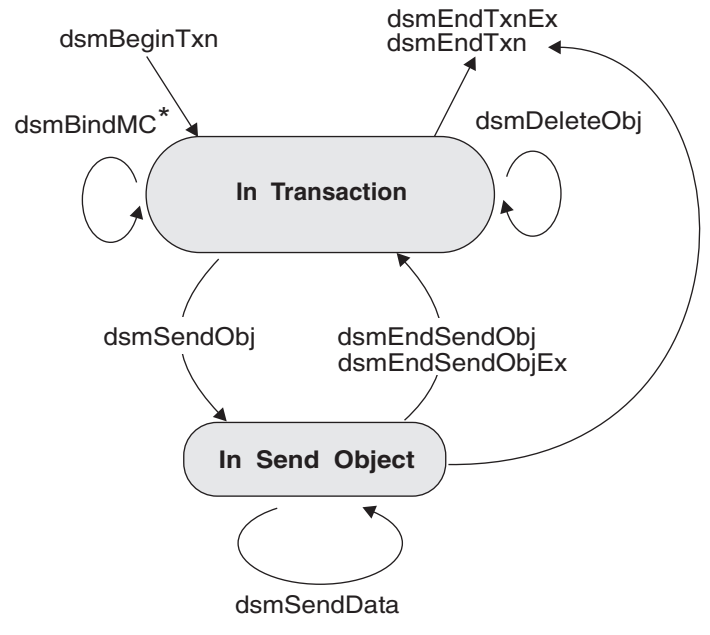

\* May be inside or outside of a transaction

*Figure 12. State diagram for backup and archive operations*

[Figure 13 on page 55](#page-70-0) displays the flowchart for performing backup or archive operations within a transaction.

<span id="page-70-0"></span>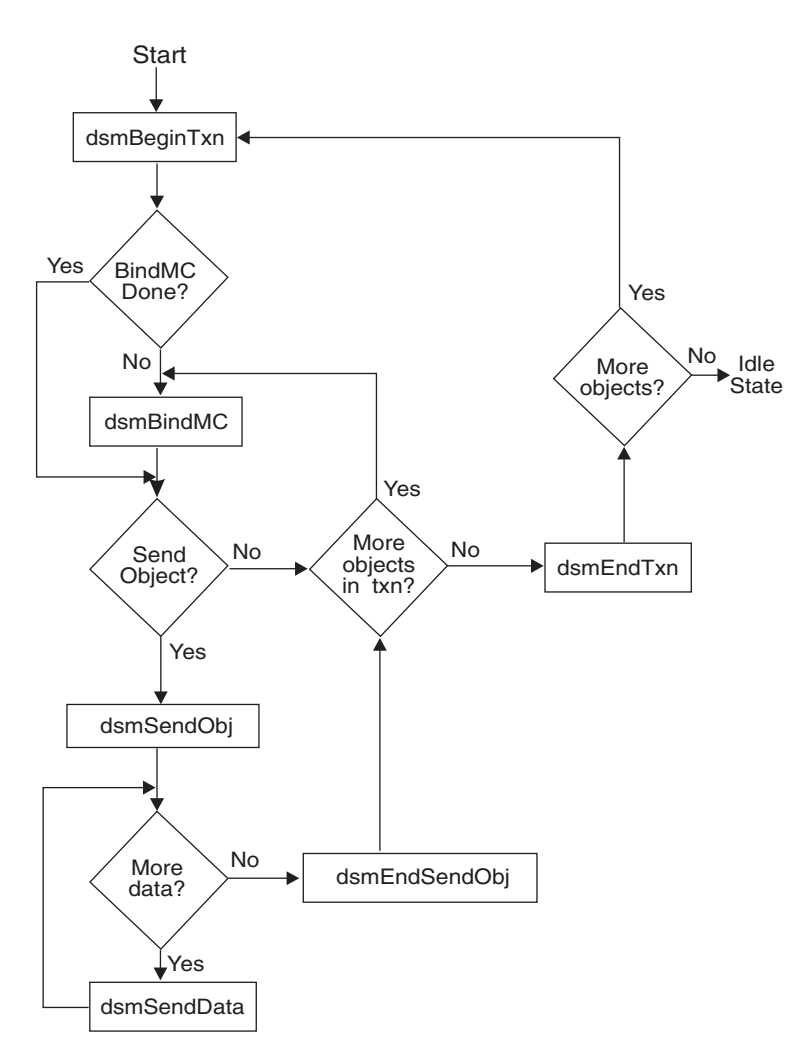

*Figure 13. Flowchart for backup and archive operations*

The primary feature in these two diagrams is the loop between the following API calls from within a transaction:

- v **dsmBindMC**
- v **dsmSendObj**
- v **dsmSendData**
- v **dsmEndSendObj**

The **dsmBindMC** call is unique in that you can start it from inside or outside of a transaction boundary. You can also start it from a different transaction, if required. The only requirement for the **dsmBindMC** call is that it is made prior to backing up or archiving an object. If the object that you are backing up or archiving is not associated with a management class, an error code is returned from **dsmSendObj**. In this situation, the transaction is ended by calling **dsmEndTxn** (this error condition is not shown in the flowchart).

The flowchart illustrates how an application would use multiple object transactions. It shows where decision points can be placed to determine if the object that is sent fits within the transaction or whether to start a new transaction.

# **Code example of API functions that send data to Tivoli Storage Manager storage**

This example demonstrates the use of the API functions that send data to Tivoli Storage Manager storage. The **dsmSendObj** call appears inside a switch statement, so that different parameters can be called depending on whether a backup or archive operation is being performed.

The **dsmSendData** call is called from inside a loop that repeatedly sends data until a flag is set that permits the program execution to exit the loop. The entire send operation is performed from within the transaction.

The third parameter on the **dsmSendObj** call is a buffer that contains the archive description. Because backup objects do not have a description, this parameter is NULL when backing up an object.

[Figure 8 on page 32](#page-47-0) displays an example that shows the use of the **dsmBindMC** function call.
```
if ((rc = dsmBeginTxn(dsmHandle))) /* API session handle */
{
   printf("*** dsmBeginTxn failed: ");
   rcApiOut(dsmHandle, rc);
   return;
}
/* Call dsmBindMC if not done previously */
objAttr.sizeEstimate.hi = 0; /* estimate of */objAttr.sizeEstimate.lo = 32000; /* object size */
switch (send_type)
{
   case (Backup_Send) :
      rc = dsmSendObj(dsmHandle,stBackup,
      NULL,&objName,&objAttr,NULL);
      break;
   case (Archive_Send) :
      archData.stVersion = sndArchiveDataVersion;
      archData.descr = desc;
      rc = dsmSendObj(dsmHandle,stArchive,
   &archData,&objName,&objAttr,NULL);
     break;
   default : ;
}
if (rc)
{
   printf("*** dsmSendObj failed: ");
   rcApiOut(dsmHandle, rc);
  return;
}
done = bFalse;
while (!done)
{
  dataBlk.stVersion = DataBlkVersion;
   dataBlk.bufferLen = send_amt;
   dataBlk.numBytes = 0;dataBlk.bufferPtr = bkup_buff;
   rc = dsmSendData(dsmHandTe, & dataBlk);if (rc)
   {
      printf("*** dsmSendData failed: ");
      rcApiOut(dsmHandle, rc);
      done = bTrue;
   }
   /* Adjust the dataBlk buffer for the next piece to send */
}
rc = dsmEndSendObj(dsmHandle);
if (rc)
{
   printf("*** dsmEndSendObj failed: ");
   rcApiOut(dsmHandle, rc);
}
txn reason = 0;
rc = dsmEndTxn(dsmHandle, /* API session handle r /* Domestion bandle r /* Commit transaction r /*
             DSM_VOTE_COMMIT, /* Commit transaction */<br>&txn reason); /* Reason if txn aborted */
                                   /* Reason if txn aborted
if (rc || txn_reason)
{
   printf("*** dsmEndTxn failed: rc = ");
   rcApiOut(dsmHandle, rc);
  printf(" reason =
}
```
*Figure 14. An example of sending data to a server*

# **File grouping**

The Tivoli Storage Manager API has a logical file grouping protocol that relates several individual objects together. You can reference and manage these groups as a logical group on the server. A logical group requires all group members and the group leader belong to the same node and file space on the server.

Each logical group has a group leader. If the group leader is deleted, the group is deleted. You cannot delete a member if it is part of a group. Expiration of all members in a group is dependent on the group leader. For example, if a member is marked for expiration, it does not expire unless the group leader expires. However, if a member is not marked for expiration, and the group leader is expired, then all members are expired.

File groups can only contain backup data, not archive data. Archive objects can use the **Archive Description** field to facilitate a type of grouping if required by an application.

The **dsmGroupHandler** call groups the operations. The **dsmGroupHandler** function must be called from within a transaction. Most group error conditions are caught on either the **dsmEndTxn**l or **dsmEndTxnEx** calls.

The out structure in **dsmEndTxnEx** includes a new field, **groupLeaderObjId**. This field contains the object ID of the group leader if a group was opened in that transaction. You can create a group across more than one transaction. A group is not committed, or saved, on the server until a close is performed. The **dsmGroupHandler** is an interface that can accept five different operations. They include:

- DSM\_GROUP\_ACTION\_OPEN
- DSM\_GROUP\_ACTION\_CLOSE
- DSM\_GROUP\_ACTION\_ADD
- DSM\_GROUP\_ACTION\_ASSIGNTO
- DSM\_GROUP\_ACTION\_REMOVE

Table 21 lists the **dsmGroupHandler** function call actions:

*Table 21. dsmGroupHanlder functions*

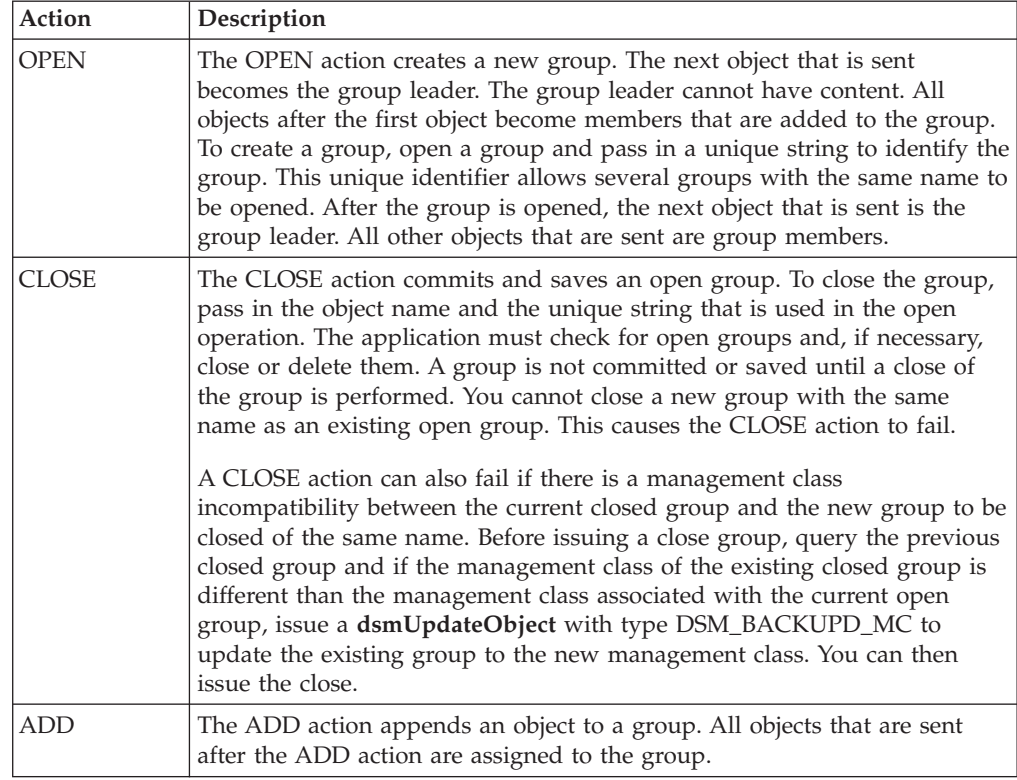

*Table 21. dsmGroupHanlder functions (continued)*

| Action          | Description                                                                                                    |
|-----------------|----------------------------------------------------------------------------------------------------|
| <b>ASSIGNTO</b> | The ASSIGNTO action permits the client to assign objects that exist on the<br>server to the declared peer group. This is similar to the ADD action except<br>that the add applies to objects within an in-flight transaction and the<br>ASSIGNTO action applies to an object that is on the server. This<br>transaction sets up the PEER group relationship. |
| <b>REMOVE</b>   | The REMOVE action removes a member, or a list of members, from a<br>group. A group leader cannot be removed from a group. A group member<br>must be removed before it can be deleted.                                                                                                    |

There are two new query types for group support:

- v **qtBackupGroups**
- v **qtOpenGroups**

The **qtBackupGroups** queries groups that are closed while **qtOpenGroups** queries groups that are open. The query buffer for the new types has fields for **groupLeaderObjId** and **objType**. The query performs differently depending on the values for these two fields. The following table includes some query possibilities:

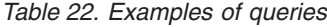

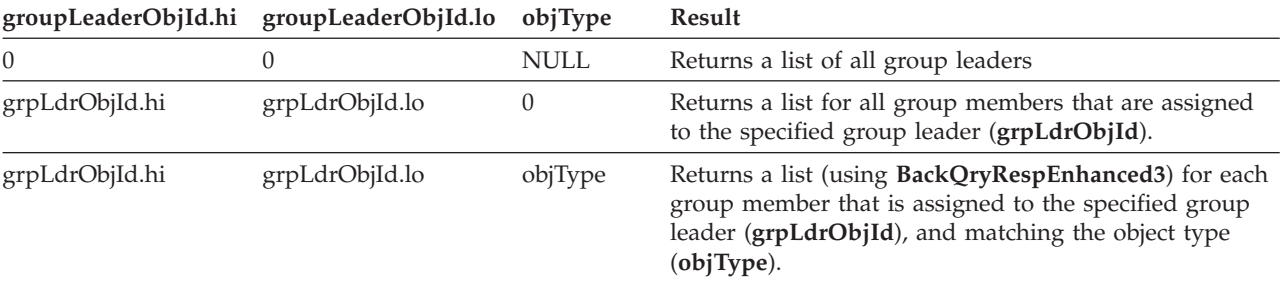

The response structure (**qryRespBackupData**) from **dsmGetNextQObj** includes two fields for group support:

- v **isGroupLeader**
- **isOpenGroup**

These are Boolean flags. The following example displays the creation of the group, adding members to the group, and closing the group to commit it on the Tivoli Storage Manager server. Refer to the sample group program (dsmgrp.c) that is included in the API sampsrc directory for an actual code example.

```
dsmBeginTxn
dsmGroupHandler (PEER, OPEN, leader, uniqueId)
dsmBeginSendObj
 dsmEndSendObj
dsmEndTxnEx (With objId of leader)
Loop for multiple txns
{
dsmBeginTxn
 dsmGroupHandler (PEER, ADD, member, groupLeaderObjID)
 Loop for multiple objects
  {
   dsmBeginSendObj
   Loop for data
   {
    dsmSendData
   }
   dsmEndSendObj
  }
dsmEndTxn
}
dmBeginTxn
dsmGroupHandler(CLOSE)
dsmEndTxn
```
*Figure 15. Example of pseudo-code to create a group*

# **Receiving data from a server**

Application clients can receive data or named objects and their associated data from Tivoli Storage Manager storage by using the restore and retrieve functions of the product. The restore function accesses objects that previously were backed up, and the retrieve function accesses objects that previously were archived.

**Note:** The API can only restore or retrieve objects that were backed up or archived using API calls.

Both restore and retrieve functions start with a query operation. The query returns different information depending on whether the data was originally backed up or archived. For instance, a query on backup objects returns information on whether an object is active or inactive, while a query on archive objects returns information such as object descriptions. Both queries return object IDs that Tivoli Storage Manager uses to uniquely identify the object on the server.

# **Partial object restore or retrieve**

The application client can receive only a portion of the object. This is called a partial object restore or a partial object retrieve.

**Attention:** Partial restore or retrieve of compressed or encrypted objects produces unpredictable results.

**Note:** If you code your application to use a partial object restore or retrieve, you cannot compress the data while sending it. To enforce this, set *ObjAttr.objCompressed* to *bTrue*.

To perform a partial object restore or retrieve, associate the following two data fields with each object **GetList** entry:

**offset** The byte offset into the object from which to begin returning data.

**length** The number of object bytes to return.

Use DSM\_MAX\_PARTIAL\_GET\_OBJ to determine the maximum number of objects that can perform a partial object restore or retrieve for a specific **dsmBeginGetData** list.

The following data fields, used on the **dsmBeginGetData** call, determine what portion of the object is restored or retrieved:

- v If both the offset and length are zero, the entire object is restored or retrieved from Tivoli Storage Manager storage.
- v If the offset is greater than zero, but the length is zero, the object is restored or retrieved from the offset to the end.
- v If the length is greater than zero, only the portion of the object from the offset for the specified length is restored or retrieved.

# **Restoring or retrieving data**

After a query is made and a session is established with the Tivoli Storage Manager server, you can run a procedure to restore or retrieve data.

Follow these steps:

- 1. Query the Tivoli Storage Manager server for either backup or archive data.
- 2. Determine the objects to restore or retrieve from the server.
- 3. Sort the objects on the **Restore Order** field.
- 4. Send the **dsmBeginGetData** call with the list of objects that you want to access.
- 5. Send the **dsmGetObj** call to obtain each object from the system. Multiple **dsmGetData** calls might be needed for each object to obtain all associated object data. Send the dsmEndGetObj call after all data for an object is obtained.
- 6. Send the **dsmEndGetData** call after all data for all objects is received, or to end the receive operation.

### **Querying the server**

Before you can begin any restore or retrieve operation, first query the Tivoli Storage Manager server to determine what objects you can receive from storage.

To send the query, the application must enter the proper parameter lists and structures for the **dsmBeginQuery** call. This includes the file space that the query examines and pattern-match entries for the high-level and low-level name fields. If the session was initialized with a NULL owner name, you do not need to specify the owner field. However, if the session was initialized with an explicit owner name, only objects that explicitly have that owner name associated with them are returned.

The point-in-time **BackupQuery** supplies a snapshot of the system at a given time. By specifying a valid date, you can query all files that were backed up to that time. Even if an object has an active backup from a later date, point-in-time overrides an object state so that the previous inactive copy is returned. An example of this is in [pitDate.](#page-97-0) You must be connected to at least a Version 3 server to use point-in-time **BackupQuery**.

A query returns all information that was originally stored with the object, in addition to the following in [Table 23 on page 62.](#page-77-0)

<span id="page-77-0"></span>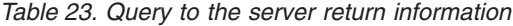

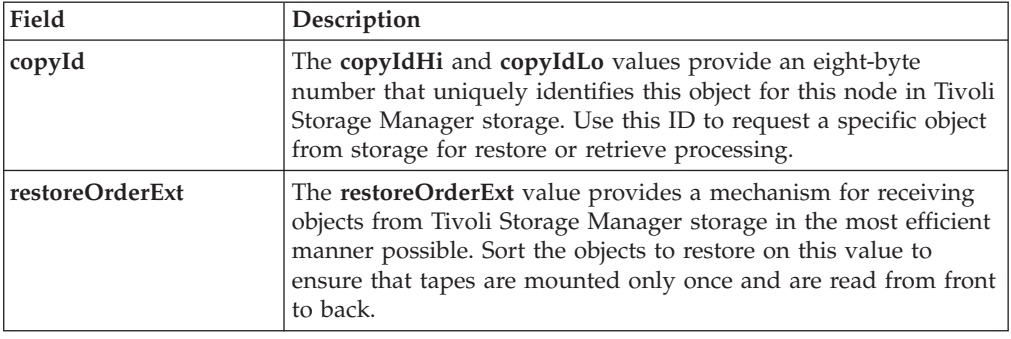

You must keep some or all of the query information for later processing. Keep the **copyId** and **restoreOrderExt** fields because they are needed for the actual restore operation. You must also keep any other information needed to properly open a data file or identify a destination.

Call **dsmEndQuery** to finish the query operation.

### **Selecting and sorting objects by restore order**

After the backup or archive query is performed, the application client must determine which objects, if any, are to be restored or retrieved.

Then you sort the objects in ascending order (low to high). This sorting is very important to the performance of the restore operation. Sorting the objects on the **restoreOrderExt** fields ensures that the data is read from the server in the most efficient order.

All data on disk is restored first, followed by data on media classes that require volume mounts (such as tape). The **restoreOrderExt** field also ensures that data on tape is read in order with processing starting at the front of a tape and progressing towards the end.

Properly sorting on the **restoreOrderExt** field means that duplicate tape mounts and unnecessary tape rewinds do not occur.

A non-zero value in the **restoreOrderExt**.top field correlates to a unique serial access device on the Tivoli Storage Manager server. Since a serial access device can only be used by one session / mount point at a time, the application should ensure that if it uses multiple sessions there are not concurrent restores with the same **restoreOrderExt**.top value. Otherwise the first session are able to access the objects, but other sessions wait until the first session terminates and the device becomes available.

Following is an example of sorting objects by using **Restore Order** fields.

*Figure 16. An example of sorting objects with the restore order fields*

```
typedef struct {
dsStruct64 t objId:
dsUint160\overline{t} restoreOrderExt;
} SortOrder; /* struct used for sorting */
===================================================================
```

```
/* the code for sorting starts from here */dsmQueryType queryType;
qryBackupData queryBuffer;
DataBlk qDataBlkArea;
qryRespBackupData qbDataArea;
dsInt16 t rc;
dsBool t done = bFalse;
int i = 0;
int qry_item;
SortOrder sortorder[100]; /* sorting can be done up to 100 items
                                  only right now. Set appropriate
                                  array size to fit your needs */
/*-----------------------------------------------------------------+
  NOTE: Make sure that proper initializations have been done to
   queryType,
        queryBuffer, qDataBlkAre, and qbDataArea.
|
------------------------------------------------------------------*/
   qDataBlkArea.bufferPtf = (char*) &qbDataArea;
   rc = dsmBeginQuery(dsmHandle, queryType, (void *) &queryBuffer);
   /*----------------------------------------+
   | Make sure to check rc from dsmBeginQuery
   +-----------------------------------------*/
  while (!done)
   {
      rc = dsmGetNextQObj(dsmHandle, &qDataBlkArea);
 if ((rc == DSM_RC_MORE_DATA) ||
          (rc == D\overline{SM} RC\overline{FINISHED}))&&( qDataBlkArea.numBytes))
      {
         /******************************************/
         /* transferring restoreOrderExt and objId */
         /******************************************/
         sortorder[i].restoreOrderExt = qbDataArea.restoreOrderExt;
         sortorder[i].objId = qbDataArea.objId;
      } /* if ((rc == DSM_RC_MORE_DATA) || (rc == DSM_RC_FINISHED)) */
      else
      {
          done = bTrue;
          /****************************/
          /* take appropriate action. */
          /****************************/
      }
      i++;
      qry_item++;
   \} /* while (!done) */
   rc = dsmEndQuery(dsmHandle);
  /*check rc \times//*****************************************************/
   /* sorting the array using qsort. After the call, *//* sortorder will be sorted by restoreOrderExt field */
   /*****************************************************/
   qsort(sortorder, qry_item, sizeof(SortOrder), SortRestoreOrder);
 /*-----------------------------------------------------------------+
 NOTE: Make sure to extract sorted object ids and store them in
    any data structure you want.
      ------------------------------------------------------------------*/
/*----------------------------------------------------------------+
```

```
int SortRestoreOrder(SortOrder *a, SortOrder *b)
|
 This function compares restoreOrder fields from two structures.
 | if (a > b)
   | return(GREATERTHAN);
 | if (a < b)| return(LESSTHAN);
 | if (a == b)| return(EQUAL);
 |+----------------------------------------------------------------*/
int SortRestoreOrder(SortOrder *a, SortOrder *b)
{
    if (a->restoreOrderExt.top > b->restoreOrderExt.top)
      return(GREATERTHAN);
    else if (a->restoreOrderExt.top < b->restoreOrderExt.top)
      return(LESSTHAN);
    else if (a->restoreOrderExt.hi_hi > b->restoreOrderExt.hi_hi)
       return(GREATERTHAN);
    else if (a->restoreOrderExt.hi hi < b->restoreOrderExt.hi hi)
       return(LESSTHAN);
    else if (a->restoreOrderExt.hi_lo > b->restoreOrderExt.hi_lo)
       return(GREATERTHAN);
    else if (a->restoreOrderExt.hi lo < b->restoreOrderExt.hi lo)
       return(LESSTHAN);
     else if (a->restoreOrderExt.lo hi > b->restoreOrderExt.lo hi)
       return(GREATERTHAN);
    else if (a->restoreOrderExt.lo_hi < b->restoreOrderExt.lo_hi)
      return(LESSTHAN);
    else if (a->restoreOrderExt.lo lo > b->restoreOrderExt.lo lo)
       return(GREATERTHAN);
    else if (a->restoreOrderExt.lo lo < b->restoreOrderExt.lo lo)
       return(LESSTHAN);
    else
       return(EQUAL);
}
```
# **Starting the dsmBeginGetData call**

Once you select and sort the objects to receive, submit them to Tivoli Storage Manager for either a restore or retrieve. The **dsmBeginGetData** call begins a restore or retrieve operation. The objects are returned to the application client in the order you requested.

Complete the information for these two parameters in these calls:

#### **mountWait**

This parameter tells the server whether the application client waits for offline media to be mounted in order to obtain data for an object, or whether that object should be skipped during processing of the restore or retrieve operation.

#### **dsmGetObjListP**

This parameter is a data structure that contains the **objId** field which is a list of all object IDs that are restored or retrieved. Each **objId** is associated with a **partialObjData** structure that describes whether the entire **objId** or only a particular section of the object will be retrieved.

Each **objId** is eight bytes in length, so a single restore or retrieve request can contain thousands of objects. The number of objects to request in a single call is limited to DSM\_MAX\_GET\_OBJ or DSM\_MAX\_PARTIAL\_GET\_OBJ.

# **Receiving each object to restore or retrieve**

Once the **dsmBeginGetData** call is sent, you can perform a procedure to receive each object that is sent from the server

### **Note:**

- The DSM\_RC\_MORE\_DATA return code means that a buffer was returned and you should call **dsmGetData** again. Check the **DataBlk.numBytes** for the actual number of returned bytes.
- v When you obtain all data for an object, you must send a **dsmEndGetObj** call. If more objects will be received, send the **dsmGetObj** call again.
- v If you need to stop the process (normally or abnormally), for example you want to discard any remaining data in the restore stream for all objects not yet received, send the **dsmEndGetData** call. This flushes the data from the server to the client. However, using this method might take time to complete. If you need to end a restore, use **dsmTerminate** to close the session.
- 1. Send the **dsmGetObj** call to identify the object that you requested from the data stream and, to obtain the first block of data that is associated with the object.
- 2. Send more **dsmGetData** calls, as necessary, to obtain the remaining object data.

# **Example flow diagrams for restore and retrieve**

View these state diagram and flowchart for a visual example of how to perform restore or retrieve operations.

The arrow pointing from "In Get Object" to **dsmEndGetData** indicates that you can send a **dsmEndGetData** call after a call to **dsmGetObj** or dsmGetData. You might need to do this if an error condition occurred while getting an object from Tivoli Storage Manager storage and you want to stop the operation. In normal circumstances, however, call **dsmEndGetObj** first.

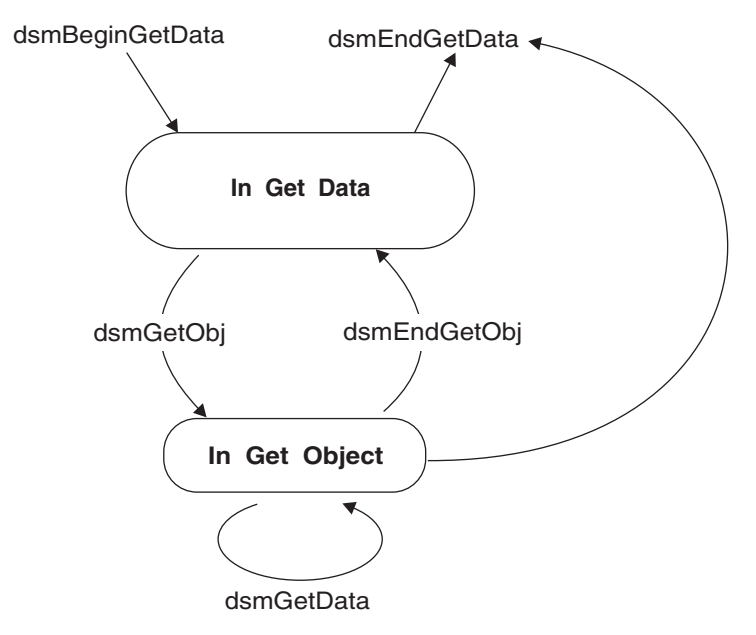

*Figure 17. State diagram for restore and retrieve operations*

[Figure 18 on page 66](#page-81-0) displays the flowchart for performing restore or retrieve operations.

<span id="page-81-0"></span>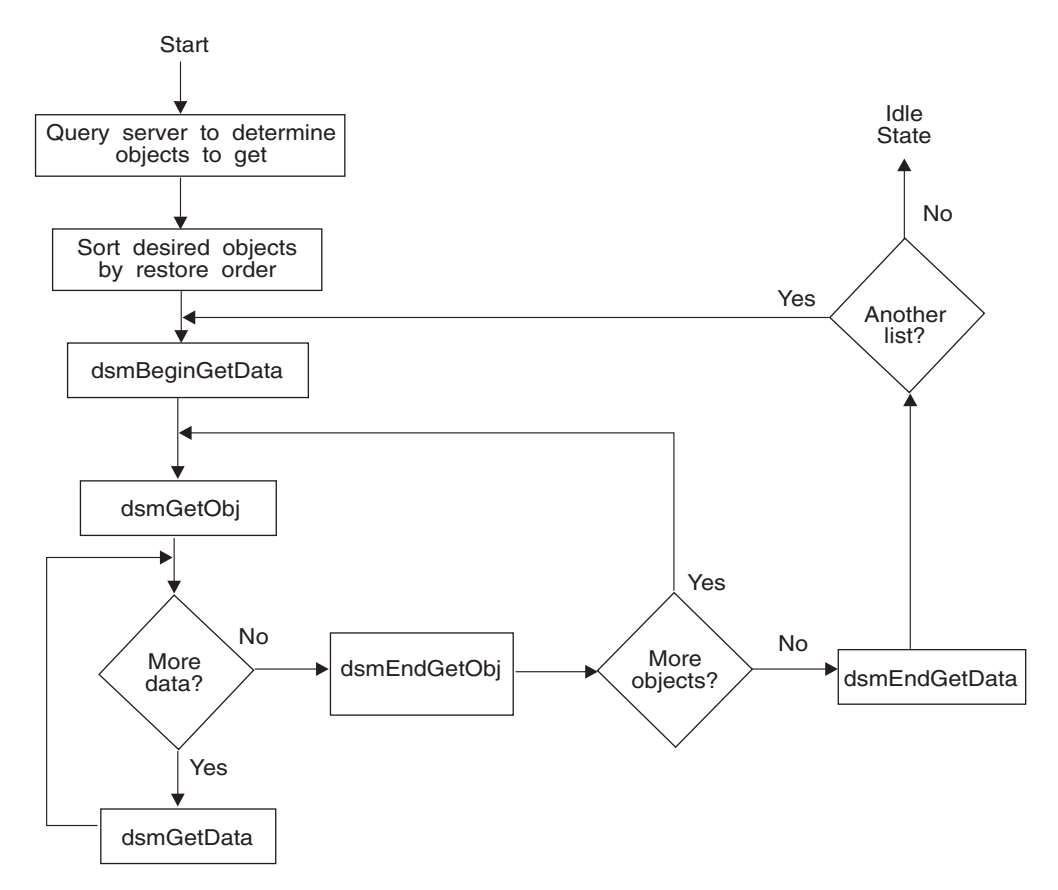

*Figure 18. Flowchart for restore and retrieve operations*

# **Code example of receiving data from a server**

This example demonstrates using the API functions to retrieve data from Tivoli Storage Manager storage.

The **dsmBeginGetData** function call appears inside a switch statement, so that different parameters can be called depending on whether a restore or retrieve operation is being performed. The **dsmGetData** function call is called from inside a loop that repeatedly gets data from the server until a flag is set that permits the program execution to exit the loop.

*Figure 19. An example of receiving data from a server*

```
/* Call dsmBeginQuery and create a linked list of objects to restore. */
/* Process this list to create the proper list for the GetData calls. */
/* Set up the getList structure to point to this list. \star//* This example is set up to perform a partial object retrieve. To *//* retrieve only complete objects, set up: */
/* getList.stVersion = dsmGetListVersion; */
/* getList.partialObjData = NULL; */
dsmGetList getList;
qetList.stVersion = dsmGetListPORVersion; /* structure version */getList.numObjId = items; /* number of items in list */
getList.objId = (0bjID * )rest ibuff;/* list of object IDs to restore */
getList.partialObjData = (PartialObjData *) part_ibuff;
                                /* list of partial object data */switch(get_type)
{
```

```
case (Restore_Get) :
     rc = dsmBeginGetData(dsmHandle,bFalse,gtBackup,&getList);
     break;
   case (Retrieve_Get) :
     rc = dsmBeginGetData(dsmHandle,bFalse,gtArchive,&getList);
     break;
   default : ;
}
if (rc)
{
   printf("*** dsmBeginGetData failed: ");
   rcApiOut(dsmHandle, rc);
  return rc;
}
/* Get each object from the list and verify whether it is on the *//* server. If so, initialize structures with object attributes for */
/* data validation checks. When done, call dsmGetObj. */rc = dsmGetObj(dsmHandle,objId,&dataBlk);
done = bFalse;
while(!done)
{
   if ( (re == DSM RC MORE DATA)|| (rc == DSM RC FINISHED))
   {
      if (rc == DSM_RC_MORE_DATA)
      {
         dataBlk.numBytes = 0;
        rc = dsmGetData(dsmHandle,&dataBlk);
      }
      else
         done = bTrue;
   }
   else
   {
      printf("*** dsmGetObj or dsmGetData failed: ");
      rcApiOut(dsmHandle, rc);
      done = bTrue;
   }
\} /* while */
rc = dsmEndGetObj(dsmHandle);
/* check rc from dsmEndGetObj */
/* check rc from dsmEndGetData */
rc = dsmEndGetData(dsmHandle);
return 0;
```
# **Updating and deleting objects on the server**

Your API applications can use thedsmUpdateObj or dsmUpdateObjEx function call to update objects that were archived or backed up. Use either call in the session state only, updating one object at a time. Use **dsmUpdateObjEx** to update any of several archive objects containing the same name.

To select an archive object, set the **dsmSendType** function call to **stArchive**.

- With **dsmUpdateObj**, only the latest archive object with the assigned name is updated.
- v With **dsmUpdateObjEx**, any archived object can be updated by specifying the proper object ID.

For an archived object, the application can update the following fields:

- Description
- Object information
- Owner

To select a backup object, set **dsmSendType** to **stBackup**. For backed-up objects, only the active copy is updated.

For a backed-up object, the application can update the following fields:

- Management class
- Object information
- Owner

# **Deleting objects from the server**

API applications can make calls to either delete objects that were archived or turn off objects that were backed up. Deleting archived objects is dependent on the node authorization that was given when the Tivoli Storage Manager administrator registered the node. Administrators can specify that nodes can delete archived objects.

Use the **dsmDeleteObj** function call to delete archived objects and turn off backup objects. Using this **delType** removes the backup object from the server. This is based on **objID**, deletes an object from the server database. Only an owner of an object can delete it. You can delete any version (active or inactive) of an object. The server reconciles the versions. If you delete an active version of an object, the first inactive version becomes active. If you delete an inactive version of an object, all older versions advance. The node must be registered with **backDel** permission.

An archived object is marked for deletion in storage when the system performs its next object expiration cycle. Once you delete an archived object from the server, you cannot retrieve it.

When you inactivate a backup object at the server, the object moves from an active state to an inactive state. These states have different retention policies associated with them that are based on the management class that is assigned.

Similar to the **dsmSendObj** call, a call to **dsmDeleteObj** is sent within the boundary of a transaction. The state diagram in [Figure 12 on page 54](#page-69-0) displays how a call to **dsmDeleteObj** is preceded by a call to **dsmBeginTxn** and followed by a call to **dsmEndTxn**.

# **Logging events**

An API application can log event messages to central locations. It can direct logging to the Tivoli Storage Manager server, the local machine, or both. The **dsmLogEventEx** function call is performed inside a session. To view messages logged on the server, use the query **actlog** command through the administrative client.

**Note:** See the Tivoli Storage Manager Administrator's Reference for more information.

We recommend that you use the Tivoli Storage Manager client option, *errorlogretention*, to prune the client error log file if the application generates numerous client messages that are written to the client log (*dsmLogType* either *logLocal* or *logBoth*).

# **Putting it all together - a summary diagram**

Once you review all the considerations for creating your own application with the Tivoli Storage Manager API, review this state diagram summary of an entire application.

[Figure 20 on page 70](#page-85-0) contains the state diagram for the API. It contains all previously displayed state diagrams in addition to several other calls previously not displayed.

The points in this diagram include:

- v Call **dsmQueryApiVersionEx** at any time. It has no state associated with it. See [Figure 1 on page 17](#page-32-0) for an example.
- v Call **dsmQueryCliOptions** before a **dsmInitEx** call only.
- v Use **dsmRegisterFS**, **dsmUpdateFS**, and **dsmDeleteFS** to manage file spaces. These calls are made from within an idle session state. Use the **dsmBeginQuery** call to query file spaces. For more information about file space calls, see ["Managing file spaces" on page 28.](#page-43-0)
- v Send the **dsmBindMC** call from within an idle session state or from within a send object transaction state. See the example in [Figure 8 on page 32.](#page-47-0)
- Send the **dsmChangePW** call from within an idle session state.

**Note:** If the **dsmInitEx** call returns with a password-expired return code, the **dsmChangePW** call must be made before you start a valid session. See [Figure 4](#page-38-0) [on page 23](#page-38-0) for an example that uses **dsmChangePW**.

v If a call returns with an error, the state remains as it was. For example, if **dsmGetObj** returns with an error, the state remains In Get Data, and a call to **dsmEndGetObj** is a call sequence error.

<span id="page-85-0"></span>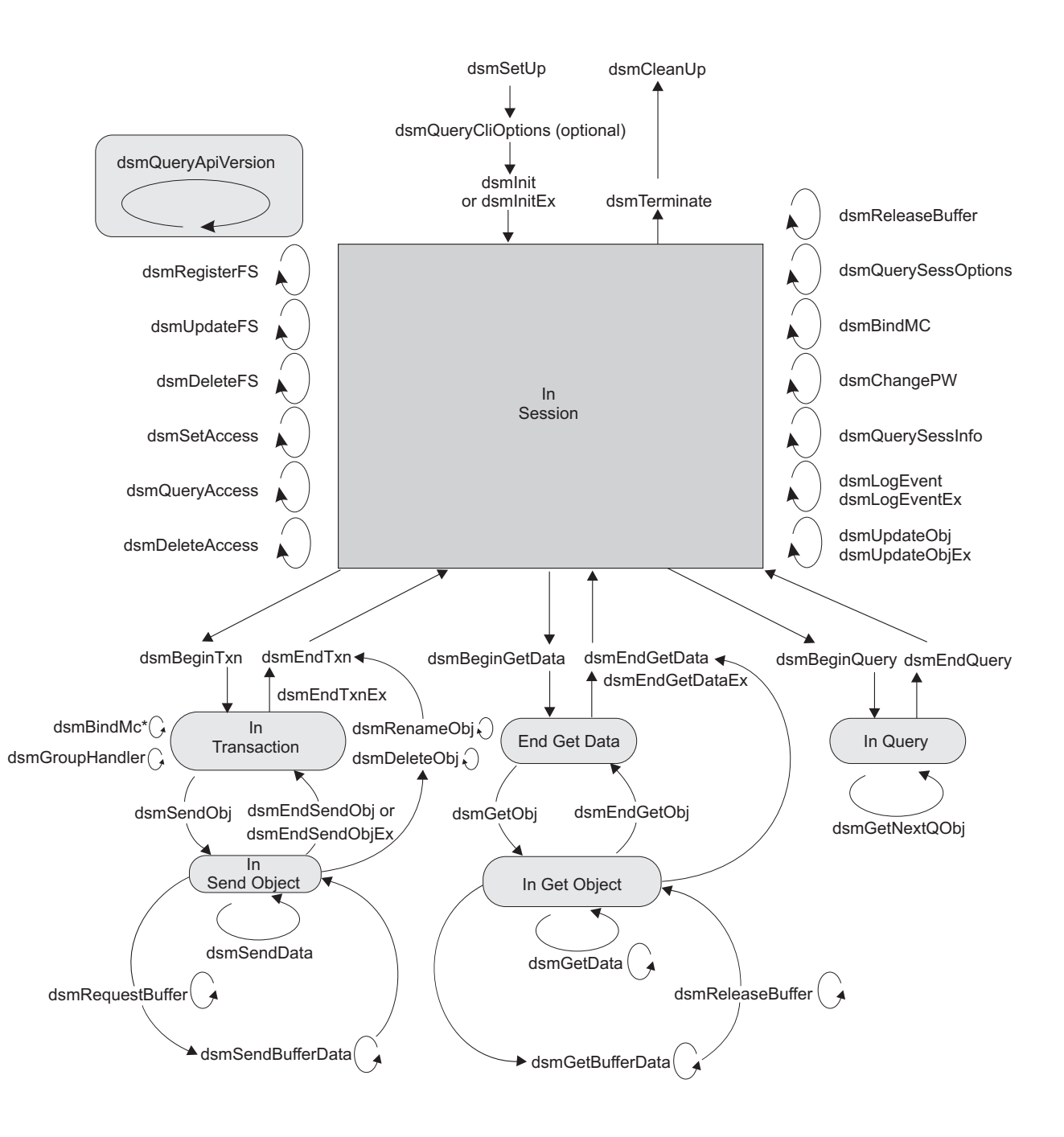

\* Can be inside or outside of a transaction

*Figure 20. Summary state diagram for the API*

# <span id="page-86-0"></span>**Chapter 4. Understanding interoperability**

The API has two types of interoperability: between the backup-archive client and API applications and between different operating systems.

# **Backup-archive client interoperability**

The backup-archive command line can access API objects to provide limited interoperability. API objects can only be viewed and accessed from the backup-archive command line client and cannot be viewed or accessed from any of the GUI interfaces (native, web Java™). The backup-archive command-line client can only restore content of the file and nothing else, so you should only use it for a salvage type of operation.

The following command-line actions are provided:

- Delete archive
- Delete filespace
- Query
- Restore
- Retrieve
- Set access

The path information is actual directories for backup-archive client objects. In contrast, the API object path information might not have any relationship to existing directories: the path might be completely contrived. Interoperability does not change this aspect of these object types. To use this feature successfully, follow the restrictions and conventions.

### **Notes:**

- 1. There is no interoperability between the backup-archive client and API objects stored on a retention protection server.
- 2. You cannot use the backup-archive client GUIs to access files that were stored using the API client. You can only use the command line to access these files.

# **Naming your API objects**

Establish a consistent naming convention for API object names that contain the file space name, the high-level qualifier, and the low-level qualifier. The file space name and high-level qualifiers can refer to actual directory names, although this is not a requirement. Each can consist of more than one directory name that applies to the low-level qualifier.

We recommend that the low-level qualifier be the name of the object that is not prefixed with directory information. See ["Object names and IDs" on page 24](#page-39-0) for more information.

File space names must be fully qualified when they are referred from either the API or the backup-archive command line. For example, on a UNIX or Linux operating system, if you register file space /a and another file space,  $\frac{a}{b}$ , then, when you refer to /a, it displays objects that are related only to file space /a. To view objects that are related to  $\langle a/b \rangle$ , specify  $\langle a/b \rangle$  as the file space name. After you register both file spaces, if you back up object b into file space /a, then a query for  $\frac{a}{b}$  continues to display objects that are related to file space  $\frac{a}{b}$  only. The exception to this restriction occurs in file space references when you attempt to query or delete file spaces with the API. In both cases, it is not necessary for file space names to be fully qualified if you use a wildcard character. For example, /a\* refers to both /a and  $\frac{a}{b}$ .

**Note:** If interoperability is important to you, then avoid file space names that overlap.

On Windows-based operating systems, enclose file space names in braces { } for API objects when you access them from the backup-archive command line. Windows-based operating systems automatically place file space names in uppercase letters when you register or refer them. However, this is not true for the remainder of the object name specification. If you want full interoperability, place the high-level qualifier and the low-level qualifier in uppercase letters in the application when you back up API objects.

The examples that follow demonstrate these concepts. In both environments, it is not necessary to specify completely either the high-level or the low-level qualifier. However, if you do not, then you must use the wildcard character.

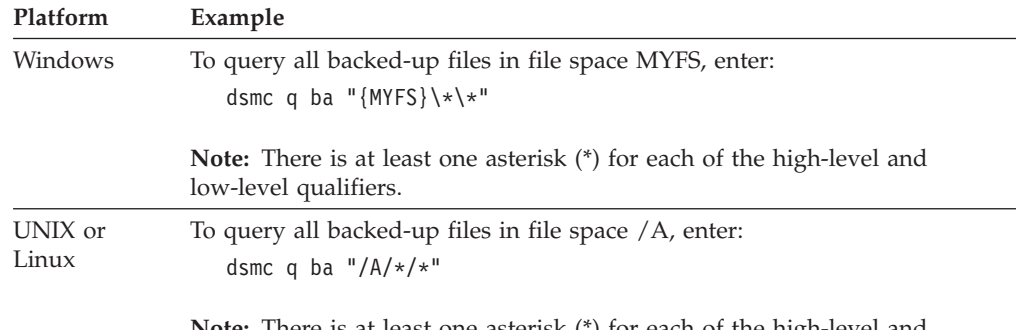

**Note:** There is at least one asterisk (\*) for each of the high-level and low-level qualifiers.

# **Backup-archive client commands you can use with the API**

You can use a subset of backup-archive client commands within an application. For example, you can view and manage objects that other users own either on the same node or on a different node.

To view and manage objects that other users own either on the same node or on a different node, perform these steps:

- 1. Give access with the **set access** command.
- 2. Specify the owner and the node. Use the *fromowner* and *fromnode* options from the backup-archive command line to specify the owner and the node. For example:

dsmc q ba "/A/ $*/*$ " -fromowner=other owner -fromnode=other node

Table 24 describes the commands that you can use with API objects.

| Command                  | Description                                                                                                    |
|--------------------------|----------------------------------------------------------------------------------------------------|
| <b>Delete</b><br>Archive | Archived files that the current user owns can be deleted. The set access<br>command settings have no effect on this command. |
| Delete<br>Filespace      | The delete filespace command affects API objects.                                                                            |

*Table 24. Backup-archive client commands you can use with API objects*

| Command                    | Description                                                                                                    |
|----------------------------|----------------------------------------------------------------------------------------------------|
| Query                      | From the backup-archive command line, you can query backed up and<br>archived API objects and objects that other users own, or that reside on<br>other nodes. See "Naming your API objects" on page 71 for information<br>about querying API objects.                                                                                                  |
|                            | Use the existing <i>-fromowner</i> option to query objects that a different user<br>owns for which the set access permission has been given. Use the existing<br>-fromnode option to query objects that reside on another node for which the<br>set access permission has been given. See "dsmInitEx" on page 105 for<br>more information.             |
| <b>Restore</b><br>Retrieve | Note: Only use these commands for exception situations. API objects<br>encrypted using the application managed key can be restored or retrieved if<br>the encryption key is known or saved in the password file or registry. API<br>objects encrypted using transparent encryption cannot be restored or<br>retrieved using the backup-archive client. |
|                            | These commands return data as bit files that are created using default file<br>attributes. You can restore or retrieve API objects that other users own, or<br>that are from a different node. The set access command determines which<br>objects qualify.                                                                                             |
| dSet Access                | The set access command permits users to manage API objects that another<br>user owns, or that are from another node.                                                                                                    |

*Table 24. Backup-archive client commands you can use with API objects (continued)*

# **Operating system interoperability**

The Tivoli Storage Manager API supports cross-platform interoperability. Applications on a UNIX or Linux system can operate on file spaces and objects that are backed up from a Windows system, and a Windows system can operate on a UNIX or Linux system.

To achieve interoperability, perform the following setup tasks:

- 1. Establish a consistent naming convention. Select a character for the dir delimiter and place it in front of the file space name, the high-level qualifier, and the low-level qualifier.
- 2. When calling **dsmInitEx**, set the value of the **dirDelimiter** field to the character that you selected: for example,  $\prime$  or  $\setminus$  and set **bCrossPlatform** to **bTrue**.
- 3. Set the **useUnicode** flag to **bFalse** when you use the Tivoli Storage Manager interface. Unicode filenames and non-Unicode filenames do not interoperate.

# **Backing up multiple nodes with client node proxy support**

Backups of multiple nodes which share storage can be consolidated to a common target nodename on the Tivoli Storage Manager server. This is useful when the machine responsible for performing the backup can change over time, such as with a cluster. The *asnodename* option also allows data to be restored from a different system than the one which performed the backup.

Use the *asnodename* option on the **dsmInitEx** option string to backup, archive, restore, and retrieve, query or delete data under the target node name on the Tivoli Storage Manager server. You can also specify the *asnodename* option in the dsm.opt or dsm.sys file.

Recommendation: Do not use target nodes as traditional nodes, especially if you encrypt your files before backing them up to the server.

For more information, see the *IBM Tivoli Storage Manager Backup-Archive Clients Installation and User's Guide* for your operating system.

To enable this option, follow these steps:

- 1. Install the API client on all nodes in a shared data environment.
- 2. If not already registered, register each node with the Tivoli Storage Manager server. Register the common "target" nodename to be shared by each of the agent nodes used in your shared data environment.
- 3. Register each of the agent nodes in the shared data environment with the Tivoli Storage Manager server. This is the agent nodename which is used for authentication purposes. Data is not be stored using the agent nodename when the *asnodename* option is used.
- 4. Ask your Tivoli Storage Manager administrator to grant proxy authority to all nodes in the shared environment to access the target node name on the Tivoli Storage Manager server, using the **grant proxynode** command.
- 5. Use the **query proxynode** administrative client command to display the client nodes, granted by the **grant proxynode** command. Or use the **dsmQuery** command with the query type **qtProxyNodeAuth** to see the nodes to which this node can proxy
- 6. If the application is using user encryption (not TSMENCRKEY) of data, make sure that all nodes are using the exact encryption key. You must use the same encryption key for all files backed up in the shared node environment.

# **Chapter 5. Using the API with Unicode**

The Tivoli Storage Manager API supports Unicode UCS2, a fixed length, double-byte code page that has code points for all known code pages, such as Japanese, Chinese, or German. It supports as many as 65,535 unique code points.

**Note:** This feature is only available on Windows.

With Unicode, your application can back up and restore file names in any character set from the same machine. For example, on an English machine, you can back up and restore file names in any other language code page.

# **When you should use Unicode**

You can simplify your application that supports multiple languages by writing a Unicode application and by taking advantage of the Tivoli Storage Manager Unicode interface.

Use the Tivoli Storage Manager Unicode interface if any of the following conditions are true.

- v If your application is already compiled for Unicode and it was converting to a multibyte character set (mbcs) before calling the Tivoli Storage Manager API.
- v If you are writing a new application and want to enable your application to support Unicode.
- v If your application uses a string passed to it from an operating system or other application that uses Unicode.

If you do not need Unicode, it is not necessary to compile your application again.

The API continues to support the dsm interface. The API SDK contains callmtu1.c and callmtu2.c sample programs that demonstrate how to use the Unicode API. Use **makemtu** to compile these programs.

# **Setting up Unicode**

To set up and use Unicode you must perform a particular procedure so the API registers a Unicode file space on the server and all file names in that file space become Unicode strings.

**Note:** You cannot store Unicode and non-Unicode file names in the same file space.

- 1. Compile the code with the -DUNICODE flag.
- 2. All strings in your application must be wchar strings.
- 3. Follow the structures in the tsmapitd.h file, and the function definitions in the tsmapifp.h file for calls to the API.
- 4. Set the *useUnicode* flag to *bTrue* on the **tsmInitEx** function call. Any new file space is registered as a Unicode file space.

When you send data to previously registered, non-Unicode file spaces, the API continues to send file names as non-Unicode. Rename the old file spaces on the server to fsname\_old and start a new Unicode file space for new data. The API

restores non-Unicode data from the old file spaces. Use the **bIsUnicode** field in the **tsmQryRespFSData** structure that is returned on a query file space to determine whether or not a file space is Unicode.

Each **dsmXXX** function call has a matching **tsmXXX** function call. The difference between the two are the structures that are used. All tsm structures have dsChar\_t types for string values when they are compiled with the UNICODE flag. The dsChar\_r maps to wchar. There is no other difference between these interfaces.

**Note:** Use either one interface or the other. Do not mix the dsm and tsm interfaces. Ensure that you use the Tivoli Storage Manager structures and Tivoli Storage Manager version definitions.

Some constants continue to be defined in the dsmapitd.h file, so you need both the dsmapitd.h and the tsmapitd.h files when you compile.

You can use the Tivoli Storage Manager interface on other operating systems, such as UNIX or Linux, but on these operating systems, the dsChar\_t type maps to char because Unicode is supported on Windows only. You can write only one variation of the application and compile on more than one operating system using the Tivoli Storage Manager interface. If you are writing a new application, use the Tivoli Storage Manager interface.

If you are upgrading an existing application:

- 1. Convert the dsm structures and calls to the Tivoli Storage Manager interface
- 2. Migrate existing file spaces
- 3. Back up new file spaces with the *useUnicode* flag set to *true*.

**Note:** After you use a Unicode-enabled client to access a node, you cannot connect to the same node name with an older version of the API or with an API from another operating system. If your application uses cross-platform capability, do not use the Unicode flag. There is no cross-platform support between Unicode and non-Unicode operating systems.

When you enable the *useUnicode* flag, all string structures are treated as Unicode strings. On the server, only the following fields are true Unicode:

- File space name
- High level
- Low level
- Archive description

All remaining fields convert to mbcs in the local code page before they are sent to the server. Fields, such as nodename, are wchar strings. They must be valid in the current locale. For example, on a Japanese machine, you can back up files with Chinese names, but the node name must be a valid string in Japanese. The option file remains in the current code page. If you need to create a Unicode include-exclude list, use the *inclexcl* option with a file name and create a Unicode file with Unicode patterns in it. For more information, see the *Tivoli Storage Manager Installing and Using the Backup-Archive Client* for your operating system.

# **Chapter 6. API function calls**

Table 25 provides an alphabetical list of the API function calls, a brief description and the location of more detailed information about the function call, which includes:

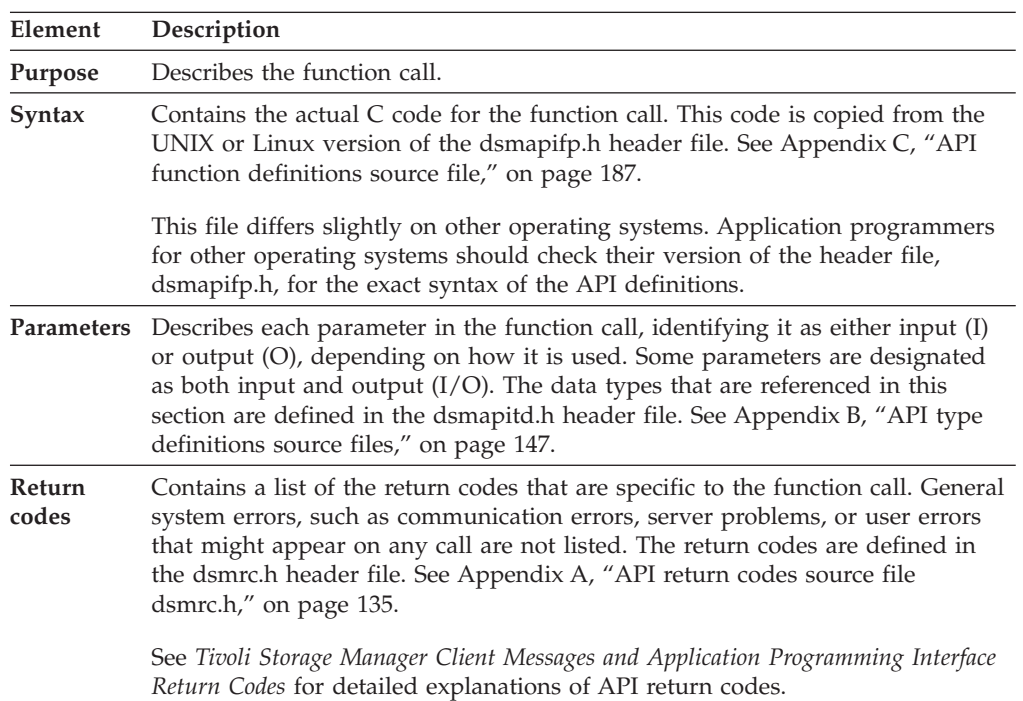

#### *Table 25. API function calls*

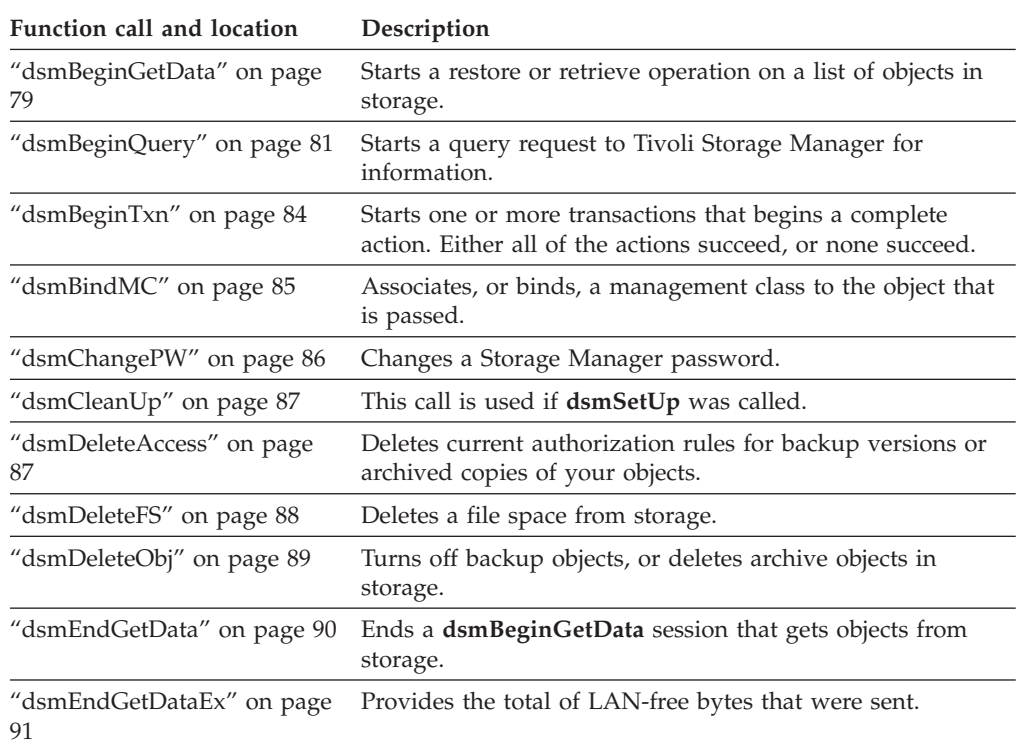

*Table 25. API function calls (continued)*

| Function call and location            | Description                                                                                                    |
|---------------------------------------|----------------------------------------------------------------------------------------------------|
| "dsmEndGetObj" on page 91             | Ends a dsmGetObj session that obtains data for a specified<br>object.                                                                   |
| "dsmEndQuery" on page 92              | Signifies the end of a dsmBeginQuery action.                                                                                            |
| "dsmEndSendObj" on page 92            | Indicates the end of data that is sent to storage.                                                                                      |
| "dsmEndSendObjEx" on page<br>93       | Provides compression information and the number of bytes<br>that were sent.                                                             |
| "dsmEndTxn" on page 93                | Ends a Storage Manager transaction.                                                                                                    |
| "dsmEndTxnEx" on page 95              | Provides group leader object ID information to use with the<br>dsmGroupHandlerfunction call.                                            |
| "dsmGetData" on page 96               | Obtains a byte stream of data from Tivoli Storage Manager<br>and place it in the caller's buffer.                                       |
| "dsmGetBufferData" on page<br>97      | Gets a Tivoli Storage Manager-allocated buffer of data from<br>the Tivoli Storage Manager server.                                       |
| "dsmGetNextQObj" on page<br>98        | Gets the next query response from a previous<br>dsmBeginQuery call and places it in the caller's buffer.                                |
| "dsmGetObj" on page 100               | Obtains the requested object data from the data stream and<br>places it in the caller's buffer.                                         |
| "dsmGroupHandler" on page<br>101      | Performs an action on a logical file group depending on the<br>input that is given.                                                     |
| "dsmInit" on page 102                 | Starts an API session and connects the client to storage.                                                                               |
| "dsmInitEx" on page 105               | Starts an API session using the additional parameters that<br>permit extended verification.                                             |
| "dsmLogEvent" on page 109             | Logs a user message to the server log file, to the local error<br>log, or to both.                                                      |
| "dsmLogEventEx" on page<br>109        | Logs a user message to the server log file, to the local error<br>log, or to both.                                                      |
| "dsmQueryAccess" on page<br>111       | Queries the server for all access authorization rules for<br>either backup versions or archived copies of your objects.                 |
| "dsmQueryApiVersion" on<br>page 111   | Performs a query request for the API library version that<br>the application client accesses.                                           |
| "dsmQueryApiVersionEx" on<br>page 112 | Performs a query request for the API library version that<br>the application client accesses.                                           |
| "dsmQueryCliOptions" on<br>page 113   | Queries important option values in the user's option files.                                                                             |
| "dsmQuerySessInfo" on page<br>113     | Starts a query request to Storage Manager for information<br>that is related to the operation of the specified session in<br>dsmHandle. |
| "dsmQuerySessOptions" on<br>page 114  | Queries important option values that are valid in the<br>specified session in dsmHandle.                                                |
| "dsmRCMsg" on page 115                | Obtains the message text that is associated with an API<br>return code.                                                                 |
| "dsmRegisterFS" on page 116           | Registers a new file space with the server.                                                                                             |
| "dsmReleaseBuffer" on page<br>117     | Returns a Tivoli Storage Manager-allocated buffer.                                                                                      |

["dsmRenameObj" on page 118](#page-133-0) Renames the high-level or low-level object name.

<span id="page-94-0"></span>

| Table 25. API function calls (continued) |                                                                                                    |
|------------------------------------------|----------------------------------------------------------------------------------------------------|
| Function call and location               | Description                                                                                                    |
| "dsmRequestBuffer" on page<br>119        | Obtains a Tivoli Storage Manager-allocated buffer for buffer<br>copy elimination.                                                                                                 |
| "dsmRetentionEvent" on page<br>120       | Sends a list of object IDs to the server with a retention<br>event operation to be performed on these objects.                                                                    |
| 121                                      | "dsmSendBufferData" on page Sends data from a Tivoli Storage Manager-allocated buffer.                                                                                            |
| "dsmSendData" on page 122                | Sends a byte stream of data to Storage Manager via a<br>buffer.                                                                                                    |
| "dsmSendObj" on page 123                 | Starts a request to send a single object to storage.                                                                                                    |
| "dsmSetAccess" on page 126               | Gives other users, or nodes, access to backup versions or<br>archived copies of your objects, access to all your objects, or<br>access to a selective set.                        |
| "dsmSetUp" on page 128                   | Overwrites environment variable values.                                                                                                    |
| "dsmTerminate" on page 129               | Ends a session with the server and cleans up the Storage<br>Manager environment.                                                                                                  |
| "dsmUpdateFS" on page 129                | Updates a file space in storage.                                                                                                    |
| "dsmUpdateObj" on page 130               | Updates the objInfo information that is associated with an<br>active backup object already on the server, or it updates<br>archived objects.                                      |
| "dsmUpdateObjEx" on page<br>132          | Updates the objInfo information that is associated with a<br>specific archive object even when there are multiple objects<br>with same name, or it updates active backup objects. |

*Table 25. API function calls (continued)*

# **dsmBeginGetData**

The **dsmBeginGetData** function call starts a restore or retrieve operation on a list of objects in storage. This list of objects is contained in the **dsmGetList** structure. The application creates this list with values from the query that preceded a call to **dsmBeginGetData**.

The caller first must use the restore order fields that are obtained from the object query to sort the list that is contained in this call. This ensures that the objects are restored from storage in the most efficient way possible without rewinding or remounting data tapes.

When getting whole objects, the maximum *dsmGetList.numObjID* is DSM\_MAX\_GET\_OBJ. When getting partial objects, the maximum is DSM\_MAX\_PARTIAL\_GET\_OBJ.

Follow the call to **dsmBeginGetData** with one or more calls to **dsmGetObj** to obtain each object within the list. After each object is obtained, or additional data for the object is not needed, the **dsmEndGetObj** call is sent.

When all objects are obtained, or the **dsmEndGetObj** is canceled, the **dsmEndGetData** call is sent. You then can start the cycle again.

# **Syntax**

```
dsInt16 t dsmBeginGetData (dsUint32 t dsmHandle,
  dsBool_t mountWait,
  dsmGetType getType,
  dsmGetList *dsmGetObjListP);
```
### **Parameters**

### **dsUint32\_t dsmHandle (I)**

The handle that associates this call with a previous dsmInitEx call.

#### **dsBool\_t mountWait (I)**

A Boolean true or false value indicates whether or not the application client waits for offline media to be mounted if the data that is needed is currently offline. If mountWait is true and the server device is not available, the server option, IDLETIMEOUT, determines how long the application waits.

#### **dsmGetType getType (I)**

An enumerated type consisting of gtBackup and gtArchive that indicates what type of object to get.

#### **dsmGetList \*dsmGetObjListP (I)**

The structure that contains information about the objects or partial objects to restore or retrieve. The structure points to a list of object IDs and, in the case of a partial object restore or retrieve, a list of associated offsets and lengths. If your application uses the partial object restore or retrieve function, set the **dsmGetList.stVersion** field to **dsmGetListPORVersion**. In a partial object restore or retrieve, you cannot compress data while sending it. To enforce this, set **ObjAttr.objCompressed** to *bTrue*.

See [Figure 19 on page 66](#page-81-0) and [Appendix B, "API type definitions source files,"](#page-162-0) [on page 147](#page-162-0) for more information on this structure.

See ["Partial object restore or retrieve" on page 60](#page-75-0) for more information on partial object restore or retrieve.

#### **Return codes**

The return code numbers are provided in parentheses ( ).

| Explanation                                                                                                    |  |  |
|----------------------------------------------------------------------------------------------------|--|--|
| The offset that was specified during a partial object retrieve is greater<br>than the length of the object.                                                                                |  |  |
| The length that was specified during a partial object retrieve is greater<br>than the length of the object, or the offset in addition to the length<br>extends past the end of the object. |  |  |
| There is no RAM remaining to complete the request.                                                                                                    |  |  |
| The dsmGetList.numObjId is greater than DSM_MAX_GET_OBJ.                                                                                                    |  |  |
| The object ID was not found. The object was not restored.                                                                                                    |  |  |
| The API version of the application client is different from the Tivoli<br>Storage Manager library version.                                                                                 |  |  |
|                                                                                                    |  |  |

*Table 26. Return codes for dsmBeginGetData*

# <span id="page-96-0"></span>**dsmBeginQuery**

The **dsmBeginQuery** function call starts a query request to the server for information about data, file spaces, and management classes.

Specifically, **dsmBeginQuery** can query:

- Archived data
- Backed-up data
- Active backed-up data
- File spaces
- Management classes

The query data that is returned from the call is obtained by one or more calls to **dsmGetNextQObj**. When the query is complete, the **dsmEndQuery** call is sent.

### **Syntax**

```
dsInt16_t dsmBeginQuery (dsUint32_t dsmHandle,
   dsmQueryType queryType,
   dsmQueryBuff *queryBuffer);
```
# **Parameters**

### **dsUint32\_t dsmHandle (I)**

The handle that associates this call with a previous **dsmInitEx** call.

### **dsmQueryType queryType (I)**

Identifies the type of query to perform. Select from one of the following:

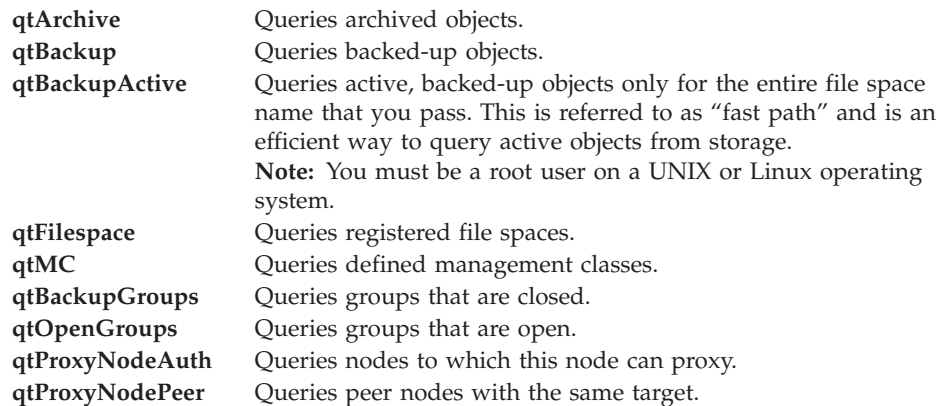

### **dsmQueryBuff \*queryBuffer (I)**

Identifies a pointer to a buffer that is mapped to a particular data structure. This structure is associated with the query type that you pass. These structures contain the selection criteria for each query type. Complete the fields in each structure to specify the scope of the query that you want to perform. The first field of each structure is **stVersion**, the structure version number.

The data structures and their related fields include:

**qryArchiveData:**

<span id="page-97-0"></span>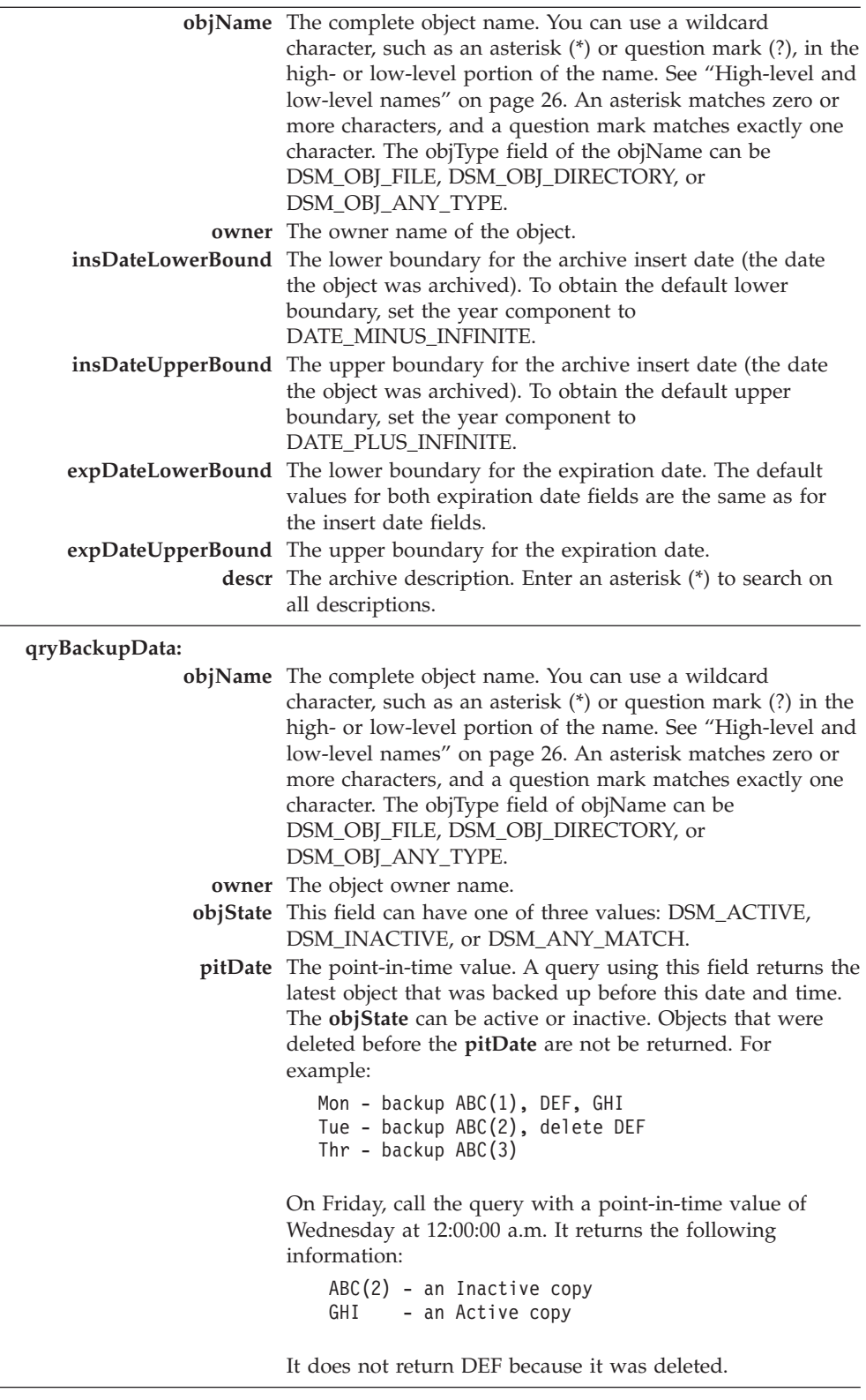

**qryABackupData:**

|                             | objName The complete object name. You can use a wildcard<br>character, such as an asterisk (*) or question mark (?) in the<br>high- or low-level portion of the name. See "High-level and<br>low-level names" on page 26. An asterisk matches zero or<br>more characters, and a question mark matches exactly one<br>character. The objType field of objName can be<br>DSM_OBJ_FILE, DSM_OBJ_DIRECTORY or<br>DSM_OBJ_ANY_TYPE. |
|-----------------------------|----------------------------------------------------------------------------------------------------|
| qryFSData:                  |                                                                                                    |
|                             | fsName Enter the name of a specific file space in this field, or enter<br>an asterisk (*) to retrieve information about all registered<br>file spaces.                                                                                                    |
| qryMCData:                  |                                                                                                    |
|                             | mcName Enter the name of a specific management class, or enter an<br>empty string (" ") to retrieve information about all<br>management classes.                                                                                                    |
|                             | Note: You cannot use an asterisk (*).                                                                                                    |
|                             | <b>mcDetail</b> This field has a value of <i>bTrue</i> or <i>bFalse</i> . The value<br>determines whether information on the backup and archive<br>copy groups of the management class is returned.                                                                                                    |
| qryBackupGroup:             |                                                                                                    |
| groupType                   | The group type is DSM_GROUPTYPE_PEER                                                                                                    |
| fsName                      | The File Space name                                                                                                    |
| owner                       | The owner ID                                                                                                    |
| groupLeaderObjId<br>objType | The group leader object ID<br>The object type                                                                                                    |
| qryProxyNodeAuth:           |                                                                                                    |
| targetNodeName              | The target node name                                                                                                    |
| peerNodeName                | The peer node name                                                                                                    |
| hlAddress                   | The peer address of the high level name                                                                                                    |
| <b>IlAddress</b>            | The peer address of the low level name                                                                                                    |
| qryProxyNodePeer:           |                                                                                                    |
| targetNodeName              | The target node name                                                                                                    |
| peerNodeName                | The peer node name                                                                                                    |
| hlAddress                   | The peer address of the high level name                                                                                                    |
| <b>IlAddress</b>            | The peer address of the low level name                                                                                                    |
| <b>Return codes</b>         |                                                                                                    |
|                             |                                                                                                    |
|                             | The return code numbers are provided in parentheses ().                                                                                                    |

*Table 27. Return codes for dsmBeginQuery*

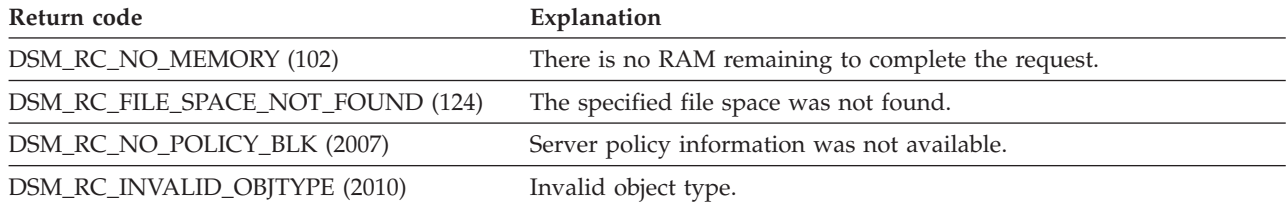

<span id="page-99-0"></span>*Table 27. Return codes for dsmBeginQuery (continued)*

| Return code                      | Explanation                                                                                                |
|----------------------------------|----------------------------------------------------------------------------------------------------|
| DSM RC INVALID OBJOWNER (2019)   | Invalid object owner name.                                                                                 |
| DSM_RC_INVALID_OBJSTATE (2024)   | Invalid object condition.                                                                                  |
| DSM_RC_WRONG_VERSION_PARM (2065) | The API version of the application client is different from the Tivoli<br>Storage Manager library version. |

# **dsmBeginTxn**

The **dsmBeginTxn** function call begins one or more Tivoli Storage Manager transactions that begin a complete action; either all the actions succeed or none succeed. An action can be either a single call or a series of calls. For example, a **dsmSendObj** call that is followed by a number of **dsmSendData** calls can be considered a single action. Similarly, a **dsmSendObj** call with a **dataBlkPtr** that indicates a data area containing the object to back up is also considered a single action.

Try to group more than one object together in a single transaction for data transfer operations. Grouping objects results in significant performance improvements in the Tivoli Storage Manager system. From both a client and a server perspective, a certain amount of overhead is incurred by starting and ending each transaction.

There are limits to what you can perform within a single transaction. These restrictions include:

- A maximum number of objects that you can send or delete in a single transaction. This limit is located in the data that **dsmQuerySessInfo** returns in the *ApiSessInfo.maxObjPerTxn* field. This corresponds to the *TxnGroupMax* server option.
- All objects that are sent to the server (either backup or archive) within a single transaction must have the same copy destination that is defined in the management class binding for the object. This value is located in the data that **dsmBindMC** returns in the **mcBindKey.backup\_copy\_dest** or **mcBindKey.archive\_copy\_dest** fields.

With the API, either the application client can monitor and control these restrictions, or the API can monitor these restrictions. If the API is monitoring restrictions, appropriate return codes from the API calls inform the application client when one or more restrictions are reached.

Always match a **dsmBeginTxn** call with a **dsmEndTxn** call to optimize the set of actions within a pair of **dsmBeginTxn** and **dsmEndTxn** calls.

# **Syntax**

dsInt16 t dsmBeginTnx (dsUint32 t dsmHandle);

### **Parameters**

#### **dsUint32\_t dsmHandle (I)**

The handle that associates this call with a previous **dsmInitEx** call.

# **Return codes**

The return code numbers are provided in parentheses ( ).

<span id="page-100-0"></span>*Table 28. Return codes for dsmBeginTxn*

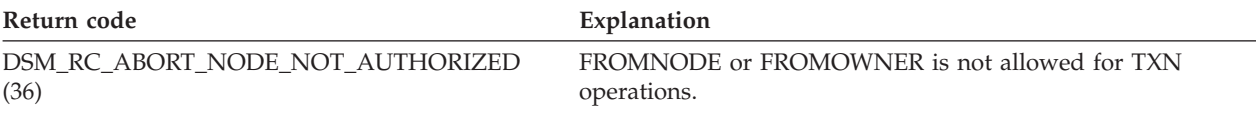

# **dsmBindMC**

The **dsmBindMC** function call associates, or binds, a management class to the passed object. The object is passed through the ixclude-exclude list that is pointed to in the options file. If a match is not found in the Include list for a specific management class, the default management class is assigned. The Exclude list can prevent objects from a backup but not from an archive.

The application client can use the parameters that are returned in the mcBindKey structure to determine if this object should be backed up or archived, or whether a new transaction must be started because of different copy destinations. See **dsmBeginTxn** for more information.

Call **dsmBindMC** before you call **dsmSendObj** because every object must have a management class associated with it. This call can be performed within a transaction or outside of a transaction. For example, within a multiple object transaction, if **dsmBindMC** indicates that the object has a different copy destination than the previous object, the transaction must be ended and a new transaction started. In this case, another **dsmBindMC** is not required because one has already been performed for this object.

# **Syntax**

```
dsInt16 t dsmBindMC (dsUint32 t dsmHandle,
  dsmObjName *objNameP,
  dsmSendType sendType,
  mcBindKey *mcBindKeyP);
```
### **Parameters**

#### **dsUint32\_t dsmHandle (I)**

The handle that associates this call with a previous **dsmInitEx** call.

#### **dsmObjName \*objNameP (I)**

A pointer to the structure that contains the file space name, high-level object name, low-level object name, and object type.

#### **dsmSendType sendType (I)**

Identifies whether this management class bind is performed for archive or backup sends. The possible values for this call include:

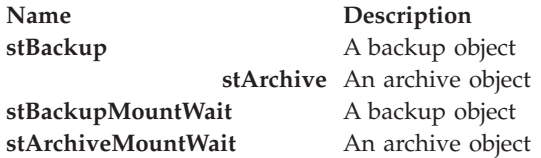

For the **dsmBindMC** call, stBackup and stBackupMountWait are equivalent, and stArchive and stArchiveMountWait are equivalent.

#### <span id="page-101-0"></span>**mcBindKey \*mcBindKeyP (O)**

This is the address of an mcBindKey structure where the management class information is returned. The application client can use the information that is returned here to determine if this object fits within a multiple object transaction, or to perform a management class query on the management class that is bound to the object.

### **Return codes**

The return code numbers are provided in parentheses ( ).

#### *Table 29. Return codes for dsmBindMC*

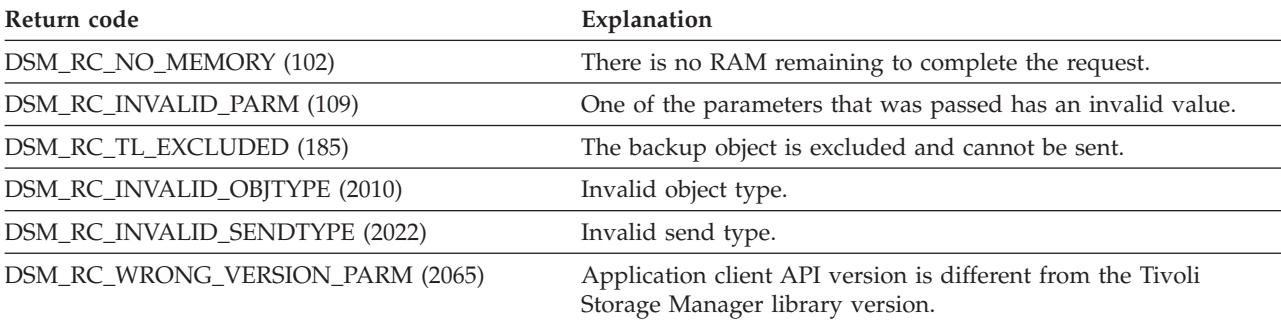

# **dsmChangePW**

The **dsmChangePW** function call changes a Tivoli Storage Manager password. On a multiple-user operating system such as UNIX or Linux, only the root user or the TSM-Authorized user can use this call.

On the Windows and Novell operating systems, you can specify the password in the dsm.opt file. In this situation, **dsmChangePW** does not update the dsm.opt file. After the call to **dsmChangePW** is made, you must update the dsm.opt file separately.

This call must process successfully if **dsmInitEx** returns DSM\_RC\_VERIFIER\_EXPIRED. The session ends if the **dsmChangePW** call fails in this situation.

If **dsmChangePW** is called for some other reason, the session remains open regardless of the return code.

### **Syntax**

```
dsInt16 t dsmChangePW (dsUint32 t dsmHandle,
  char *oldPW,
  char *newPW);
```
### **Parameters**

**dsUint32\_t dsmHandle (I)**

The handle that associates this call with a previous **dsmInitEx** call.

#### **char \*oldPW (I)**

The old password of the caller. The maximum length is DSM\_MAX\_VERIFIER\_LENGTH.

#### **char \*newPW (I)**

The new password of the caller. The maximum length is DSM\_MAX\_VERIFIER\_LENGTH.

### **Return codes**

The return code numbers are provided in parentheses ( ).

<span id="page-102-0"></span>*Table 30. Return codes for dsmChangePW*

| Return code                   | Explanation                                                  |
|-------------------------------|--------------------------------------------------------------|
| DSM_RC_ABORT_BAD_VERIFIER (6) | An incorrect password was entered.                           |
| DSM_RC_AUTH_FAILURE (137)     | Authentication failure. Old password is incorrect.           |
| DSM_RC_NEWPW_REQD (2030)      | A value must be entered for the new password.                |
| DSM_RC_OLDPW_REQD (2031)      | A value must be entered for the old password.                |
| DSM_RC_PASSWD_TOOLONG (2103)  | The specified password is too long.                          |
| DSM_RC_NEED_ROOT (2300)       | The API caller must be a root user or a TSM-Authorized user. |

# **dsmCleanUp**

The **dsmCleanUp** function call is used if **dsmSetUp** was called. The **dsmCleanUp** function call should be called after **dsmTerminate**. You cannot make any other calls after you call **dsmCleanUp**.

There are no return codes that are specific to this call.

#### **Syntax**

```
dsInt16 t DSMLINKAGE dsmCleanUp
   (dsBool t mtFlag);
```
### **Parameters**

### **dsBool\_t mtFlag (I)**

This parameter specifies that the API was used either in a single thread or a multithread mode. Possible values include:

- DSM\_SINGLETHREAD
- DSM\_MULTITHREAD

# **dsmDeleteAccess**

The **dsmDeleteAccess** function call deletes current authorization rules for backup versions or archived copies of your objects. When you delete an authorization rule, you revoke the access a user has to any files that are specified by the rule.

When you use **dsmDeleteAccess**, you can only delete one rule at a time. Obtain the rule ID through the **dsmQueryAccess** command.

There are no return codes that are specific to this call.

### **Syntax**

dsInt16\_t DSMLINKAGE dsmDeleteAccess  $(d$ s $U$ int $32_t$ dsUint32 t ruleNum) ;

# <span id="page-103-0"></span>**Parameters**

### **dsUint32\_t dsmHandle (I)**

The handle that associates this call with a previous dsmInitEx call.

#### **dsUint32\_t ruleNum (I)**

The rule ID for the access rule that is deleted. This value is obtained from a **dsmQueryAccess** function call.

# **dsmDeleteFS**

The **dsmDeleteFS** function call deletes a file space from storage. To delete a file space, you must have the appropriate permissions that your Tivoli Storage Manager administrator gave you. To determine whether you have the necessary permissions, call **dsmQuerySessInfo**. This function call returns a data structure of type *ApiSessInfo*, that includes two fields, *archDel* and *backDel*.

#### **Note:**

- On a UNIX or Linux operating system, only a root user or a TSM-Authorized user can delete a file space.
- v If the file space that you need to delete contains backup versions, you must have backup delete authority (*backDel* = BACKDEL\_YES). If the file space contains archive copies, you must have archive delete authority (*archDel* = ARCHDEL\_YES). If the file space contains both backup versions and archive copies, you must have both types of delete authority.
- v When using an archive manager server, a file space cannot actually be removed. This function call returns  $rc=0$  even though the file space was not actually deleted. The only way to verify that the file space has been deleted is to issue a filespace query to the server.
- The Tivoli Storage Manager server delete file space function is a background process. If errors other than those detected before passing a return code happen, they are recorded in the Tivoli Storage Manager server log.

### **Syntax**

```
dsInt16 t dsmDeleteFS (dsUint32 t dsmHandle,
  char *fsName,
  unsigned char repository);
```
### **Parameters**

#### **dsUint32\_t dsmHandle (I)**

The handle that associates this call with a previous **dsmInitEx** call.

#### **char \*fsName (I)**

A pointer to the file space name to delete. The wildcard character is not permitted.

#### **unsigned char repository (I)**

Indicates whether the file space to delete is a backup repository, archive repository, or both. The possible values for this field include:

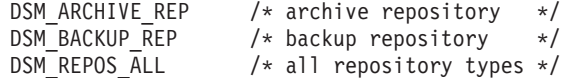

# **Return codes**

The return code numbers are provided in parentheses ( ).

<span id="page-104-0"></span>*Table 31. Return codes for dsmDeleteFS*

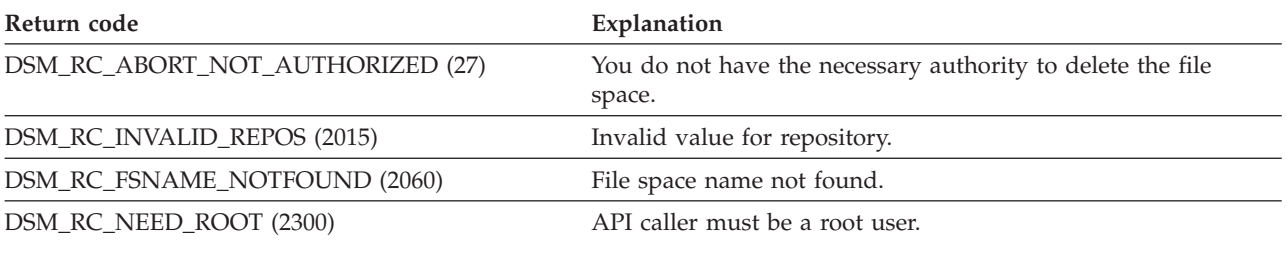

# **dsmDeleteObj**

The **dsmDeleteObj** function call inactivates backup objects, deletes backup objects, or it deletes archive objects in storage. The **dtBackup** type inactivates the currently active backup copy only. The **dtBackupID** type removes from the server whichever object ID is specified. Call this function from within a transaction.

See **dsmBeginTxn** for more information.

Before you send **dsmDeleteObj**, send the query sequence that is described in ["Querying the Tivoli Storage Manager system" on page 35](#page-50-0) to obtain the information for **delInfo**. The call to **dsmGetNextQObj** returns a data structure named **qryRespBackupData** for backup queries or **qryRespArchiveData** for archive queries. These data structures contain the information that you need for **delInfo**.

The value of **maxObjPerTxn** determines the maximum number of objects that you can delete in a single transaction. To obtain this value, call **dsmQuerySessInfo**.

**Note:** Your node must have the appropriate permission that your Tivoli Storage Manager administrator set. To delete archive objects, you must have archive delete authority. You do not need backup delete authority to inactivate a backup object.

### **Syntax**

dsInt16 t dsmDeleteObj (dsUint32 t dsmHandle, dsmDelType delType, dsmDelInfo delInfo)

#### **Parameters**

#### **dsUint32\_t dsmHandle (I)**

The handle that associates this call with a previous **dsmInitEx** call.

#### **dsmDelType delType (I)**

Indicates what type of object (backup or archive) to delete. Possible values include:

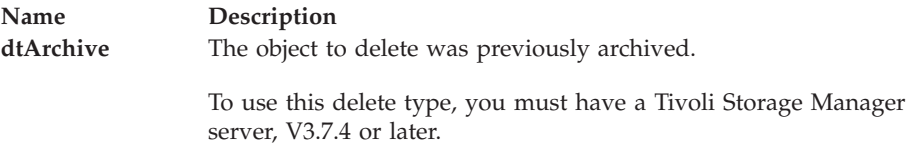

<span id="page-105-0"></span>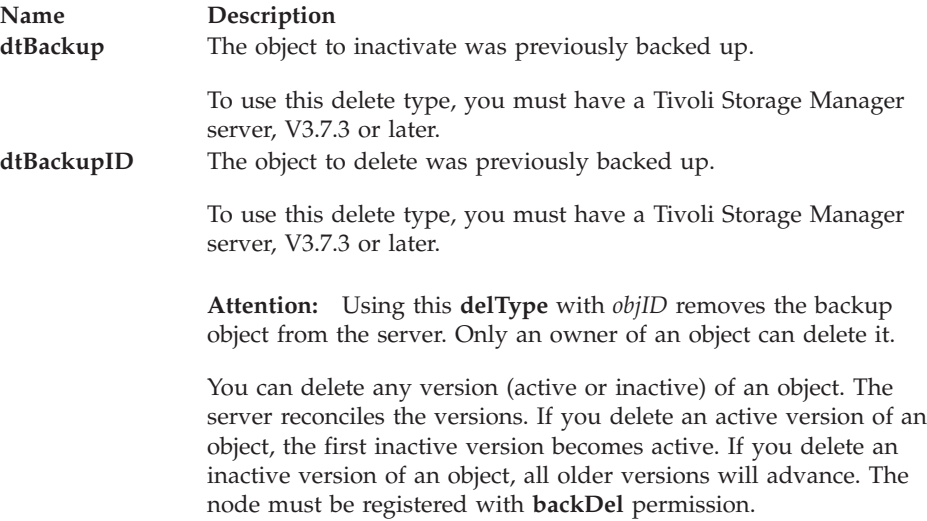

#### **dsmDelInfo delInfo (I)**

A structure whose fields identify the object. The fields are different, depending on whether the object is a backup object or an archive object. The structure to inactivate a backup object, delBack, contains the object name and the object copy group. The structure for an archive object, delArch, contains the object ID.

The structure to remove a backup object, delBackID, contains the object ID.

### **Return codes**

The return code numbers are provided in parentheses ( ).

*Table 32. Return codes for dsmDeleteObj*

| Return code                      | Explanation                                                                                     |
|----------------------------------|-------------------------------------------------------------------------------------------------|
| DSM_RC_FS_NOT_REGISTERED (2061)  | File space name is not registered.                                                              |
| DSM_RC_WRONG_VERSION_PARM (2065) | Application client API version is different from the Tivoli<br>Storage Manager library version. |

# **dsmEndGetData**

The **dsmEndGetData** function call ends a **dsmBeginGetData** session that obtains objects from storage.

The **dsmEndGetData** function call starts after all objects that you want to restore are processed, or ends the get process prematurely. Call **dsmEndGetData** to end a **dsmBeginGetData** session before you can continue other processing.

Depending on when **dsmEndGetData** is called, the API might need to finish processing a partial data stream before the process can be stopped. The caller, therefore, should not expect an immediate return from this call. Use **dsmTerminate** if the application needs to close the session and end the restore immediately.

There are no return codes that are specific to this call.

### **Syntax**

dsInt16 t dsmEndGetData (dsUint32 t dsmHandle);

# **Parameters**

**dsUint32\_t dsmHandle (I)**

The handle that associates this call with a previous **dsmInitEx** call.

# <span id="page-106-0"></span>**dsmEndGetDataEx**

The **dsmEndGetDataEx** function call provides the total of LAN-free bytes that were sent. It is an extension of the **dsmEndGetData** function call.

### **Syntax**

There are no return codes that are specific to this call.

```
dsInt16 t dsmEndGetDataEx (dsmEndGetDataExIn t * dsmEndGetDataExInP,
                          dsmEndGetDataExOut_t * dsmEndGetDataExOutP);
```
### **Parameters**

#### **dsmEndGetDataExIn\_t \*dsmEndGetDataExInP (I)**

Passes the end get object dsmHandle that identifies the session and associates it with subsequent calls.

**dsmEndGetDataExOut\_t \*dsmEndGetDataExOutP (O)**

This structure contains this input parameter:

### **totalLFBytesRecv**

The total LAN-free bytes that are received.

# **dsmEndGetObj**

The **dsmEndGetObj** function call ends a **dsmGetObj** session that obtains data for a specified object.

Start the **dsmEndGetObj** call after an end of data is received for the object. This indicates that all data was received, or that no more data will be received for this object. Before you can start another **dsmGetObj** call, you must call **dsmEndGetObj**.

Depending on when **dsmEndGetObj** is called, the API might need to finish processing a partial data stream before the process can stop. Do not expect an immediate return from this call.

### **Syntax**

dsInt16 t dsmEndGetObj (dsUint32 t dsmHandle);

# **Parameters**

**dsUint32\_t dsmHandle (I)**

The handle that associates this call with a previous **dsmInitEx** call.

# **Return codes**

The return code numbers are provided in parentheses ( ).

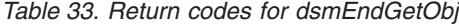

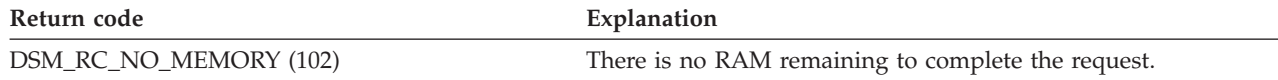

# <span id="page-107-0"></span>**dsmEndQuery**

The **dsmEndQuery** function call signifies the end of a **dsmBeginQuery** action. The application client sends **dsmEndQuery** to complete a query. This call either is sent after all query responses are obtained through **dsmGetNextQObj**, or it is sent to end a query before all data are returned.

**Note:** The Tivoli Storage Manager continues to send the query data from the server to the client in this case, but the API discards any remaining data.

Once a **dsmBeginQuery** is sent, a **dsmEndQuery** must be sent before any other activity can start.

There are no return codes that are specific to this call.

### **Syntax**

dsInt16\_t dsmEndQuery (dsUint32\_t dsmHandle);

### **Parameters**

#### **dsUint32\_t dsmHandle (I)**

The handle that associates this call with a previous **dsmInitEx** call.

# **dsmEndSendObj**

The **dsmEndSendObj** function call indicates the end of data that is sent to storage.

Enter the **dsmEndSendObj** function call to indicate the end of data from the **dsmSendObj** and **dsmSendData** calls. A protocol violation occurs if this is not performed. The exception to this rule is if you call **dsmEndTxn** to end the transaction. Doing this discards all data that was sent for the transaction.

### **Syntax**

dsInt16\_t dsmEndSendObj (dsUint32\_t dsmHandle);

#### **Parameters**

#### **dsUint32\_t dsmHandle (I)**

The handle that associates this call with a previous **dsmInitEx** call.

### **Return codes**

The return code numbers are provided in parentheses ( ).

*Table 34. Return codes for dsmEndSendObj*

Return code **Explanation** 

DSM\_RC\_NO\_MEMORY (102) There is no RAM remaining to complete this request.
# **dsmEndSendObjEx**

| | |

||I  $\overline{1}$  The **dsmEndSendObjEx** function call provides additional information regarding the number of bytes processed. The information includes: total bytes sent, compression information, lan-free bytes, and deduplication information.

The dsmEndSendObjEx function call is an extension of the **dsmEndSendObj** function call.

# **Syntax**

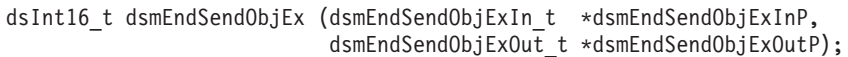

# **Parameters**

## **dsmEndSendObjExIn\_t \*dsmEndSendObjExInP (I)**

This parameter passes the end send object dsmHandle that identifies the session and associates it with subsequent calls.

## **dsmEndSendObjExOut\_t \*dsmEndSendObjExOutP (O)**

This parameter passes the end send object information:

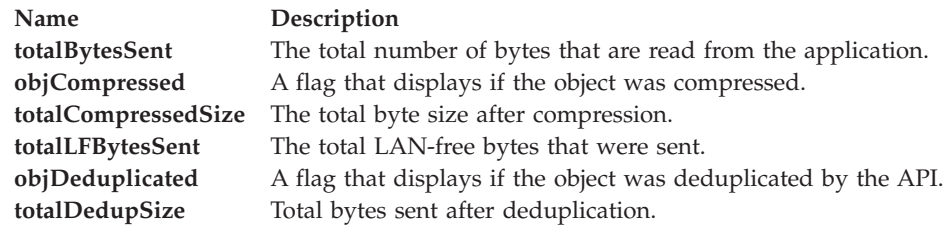

# **Return codes**

The return code numbers are provided in parentheses ( ).

*Table 35. Return codes for dsmEndSendObjEx*

| Return code            | Explanation                                         |
|------------------------|-----------------------------------------------------|
| DSM_RC_NO_MEMORY (102) | There is no RAM remaining to complete this request. |

# **dsmEndTxn**

The **dsmEndTxn** function call ends a Tivoli Storage Manager transaction. Pair the **dsmEndTxn** function call with **dsmBeginTxn** to identify the call or set of calls that are considered a transaction. The application client can specify on the dsmEndTxn call whether or not the transaction should be committed or ended.

Perform all of the following calls within the bounds of a transaction:

- v **dsmSendObj**
- v **dsmSendData**
- v **dsmEndSendObj**
- v **dsmDeleteObj**

# **Syntax**

```
dsInt16 t dsmEndTxn (dsUint32 t dsmHandle,
   dsUint8 t vote,
   dsUint1\overline{6}_t *reason);
```
# **Parameters**

## **dsUint32\_t dsmHandle (I)**

The handle that associates this call with a previous **dsmInitEx** call.

## **dsUint8\_t vote (I)**

Indicates whether or not the application client commits all the actions that are done between the previous **dsmBeginTxn** call and this call. The possible values are:

DSM\_VOTE\_COMMIT /\* commit current transaction \*/<br>DSM\_VOTE\_ABORT /\* roll back current transaction \*/  $\frac{1}{x}$  roll back current transaction \*/

Use DSM\_VOTE\_ABORT only if your application has found a reason to stop the transaction.

## **dsUint16\_t \*reason (O)**

If the call to dsmEndTxn ends with an error, or the value of vote is not agreed to, this parameter has a reason code indicating why the vote failed.

**Note:** The return code for the call might be zero, and the reason code might be non-zero. Therefore, the application client must always check for errors on both the return code and the reason (if (rc || reason)) before you can assume a successful completion.

If the application specifies a vote of DSM\_VOTE\_ABORT, the reason code is DSM\_RS\_ABORT\_BY\_CLIENT (3). See [Appendix A, "API return codes source](#page-150-0) [file dsmrc.h," on page 135](#page-150-0) for a list of the possible reason codes. Numbers 1 through 50 in the return codes list are reserved for the reason codes. If the server ends the transaction, the return code is

DSM\_RC\_CHECK\_REASON\_CODE. In this case, the reason value contains more information on the cause of the abort.

# **Return codes**

The return code numbers are provided in parentheses ( ).

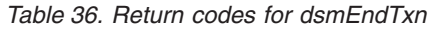

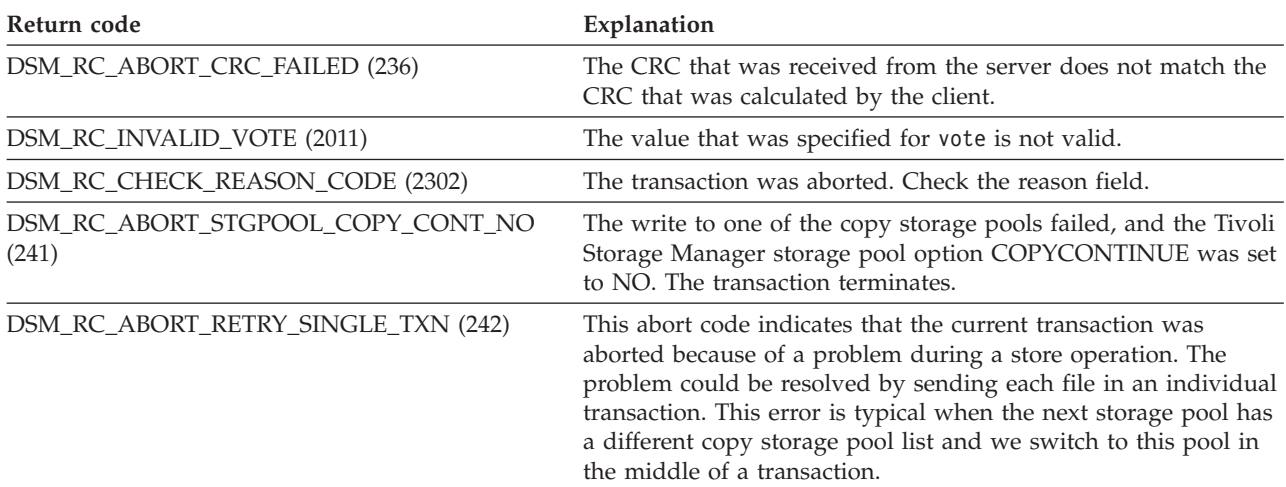

# **dsmEndTxnEx**

The **dsmEndTxnEx** function call provides group leader object ID information for you to use with the **dsmGroupHandler** function call. It is an extension of the **dsmEndTxn** function call.

## **Syntax**

dsInt16\_t dsmEndTxnEx (dsmEndTxnExIn\_t \*dsmEndTxnExInP dsmEndTxnExOut t \*dsmEndTxnExOutP);

# **Parameters**

#### **dsmEndTxnExIn\_t \*dsmEndTxnExInP (I)**

This structure contains the following parameters:

#### **dsmHandle**

The handle that identifies the session and associates it with subsequent Tivoli Storage Manager calls.

## **dsUint8\_t vote (I)**

Indicates whether or not the application client commits all the actions that are done between the previous dsmBeginTxn call and this call. The possible values are:

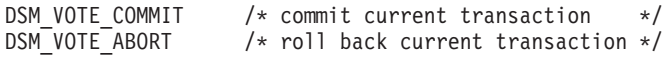

Use DSM\_VOTE\_ABORT only if your application has found a reason to stop the transaction.

## **dsmEndTxnExOut\_t \*dsmEndTxnExOutP (O)**

This structure contains the following parameters:

#### **dsUint16\_t \*reason (O)**

If the call to **dsmEndTxnEx** ends with an error or the value of *vote* is not agreed to, this parameter has a reason code indicating why the vote failed.

**Note:** The return code for the call might be zero, and the reason code might be non-zero. Therefore, the application client must always check for errors on both the return code and the reason (if (rc || reason)) before you can assume a successful completion.

If the application specifies a vote of DSM\_VOTE\_ABORT, the reason code is DSM\_RS\_ABORT\_BY\_CLIENT (3). See [Appendix A, "API return codes](#page-150-0) [source file dsmrc.h," on page 135](#page-150-0) for a list of the possible reason codes. Numbers 1 through 50 in the return codes list are reserved for the reason codes. If the server ends the transaction, the return code is DSM\_RC\_CHECK\_REASON\_CODE. In this case, the reason value contains

more information on the cause of the abort.

## **groupLeaderObjId**

The group leader object ID that is returned when the DSM\_ACTION\_OPEN flag is used with the **dsmGroupHandler** call.

# **Return codes**

The return code numbers are provided in parentheses ( ).

*Table 37. Return codes for dsmEndTxnEx*

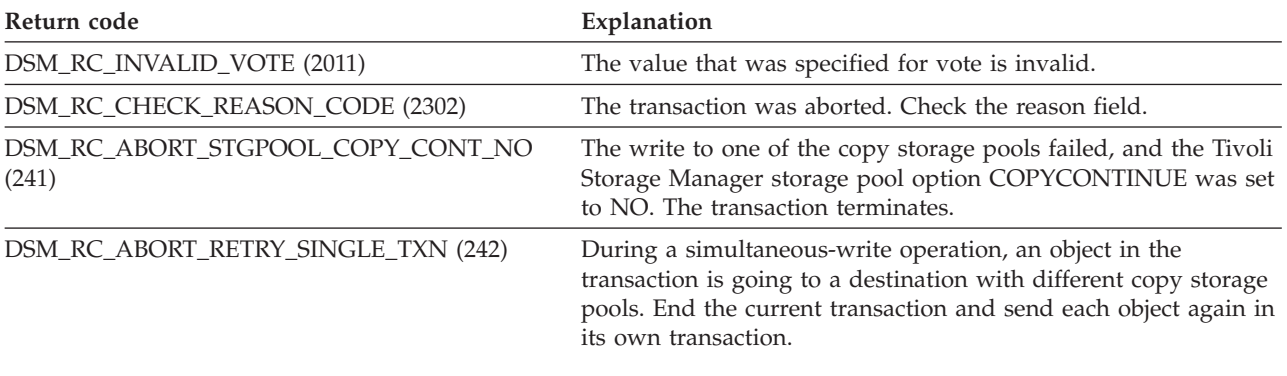

# **dsmGetData**

The **dsmGetData** function call obtains a byte stream of data from Tivoli Storage Manager and places it in the caller's buffer. The application client calls **dsmGetData** when there is more data to receive from a previous **dsmGetObj** or **dsmGetData** call.

# **Syntax**

dsInt16 t dsmGetData (dsUint32 t dsmHandle, DataBlk \*dataBlkPtr);

# **Parameters**

## **dsUint32\_t dsmHandle (I)**

The handle that associates this call with a previous **dsmInitEx** call.

### **DataBlk \*dataBlkPtr (I/O)**

Points to a structure that includes both a pointer to the buffer for the data that is received and the size of the buffer. On return, this structure contains the number of bytes that is actually transferred. See [Appendix B, "API type](#page-162-0) [definitions source files," on page 147](#page-162-0) for the type definition.

# **Return codes**

The return code numbers are provided in parentheses ( ).

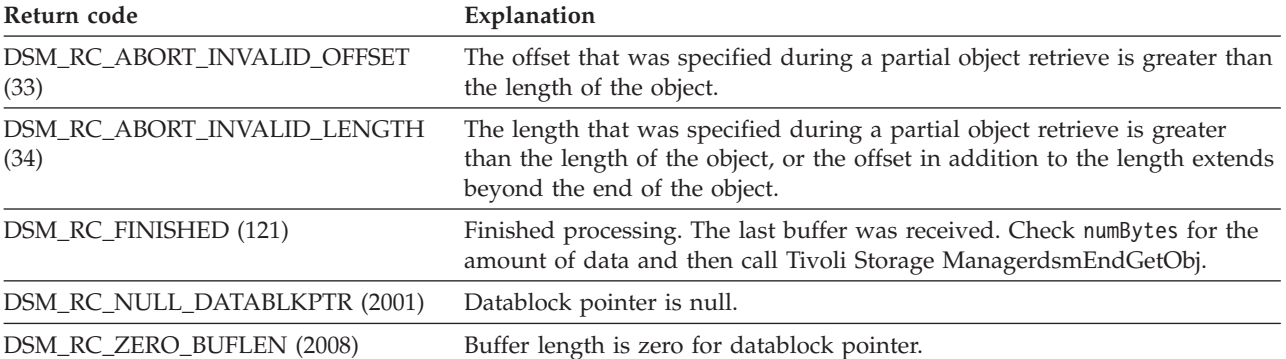

*Table 38. Return codes for dsmGetData*

*Table 38. Return codes for dsmGetData (continued)*

| Return code                         | Explanation                                                                                           |
|-------------------------------------|----------------------------------------------------------------------------------------------------|
| DSM_RC_NULL_BUFPTR (2009)           | Buffer pointer is null for datablock pointer.                                                         |
| DSM RC WRONG VERSION PARM<br>(2065) | The application client's API version is different from the Tivoli Storage<br>Manager library version. |
| DSM RC MORE DATA (2200)             | There is more data to get.                                                                            |

# **dsmGetBufferData**

The **dsmGetBufferData** function call receives a byte stream of data from the Tivoli Storage Manager through a Tivoli Storage Manager buffer. After each call the application needs to copy the data and release the buffer through a call to **dsmReleaseBuffer**. If the number of buffers held by the application equals the numTsmBuffers specified in the **dsmInitEx** call, the **dsmGetBufferData** function blocks until a **dsmReleaseBuffer** is called.

## **Syntax**

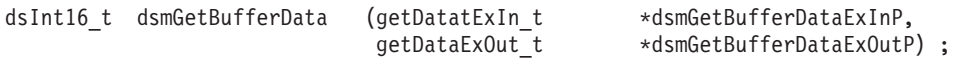

# **Parameters**

# **getDataExIn\_t \* dsmGetBufferDataExInP (I)**

This structure contains the following input parameter.

## **dsUint32\_t dsmHandle**

The handle that identifies the session and associates it with a previous **dsmInitEx** call.

#### **getDataExOut\_t \* dsmGetBufferDataExOutP (0)**

This structure contains the following output parameters.

## **dsUint8\_t tsmBufferHandle(0)**

The handle that identifies the buffer received.

#### **char \*dataPtr(0)**

The address to which Tivoli Storage Manager data was written.

#### **dsUint32\_t numBytes(0)**

Actual number of bytes written by Tivoli Storage Manager.

# **Return codes**

The return code numbers are provided in parentheses ( ).

*Table 39. Return codes for dsmGetBufferData*

| Return code                     | Explanation                                          |
|---------------------------------|------------------------------------------------------|
| DSM_RC_BAD_CALL_SEQUENCE (2041) | The call was not issued in the proper state.         |
| DSM_RC_OBJ_ENCRYPTED (2049)     | This function cannot be used for encrypted objects.  |
| DSM_RC_OBJ_COMPRESSED (2048)    | This function cannot be used for compressed objects. |
| DSM_RC_BUFF_ARRAY_ERROR (2045)  | A buffer array error occurred.                       |

# **dsmGetNextQObj**

| | | The **dsmGetNextQObj** function call gets the next query response from a previous **dsmBeginQuery** call and places it in the caller's buffer. The **dsmGetNextQObj** call is called one or more times. Each time it is called, a single query record is retrieved. If the application client needs to end the query before retrieving all of the data, you can send a **dsmEndQuery** call.

The **dataBlkPtr** must point to a buffer that is defined with the **qryResp\*Data** structure type. The context in which **dsmGetNextQObj** is called determines the type of structure that is entered on the query response.

## **Syntax**

```
dsInt16_t dsmGetNextQObj (dsUint32_t dsmHandle,
  DataBlk *dataBlkPtr);
```
# **Parameters**

# **dsUint32\_t dsmHandle (I)**

The handle that associates this call with a previous **dsmInitEx** call.

## **DataBlk \*dataBlkPtr (I/O)**

Points to a structure that includes both a pointer to the buffer for the data to be received and the size of the buffer. This buffer is the **qryResp\*Data** structure that is described in Table 40. On return, this structure contains the number of bytes that is actually transferred. See [Appendix B, "API type](#page-162-0) [definitions source files," on page 147](#page-162-0) for the type definition of **DataBlk**. The structure associated with each type of query is:

*Table 40. DataBlk pointer structure*

| Query     | Response structure | Fields of special interest                                                                                                    |
|-----------|--------------------|----------------------------------------------------------------------------------------------------|
| qtArchive | qryRespArchiveData | sizeEstimate contains the value that is<br>passed on a previous dsmSendObj<br>call.                                                                                                    |
|           |                    | mediaClass can have a value of<br>MEDIA_FIXED if the object is on disk,<br>or MEDIA_LIBRARY if the object is on<br>tape.                                                                                                    |
|           |                    | clientDeduplicated indicates whether<br>this object was deduplicated by the<br>client.                                                                                                    |
| qtBackup  | qryRespBackupData  | restoreOrderExt is of type dsUint16_t.<br>Sort on this field when restoring<br>several objects on a dsmBeginGetData<br>call. An example of sorting code for<br>this is in the API sample, dapiqry.c.<br>Also see Figure 16 on page 62 for a<br>sorting example. |
|           |                    | sizeEstimate contains the value that is<br>passed on a previous dsmSendObj<br>call.                                                                                                    |
|           |                    | mediaClass can have a value of<br>MEDIA_FIXED if the object is on disk<br>or MEDIA_LIBRARY if the object is on<br>tape.                                                                                                    |

| Query           | Response structure                                                                      | Fields of special interest                                                                                                 |
|-----------------|-----------------------------------------------------------------------------------------|----------------------------------------------------------------------------------------------------|
|                 |                                                                                         | clientDeduplicated indicates whether<br>this object was deduplicated by the<br>client.                                     |
| qtBackupActive  | qryARespBackupData                                                                      |                                                                                                    |
| qtBackupGroups  | qryRespBackupData                                                                       | dsBool_t isGroupLeader, if true,<br>signifies this object is a group leader.                                               |
| qtOpenGroups    | qryRespBackupData                                                                       | dsBool_t isOpenGroup;, if true,<br>signifies this group is open and not<br>complete.                                       |
| qtFilespace     | qryRespFSData                                                                           | backStartDate contains the server's<br>time stamp when the file space was<br>updated with the backStartDate<br>action.     |
|                 |                                                                                         | backCompleteDate contains the server<br>time stamp when the file space was<br>updated with the backCompleteDate<br>action. |
| qtMC            | qryRespMCData<br>qryRespMCDetailData                                                    |                                                                                                    |
| qtProxyNodeAuth | qryRespProxyNodeData<br>targetNodeName<br>peerNodeName<br>hlAddress<br><b>IlAddress</b> |                                                                                                    |
| qtProxyNodePeer | qryRespProxyNodeData<br>targetNodeName<br>peerNodeName<br>hlAddress<br><b>IlAddress</b> |                                                                                                    |

*Table 40. DataBlk pointer structure (continued)*

# **Return codes**

The return code numbers are provided in parentheses ( ).

*Table 41. Return codes for dsmGetNextQObj*

| |  $\overline{\phantom{a}}$ 

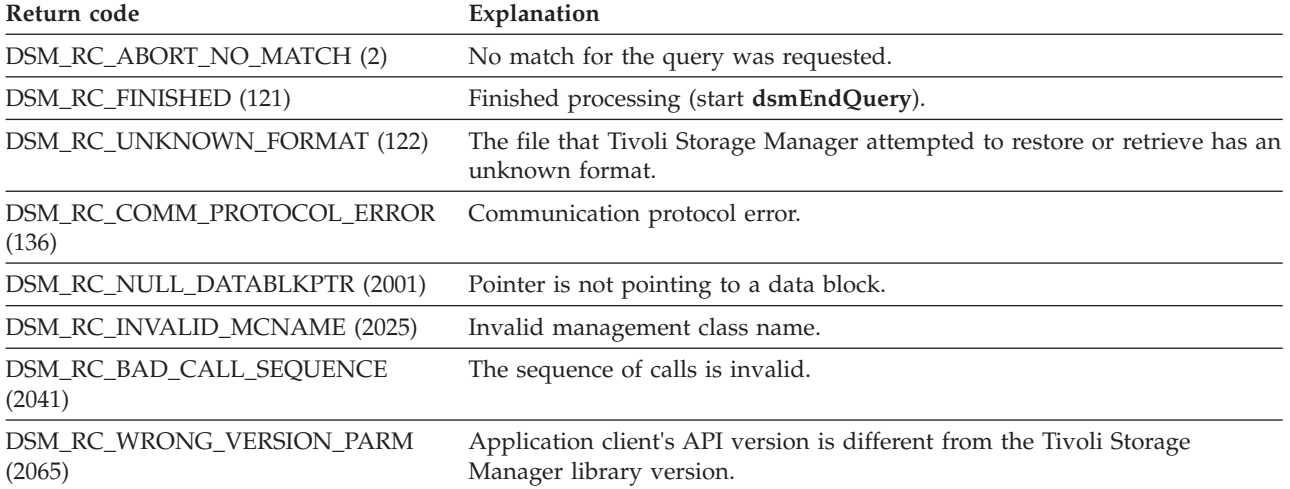

*Table 41. Return codes for dsmGetNextQObj (continued)*

| Return code                  | Explanation                |
|------------------------------|----------------------------|
| DSM_RC_MORE_DATA (2200)      | There is more data to get. |
| DSM_RC_BUFF_TOO_SMALL (2210) | Buffer is too small.       |

# **dsmGetObj**

The **dsmGetObj** function call obtains the requested object data from the Tivoli Storage Manager data stream and places it in the caller's buffer. The **dsmGetObj** call uses the object ID to obtain the next object or partial object from the data stream.

The data for the indicated object is placed in the buffer to which **DataBlk** points. If more data is available, you must make one or more calls to **dsmGetData** to receive the remaining object data until a return code of DSM\_RC\_FINISHED is returned. Check the numBytes field in **DataBlk** to see whether any data remains in the buffer.

Objects should be asked for in the order that they were listed on the **dsmBeginGetData** call in the **dsmGetList** parameter. The exception is when the application client needs to pass over an object in the data stream to get to an object later in the list. If the object that is indicated by the object ID is not the next object in the stream, the data stream is processed until the object is located, or the stream is completed. Use this feature with care, because it might be necessary to process and discard large amounts of data to locate the requested object.

**Note:** If **dsmGetObj** returns a failure code (NOT FINISHED or MORE\_DATA), the session needs to be terminated to abort the restore operation. This is especially important when using encryption and receiving a RC\_ENC\_WRONG\_KEY. A new session with the proper key must be started.

# **Syntax**

```
dsInt16_t dsmGetObj (dsUint32_t dsmHandle,
  ObjID *objIdP,
  DataBlk *dataBlkPtr);
```
# **Parameters**

# **dsUint32\_t dsmHandle (I)**

The handle that associates this call with a previous **dsmInitEx** call.

## **ObjID \*objIdP (I)**

A pointer to the ID of the object to restore.

## **DataBlk \*dataBlkPtr (I/O)**

A pointer to the buffer where the restored data are placed.

# **Return codes**

The return code numbers are provided in parentheses ( ).

*Table 42. Return codes for dsmGetObj*

| Return code                      | Explanation                                                                                                |
|----------------------------------|----------------------------------------------------------------------------------------------------|
| DSM RC ABORT INVALID OFFSET (33) | The offset that is specified during a partial object retrieve is<br>greater than the length of the object. |

*Table 42. Return codes for dsmGetObj (continued)*

| Return code                      | Explanation                                                                                                    |
|----------------------------------|----------------------------------------------------------------------------------------------------|
| DSM_RC_ABORT_INVALID_LENGTH (34) | The length that is specified during a partial object retrieve is<br>greater than the length of the object, or the offset in addition to<br>the length extends past the end of the object. |
| DSM RC FINISHED (121)            | Finished processing (start dsmEndGetObj).                                                                                                    |
| DSM_RC_WRONG_VERSION_PARM (2065) | Application client's API version is different from the Tivoli<br>Storage Manager library version.                                                                                         |
| DSM_RC_MORE_DATA (2200)          | There is more data to get.                                                                                                    |
| RC_ENC_WRONG_KEY (4580)          | The key provided in the dsmInitEx call, or the saved key, does<br>not match the key that was used to encrypt this object.<br>Terminate the session and provide the proper key.            |

# **dsmGroupHandler**

The **dsmGroupHandler** function call performs an action on a logical file group depending on the input that is given. The client relates a number of individual objects together to reference and manage on the Tivoli Storage Manager server as a logical group.

**Note:** For more information, see ["File grouping" on page 57.](#page-72-0)

## **Syntax**

```
dsInt16 t dsmGroupHandler (dsmGroupHandlerIn t *dsmGroupHandlerInP,
                          dsmGroupHandlerOut t *dsmGroupHandlerOutP);
```
# **Parameters**

**dsmGroupHandlerIn\_t \*dsmGroupHandlerInP (I)**

Passes group attributes to the API.

**groupType**

- The type of the group. Values include:
- DSM\_GROUPTYPE\_PEER peer group

### **actionType**

The action to be executed. Values include:

- DSM\_GROUP\_ACTION\_OPEN creates a new group
- DSM\_GROUP\_ACTION\_CLOSE commits and saves an open group
- DSM\_GROUP\_ACTION\_ADD appends to a group
- DSM\_GROUP\_ACTION\_ASSIGNTO assigns to another group
- DSM\_GROUP\_ACTION\_REMOVE- removes a member from a group

### **memberType.**

- The group type of the object. Values include:
- DSM\_MEMBERTYPE\_LEADER group leader
- v DSM\_MEMBERTYPE\_MEMBER group member

### **\*uniqueGroupTagP**

A unique string ID that is associated with a group.

## **leaderObjId**

The Object ID for the group leader.

### **\*objNameP**

A pointer to the object name of the group leader.

#### **memberObjList**

A list of objects to remove or assign.

#### **dsmGroupHandlerOut\_t \*dsmGroupHandlerOutP (O)**

Passes the address of the structure that the API completes. The structure version number is returned.

# **Return codes**

The return code numbers are provided in parentheses ( ).

*Table 43. Return codes for dsmGroupHandler*

| Return code                       | Explanation                                             |
|-----------------------------------|---------------------------------------------------------|
| DSM RC ABORT INVALID GROUP ACTION | An invalid operation was attempted on a group leader or |
| (237)                             | member.                                                 |

# **dsmInit**

The **dsmInit** function call starts an API session and connects the client to Tivoli Storage Manager storage. The application client can have only one active session open at a time. To open another session with different parameters, use the **dsmTerminate** call first to end the current session.

To permit cross-node query and restore or retrieve, use the *-fromnode* and *-fromowner* string options. See ["Accessing objects across nodes and owners" on](#page-42-0) [page 27](#page-42-0) for more information.

## **Syntax**

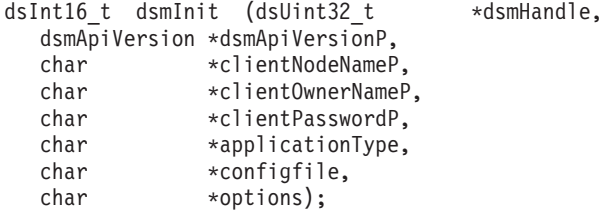

# **Parameters**

#### **dsUint32\_t \*dsmHandle (O)**

The handle that identifies this initialization session and associates it with subsequent Tivoli Storage Manager calls.

### **dsmApiVersion \*dsmApiVersionP (I)**

A pointer to the data structure identifying the version of the API that the application client is using for this session. The structure contains the values of the three constants, DSM\_API\_VERSION, DSM\_API\_RELEASE, and DSM\_API\_LEVEL, that are set in the dsmapitd.h file. A previous call to **dsmQueryApiVersion** must be performed to ensure that compatibility exists between the application client API version and the version of the API library that is installed on the user's workstation.

#### **char \*clientNodeNameP (I)**

This parameter is a pointer to the node for the Tivoli Storage Manager session. All sessions must have a node name associated with them. The constant, DSM\_MAX\_NODE\_LENGTH, in the dsmapitd.h file sets the maximum size that is permitted for a node name.

The node name is not case-sensitive.

If this parameter is set both to NULL and *passwordaccess* is set to *prompt*, the API attempts to obtain the node name first from the options string that was passed. If it is not there, the API then attempts to obtain the node name from the configuration file or options files. If these attempts to find the node name fail, the UNIX or Linux API uses the system host name, while APIs on other operating systems return the DSM\_RC\_REJECT\_ID\_UNKNOWN code.

This parameter must be NULL if the *passwordaccess* option in the dsm.sys file is set to *generate*. The API uses the system host name.

#### **char \*clientOwnerNameP (I)**

This parameter is a pointer to the owner of the Tivoli Storage Manager session. If the operating system on which the session starts is a multi-user operating system, an owner name of NULL (the root user) has the authority to back up, archive, restore, or retrieve any objects belonging to the application, regardless of the owner of the object.

The owner name is case-sensitive.

This parameter must be NULL if the *passwordaccess* option in the dsm.sys file is set to *generate*. The API then uses the login user ID.

**Note:** On a multi-user operating system, if *passwordaccess* is set to *prompt*, it is not necessary for the owner name to match the active user ID of the session running the application.

#### **char \*clientPasswordP (I)**

This parameter is a pointer to the password of the node on which the Tivoli Storage Manager session runs. The DSM\_MAX\_VERIFIER\_LENGTH constant in the dsmapitd.h file sets the maximum size that is permitted for a password.

The password is not case-sensitive.

Except when the password file is first started, the value of this parameter is ignored if *passwordaccess* is set to *generate*.

### **char \*applicationType (I)**

This parameter identifies the application that is running the session. The application client defines the value.

Each time an API application client starts a session with the server, the application type (or platform) of the client is updated on the server. We recommend that the application type value contain an operating system abbreviation because this value is entered in the **platform** field on the server. The maximum string length is DSM\_MAX\_PLATFORM\_LENGTH.

To see the current value of the application type, call **dsmQuerySessInfo**.

### **char \*configfile (I)**

This parameter points to a character string that contains the fully-qualified name of an API configuration file. Options specified in the API configuration file override their specification in the client options file. Options files are defined when Tivoli Storage Manager (client or API) is installed.

For the description and use of configuration files, see ["Understanding](#page-17-0) [configuration and options files" on page 2](#page-17-0) or the *Tivoli Storage Manager Installing and Using the Backup-Archive Client* for your operating system.

#### **char \*options (I)**

Points to a character string that can contain user options such as:

v *Compressalways*

- *Servername* (UNIX or Linux only)
- v *TCPServeraddr*
- **•** *Fromnode*
- **•** Fromowner
- v *EnableClientEncryptKey*

The application client can use the option list to override the values of these options that the configuration file sets.

The format of the options is:

- 1. Each option that is specified in the option list begins with a dash (-) and is followed by the option keyword.
- 2. The keyword, in turn, is followed by an equal sign (=) and then followed by the option parameter.
- 3. If the option parameter contains a blank space, enclose the parameter with single or double quotes.
- 4. If more than one option is specified, separate the options with blanks.

If options are NULL, values for all options are taken from the user options file or the API configuration file. For a description and use of each option, see the *Tivoli Storage Manager Installing and Using the Backup-Archive Client* for your operating system.

# **Return codes**

The return code numbers are provided in parentheses ( ).

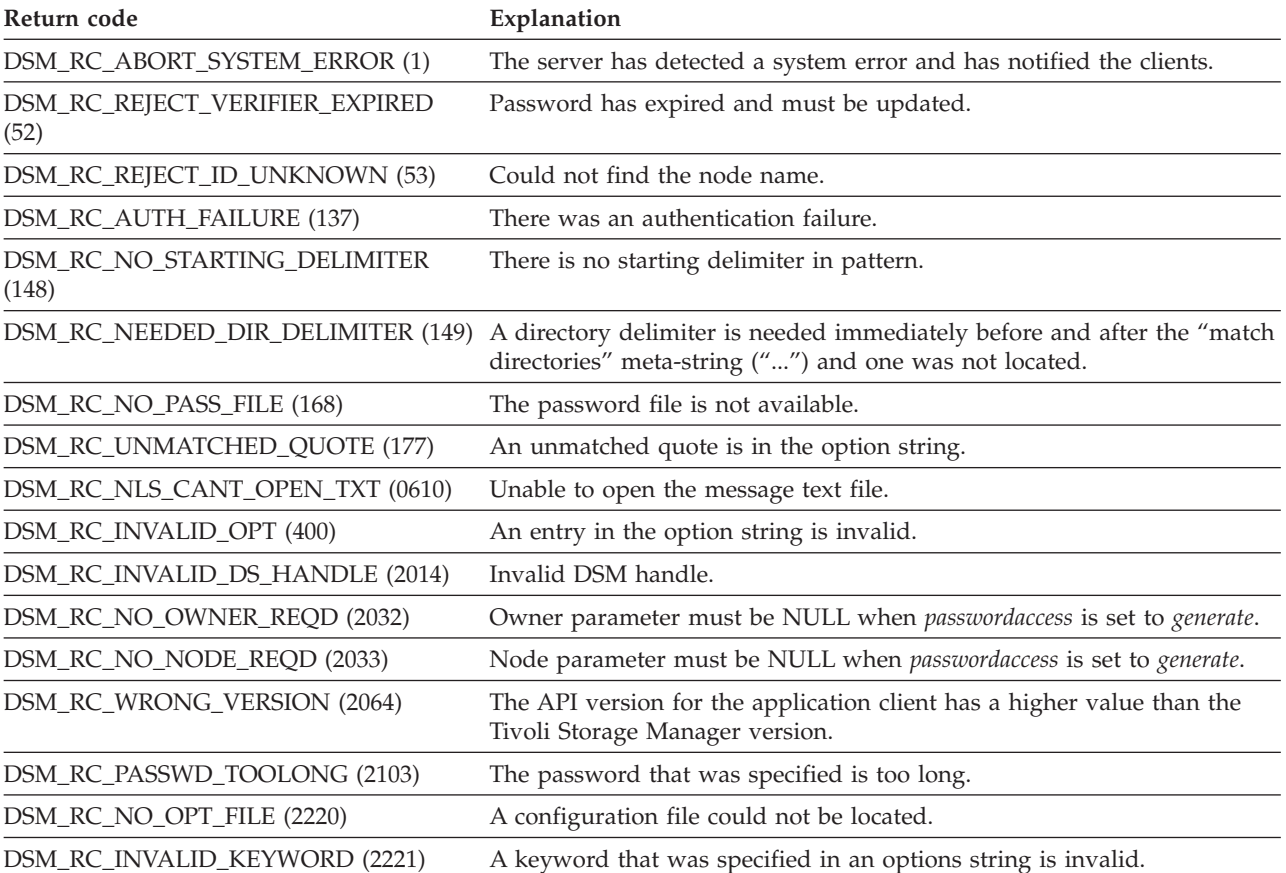

*Table 44. Return codes for dsmInit*

*Table 44. Return codes for dsmInit (continued)*

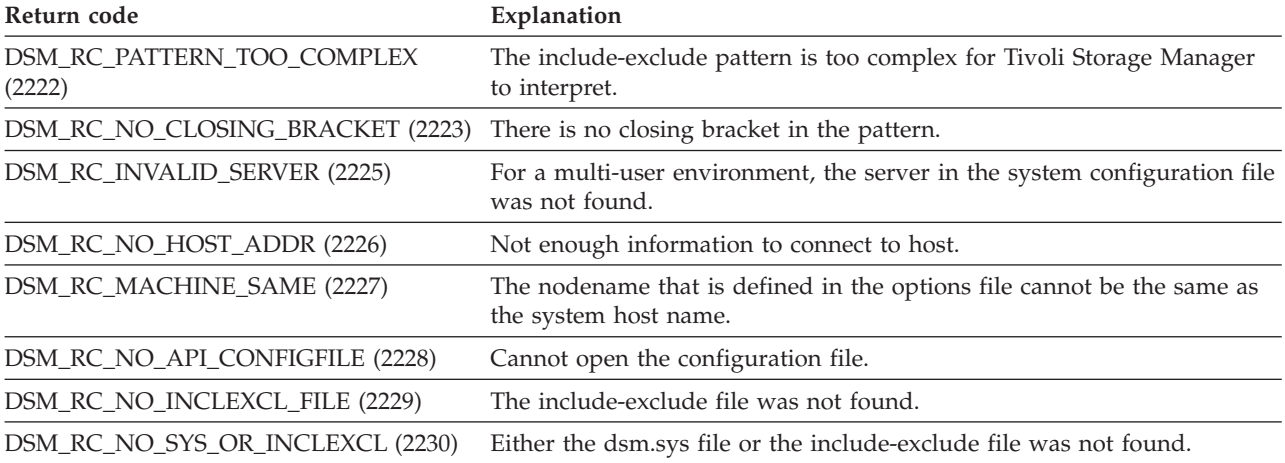

# **dsmInitEx**

The dsmInitEx function call starts an API session using the additional parameters that permit extended verification.

### **Syntax**

dsInt16 t dsmInitEx (dsUint32 t \*dsmHandleP, dsmInitExIn\_t \*dsmInitExInP,  $d$ smInitExOut t \*dsmInitExOutP) ;

## **Parameters**

## **dsUint32\_t \*dsmHandleP (O)**

The handle that identifies this initialization session and associates it with subsequent Tivoli Storage Manager calls.

#### **dsmInitExIn\_t \*dsmInitExInP**

This structure contains the following input parameters:

#### **dsmApiVersion \*dsmApiVersionP (I)**

This parameter is a pointer to the data structure that identifies the version of the API that the application client is using for this session. The structure contains the values of the four constants, DSM\_API\_VERSION, DSM\_API\_RELEASE, DSM\_API\_LEVEL, and DSM\_API\_SUBLEVEL that are set in the dsmapitd.h file. A previous call to **dsmQueryApiVersionEx** must be performed to ensure that compatibility exists between the API version of the application client and the version of the API library installed on the user's workstation.

#### **char \*clientNodeNameP (I)**

This parameter is a pointer to the node for the Tivoli Storage Manager session. All sessions must have a node name associated with them. The constant, DSM\_MAX\_NODE\_LENGTH in the dsmapitd.h file sets the maximum size that is permitted for a node name.

The node name is not case sensitive.

If this parameter is set to NULL, and *passwordaccess* is set to *prompt*, the API attempts to obtain the node name first from the options string that was passed. If it is not there, the API then attempts to obtain the node name from the configuration file or options files. If these attempts to find

the node name fail, the UNIX or Linux API uses the system host name, while the APIs from other operating systems return the code, DSM\_RC\_REJECT\_ID\_UNKNOWN.

This parameter must be NULL if the *passwordaccess* option in the dsm.sys file is set to *generate*. The API then uses the system host name.

### **char \*clientOwnerNameP (I)**

This parameter is a pointer to the owner of the Tivoli Storage Manager session. If the operating system is a multi-user platform on which the session is started, an owner name of NULL (the root user) has the authority to back up, archive, restore, or retrieve any objects belonging to the application, regardless of the owner of the object.

The owner name is case sensitive.

This parameter must be NULL if the *passwordaccess* option in the dsm.sys file is set to *generate*. The API then uses the login user ID.

**Note:** On a multi-user platform, if *passwordaccess* is set to *prompt*, it is not necessary for the owner name to match the active user ID of the session running the application.

#### **char \*clientPasswordP (I)**

A pointer to the password of the node on which the Tivoli Storage Manager session runs. The DSM\_MAX\_VERIFIER\_LENGTH constant in the dsmapitd.h file sets the maximum size that is allowed for a password.

The password is not case sensitive.

Except when the password file is first started, the value of this parameter is ignored if *passwordaccess* is set to *generate*.

#### **char \*userNameP;**

A pointer to the administrative user name that has client authority for this node.

### **char \*userPasswordP;**

A pointer to the password for the **userName**, if a value is supplied.

#### **char \*applicationType (I)**

Identifies the application that is running the Tivoli Storage Manager session. The application client identifies the value.

Each time an API application client starts a session with the server, the application type (or operating system) of the client is updated on the server. We recommend that the application type value contain an operating system abbreviation because this value is entered in the **platform** field on the server. The maximum string length is DSM\_MAX\_PLATFORM\_LENGTH.

To view the current value of the application type, call dsmQuerySessInfo.

#### **char \*configfile (I)**

Points to a character string that contains the fully-qualified name of an API configuration file. Options specified in the API configuration file override their specification in the client options file. Options files are defined when Tivoli Storage Manager (client or API) is installed.

For a description and use of configuration files, see ["Understanding](#page-17-0) [configuration and options files" on page 2](#page-17-0) and the *Tivoli Storage Manager Installing and Using the Backup-Archive Client* for your operating system.

### **char \*options (I)**

Points to a character string that can contain user options such as:

- v *Compressalways*
- *Servername* (UNIX and Linux only)
- v *TCPServeraddr* (non-UNIX)
- **•** *Fromnode*
- v *Fromowner*

The application client can use the options list to override the values of these options that the configuration file sets.

The format of the options is:

- 1. Each option that is specified in the option list begins with a dash (-) and is followed by the option keyword.
- 2. The keyword is followed by an equal sign (=) and then the option parameter.
- 3. If the option parameter contains a blank space, enclose the parameter with single or double quotes.
- 4. If more than one option is specified, separate the options with blanks.

If options are NULL, values for all options are taken from the user options file or the API configuration file. You can find descriptions and use of each option in the *Tivoli Storage Manager Installing and Using the Backup-Archive Client* for your operating system.

#### **dirDelimiter**

The directory delimiter that is prefixed on the file space, high-level or low-level names. You need to specify this only if the application overrides the system defaults. In a UNIX or Linux environment, this is **/**. In a Windows environment, this is**\**.

#### **useUnicode**

A Boolean flag that indicates if Unicode is enabled.

#### **bCrossPlatform**

A Boolean flag that indicates if cross-platform is enabled.

#### **UseTsmBuffers**

Indicates whether to use buffer copy elimination.

#### **numTsmBuffers**

Number of buffers when *useTsmBuffers* = *bTrue*.

#### **bEncryptKeyEnabled**

Indicates whether encryption with application-managed key is used.

### **encryptionPasswordP**

The encryption password.

**Note:** When using *encryptkey=save*, if an encrypt key already exists, the value specified in the *encryptionPasswordP* is ignored.

#### **dsmInitExOut\_t \*dsmInitExOut P**

This structure contains the output parameters.

#### **dsUint32\_t \*dsmHandle (0)**

The handle that identifies this initialization session and associates it with subsequent API calls.

### **infoRC**

Additional information about the return code. Check both the function return code and **infoRC**. If **infoRC** is

DSM\_RC\_REJECT\_LASTSESS\_CANCELED (69), the Tivoli Storage Manager administrator cancelled the last session. The application should decide if it will cancel this session attempt by calling **dsmTerminate** immediately.

# **Return codes**

The return code numbers are provided in parentheses ( ).

*Table 45. Return codes for dsmInitEx*

| Return code                            | Explanation                                                                                                    |
|----------------------------------------|----------------------------------------------------------------------------------------------------|
| DSM_RC_ABORT_SYSTEM_ERROR (1)          | The Tivoli Storage Manager server has detected a system error and has<br>notified the clients.                                  |
| DSM_RC_REJECT_VERIFIER_EXPIRED<br>(52) | Password has expired and must be updated. The next call must be<br>dsmChangePW with the handle returned on this call.           |
| DSM_RC_REJECT_ID_UNKNOWN (53)          | Could not find the node name.                                                                                                   |
| DSM_RC_TA_COMM_DOWN (103)              | The communications link is down.                                                                                                |
| DSM_RC_AUTH_FAILURE (137)              | There was an authentication failure.                                                                                            |
| DSM_RC_NO_STARTING_DELIMITER<br>(148)  | There is no starting delimiter in pattern.                                                                                      |
| DSM_RC_NEEDED_DIR_DELIMITER<br>(149)   | A directory delimiter is needed immediately before and after the "match<br>directories" meta-string ("") and one was not found. |
| DSM_RC_NO_PASS_FILE (168)              | The password file is not available.                                                                                             |
| DSM_RC_UNMATCHED_QUOTE (177)           | An unmatched quote is in the option string.                                                                                     |
| DSM_RC_NLS_CANT_OPEN_TXT (0610)        | Unable to open the message text file.                                                                                           |
| DSM_RC_INVALID_OPT (2013)              | An entry in the option string is invalid.                                                                                       |
| DSM_RC_INVALID_DS_HANDLE (2014)        | Invalid DSM handle.                                                                                                    |
| DSM_RC_NO_OWNER_REQD (2032)            | Owner parameter must be NULL when passwordaccess is set to generate.                                                            |
| DSM_RC_NO_NODE_REQD (2033)             | Node parameter must be NULL when passwordaccess is set to generate.                                                             |
| DSM_RC_WRONG_VERSION (2064)            | Application client's API version has a higher value than the Tivoli Storage<br>Manager version.                                 |
| DSM_RC_PASSWD_TOOLONG (2103)           | The specified password is too long.                                                                                             |
| DSM_RC_NO_OPT_FILE (2220)              | No configuration file could be found.                                                                                           |
| DSM_RC_INVALID_KEYWORD (2221)          | A keyword specified in an options string is invalid.                                                                            |
| DSM_RC_PATTERN_TOO_COMPLEX<br>(2222)   | Include-exclude pattern too complex to be interpreted by Tivoli Storage<br>Manager.                                             |
| DSM_RC_NO_CLOSING_BRACKET<br>(2223)    | There is no closing bracket in the pattern.                                                                                     |
| DSM_RC_INVALID_SERVER (2225)           | For a multi-user environment, the server in the system configuration file<br>was not found.                                     |
| DSM_RC_NO_HOST_ADDR (2226)             | Not enough information to connect to the host.                                                                                  |
| DSM_RC_MACHINE_SAME (2227)             | The nodename defined in the options file cannot be the same as the<br>system host name.                                         |
| DSM_RC_NO_API_CONFIGFILE (2228)        | Cannot open the configuration file.                                                                                             |
| DSM_RC_NO_INCLEXCL_FILE (2229)         | The include-exclude file was not found.                                                                                         |
| DSM_RC_NO_SYS_OR_INCLEXCL<br>(2230)    | Either the dsm.sys or the include-exclude file was not found.                                                                   |

# **dsmLogEvent**

The **dsmLogEvent** function call logs a user message (ANE4991 I) to the server log file, to the local error log, or to both. A structure of type **logInfo** is passed in the call. This call must be performed while at **InSession** state inside a session. Do not perform it within a send, get, or query. To retrieve messages logged on the server, use the **query actlog** command through the administrative client.

## **Note:**

- See the summary state diagram, [Figure 20 on page 70.](#page-85-0)
- v See the *Tivoli Storage Manager Administrator's Reference* for more information.

## **Syntax**

```
dsInt16_t dsmLogEvent
    (dsUint32_t dsmHandle,
    logInfo *logInfoP);
```
## **Parameters**

## **dsUint32\_t dsmHandle(I)**

The handle that associates this call with a previous **dsmInitEx** call.

#### **logInfo \*logInfoP (I)**

Passes the message and destination. The application client is responsible for allocating storage for the structure.

The fields in the **logInfo** structure are:

#### **message**

The text of the message to be logged. This must be a null-ended string. The maximum length is DSM\_MAX\_RC\_MSG\_LENGTH.

### **dsmLogtype**

Specifies where to log the message. Possible values include: **logServer**, **logLocal**, **logBoth**.

## **Return codes**

The return code numbers are provided in parentheses ( ).

*Table 46. Return codes for dsmLogEvent*

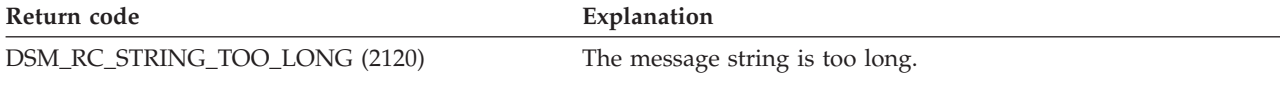

# **dsmLogEventEx**

The **dsmLogEventEx** function call logs a user message to the server log file, to the local error log, or to both. This call must be performed while at an **InSession** state inside a session. Do not perform it within a send, get, or query.

**Note:** See the summary state diagram, [Figure 20 on page 70.](#page-85-0)

The severity determines the Tivoli Storage Manager message number. To view messages that are logged on the server, use the **query actlog** command through the administrative client. Use the Tivoli Storage Manager client option, *errorlogretention*, to prune the client error log file if the application generates numerous client

messages written to the client log (*dsmLogType* either *logLocal* or *logBoth*). Refer to the *Tivoli Storage Manager Administrator's Reference* for more information.

## **Syntax**

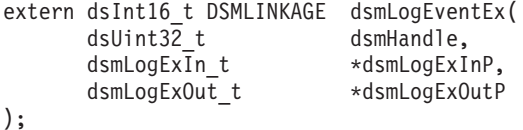

## **Parameters**

#### **dsUint32\_t dsmHandle(I)**

The handle that associates this call with a previous dsmInitEx call.

## **dsmLogExIn\_t \*dsmLogExInP**

This structure contains the input parameters.

#### **dsmLogSeverity severity;**

This parameter is the event severity. The possible values are:

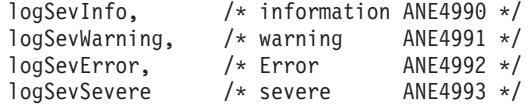

#### **char appMsgID[8];**

This parameter is a string to identify the specific application message. The format we recommend is three characters that are followed by four numbers. For example DSM0250.

### **dsmLogType logType;**

This parameter specifies where to direct the event. The possible values include: logServer, logLocal, or logBoth.

#### **char \*message;**

This parameter is the text of the event message to log. This must be a null-ended string. The maximum length is DSM\_MAX\_RC\_MSG\_LENGTH.

**Note:** Messages that go to the server should be in English. Non-English messages do not display correctly.

#### **dsmLogExOut\_t \*dsmLogExOutP**

This structure contains the output parameters.

**Note:** Currently, there are no output parameters.

## **Return codes**

The return code numbers are provided in parentheses ( ).

*Table 47. Return codes for dsmLogEventEx*

Return code **Explanation** 

DSM\_RC\_STRING\_TOO\_LONG (2120) The message string is too long.

# **dsmQueryAccess**

The **dsmQueryAccess** function call queries the server for all access authorization rules for either backup versions or archived copies of your objects. A pointer to an array of access rules is passed in to the call, and the completed array is returned. A pointer to the number of rules is passed in to indicate how many rules are in the array.

There are no return codes that are specific to this call.

# **Syntax**

```
dsInt16_t DSMLINKAGE dsmQueryAccess
                (dsUint32_t dsmHandle),
                qryRespAccessData **accessListP,
                dsUint16 t *numberOfRules) ;
```
## **Parameters**

#### **dsUint32\_t dsmHandle (I)**

The handle that associates this call with a previous **dsmInitEx** call.

### **qryRespAccessData \*\*accessListP (O)**

A pointer to an array of qryRespAccessData elements that the API library allocates. Each element corresponds to an access rule. The number of elements in the array is returned in the **numberOfRules** parameter. The information that is returned in each qryRespAccessData element includes the following:

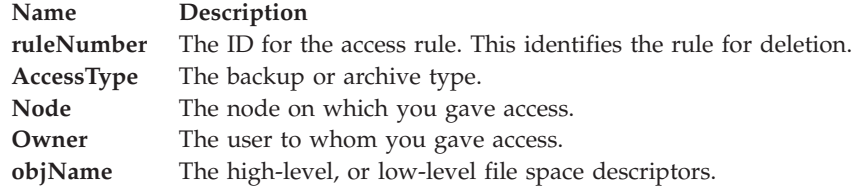

#### **dsUint32\_t \*numberOfRules (O)**

Returns the number of rules in the accessList array.

# **dsmQueryApiVersion**

The **dsmQueryApiVersion** function call performs a query request for the API library version that the application client accesses.

All updates to the API are made in an upward-compatible format. Any application client with an API version or release less than, or equal to, the API library on the end user's workstation operates without change. Be aware before you proceed that should the **dsmQueryApiVersion** call return a version or version release older than that of the application clients, some API calls might be enhanced in a manner that is not supported by the end user's older version of the API.

The application API version number is stored in the dsmapitd.h header file as constants DSM\_API\_VERSION, DSM\_API\_RELEASE, and DSM\_API\_LEVEL.

There are no return codes that are specific to this call.

### **Syntax**

void dsmQueryApiVersion (dsmApiVersion \*apiVersionP);

# **Parameters**

## **dsmApiVersion \*apiVersionP (O)**

This parameter is a pointer to the structure that contains the API library version, release, and level components. For example, if the library is version 1.1.0, then, after returning from the call, the fields of the structure contain the following values:

```
dsmApiVersionP->version = 1
dsmApiVersionP->release = 1
dsmApiVersionP->level = 0
```
# **dsmQueryApiVersionEx**

The **dsmQueryApiVersionEx** function call performs a query request for the API library version that the application client accesses.

All updates to the API are made in an upward-compatible format. Any application client that has an API version or release less than or equal to the API library on the end user's workstation operates without change. See Summary of Code Changes in the README\_api\_enu file for exceptions to upward compatibility. If the **dsmQueryApiVersionEx** call returns a version or version release that is different from that of the application client, be aware before you proceed that some API calls might be enhanced in a manner that is not supported by the end user's older version of the API.

The application API version number is stored in the dsmapitd.h header file as constants DSM\_API\_VERSION, DSM\_API\_RELEASE, DSM\_API\_LEVEL, and DSM\_API\_SUBLEVEL.

There are no return codes that are specific to this call.

### **Syntax**

void dsmQueryApiVersionEx (dsmApiVersionEx \*apiVersionP);

## **Parameters**

#### **dsmApiVersionEx \*apiVersionP (O)**

This parameter is a pointer to the structure that contains the API library's version, release, level, and sublevel components. For example, if the library is version 5.5.0.0, then, after returning from the call, the fields of the structure contain the following values:

- ApiVersionP->version = 5
- ApiVersionP->release = 5
- ApiVersionP->level =  $0$
- ApiVersionP- $>$ subLevel = 0

# **dsmQueryCliOptions**

The **dsmQueryCliOptions** function call queries important option values in the user's option files. A structure of type **optStruct** is passed in the call and contains the information. This call is performed before **dsmInitEx** is called, and it determines the setup before the session.

**Note:** For more information about options, see the *Tivoli Storage Manager Installing and Using the Backup-Archive Client* for your operating system.

There are no return codes that are specific to this call.

## **Syntax**

```
dsInt16_t dsmQueryCliOptions
   (optStruct *optstructP);
```
# **Parameters**

## **optStruct \*optstructP (I/O)**

This parameter passes the address of the structure that the API completes. The application client is responsible for allocating storage for the structure. On successful return, the appropriate information is entered in the fields in the structure.

The information returned in the **optStruct** structure is:

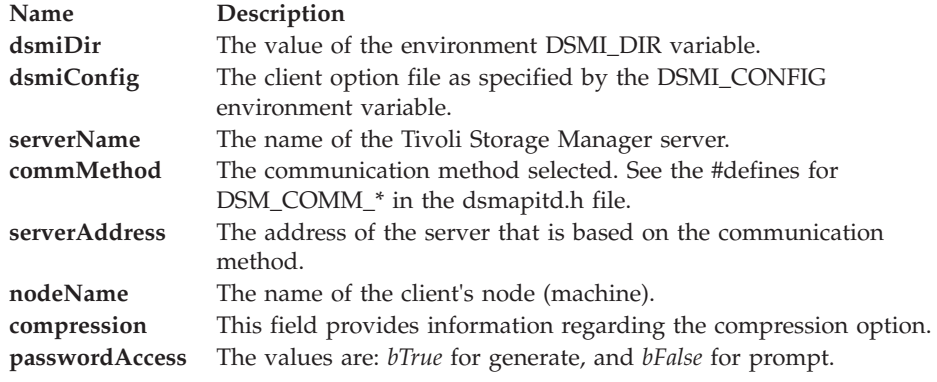

# **dsmQuerySessInfo**

The **dsmQuerySessInfo** function call starts a query request to Tivoli Storage Manager for information related to the operation of the specified session in **dsmHandle**. A structure of type **ApiSessInfo** is passed in the call, with all available session related information entered. This call is started after a successful **dsmInitEx** call.

The information that is returned in the **ApiSessInfo** structure includes the following:

- v Server information: port number, date and time, and type
- v Client defaults: application type, delete permissions, delimiters, and transaction limits
- Session information: login ID, and owner
- Policy data: domain, active policy set, and retention grace period

See [Appendix B, "API type definitions source files," on page 147](#page-162-0) for information about the content of the structure that is passed and each field within it.

## **Syntax**

```
dsInt16_t dsmQuerySessInfo (dsUint32_t dsmHandle,
  ApiSessInfo *SessInfoP);
```
### **Parameters**

## **dsUint32\_t dsmHandle (I)**

The handle that associates this call with a previous **dsmInitEx** call.

#### **ApiSessInfo \*SessInfoP (I/O)**

This parameter passes the address of the structure that the API enters. The application client is responsible for allocating storage for the structure and for completing the field entries that indicate the version of the structure that is used. On successful return, the fields in the structure are completed with the appropriate information. The adsmServerName is the name that is given in the **define server** command on the Tivoli Storage Manager server. If the archiveRetentionProtection field is true, the server is enabled for retention protection.

## **Return codes**

The return code numbers are provided in parentheses ( ).

*Table 48. Return codes for dsmQuerySessInfo*

| Return code                         | Explanation                                                                                       |
|-------------------------------------|---------------------------------------------------------------------------------------------------|
| DSM RC NO SESS BLK (2006)           | No server session block information.                                                              |
| DSM RC NO POLICY BLK (2007)         | No server policy information available.                                                           |
| DSM RC WRONG VERSION PARM<br>(2065) | Application client's API version is different from the Tivoli Storage<br>Manager library version. |

# **dsmQuerySessOptions**

The dsmQuerySessOptions function call queries important option values that are valid in the specified session in dsmHandle. A structure of type optStruct is passed in the call and contains the information.

This call is started after a successful **dsmInitEx** call. The values that are returned might be different from the values returned on a dsmQueryCliOptions call, depending on values that are passed to the **dsmInitEx** call, primarily *optString*, and *optFile*. For information about option precedence, see ["Understanding configuration](#page-17-0) [and options files" on page 2.](#page-17-0)

There are no return codes that are specific to this call.

## **Syntax**

dsInt16 t dsmQuerySessOptions (dsUint32\_t dsmHandle, optStruct \*optstructP);

## **Parameters**

**dsUint32\_t dsmhandle(I)** The handle that associates this call with a previous dsmInitEx call.

#### **optStruct \*optstructP (I/O)**

This parameter passes the address of the structure that the API completes. The application client is responsible for allocating storage for the structure. On successful return, the fields in the structure are completed with the appropriate information.

The information returned in the optStruct structure is:

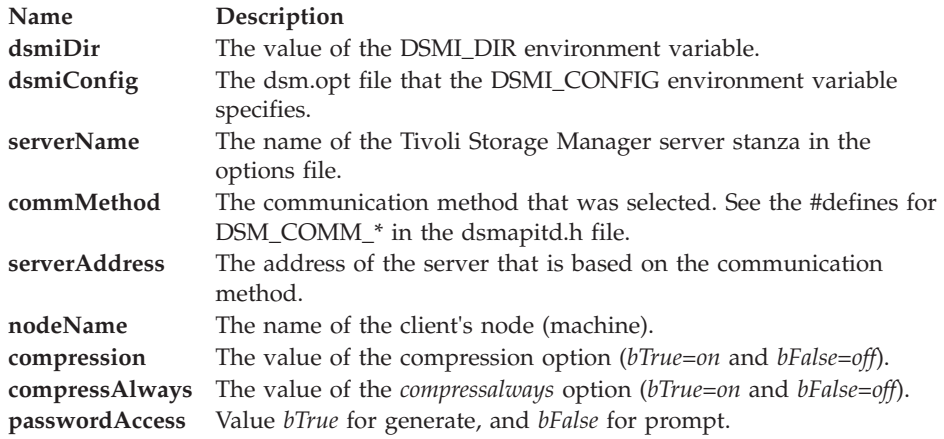

For more information about options, see *Tivoli Storage Manager Installing and Using the Backup-Archive Client* for your operating system.

# **dsmRCMsg**

The dsmRCMsg function call obtains the message text that is associated with an API return code.

The **msg** parameter displays the message prefix return code in parentheses ( ), followed by the message text. For example, a call to dsmRCMsg might return the following:

ANS0264E (RC2300) Only root user can execute dsmChangePW or dsmDeleteFS.

For some languages where characters are different in ANSII and OEM code pages, it might be necessary to convert strings from ANSII to OEM before printing them out (for example, Eastern European single-byte character sets). The following is an example:

```
dsmRCMsg(dsmHangle, rc, msgBuf);
#ifdef WIN32
#ifndef WIN64
CharToOemBuff(msgBuf, msgBuf, strlen(msgBuf));
#endif
#endif
printf("
```
## **Syntax**

dsInt16\_t dsmRCMsg (dsUint32\_t dsmHandle,  $dsInt16$  t dsmRC, char \*msg);

# **Parameters**

### **dsUint32\_t dsmHandle (I)**

The handle that associates this call with a previous dsmInitEx call.

#### **dsInt16\_t dsmRC (I)**

The API return code of the associated message text. The API return codes are listed in the dsmrc.h file. See [Appendix A, "API return codes source file](#page-150-0) [dsmrc.h," on page 135](#page-150-0) for more information.

#### **char \*msg (O)**

This parameter is the message text that is associated with the return code, dsmRC. The caller is responsible for allocating enough space for the message text.

The maximum length for **msg** is defined as DSM\_MAX\_RC\_MSG\_LENGTH.

On platforms that have National Language Support and a choice of language message files, the API returns a message string in the national language.

# **Return codes**

The return code numbers are provided in parentheses ( ).

*Table 49. Return codes for dsmRCMsg*

| Return code                     | Explanation                                                         |
|---------------------------------|---------------------------------------------------------------------|
| DSM RC NULL MSG (2002)          | The <b>msg</b> parameter for dsmRCMsg call is a NULL pointer.       |
| DSM RC INVALID RETCODE (2021)   | Return code that was passed to dsmRCMsg call is an invalid<br>code. |
| DSM RC NLS CANT OPEN TXT (0610) | Unable to open the message text file.                               |

# **dsmRegisterFS**

The **dsmRegisterFS** function call registers a new file space with the Tivoli Storage Manager server. Register a file space first before you can back up any data to it.

Application clients should not use the same file space names that a backup-archive client would use.

- v On UNIX or Linux, run the **df** command for these names.
- On Windows, these names are generally the volume labels that are associated with the different drives on your system.
- On OS/400, there is no backup-archive client.

### **Syntax**

```
dsInt16 t dsmRegisterFS (dsUint32 t dsmHandle,
  regFSData *regFilespaceP);
```
### **Parameters**

#### **dsUint32\_t dsmHandle (I)**

The handle that associates this call with a previous **dsmInitEx** call.

### **regFSData \*regFilespaceP (I)**

This parameter passes the name of the file space and associated information that you need to register with the Tivoli Storage Manager server.

**Note:** The *fstype* field includes the prefix, **"API:".** All file space queries display this string. For example, if the user passes *myfstype* for *fstype* in **dsmRegisterFS**, the actual value string on the server is returned as API:myfstype when queried. This prefix distinguishes API objects from backup-archive objects.

The usable area for **fsInfo** is now DSM\_MAX\_USER\_FSINFO\_LENGTH.

# **Return codes**

The return code numbers are provided in parentheses ( ).

*Table 50. Return codes for dsmRegisterFS*

| Return code                      | Explanation                                                                                       |
|----------------------------------|---------------------------------------------------------------------------------------------------|
| DSM_RC_INVALID_FSNAME (2016)     | Invalid file space name.                                                                          |
| DSM_RC_INVALID_DRIVE_CHAR (2026) | Drive letter is not an alphabetic character.                                                      |
| DSM_RC_NULL_FSNAME (2027)        | Null file space name.                                                                             |
| DSM_RC_FS_ALREADY_REGED (2062)   | File space is already registered.                                                                 |
| DSM_RC_WRONG_VERSION_PARM (2065) | Application client's API version is different from the Tivoli<br>Storage Manager library version. |
| DSM_RC_FSINFO_TOOLONG (2106)     | File space information is too long.                                                               |

# **dsmReleaseBuffer**

The **dsmReleaseBuffer** function returns a buffer to Tivoli Storage Manager. The application calls **dsmReleaseBuffer** after a **dsmGetDataEx** was called and the application has moved all the data out of the buffer and is ready to release it. **dsmReleaseBuffer** requires that **dsmInitEx** was called with the *UseTsmBuffers* set to *btrue* and a non-zero value was provided for *numTsmBuffers*. **dsmReleaseBuffer** should also be called if the application is about to call **dsmTerminate** and it still holds Tivoli Storage Manager buffers.

# **dsmReleaseBufferSyntax**

dsInt16\_t dsmReleaseBuffer (releaseBufferIn\_t \*dsmReleaseBufferInP, releaseBufferOut\_t \*dsmReleaseBufferOutP) ;

# **Parameters**

**releaseBufferIn\_t \* dsmReleaseBufferInP (I)**

This structure contains the following input parameters.

**dsUint32\_t dsmHandle (I)** The handle that associates this call with a previous **dsmInitEx** call.

## **dsUint8\_t tsmBufferHandle(I)**

The handle that identifies this buffer.

## **char \*dataPtr(I)**

The address to which the application is written.

# **Return codes**

The return code numbers are provided in parentheses ( ).

*Table 51. Return codes for dsmReleaseBuffer*

| Return code              | Explanation                                            |
|--------------------------|--------------------------------------------------------|
| DSM RC BAD CALL SEQUENCE | The call was not issued in the proper state.           |
| DSM RC INVALID TSMBUFFER | The handle or the value of <b>dataPtr</b> are invalid. |
| DSM RC BUFF ARRAY ERROR  | A buffer array error occurred.                         |

# **dsmRenameObj**

The **dsmRenameObj** function call renames the high-level or low-level object name. For backup objects, pass in the current object name and changes either for high-level or low-level object names. For archive objects, pass in the current object file space name and object ID, and changes either for high-level or low-level object names. Use this function call within **dsmBeginTxn** and **dsmEndTxn** calls.

The merge flag determines whether or not a duplicate backup object name is merged with the existing backups. If the new name corresponds to an existing object and merge is true, the current object is converted to the new name and it becomes the active version of the new name while the existing active object that had that name becomes the top most inactive copy of the object. If the new name corresponds to an existing object and merge is false, the function then returns the return code, DSM\_RC\_ABORT\_DUPLICATE\_OBJECT.

**Note:** Only the owner of the object can rename it.

The **dsmRenameObj** function call tests for these merge conditions:

- v The current **dsmObjName** object and the new high-level or low-level object must match on owner, copy group, and management class.
- v The current **dsmObjName** must have been backed up more recently than the currently active object with the new name.
- v There must be only an active copy of the current **dsmObjName** with no inactive copies.

## **Syntax**

dsInt16\_t dsmRenameObj (dsmRenameIn\_t \*dsmRenameInP, dsmRenameOut t \*dsmRenameOutP):

## **Parameters**

#### **dsUint32\_t dsmHandle (I)**

The handle that associates this call with a previous **dsmInitEx** call.

#### **dsmRenameIn\_t \*dsmRenameInP**

This structure contains the input parameters.

#### **dsUint8\_t repository (I);**

This parameter indicates whether the file space to delete is in the backup repository or the archive repository.

#### **dsmObjName \*objNameP (I);**

This parameter is a pointer to the structure that contains the current file space name, high-level object name, low-level object name, and object type.

### **char newHl [DSM\_MAX\_HL\_LENGTH + 1];**

This parameter specifies the new high-level name.

#### **char newLl [DSM\_MAX\_LL\_LENGTH + 1];**

This parameter specifies the new low-level name.

### **dsBool\_t merge;**

This parameter determines whether or not a backup object is merged with duplicate named objects. The values are either true or false.

#### **ObjID;**

The object ID for archive objects.

#### **dsmRenameOut\_t \*dsmRnameOutP**

This structure contains the output parameters.

**Note:** Currently, there are no output parameters.

## **Return codes**

The return code numbers are provided in parentheses ( ).

*Table 52. Return codes for dsmRenameObj*

| Return code                         | Explanation                                                                                            |
|-------------------------------------|----------------------------------------------------------------------------------------------------|
| DSM_RC_ABORT_MERGE_ERROR (45)       | Server detected a merge error.                                                                         |
| DSM_RC_ABORT_DUPLICATE_OBJECT (32)  | Object already exists and merge is false.                                                              |
| DSM_RC_ABORT_NO_MATCH(2)            | Object not found.                                                                                      |
| DSM_RC_REJECT_SERVER_DOWNLEVEL (58) | The Tivoli Storage Manager server must be at the 3.7.4.0 level or<br>higher for this function to work. |

# **dsmRequestBuffer**

The **dsmRequestBuffer** function returns a buffer to Tivoli Storage Manager. The application calls **dsmRequestBuffer** after a **dsmGetDataEx** was called and the application has moved all the data out of the buffer and is ready to release it.

**dsmReleaseBuffer** requires that **dsmInitEx** was called with the *UseTsmBuffers* set to *btrue* and a non-zero value was provided for *numTsmBuffers*. **dsmReleaseBuffer** should also be called if the application is about to call **dsmTerminate** and it still holds Tivoli Storage Manager buffers.

## **Syntax**

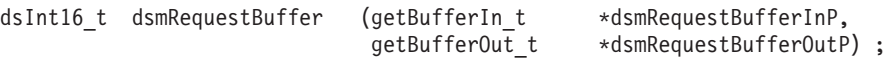

# **Parameters**

**getBufferIn\_t \* dsmRequestBufferInP (I)** This structure contains the following input parameter:

### **dsUint32\_t dsmHandle**

The handle that identifies the session and associates it with a previous **dsmInitEx** call.

## **getBufferOut\_t \*dsmRequestBufferOut P (0)**

This structure contains the output parameters.

### **dsUint8\_t tsmBufferHandle(0)**

The handle that identifies this buffer.

# **char \*dataPtr(0)**

The address to which application is written.

### **dsUint32\_t \*bufferLen(0)**

Maximum number of bytes that can be written to this buffer.

# **Return codes**

The return code numbers are provided in parentheses ( ).

*Table 53. Return codes for dsmRequestBuffer*

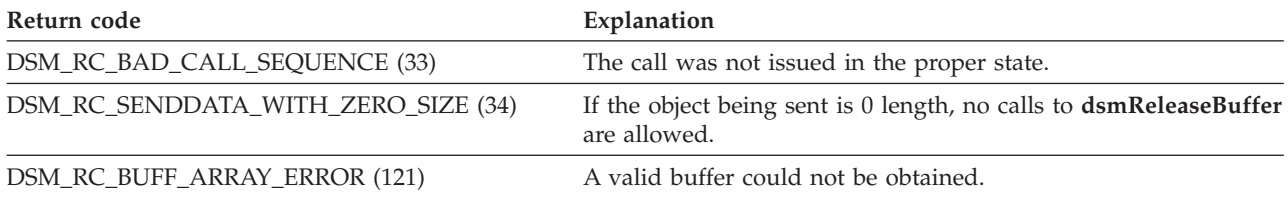

# **dsmRetentionEvent**

The **dsmRetentionEvent** function call sends a list of object IDs to the server, with a retention event operation to be performed on these objects. Use this function call within **dsmBeginTxn** and **dsmEndTxn** calls.

**Note:** The Tivoli Storage Manager server must be at the Version 5.2.2.0 level or higher for this function to work.

The maximum number of objects in a call is limited to the value of *maxObjPerTxn* that is returned in the *ApisessInfo* structure from a **dsmQuerySessInfo** call.

Only an owner of an object can send an event on that object.

The following events are possible:

### **eventRetentionActivate**

Can be issued only for objects that are bound to an event based management class. Sending this event activates the event for this object and the state of the retention for this object changes from DSM\_ARCH\_RETINIT\_PENDING to DSM\_ARCH\_RETINIT\_STARTED.

#### **eventHoldObj**

This event issues a retention or deletion hold on the object so that, until a release is issued, the object is not expired and cannot be deleted.

#### **eventReleaseObj**

This event can only be issued for an object that has a value of DSM\_ARCH\_HELD\_TRUE in the *objectHeld* field and removes the hold on the object resuming the original retention policy.

Before you send *dsmRetentionEvent*, send the query sequence that is described in ["Querying the Tivoli Storage Manager system" on page 35](#page-50-0) to obtain the information for the object. The call to **dsmGetNextQObj** returns a data structure named **qryRespArchiveData** for archive queries. This data structure contains the information that is needed for **dsmRetentionEvent**.

### **Syntax**

```
extern dsInt16_t DSMLINKAGE dsmRetentionEvent(
  dsmRetentionEventIn t *ddsmRetentionEventInP,
  dsmRetentionEventOut_t *dsmRetentionEventOutP
  );
```
# **Parameters**

# **dsmRetentionEventIn\_t \*dsmRetentionEventP**

This structure contains the following input parameters:

## **dsUint16\_t stVersion;**

This parameter indicates the structure version.

## **dsUint32\_t dsmHandle (I)**

The handle that associates this call with a previous dsmInitEx call.

## **dsmEventType\_t evenType (I);**

This parameter indicates the event type. See the beginning of this section for the meaning of these possible values: **eventRetentionActivate**, **eventHoldObj**, **eventReleaseObj**

## **dsmObjList\_t objList;**

This parameter indicates a list of object IDs to signal.

# **Return codes**

The return code numbers are provided in parentheses ( ).

*Table 54. Return codes for dsmRetentionEvent*

| Return code                               | Explanation                                                                                                    |
|-------------------------------------------|----------------------------------------------------------------------------------------------------|
| DSM RC ABORT NODE NOT AUTHORIZED<br>(36)  | The node or user does not have proper authority.                                                               |
| DSM_RC_ABORT_TXN_LIMIT_EXCEEDED (249)     | Too many objects in the transaction.                                                                           |
| DSM_RC_ABORT_OBJECT_ALREADY_HELD<br>(250) | Object is already held, cannot issue another hold.                                                             |
| DSM_RC_REJECT_SERVER_DOWNLEVEL (58)       | The Tivoli Storage Manager server must be at the Version 5.2.2.0<br>level or higher for this function to work. |

# **dsmSendBufferData**

The **dsmSendBufferData** function call sends a byte stream of data to Tivoli Storage Manager through a buffer that was provided in a previous **dsmReleaseBuffer** call. The application client can pass any type of data for storage on the server. Usually this data are file data, but it is not limited to file data. You can call **dsmSendBufferData** several times, if the byte stream of data that you are sending is large. Regardless of whether the call succeeds or fails, the buffer is released.

**Note:** When using *useTsmBuffers*, even if an object is included for compression, the object is not compressed.

# **Syntax**

dsInt16\_t dsmSendBufferData (sendBufferDataIn\_t \*dsmSendBufferDataExInP,<br>sendBufferDataOut t \*dsmSendBufferDataOutP)

\*dsmSendBufferDataOutP) ;

# **Parameters**

## **sendBufferDataIn\_t \* dsmSendBufferDataInP (I)**

This structure contains the following input parameters.

## **dsUint32\_t dsmHandle (I)**

The handle that associates this call with a previous **dsmInitEx** call.

#### **dsUint8\_t tsmBufferHandle(I)**

The handle that identifies the buffer to send.

## **char \*dataPtr(I)**

The address to which application data was written.

### **dsUint32\_t numBytes(I)**

The actual number of bytes written by the application (should always be less than the value provided in **dsmReleaseBuffer**).

# **Return codes**

The return code numbers are provided in parentheses ( ).

*Table 55. Return codes for dsmSendBufferData*

| Return code                     | Explanation                                                                                           |
|---------------------------------|----------------------------------------------------------------------------------------------------|
| DSM RC BAD CALL SEQUENCE (2041) | The call was not issued in the proper state.                                                          |
| DSM RC INVALID TSMBUFFER (2042) | The handle or the value of <b>dataPtr</b> are invalid.                                                |
| DSM RC BUFF ARRAY ERROR (2045)  | A buffer array error occurred.                                                                        |
| DSM RC TOO MANY BYTES (2043)    | The value of numBytes is bigger than the size of the buffer provided in<br>the dsmReleaseBuffer call. |

# **dsmSendData**

The **dsmSendData** function call sends a byte stream of data to Tivoli Storage Manager through a buffer. The application client can pass any type of data for storage on the server. Usually, these data are file data, but are not limited to such. You can call **dsmSendData** several times, if the byte stream of data that you want to send is large.

**Note:** The application client cannot reuse the buffer that is specified in **dsmSendData** until the **dsmSendData** call returns.

**Note:** If Tivoli Storage Manager returns code 157 (DSM\_RC\_WILL\_ABORT), start a call to **dsmEndSendObj** and then to **dsmEndTxn** with a vote of DSM\_VOTE\_COMMIT. The application should then receive return code 2302 (DSM\_RC\_CHECK\_REASON\_CODE) and pass the reason code back to the application user. This informs the user why the server is ending the transaction.

## **Syntax**

```
dsInt16_t dsmSendData (dsUint32_t dsmHandle,
  DataBlk *dataBlkPtr);
```
# **Parameters**

## **dsUint32\_t dsmHandle (I)**

The handle that associates this call with a previous **dsmInitEx** call.

### **DataBlk \*dataBlkPtr (I/O)**

This parameter points to a structure that includes both a pointer to the buffer from which the data are to be sent, as well as the size of the buffer. On return, this structure contains the number of bytes that is actually transferred. See [Appendix B, "API type definitions source files," on page 147](#page-162-0) for the type definition.

# **Return codes**

The return code numbers are provided in parentheses ( ).

*Table 56. Return codes for dsmSendData*

| Return code                           | Explanation                                                                                       |
|---------------------------------------|---------------------------------------------------------------------------------------------------|
| DSM_RC_NO_COMPRESS_MEMORY (154)       | Insufficient memory available to perform data compression or<br>expansion.                        |
| DSM_RC_COMPRESS_GREW (155)            | During compression the compressed data grew in size<br>compared to the original data.             |
| DSM RC WILL ABORT (157)               | An unknown and unexpected error occurred, causing the<br>transaction to halt.                     |
| DSM_RC_WRONG_VERSION_PARM (2065)      | Application client's API version is different than the Tivoli<br>Storage Manager library version. |
| DSM RC NEEDTO ENDTXN (2070)           | Need to end the transaction.                                                                      |
| DSM RC_OBI_EXCLUDED (2080)            | The include-exclude list excludes the object.                                                     |
| DSM RC OBJ NOBCG (2081)               | The object has no backup copy group and will not be sent to the<br>server.                        |
| DSM RC OBJ NOACG (2082)               | The object has no archive copy group and is not sent to the<br>server.                            |
| DSM_RC_SENDDATA_WITH_ZERO_SIZE (2107) | The object cannot send data with a zero byte sizeEstimate.                                        |

# **dsmSendObj**

The **dsmSendObj** function call starts a request to send a single object to storage. Multiple **dsmSendObj** calls and associated **dsmSendData** calls can be made within the bounds of a transaction for performance reasons.

The **dsmSendObj** call processes the data for the object as a byte stream passed in memory buffers. The **dataBlkPtr** parameter in the **dsmSendObj** call permits the application client to either:

- v Pass the data and the attributes (the attributes are passed through the **objAttrPtr** ) of the object in a single call.
- v Specify part of the object data through the **dsmSendObj** call and the remainder of the data through one or more **dsmSendData** calls.

Alternatively, the application client can specify only the attributes through the **dsmSendObj** call and specify the object data through one or more calls to **dsmSendData**. For this method, set **dataBlkPtr** to NULL on the **dsmSendObj** call.

**Note:** For certain object types, byte stream data might not be associated with the data; for example, a directory entry with no extended attributes.

Before **dsmSendObj** is called, a preceding **dsmBindMC** call must be made to properly bind a management class to the object that you want to back up or archive. The API keeps this binding so that it can associate the proper management class with the object when it is sent to the server. If you permit the management class that is bound on a **dsmSendObj** call to default for an object type of directory (DSM\_OBJ\_DIRECTORY), the default might not be the default management class. Instead, the management class with the greatest retention time is used. If more than one management class exists with this retention time, the first one that is encountered is used.

Follow all object data that is sent to storage with a **dsmEndSendObj** call. If you do not have object data to send to the server, or all data was contained within the **dsmSendObj** call, start a **dsmEndSendObj** call before you can start another **dsmSendObj** call. If multiple data sends were required through the **dsmSendData** call, the **dsmEndSendObj** follows the last send to indicate the state change.

**Note:** If Tivoli Storage Manager returns code 157 (DSM\_RC\_WILL\_ABORT), start a call to **dsmEndTxn** with a vote of DSM\_VOTE\_COMMIT. The application should then receive return code 2302 (DSM\_RC\_CHECK\_REASON\_CODE) and pass the reason code back to the application user. This informs the user why the server is ending the transaction.

If the reason code is 11 (DSM\_RS\_ABORT\_NO\_REPOSIT\_SPACE), it is possible that the *sizeEstimate* is too small for the actual amount of data. The application needs to determine a more accurate *sizeEstimate* and send the data again.

## **Syntax**

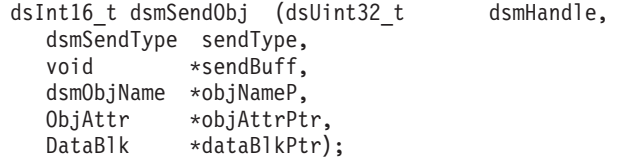

# **Parameters**

## **dsUint32\_t dsmHandle (I)**

The handle that associates this call with a previous **dsmInitEx** call.

## **dsmSendType sendType (I)**

This parameter specifies the type of send that is being performed. Possible values include:

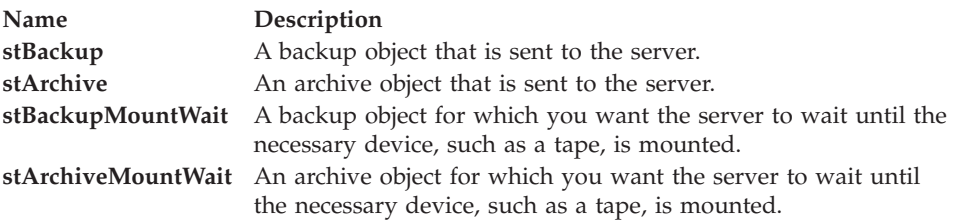

**Note:** Use the **MountWait** types if there is any possibility that your application user might send data to a tape.

#### **void \*sendBuff (I)**

This parameter is a pointer to a structure that contains other information specific to the **sendType** on the call. Currently, only a **sendType** of **stArchive** has an associated structure. This structure is called **sndArchiveData** and it contains the archive description.

#### **dsmObjName \*objNameP (I)**

This parameter is a pointer to the structure that contains the file space name, high-level object name, low-level object name, and object type. See ["Object](#page-39-0) [names and IDs" on page 24](#page-39-0) for more information.

### **ObjAttr \*objAttrPtr (I)**

This parameter passes object attributes of interest to the application. See [Appendix B, "API type definitions source files," on page 147](#page-162-0) for the type definition.

The attributes are:

- **owner** refers to the owner of the object. Determining whether the owner is declared to be a specific name or an empty string is important when getting the object back from Tivoli Storage Manager storage. See ["Accessing objects](#page-41-0) [as session owner" on page 26](#page-41-0) for more information.
- sizeEstimate is a best estimate of the total size of the data object to send to the server. Be as accurate as possible on this size, because the server uses this attribute for efficient space allocation and object placement within its storage resources.

If the size estimate that you specified is significantly smaller than the actual number of bytes that are sent, the server might have difficulty allocating enough space and end the transaction with a reason code of 11 (DSM\_RS\_ABORT\_NO\_REPOSIT\_SPACE).

**Note:** The size estimate is for the total size of the data object in bytes. Objects with a size smaller than DSM\_MIN\_COMPRESS\_SIZE do not compress.

If your object has no bit data (only the attribute information from this call), the **sizeEstimate** should be zero.

**Note:** Starting with version 5.1.0, the copy destination within a transaction is not checked for consistency on zero-length objects.

**objCompressed** is a Boolean value that states whether or not the object data have already been compressed.

If the object is compressed (object *compressed*=*bTrue*), Tivoli Storage Manager does not try to compress it again. If it is not compressed, Tivoli Storage Manager decides whether to compress the object, based on the values of the compression option set by the Tivoli Storage Manager administrator and set in the API configuration sources.

If your application plans to use partial object restore or retrieve, you cannot compress the data while sending it. To enforce this, set *ObjAttr.objCompressed* to *bTrue*.

**objInfo** saves information about the particular object.

**Note:** Information is not stored here automatically. When this attribute is used, the attribute, *objInfoLength*, also must be set to show the length of *objInfo*.

- v **mcNameP** contains the name of a management class that overrides the management class that is obtained from **dsmBindMC**.
- disableDeduplication is a Boolean value. When it is set to true, this object is not deduplicated by the client.

### **DataBlk \*dataBlkPtr (I/O)**

| |

> This parameter points to a structure that includes both a pointer to the buffer of data that is to be backed up or archived and the size of that buffer. This parameter applies to **dsmSendObj** only. If you want to begin sending data on a subsequent **dsmSendData** call, rather than on the **dsmSendObj** call, set the buffer pointer in the DataBlk structure to NULL. On return, this structure contains the number of bytes that is actually transferred. See [Appendix B, "API](#page-162-0) [type definitions source files," on page 147](#page-162-0) for the type definition.

# **Return codes**

The return code numbers are provided in parentheses ( ).

*Table 57. Return codes for dsmSendObj*

| Return code                          | Explanation                                                                                       |
|--------------------------------------|---------------------------------------------------------------------------------------------------|
| DSM_RC_NO_COMPRESS_MEMORY<br>(154)   | Insufficient memory available to perform data compression or expansion.                           |
| DSM_RC_COMPRESS_GREW (155)           | During compression, the compressed data grew in size compared to the<br>original data.            |
| DSM_RC_WILL_ABORT (157)              | An unknown and unexpected error occurred, causing the transaction to be<br>halted.                |
| DSM_RC_TL_NOACG (186)                | The management class for this file does not have a valid copy group for<br>the send type.         |
| DSM_RC_NULL_OBJNAME (2000)           | Null object name.                                                                                 |
| DSM_RC_NULL_OBJATTRPTR (2004)        | Null object attribute pointer.                                                                    |
| DSM_RC_INVALID_OBJTYPE (2010)        | Invalid object type.                                                                              |
| DSM_RC_INVALID_OBJOWNER (2019)       | Invalid object owner.                                                                             |
| DSM_RC_INVALID_SENDTYPE (2022)       | Invalid send type.                                                                                |
| DSM_RC_WILDCHAR_NOTALLOWED<br>(2050) | Wildcard characters not allowed.                                                                  |
| DSM_RC_FS_NOT_REGISTERED (2061)      | File space not registered.                                                                        |
| DSM_RC_WRONG_VERSION_PARM<br>(2065)  | Application client's API version is different from the Tivoli Storage<br>Manager library version. |
| DSM_RC_NEEDTO_ENDTXN (2070)          | Need to end transaction.                                                                          |
| DSM_RC_OBJ_EXCLUDED (2080)           | The include-exclude list excluded the object.                                                     |
| DSM_RC_OBJ_NOBCG (2081)              | The object has no backup copy group, and it is not sent to the server.                            |
| DSM_RC_OBJ_NOACG (2082)              | The object has no archive copy group, and it is not sent to the server.                           |
| DSM_RC_DESC_TOOLONG (2100)           | Description is too long.                                                                          |
| DSM_RC_OBJINFO_TOOLONG (2101)        | Object information is too long.                                                                   |
| DSM_RC_HL_TOOLONG (2102)             | High-level qualifier is too long.                                                                 |
| DSM_RC_FILESPACE_TOOLONG (2104)      | File space name is too long.                                                                      |
| DSM_RC_LL_TOOLONG (2105)             | Low-level qualifier is too long.                                                                  |
| DSM_RC_NEEDTO_CALL_BINDMC<br>(2301)  | dsmBindMC must be called first.                                                                   |

# **dsmSetAccess**

The **dsmSetAccess** function call gives other users or nodes access to backup versions or archived copies of your objects, access to all your objects, or access to a selective set. When you give access to another user, that user can query, restore, or retrieve your files. This command supports wildcards for the following fields: *fs*, *hl*, *ll*, *node*, *owner*.

**Note:** You cannot give access to both backup versions and archive copies by using a single command. You must specify either backup or archive.

# **Syntax**

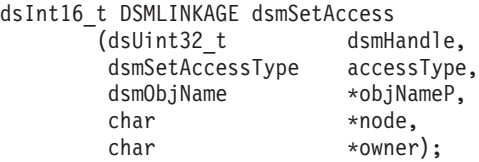

# **Parameters**

# **dsUint32\_t dsmHandle (I)**

The handle that associates this call with a previous **dsmInitEx** call.

#### **dsmAccessType accessType (I)**

This parameter specifies the type of objects for which you want to give access. Possible values include:

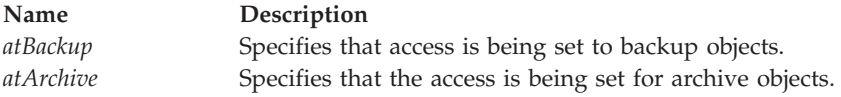

## **dsmObjName \*objNameP (I)**

This parameter is a pointer to the structure that contains the file space name, the high-level object name, and the low-level object name.

**Note:** To specify all file spaces, use an asterisk (\*) for the file space name.

# **char \*node (I)**

This parameter is a pointer to the node name for which access is given. For any node, specify an asterisk (\*).

#### **char \*owner (I)**

This parameter is a pointer to the user name on the node to which you gave access. For all users, specify an asterisk (\*).

# **Return codes**

The return code numbers are provided in parentheses ( ).

*Table 58. Return codes for dsmSetAccess*

| Return code                       | Explanation                                       |
|-----------------------------------|---------------------------------------------------|
| DSM_RC_INVALID_ACCESS_TYPE (2110) | Invalid access type specified.                    |
| DSM_RC_FILE_SPACE_NOT_FOUND (124) | Specified file space was not found on the server. |
| DSM_RC_QUERY_COMM_FAILURE (2111)  | Communication error during server query.          |
| DSM_RC_NO_FILES_BACKUP (2112)     | No files were backed up for this file space.      |
| DSM_RC_NO_FILES_ARCHIVE (2113)    | No files were archived for this file space.       |
| DSM_RC_INVALID_SETACCESS (2114)   | Invalid formulation of set access.                |

# **dsmSetUp**

The **dsmSetUp** function call overwrites environment variable values. Call **dsmSetUp** before **dsmInitEx**. The values that were passed in the **envSetUp** structure overwrite any existing environment variables or defaults. If you specify NULL for a field, values are taken from the environment. If you do not set a value, the values are taken from the defaults.

### **Note:**

- 1. If you use **dsmSetUp**, always call **dsmTerminate** before **dsmCleanUp**.
- 2. API instrumentation can only be activated if the testflag INSTRUMENT: API is set in the configuration file and the **dsmSetUp** or **dsmCleanUp** calls are used in the application.

# **Syntax**

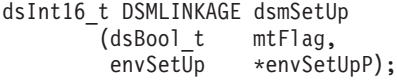

# **Parameters**

## **dsBool\_t mtFlag (I)**

This parameter specifies if the API will be used in a single thread, or a multithread mode. Values include:

DSM\_SINGLETHREAD DSM\_MULTITHREAD

**Note:** The multithread flag must be on for LAN-free data transfer to occur.

#### **envSetUp \*envSetUpP(I)**

This parameter is a pointer to the structure that holds the overwrite values. Specify NULL if you do not want to override existing environment variables. The fields in the **envSetUp** structure include:

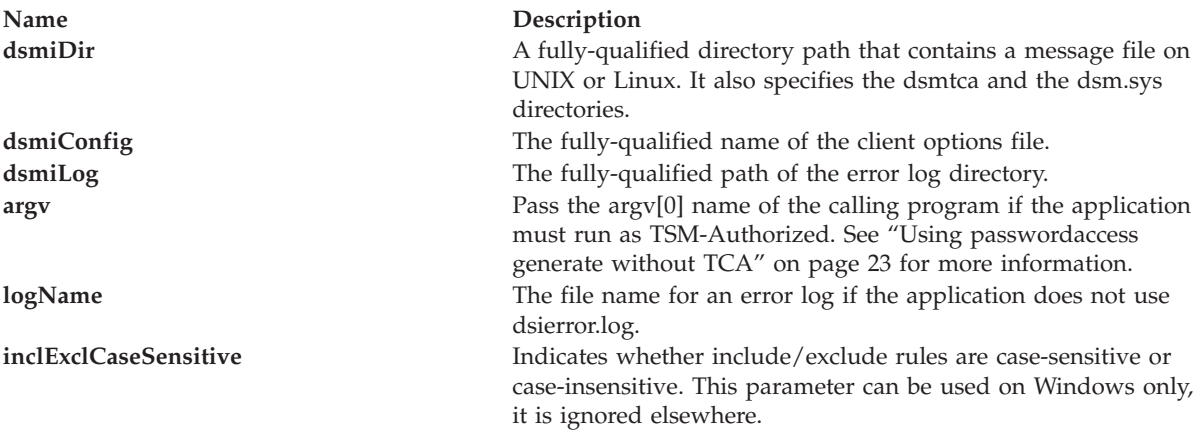

# **Return codes**

The return code numbers are provided in parentheses ( ).

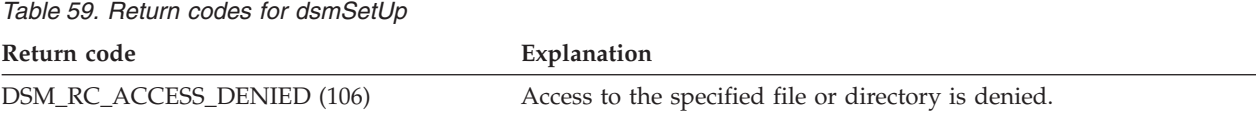
*Table 59. Return codes for dsmSetUp (continued)*

| Return code                        | Explanation                                                                                                    |
|------------------------------------|----------------------------------------------------------------------------------------------------|
| DSM_RC_INVALID_OPT (0400)          | An invalid option was found.                                                                                        |
| DSM_RC_NO_HOST_ADDR (0405)         | The TCPSERVERADDRESS for this server is not defined in the server<br>name stanza in the system options file.        |
| DSM_RC_NO_OPT_FILE (0406)          | The options file specified by filename cannot be found.                                                             |
| DSM_RC_MACHINE_SAME (0408)         | The NODENAME defined in the options file cannot be the same as<br>the system HostName.                              |
| DSM_RC_INVALID_SERVER (0409)       | The system options file does not contain the SERVERNAME option.                                                     |
| DSM_RC_INVALID_KEYWORD (0410)      | An invalid option keyword was found in the dsmInitEx<br>configuration file, the option string, dsm.sys, or dsm.opt. |
| DSM_RC_PATTERN_TOO_COMPLEX (0411)  | The include or exclude pattern issued is too complex to be accurately<br>interpreted by Tivoli Storage Manager.     |
| DSM_RC_NO_CLOSING_BRACKET (0412)   | The include or exclude pattern is incorrectly constructed. The closing<br>bracket is missing.                       |
| DSM_RC_NLS_CANT_OPEN_TXT (0610)    | The system is unable to open the message text file.                                                                 |
| DSM_RC_NLS_INVALID_CNTL_REC (0612) | The system is unable to use the message text file.                                                                  |
| DSM_RC_NOT_ADSM_AUTHORIZED (0927)  | You must be the TSM-Authorized user to have multithreading and<br>passwordaccess generate.                          |
| DSM_RC_NO_INCLEXCL_FILE (2229)     | The include-exclude file was not found.                                                                             |
| DSM_RC_NO_SYS_OR_INCLEXCL (2230)   | Either the dsm.sys or the include-exclude file was not found.                                                       |

## **dsmTerminate**

The **dsmTerminate** function call ends a session with the Tivoli Storage Manager server and cleans up the Tivoli Storage Manager environment.

### **Syntax**

There are no return codes that are specific for this call. dsInt16\_t dsmTerminate (dsUint32\_t dsmHandle);

## **Parameters**

### **dsUint32\_t dsmHandle (I)**

The handle that associates this call with a previous **dsmInitEx** call.

## **dsmUpdateFS**

The **dsmUpdateFS** function call updates a file space in Tivoli Storage Manager storage. This ensures that the Tivoli Storage Manager administrator has a current record of your file space.

## **Syntax**

```
dsInt16_t dsmUpdateFS (dsUint32_t dsmHandle,
  char *fs,
  dsmFSUpd *fsUpdP,
  dsUint32_t fsUpdAct);
```
## **Parameters**

### **dsUint32\_t dsmHandle (I)**

The handle that associates this call with a previous **dsmInitEx** call.

### **char \*fs (I)**

This parameter is a pointer to the file space name.

### **dsmFSUpd \*fsUpdP (I)**

This parameter is a pointer to the structure that has the proper fields completed for the update that you want. Complete only those fields that need updating.

### **dsUint32\_t fsUpdAct (I)**

A two-byte bit map that indicates which of the above fields to update. The bit masks are:

- v DSM\_FSUPD\_FSTYPE
- DSM\_FSUPD\_FSINFO

**Note:** For Windows operating systems, the drive letter value from **dsmDOSAttrib** is also updated when **FSINFO** is selected.

- DSM\_FSUPD\_OCCUPANCY
- DSM\_FSUPD\_CAPACITY
- DSM\_FSUPD\_BACKSTARTDATE
- DSM\_FSUPD\_BACKCOMPLETEDATE

See the DSM\_FSUPD definitions in [Appendix B, "API type definitions source](#page-162-0) [files," on page 147](#page-162-0) for a description of these bit masks.

## **Return codes**

The return code numbers are provided in parentheses ( ).

*Table 60. Return codes for dsmUpdateFS*

| Return code                      | Explanation                                                                                       |
|----------------------------------|---------------------------------------------------------------------------------------------------|
| DSM_RC_FS_NOT_REGISTERED (2061)  | File space name is not registered.                                                                |
| DSM_RC_WRONG_VERSION_PARM (2065) | Application client's API version is different from the Tivoli<br>Storage Manager library version. |
| DSM_RC_FSINFO_TOOLONG (2106)     | File space information is too long.                                                               |

## **dsmUpdateObj**

The **dsmUpdateObj** function call updates the meta information associated with an active backup or archive object already on the server. The application bit data is not affected. To update an object, you must give a specific non-wildcard name. To update an archived object, set the **dsmSendType** to **stArchive**. Only the latest named archive object is updated.

You can only start the **dsmUpdateObj** call in the session state; it cannot be called inside a transaction because it performs its own transaction. And, you can update only one object at a time.

**Note:** On a UNIX or Linux operating system, if you change the owner field, you cannot query or restore the object unless you are the root user.

## **Syntax**

```
dsInt16_t dsmUpdateObj
  (dsUint32_t dsmHandle,
   dsmSendType sendType,
   void *sendBuff,
   dsmObjName *objNameP,
   ObjAttr *objAttrPtr, /* objInfo */
   dsUint16_t objUpdAct); /* action bit vector */
```
## **Parameters**

The field descriptions are the same as those in **dsmSendObj**, with the following exceptions:

### **dsmObjName \*objNameP (I)**

You cannot use a wildcard.

## **ObjAttr \*objAttrPtr (I)**

The **objCompressed** field is ignored for this call.

Other differences are:

- v **owner**. If you specify a new **owner** field, the owner changes.
- v **sizeEstimate**. If you specify a non-zero value it should be the actual amount of data sent, in bytes. The value is stored in the Tivoli Storage Manager meta data for future use.
- v **objInfo**. This attribute contains the new information to be placed in the **objInfo** field. Set the **objInfoLength** to the length of the new **obiInfo**.

## **dsUint16\_t objUpdAct**

The bit masks and possible actions for **objUpdAct** are:

## **DSM\_BACKUPD\_MC**

Updates the management class for the object.

### **DSM\_BACKUPD\_OBJINFO**

Updates **objInfo**, **objInfoLength**, and **sizeEstimate**.

### **DSM\_BACKUPD\_OWNER**

Updates the owner of the object.

### **DSM\_ARCHUPD\_DESCR**

Updates the **Description** field. Enter the value for the new description through the **SendBuff** parameter. See the sample program for proper use.

### **DSM\_ARCHUPD\_OBJINFO**

Updates **objInfo**, **objInfoLength**, and **sizeEstimate**.

## **DSM\_ARCHUPD\_OWNER**

Updates the owner of the object.

## **Return codes**

The return code numbers are provided in parentheses ( ).

### *Table 61. Return codes for dsmUpdateObj*

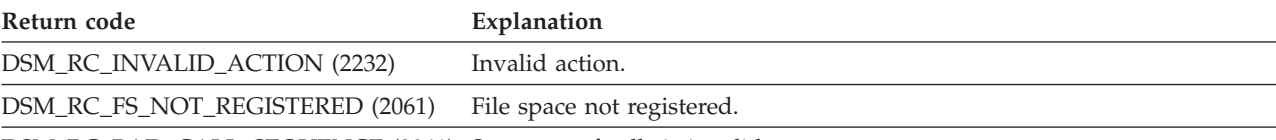

DSM\_RC\_BAD\_CALL\_SEQUENCE (2041) Sequence of calls is invalid.

*Table 61. Return codes for dsmUpdateObj (continued)*

| Return code                          | Explanation                          |
|--------------------------------------|--------------------------------------|
| DSM RC WILDCHAR NOTALLOWED<br>(2050) | Wildcard characters are not allowed. |
| DSM RC ABORT NO MATCH (2)            | Previous query does not match.       |

## **dsmUpdateObjEx**

The **dsmUpdateObjEx** function call updates the meta information that is associated with an active backup or archive object that is on the server. The application bit data is not affected. To update an object, you must specify a non-wildcard name, or you can specify the object ID to update a specific archived object. You cannot use wildcard characters when specifying the name. To update a backup object, set the **dsmSendType** parameter to **stBackup**. To update an archived object, set the **dsmSendType** parameter to **stArchive**.

You can only start the **dsmUpdateObjEx** call in the session state; it cannot be called inside a transaction because it performs its own transaction. You can update only one object at a time.

**Remember:** On a UNIX or Linux operating system, if you change the owner field, you cannot query or restore the object unless you are the root user. Only the current active version of a backup object can be updated.

## **Syntax**

```
dsInt16 t dsmUpdateObjEx
   (dsmUpdateObjExIn_t *dsmUpdateObjExInP,
   dsmUpdateObjExOut t *dsmUpdateObjExOutP);
```
### **Parameters**

### **dsmUpdateObjExIn\_t \*dsmUpdateObjExInP**

This structure contains the following input parameters:

### **dsUint16\_t stVersion (I)**

The current version of the structure that is used.

#### **dsUint32\_t dsmHandle (I)**

The handle that associates this call with a previous **dsmInitEx** call.

#### **dsmSendType sendType (I)**

The type of send that is being performed. The value can be:

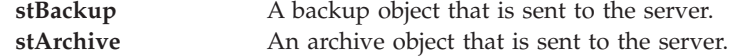

### **dsmObjName \*objNameP (I)**

A pointer to the structure that contains the filespace name, high-level object name, low-level object name, and object type. You cannot use a wildcard.

### **ObjAttr \*objAttrPtr (I)**

Passes object attributes to the application. The values that are updated depend on the flags in the **objUpdAct** field. The **objCompressed** attribute is ignored for this call.

The attributes are:

- **owner** changes the owner if a new name is entered.
- v **sizeEstimate** is the actual amount of data that is sent in bytes. The value is stored in the Tivoli Storage Manager meta data for future use.
- v **objCompressed** is a Boolean value that states whether or not the object data have already been compressed.
- **objInfo** is an attribute that contains the new information to be placed in the **objInfo** field. Set the **objInfoLength** to the length of the new **objInfo**.
- v **mcNameP** contains the name of a management class that overrides the management class that is obtained from **dsmBindMC**.

### **dsUint32\_t objUpdAct**

Specifies the bit masks and actions for **objUpdAct** are:

### **DSM\_BACKUPD\_MC**

Updates the management class for the object.

#### **DSM\_BACKUPD\_OBJINFO**

Updates the information object (**objInfo**), the length of the information object (**objInfoLength**), and the amount of data that is sent (**sizeEstimate**) for the backup object.

### **DSM\_BACKUPD\_OWNER**

Updates the owner for the backup object.

### **DSM\_ARCHUPD\_DESCR**

Updates the **Description** field for the archive object. Enter the value for the new description through the **sendBuff** parameter.

### **DSM\_ARCHUPD\_OBJINFO**

Updates the information object (**objInfo**), the length of the information object (**objInfoLength**), and the amount of data that is sent (**sizeEstimate**) for the archive object.

### **DSM\_ARCHUPD\_OWNER**

Updates the owner of the archive object.

### **ObjID archObjId**

Specifies the unique object ID for a specific archive object. Because multiple archive objects can have the same name, this parameter identifies a specific one. You can obtain the object ID by using a query archive call.

### **dsmUpdateObjExOut\_t \*dsmUpdateObjExOutP**

This structure contains the output parameter:

## **dsUint16\_t stVersion (I)**

The current version of the structure that is used.

## **Return codes**

The return code numbers are provided in parentheses ( ) in the following table.

*Table 62. Return codes for dsmUpdateObjEx*

| Return code                                                           | Explanation     |
|-----------------------------------------------------------------------|-----------------|
| DSM_RC_INVALID_ACTION (2012)                                          | Invalid action. |
| DSM RC FS NOT REGISTERED (2061) File space not registered.            |                 |
| DCM BC BAD CALL CEOLIENICE (2044). Converted of solls in installation |                 |

DSM\_RC\_BAD\_CALL\_SEQUENCE (2041) Sequence of calls is invalid.

*Table 62. Return codes for dsmUpdateObjEx (continued)*

| Return code                          | Explanation                          |
|--------------------------------------|--------------------------------------|
| DSM RC WILDCHAR NOTALLOWED<br>(2050) | Wildcard characters are not allowed. |
| DSM RC ABORT NO MATCH (2)            | Previous query does not match.       |

#### **Appendix A. API return codes source file dsmrc.h** |

|

| |

> | |

This index is a copy of the dsmrc.h header file that is used in the product, so you can see all possible return codes from the APIs.

See *Tivoli Storage Manager Client Messages and Application Programming Interface Return Codes* for detailed explanations of API return codes.

```
/***********************************************************************
|
|
  * Tivoli Storage Manager *
\blacksquare * API Client Component *
| \star\star\rightarrow (C) Copyright IBM Corporation 1993,2010 *
 ***********************************************************************/
|
|
|
  /**********************************************************************/
|
  /* Header File Name: dsmrc.h */
|
  \sqrt{\frac{1}{\pi}} */
 /* Descriptive-name: Return codes from Tivoli Storage Manager APIs */
|
|
 /**********************************************************************/
|
  #ifndef _H_DSMRC
|
  #define _H_DSMRC
|
|
  #ifndef DSMAPILIB
|
|
|
  #ifndef _H_ANSMACH
  typedef int RetCode ;
|
|
  #endif
|
  #endif
\blacksquare|
|
|
  #define DSM RC SUCCESSFUL 0 /* successful completion */
|
  #define DSM RC OK \qquad \qquad \begin{array}{l} 0 \end{array} /* successful completion \qquad /
|
  #define DSM_RC_UNSUCCESSFUL -1 /* unsuccessful completion */
|
|
/* dsmEndTxn reason code */
|
#define DSM_RS_ABORT_SYSTEM_ERROR 1
|
  #define DSM_RS_ABORT_NO_MATCH 2<br>#define DSM_RS_ABORT_BY_CLIENT 2 3
|
|
  #define DSM_RS_ABORT_BY_CLIENT 3
  #define DSM RS ABORT ACTIVE NOT FOUND 4
\mathbf{L}|
#define DSM_RS_ABORT_NO_DATA 5
|
#define DSM_RS_ABORT_BAD_VERIFIER 6
|
#define DSM_RS_ABORT_NODE_IN_USE 7
|
#define DSM_RS_ABORT_EXPDATE_TOO_LOW 8
|
#define DSM_RS_ABORT_DATA_OFFLINE 9
|
#define DSM_RS_ABORT_EXCLUDED_BY_SIZE 10
|
#define DSM_RS_ABORT_NO_STO_SPACE_SKIP 11
|
\blacksquare#define DSM_RS_ABORT_NO_REPOSIT_SPACE DSM_RS_ABORT_NO_STO_SPACE_SKIP
|
  #define DSM_RS_ABORT_MOUNT_NOT_POSSIBLE 12
|
  #define DSM_RS_ABORT_SIZESTIMATE_EXCEED 13
#define DSM_RS_ABORT_DATA_UNAVAILABLE 14
|
#define DSM_RS_ABORT_RETRY 15
|
#define DSM_RS_ABORT_NO_LOG_SPACE 16
|
#define DSM_RS_ABORT_NO_DB_SPACE 17
|
#define DSM_RS_ABORT_NO_MEMORY 18
|
|
#define DSM_RS_ABORT_FS_NOT_DEFINED 20
|
|
  #define DSM_RS_ABORT_NODE_ALREADY_DEFED 21
|
  #define DSM_RS_ABORT_NO_DEFAULT_DOMAIN 22
  #define DSM RS ABORT INVALID NODENAME 23
\mathbf{I}
```
| #define DSM\_RS\_ABORT\_INVALID\_POL\_BIND 24 | #define DSM\_RS\_ABORT\_DEST\_NOT\_DEFINED 25 | #define DSM\_RS\_ABORT\_WAIT\_FOR\_SPACE 26 #define DSM\_RS\_ABORT\_NOT\_AUTHORIZED 27  $\perp$ | #define DSM\_RS\_ABORT\_RULE\_ALREADY\_DEFED 28 #define DSM\_RS\_ABORT\_NO\_STOR\_SPACE\_STOP 29 | | #define DSM RS ABORT LICENSE VIOLATION 30  $\perp$ | #define DSM\_RS\_ABORT\_EXTOBJID\_ALREADY\_EXISTS 31 #define DSM\_RS\_ABORT\_DUPLICATE\_OBJECT 32 | | #define DSM RS ABORT INVALID OFFSET 33 /\* Partial Object Retrieve \*/ | #define DSM\_RS\_ABORT\_INVALID\_LENGTH 34 /\* Partial Object Retrieve \*/  $\perp$ #define DSM\_RS\_ABORT\_STRING\_ERROR 35  $\blacksquare$ | #define DSM\_RS\_ABORT\_NODE\_NOT\_AUTHORIZED 36 #define DSM RS ABORT RESTART NOT POSSIBLE 37 | | #define DSM\_RS\_ABORT\_RESTORE\_IN\_PROGRESS 38 #define DSM RS ABORT SYNTAX ERROR 39 | | #define DSM\_RS\_ABORT\_DATA\_SKIPPED 40 | #define DSM RS ABORT EXCEED MAX MP 41  $\perp$ #define DSM\_RS\_ABORT\_NO\_OBJSET\_MATCH 42  $\perp$ #define DSM\_RS\_ABORT\_PVR\_ERROR 43 | #define DSM\_RS\_ABORT\_BAD\_RECOGTOKEN 44 | #define DSM RS ABORT MERGE ERROR 45  $\blacksquare$  $\blacksquare$ #define DSM RS ABORT FSRENAME ERROR 46 | #define DSM\_RS\_ABORT\_INVALID\_OPERATION 47 #define DSM\_RS\_ABORT\_STGPOOL\_UNDEFINED 48 | | #define DSM\_RS\_ABORT\_INVALID\_DATA\_FORMAT 49 #define DSM\_RS\_ABORT\_DATAMOVER\_UNDEFINED 50 | | #define DSM RS ABORT INVALID MOVER TYPE 231 | | #define DSM RS ABORT ITEM IN USE 232 #define DSM\_RS\_ABORT\_LOCK\_CONFLICT 233 |  $\perp$ #define DSM RS ABORT SRV PLUGIN COMM ERROR 234 | #define DSM\_RS\_ABORT\_SRV\_PLUGIN\_OS\_ERROR 235 #define DSM\_RS\_ABORT\_CRC\_FAILED 236 | | #define DSM\_RS\_ABORT\_INVALID\_GROUP\_ACTION 237 #define DSM\_RS\_ABORT\_DISK\_UNDEFINED 238  $\perp$ #define DSM\_RS\_ABORT\_BAD\_DESTINATION 239  $\perp$ #define DSM\_RS\_ABORT\_DATAMOVER NOT AVAILABLE 240  $\perp$ #define DSM RS ABORT STGPOOL COPY CONT NO 241 | #define DSM RS ABORT RETRY SINGLE TXN 242  $\blacksquare$  $\blacksquare$ #define DSM RS ABORT TOC CREATION FAIL 243 | #define DSM\_RS\_ABORT\_TOC\_LOAD\_FAIL 244 | #define DSM\_RS\_ABORT\_PATH\_RESTRICTED 245 | #define DSM\_RS\_ABORT\_NO\_LANFREE\_SCRATCH 246  $\mathbf{I}$ | #define DSM\_RS\_ABORT\_INSERT\_NOT\_ALLOWED 247 #define DSM\_RS\_ABORT\_DELETE\_NOT\_ALLOWED 248  $\blacksquare$ #define DSM\_RS\_ABORT\_TXN\_LIMIT\_EXCEEDED 249  $\blacksquare$ #define DSM\_RS\_ABORT\_OBJECT\_ALREADY\_HELD 250 | #define DSM RS ABORT INVALID CHUNK REFERENCE 254 | | #define DSM\_RS\_ABORT\_DESTINATION\_NOT\_DEDUP 255 | #define DSM RS ABORT DESTINATION POOL CHANGED 257 | | | /\* RETURN CODE \*/ | | | #define DSM\_RC\_ABORT\_SYSTEM\_ERROR DSM\_RS\_ABORT\_SYSTEM\_ERROR #define DSM\_RC\_ABORT\_NO\_MATCH DSM\_RS\_ABORT\_NO\_MATCH | | #define DSM\_RC\_ABORT\_BY\_CLIENT \_\_\_\_\_\_\_\_\_\_\_\_\_\_\_DSM\_RS\_ABORT\_BY\_CLIENT  $\perp$ #define DSM\_RC\_ABORT\_ACTIVE\_NOT\_FOUND DSM\_RS\_ABORT\_ACTIVE\_NOT\_FOUND |  $\#$ define DSM\_RC\_ABORT\_NO\_DATA | #define DSM\_RC\_ABORT\_BAD\_VERIFIER DSM\_RS\_ABORT\_BAD\_VERIFIER | #define DSM RC ABORT NODE IN USE DSM RS ABORT NODE IN USE #define DSM\_RC\_ABORT\_EXPDATE\_TOO\_LOW DSM\_RS\_ABORT\_EXPDATE\_TOO\_LOW  $\perp$ 

#define DSM\_RC\_ABORT\_DATA\_OFFLINE DSM\_RS\_ABORT\_DATA\_OFFLINE #define DSM\_RC\_ABORT\_EXCLUDED\_BY\_SIZE DSM\_RS\_ABORT\_EXCLUDED\_BY\_SIZE #define DSM\_RC\_ABORT\_NO\_REPOSIT\_SPACE DSM\_RS\_ABORT\_NO\_STO\_SPACE\_SKIP #define DSM\_RC\_ABORT\_NO\_STO\_SPACE\_SKIP #define DSM\_RC\_ABORT\_MOUNT\_NOT\_POSSIBLE DSM\_RS\_ABORT\_MOUNT\_NOT\_POSSIBLE | #define DSM\_RC\_ABORT\_SIZESTIMATE\_EXCEED DSM\_RS\_ABORT\_SIZESTIMATE\_EXCEED #define DSM\_RC\_ABORT\_DATA\_UNAVAILABLE #define DSM\_RC\_ABORT\_RETRY DSM\_RS\_ABORT\_RETRY #define DSM\_RC\_ABORT\_NO\_LOG\_SPACE DSM\_RS\_ABORT\_NO\_LOG\_SPACE #define DSM\_RC\_ABORT\_NO\_DB\_SPACE DSM\_RS\_ABORT\_NO\_DB\_SPACE #define DSM\_RC\_ABORT\_NO\_MEMORY DSM\_RS\_ABORT\_NO\_MEMORY #define DSM\_RC\_ABORT\_FS\_NOT\_DEFINED DSM\_RS\_ABORT\_FS\_NOT\_DEFINED #define DSM\_RC\_ABORT\_NODE\_ALREADY\_DEFED DSM\_RS\_ABORT\_NODE\_ALREADY\_DEFED #define DSM\_RC\_ABORT\_NO\_DEFAULT\_DOMAIN DSM\_RS\_ABORT\_NO\_DEFAULT\_DOMAIN<br>#define DSM\_RC\_ABORT\_INVALID\_NODENAME DSM\_RS\_ABORT\_INVALID\_NODENAME #define DSM\_RC\_ABORT\_INVALID\_NODENAME #define DSM\_RC\_ABORT\_INVALID\_POL\_BIND DSM\_RS\_ABORT\_INVALID\_POL\_BIND #define DSM\_RC\_ABORT\_DEST\_NOT\_DEFINED DSM\_RS\_ABORT\_DEST\_NOT\_DEFINED #define DSM\_RC\_ABORT\_WAIT\_FOR\_SPACE DSM\_RS\_ABORT\_WAIT\_FOR\_SPACE #define DSM\_RC\_ABORT\_NOT\_AUTHORIZED DSM\_RS\_ABORT\_NOT\_AUTHORIZED #define DSM\_RC\_ABORT\_RULE\_ALREADY\_DEFED #define DSM\_RC\_ABORT\_NO\_STOR\_SPACE\_STOP DSM\_RS\_ABORT\_NO\_STOR\_SPACE\_STOP #define DSM\_RC\_ABORT\_LICENSE\_VIOLATION DSM\_RS\_ABORT\_LICENSE\_VIOLATION | #define DSM\_RC\_ABORT\_EXTOBJID\_ALREADY\_EXISTS DSM\_RS\_ABORT\_EXTOBJID\_ALREADY\_EXISTS #define DSM\_RC\_ABORT\_DUPLICATE\_OBJECT DSM\_RS\_ABORT\_DUPLICATE\_OBJECT #define DSM\_RC\_ABORT\_INVALID\_OFFSET DSM\_RS\_ABORT\_INVALID\_OFFSET #define DSM\_RC\_ABORT\_INVALID\_LENGTH #define DSM\_RC\_ABORT\_STRING\_ERROR DSM\_RS\_ABORT\_STRING\_ERROR | #define DSM\_RC\_ABORT\_NODE\_NOT\_AUTHORIZED DSM\_RS\_ABORT\_NODE\_NOT\_AUTHORIZED #define DSM\_RC\_ABORT\_RESTART\_NOT\_POSSIBLE DSM\_RS\_ABORT\_RESTART\_NOT\_POSSIBLE #define DSM\_RC\_ABORT\_RESTORE\_IN\_PROGRESS DSM\_RS\_ABORT\_RESTORE\_IN\_PROGRESS #define DSM\_RC\_ABORT\_SYNTAX\_ERROR DSM\_RS\_ABORT\_SYNTAX\_ERROR #define DSM\_RC\_ABORT\_DATA\_SKIPPED DSM\_RS\_ABORT\_DATA\_SKIPPED #define DSM\_RC\_ABORT\_EXCEED\_MAX\_MP DSM\_RS\_ABORT\_EXCEED\_MAX\_MP<br>#define DSM\_RC\_ABORT\_NO\_OBJSET\_MATCH DSM\_RS\_ABORT\_NO\_OBJSET\_MATCH #define DSM\_RC\_ABORT\_NO\_OBJSET\_MATCH DSM\_RS\_ABORT\_NO\_OBJSET\_MATCH #define DSM\_RC\_ABORT\_PVR\_ERROR DSM\_RS\_ABORT\_PVR\_ERROR | l #define DSM\_RC\_ABORT\_BAD\_RECOGTOKEN DSM\_RS\_ABORT\_BAD\_RECOGTOKEN #define DSM\_RC\_ABORT\_MERGE\_ERROR DSM\_RS\_ABORT\_MERGE\_ERROR #define DSM\_RC\_ABORT\_FSRENAME\_ERROR DSM\_RS\_ABORT\_FSRENAME\_ERROR #define DSM\_RC\_ABORT\_INVALID\_OPERATION DSM\_RS\_ABORT\_INVALID\_OPERATION #define DSM\_RC\_ABORT\_STGPOOL\_UNDEFINED DSM\_RS\_ABORT\_STGPOOL\_UNDEFINED #define DSM\_RC\_ABORT\_INVALID\_DATA\_FORMAT DSM\_RS\_ABORT\_INVALID\_DATA\_FORMAT #define DSM\_RC\_ABORT\_DATAMOVER\_UNDEFINED DSM\_RS\_ABORT\_DATAMOVER\_UNDEFINED #define DSM\_RC\_ABORT\_INVALID\_MOVER\_TYPE DSM\_RS\_ABORT\_INVALID\_MOVER\_TYPE #define DSM\_RC\_ABORT\_ITEM\_IN\_USE DSM\_RS\_ABORT\_ITEM\_IN\_USE #define DSM\_RC\_ABORT\_LOCK\_CONFLICT DSM\_RS\_ABORT\_LOCK\_CONFLICT #define DSM\_RC\_ABORT\_SRV\_PLUGIN\_COMM\_ERROR DSM\_RS\_ABORT\_SRV\_PLUGIN\_COMM\_ERROR #define DSM\_RC\_ABORT\_SRV\_PLUGIN\_OS\_ERROR DSM\_RS\_ABORT\_SRV\_PLUGIN\_OS\_ERROR #define DSM\_RC\_ABORT\_CRC\_FAILED #define DSM\_RC\_ABORT\_INVALID\_GROUP\_ACTION DSM\_RS\_ABORT\_INVALID\_GROUP\_ACTION #define DSM\_RC\_ABORT\_DISK\_UNDEFINED DSM\_RS\_ABORT\_DISK\_UNDEFINED #define DSM\_RC\_ABORT\_BAD\_DESTINATION DSM\_RS\_ABORT\_BAD\_DESTINATION | #define DSM\_RC\_ABORT\_DATAMOVER\_NOT\_AVAILABLE DSM\_RS\_ABORT\_DATAMOVER\_NOT\_AVAILABLE | #define DSM\_RC\_ABORT\_STGPOOL\_COPY\_CONT\_NO DSM\_RS\_ABORT\_STGPOOL\_COPY\_CONT\_NO #define DSM\_RC\_ABORT\_RETRY\_SINGLE\_TXN DSM\_RS\_ABORT\_RETRY\_SINGLE\_TXN | #define DSM\_RC\_ABORT\_TOC\_CREATION\_FAIL DSM\_RS\_ABORT\_TOC\_CREATION\_FAIL<br>#define DSM\_RC\_ABORT\_TOC\_LOAD\_FAIL DSM\_RS\_ABORT\_TOC\_LOAD\_FAIL  $\#$ define DSM\_RC\_ABORT\_TOC\_LOAD\_FAIL #define DSM\_RC\_ABORT\_PATH\_RESTRICTED DSM\_RS\_ABORT\_PATH\_RESTRICTED #define DSM\_RC\_ABORT\_NO\_LANFREE\_SCRATCH DSM\_RS\_ABORT\_NO\_LANFREE\_SCRATCH #define DSM\_RC\_ABORT\_INSERT\_NOT\_ALLOWED DSM\_RS\_ABORT\_INSERT\_NOT\_ALLOWED |  $\blacksquare$  $\blacksquare$  $\blacksquare$  $\blacksquare$ | | | | |  $\mathbf{I}$ |  $\blacksquare$ |  $\blacksquare$ | | |  $\mathbf{I}$ |  $\blacksquare$  $\blacksquare$  $\blacksquare$  $\blacksquare$ |  $\mathbf{I}$ | |  $\blacksquare$  $\blacksquare$ |  $\blacksquare$ | |  $\mathbf{I}$  $\blacksquare$  $\blacksquare$  $\blacksquare$ | |

| |

|

| |

|

| |  $\blacksquare$ 

|

|

 $\blacksquare$ |

|

|

 $\mathbf{I}$ 

|

| |

|

| #define DSM\_RC\_ABORT\_DELETE\_NOT\_ALLOWED DSM\_RS\_ABORT\_DELETE\_NOT\_ALLOWED<br>#define DSM\_RC\_ABORT\_TXN\_LIMIT\_EXCEEDED DSM\_RS\_ABORT\_TXN\_LIMIT\_EXCEEDED<br>#define DSM\_RC\_ABORT\_OBJECT\_ALREADY\_HELD DSM\_RS\_ABORT\_OBJECT\_ALREAD | #define DSM\_RC\_ABORT\_TXN\_LIMIT\_EXCEEDED DSM\_RS\_ABORT\_TXN\_LIMIT\_EXCEEDED | #define DSM\_RC\_ABORT\_OBJECT\_ALREADY\_HELD DSM\_RS\_ABORT\_OBJECT\_ALREADY\_HELD #define DSM\_RC\_ABORT\_INVALID\_CHUNK\_REFERENCE DSM\_RS\_ABORT\_INVALID\_CHUNK\_REFERENCE  $\perp$ #define DSM\_RC\_ABORT\_DESTINATION\_NOT\_DEDUP  $\perp$ | #define DSM\_RC\_ABORT\_DESTINATION\_POOL\_CHANGED DSM\_RS\_ABORT\_DESTINATION\_POOL\_CHANGED | | | | /\* Definitions for server signon reject codes \*/ | /\* These error codes are in the range (51 to 99) inclusive.  $\star/$ | #define DSM RC REJECT NO RESOURCES 51 #define DSM\_RC\_REJECT\_VERIFIER\_EXPIRED 52  $\blacksquare$ #define DSM\_RC\_REJECT\_ID\_UNKNOWN 53  $\blacksquare$ | #define DSM\_RC\_REJECT\_DUPLICATE\_ID 54 #define DSM RC REJECT SERVER DISABLED 55 | | #define DSM\_RC\_REJECT\_CLOSED\_REGISTER 56 #define DSM\_RC\_REJECT\_CLIENT\_DOWNLEVEL 57  $\perp$ | #define DSM\_RC\_REJECT\_SERVER\_DOWNLEVEL 58 | #define DSM\_RC\_REJECT\_ID\_IN\_USE 59 #define DSM RC REJECT ID LOCKED 61 | #define DSM\_RC\_SIGNONREJECT\_LICENSE\_MAX 62  $\perp$ #define DSM\_RC\_REJECT\_NO\_MEMORY 63 | #define DSM RC REJECT NO DB SPACE 64 | #define DSM RC REJECT NO LOG SPACE 65 | | #define DSM RC REJECT INTERNAL ERROR 66 #define DSM\_RC\_SIGNONREJECT\_INVALID\_CLI 67 /\* client type not licensed \*/ | #define DSM\_RC\_CLIENT\_NOT\_ARCHRETPROT 68 | | #define DSM RC REJECT LASTSESS CANCELED 69 #define DSM RC REJECT UNICODE NOT ALLOWED 70 | #define DSM\_RC\_REJECT\_NOT\_AUTHORIZED 71  $\perp$ #define DSM\_RC\_REJECT\_TOKEN\_TIMEOUT 72  $\perp$ | #define DSM RC REJECT INVALID NODE TYPE 73 #define DSM RC REJECT INVALID SESSIONINIT 74 |  $\perp$ #define DSM\_RC\_REJECT\_WRONG\_PORT 75 #define DSM\_RC\_CLIENT\_NOT\_SPMRETPROT 79 | | | | #define DSM\_RC\_USER\_ABORT 101 /\* processing aborted by user \*/<br>#define DSM\_RC\_NO\_MEMORY 102 /\* no RAM left to complete request \*/  $\blacksquare$ 102 /\* no RAM left to complete request \*/<br>2021 /\* no longer used \*/ | #define DSM\_RC\_TA\_COMM\_DOWN 2021 /\* no longer used  $*//$ | #define DSM RC FILE NOT FOUND 104 /\* specified file not found  $*$ / |  $\perp$ #define DSM\_RC\_PATH\_NOT\_FOUND 105 /\* specified path doesn't exist \*/<br>#define DSM\_RC\_ACCESS\_DENIED 106 /\* denied due to improper permission \*/  $\perp$ 106 /\* denied due to improper permission  $*/$ | #define DSM RC NO HANDLES 107 /\* no more file handles available  $*$ / #define DSM\_RC\_FILE\_EXISTS 108 /\* file already exists \*/<br>#define DSM\_RC\_INVALID\_PARM 109 /\* invalid parameter passed. CRITICAL\*/ |  $\mathbf{I}$ | #define DSM\_RC\_INVALID\_PARM 109 /\* invalid parameter passed. CRITICAL\*/<br>#define DSM\_RC\_INVALID\_HANDLE 110 /\* invalid file handle passed \*/ 110 /\* invalid file handle passed  $*$ | #define DSM\_RC\_DISK\_FULL 111 /\* out of disk space \*/ | | #define DSM RC PROTOCOL VIOLATION 113 /\* call protocol violation. CRITICAL \*/ #define DSM RC UNKNOWN ERROR 114 /\* unknown system error. CRITICAL \*/ | | #define DSM\_RC\_UNEXPECTED\_ERROR 115 /\* unexpected error. CRITICAL \*/  $\perp$ #define DSM RC FILE BEING EXECUTED 116 /\* No write is allowed  $*$ / | #define DSM RC DIR NO SPACE 117 /\* directory can't be expanded \*/ | #define DSM\_RC\_LOOPED\_SYM\_LINK 118 /\* too many symbolic links were | encountered in translating path. \*/ #define DSM\_RC\_FILE\_NAME\_TOO\_LONG 119 /\* file name too long  $\ast/$ <br>#define DSM\_RC\_FILE\_SPACE\_LOCKED 120 /\* filespace is locked by the system \*/  $\perp$ | 120 /\* filespace is locked by the system  $*/$ | #define DSM\_RC\_FINISHED 121 /\* finished processing \*/<br>#define DSM\_RC\_UNKNOWN FORMAT 122 /\* unknown format \*/ #define DSM\_RC\_UNKNOWN\_FORMAT 122 /\* unknown format  $*/$ | | #define DSM RC NO AUTHORIZATION 123 /\* server response when the client has | no authorization to read another | host's owner backup/archive data \*/ | #define DSM RC FILE SPACE NOT FOUND 124/\* specified file space not found  $*/$ | #define DSM RC TXN ABORTED 125 /\* transaction aborted \*/ |#define DSM RC SUBDIR AS FILE 126 /\* Subdirectory name exists as file \*/

 $\perp$ #define DSM RC PROCESS NO SPACE 127 /\* process has no more disk space.  $*$ / #define DSM RC PATH TOO LONG 128 /\* a directory path being build became too long  $\star/$ #define DSM\_RC\_NOT\_COMPRESSED 129 /\* file thought to be compressed is  $\blacksquare$ actually not  $\star/$ #define DSM RC TOO MANY BITS 130 /\* file was compressed using more bits  $\blacksquare$ then the expander can handle  $*$ / | #define DSM RC SYSTEM ERROR 131 /\* internal system error  $*/$ | #define DSM\_RC\_NO\_SERVER\_RESOURCES 132 /\* server out of resources.  $*$ #define DSM\_RC\_FS\_NOT\_KNOWN 133 /\* the file space is not known by the  $\blacksquare$ server  $\star/$ #define DSM RC NO LEADING DIRSEP 134 /\* no leading directory separator \*/  $\blacksquare$ | #define DSM RC WILDCARD DIR 135 /\* wildcard character in directory path when not allowed  $*$ / #define DSM\_RC\_COMM\_PROTOCOL\_ERROR 136 /\* communications protocol error \*/ | #define DSM\_RC\_AUTH\_FAILURE 137 /\* authentication failure \*/ |  $\blacksquare$ #define DSM\_RC\_TA\_NOT\_VALID 138 /\* TA not a root and/or SUID program \*/ #define DSM RC KILLED 139 /\* process killed. \*/  $\mathbf{I}$ | #define DSM RC RETRY 143 /\* retry same operation again \*/ #define DSM RC WOULD BLOCK 145 /\* operation would cause the system to  $\perp$ block waiting for input.  $\star/$ | #define DSM RC TOO SMALL 146 /\* area for compiled pattern small  $*/$ #define DSM RC UNCLOSED 147 /\* no closing bracket in pattern \*/ | #define DSM\_RC\_NO\_STARTING\_DELIMITER 148 /\* pattern has to start with  $\blacksquare$ directory delimiter  $\star/$ #define DSM\_RC\_NEEDED\_DIR\_DELIMITER 149 /\* a directory delimiter is needed immediately before and after the "match directories" metastring  $("...")$  and one wasn't found  $*/$ #define DSM RC UNKNOWN FILE DATA TYPE 150 /\* structured file data type is | unknown  $\star/$ #define DSM RC BUFFER OVERFLOW 151 /\* data buffer overflow  $\star$ / | #define DSM\_RC\_NO\_COMPRESS\_MEMORY 154 /\* Compress/Expand out of memory \*/ #define DSM\_RC\_COMPRESS\_GREW 155 /\* Compression grew  $*$ /<br>#define DSM\_RC\_INV\_COMM\_METHOD 156 /\* Invalid comm method specified \*/ | 156 /\* Invalid comm method specified  $*/$  $\blacksquare$ #define DSM\_RC\_WILL\_ABORT 157 /\* Transaction will be aborted  $*$ / | | #define DSM RC FS WRITE LOCKED 158 /\* File space is write locked  $*/$ 159 /\* User wanted file skipped in the | #define DSM RC SKIPPED BY USER case of ABORT DATA OFFLINE  $*/$ 160 /\* TA not found in it<sup>'</sup>s directory  $*$ | #define DSM RC TA NOT FOUND #define DSM\_RC\_TA\_ACCESS\_DENIED 161 /\* Access to TA is denied \*/ | | #define DSM\_RC\_FS\_NOT\_READY 162 /\* File space not ready \*/ #define DSM\_RC\_FS\_IS\_BAD 163 /\* File space is bad \*/ | #define DSM<sup>-</sup>RC<sup>-</sup>FIO<sup>-</sup>ERROR 164 /\* File input/output error \*/  $\mathbf{L}$ | #define DSM RC WRITE FAILURE 165 /\* Error writing to file  $*/$ #define DSM\_RC\_OVER\_FILE\_SIZE\_LIMIT 166 /\* File over system/user limit \*/ | | #define DSM RC CANNOT MAKE 167 / $\star$  Could not create file/directory, could be a bad name  $\star/$ | #define DSM\_RC\_NO\_PASS\_FILE 168 /\* password file needed and user is not root  $\star/$ | #define DSM RC VERFILE OLD 169 /\* password stored locally doesn't match the one at the host  $\star/$ #define DSM RC INPUT ERROR 173 /\* unable to read keyboard input #define DSM\_RC\_REJECT\_PLATFORM\_MISMATCH 174 /\* Platform name doesn't match up with what the server says is the platform for the client \*/ #define DSM RC TL NOT FILE OWNER 175 /\* User trying to backup a file is not the file's owner.  $\star/$ #define DSM\_RC\_COMPRESSED\_DATA\_CORRUPTED 176 /\* Compressed data is corrupted \*/ | | #define DSM\_RC\_UNMATCHED\_QUOTE 177 /\* missing starting or ending quote \*/ /\*---------------------------------------------------------------------------\*/  $/*$  Return codes 180-199 are reserved for Policy Set handling  $*/$ 

| |

|

|

|

|

|

|

|

| | | | |

| | | |

|

|

|

|

| | | | | | |

| |  $\blacksquare$ 

| /\*---------------------------------------------------------------------------\*/ | #define DSM\_RC\_PS\_MULTBCG 181 /\* Multiple backup copy groups in 1 MC\*/ | #define DSM\_RC\_PS\_MULTACG  $\qquad \qquad 182$  /\* Multiple arch. copy groups in 1 MC\*/ | #define DSM\_RC\_PS\_NODFLTMC 183 /\* Default MC name not in policy set \*/ | #define DSM\_RC\_TL\_NOBCG 184 /\* Backup req, no backup copy group \*/ | #define DSM RC TL EXCLUDED  $185$  /\* Backup req, excl. by in/ex filter  $*/$ | #define DSM\_RC\_TL\_NOACG 186 /\* Archive req, no archive copy group \*/ | #define DSM\_RC\_PS\_INVALID\_ARCHMC 187 /\* Invalid MC name in archive override\*/ | #define DSM\_RC\_NO\_PS\_DATA 188 /\* No policy set data on the server \*/ #define DSM\_RC\_PS\_INVALID\_DIRMC 189 /\* Invalid directory MC specified in | | the options file. #define DSM\_RC\_PS\_NO\_CG\_IN\_DIR\_MC 190 /\* No backup copy group in directory MC. | | Must specify an MC using DirMC | option.  $*/$ | #define DSM RC WIN32 UNSUPPORTED FILE TYPE 280 /\* File is not of | | Win32 type FILE TYPE DISK  $*/$ | /\*---------------------------------------------------------------------------\*/ | | /\* Return codes for the Trusted Communication Agent \*/ | /\*---------------------------------------------------------------------------\*/  $*$  define DSM RC TCA NOT ROOT 161 /\* Access to TA is denied  $*$ /  $\perp$ #define DSM\_RC\_TCA\_ATTACH\_SHR\_MEM\_ERR 200 /\* Error attaching shared memory  $*/$ | | #define DSM\_RC\_TCA\_SHR\_MEM\_BLOCK\_ERR  $200$  /\* Shared memory block error  $*$  / #define DSM RC TCA SHR MEM IN USE  $\qquad$  200 /\* Shared memory block error  $\qquad$  \*/  $\blacksquare$ #define DSM\_RC\_TCA\_SHARED\_MEMORY\_ERROR 200 /\* Shared memory block error \*/  $\blacksquare$ #define DSM\_RC\_TCA\_SEGMENT\_MISMATCH 200 /\* Shared memory block error \*/  $\blacksquare$ | #define DSM\_RC\_TCA\_FORK\_FAILED 292 /\* Error forking off TCA process  $\ast/$ | #define DSM\_RC\_TCA\_DIED 294 /\* TCA\_died unexpectedly  $\star/$ | #define DSM\_RC\_TCA\_INVALID\_REQUEST 295 /\* Invalid request sent to TCA \*/ | #define DSM RC TCA SEMGET ERROR 297 /\* Error getting semaphores  $\star/$ | #define DSM\_RC\_TCA\_SEM\_OP\_ERROR 298 /\* Error in semaphore set or wait \*/ #define DSM\_RC\_TCA\_NOT\_ALLOWED 299 /\* TCA not allowed (multi thread) \*/ | |  $\blacksquare$ /\*---------------------------------------------------------------------------\*/  $/*$  400-430 for options  $*$ | /\*---------------------------------------------------------------------------\*/ | | #define DSM\_RC\_INVALID\_OPT  $400$  /\* invalid option  $*$  / | #define DSM RC NO HOST ADDR  $405$  /\* Not enuf info to connect server \*/ #define DSM\_RC\_NO\_OPT\_FILE 406 /\* No default user configuration file\*/  $\blacksquare$  $\perp$ #define DSM RC MACHINE SAME  $408$  /\* -MACHINENAME same as real name  $*/$ | #define DSM\_RC\_INVALID\_SERVER 409 /\* Invalid server name from client \*/  $\blacksquare$ #define DSM\_RC\_INVALID\_KEYWORD 410 /\* Invalid option keyword  $\qquad$  \*/  $\blacksquare$ #define DSM\_RC\_PATTERN\_TOO\_COMPLEX 411 /\* Can't match Include/Exclude entry\*/ | #define DSM\_RC\_NO\_CLOSING\_BRACKET 412 /\* Missing closing bracket inc/excl \*/ #define DSM\_RC\_OPT\_CLIENT\_NOT\_ACCEPTING 417/\* Client doesn't accept this option | | from the server  $\star/$ #define DSM\_RC\_OPT\_CLIENT\_DOES\_NOT\_WANT 418/\* Client doesn't want this value  $\overline{1}$ | from the server  $*$ / | #define DSM RC OPT NO INCLEXCL FILE 419 /\* inclexcl file not found  $*/$  $\blacksquare$ #define DSM\_RC\_OPT\_OPEN\_FAILURE 420 /\* can't open file \*/ | #define DSM\_RC\_OPT\_INV\_NODENAME 421/\* used for Windows if nodename=local | | machine when CLUSTERNODE=YES  $*/$ #define DSM RC OPT NODENAME INVALID  $423/*$  generic invalid nodename \*/  $\blacksquare$ | #define DSM\_RC\_OPT\_ERRORLOG\_CONFLICT 424/\* both logmax & retention specified \*/ #define DSM\_RC\_OPT\_SCHEDLOG\_CONFLICT 425/\* both logmax & retention specified \*/ |  $\perp$ #define DSM RC CANNOT OPEN TRACEFILE 426/\* cannot open trace file  $\star/$  $\perp$ #define DSM\_RC\_CANNOT\_OPEN\_LOGFILE 427/\* cannot open error log file \*/ #define DSM\_RC\_OPT\_SESSINIT\_LF\_CONFLICT 428/\* both sessioninit=server and | | enablelanfree=yes are specified\*/ #define DSM RC OPT OPTION IGNORE 429/\* option will be ignored \*/ | #define DSM\_RC\_OPT\_DEDUP\_CONFLICT 430/\* cannot open error log file  $*/$ | | | | /\*---------------------------------------------------------------------------\*/ |  $/* 600$  to 610 for volume label codes  $*/$ |/\*---------------------------------------------------------------------------\*/

#define DSM RC DUP LABEL  $\qquad\qquad 600$  /\* duplicate volume label found  $\qquad$  \*/ #define DSM\_RC\_NO\_LABEL  $\qquad \qquad 601$  /\* drive has no label  $\qquad \qquad \ast/$ /\*---------------------------------------------------------------------------\*/ | /\* Return codes for message file processing \*/ | /\*---------------------------------------------------------------------------\*/ | #define DSM\_RC\_NLS\_CANT\_OPEN\_TXT 610 /\* error trying to open msg txt file \*/ #define DSM\_RC\_NLS\_CANT\_READ\_HDR 611 /\* error trying to read header  $\qquad$  \*/ #define DSM\_RC\_NLS\_INVALID\_CNTL\_REC 612 /\* invalid control record \*/ | #define DSM\_RC\_NLS\_INVALID\_DATE\_FMT 613 /\* invalid default date format \*/ | #define DSM\_RC\_NLS\_INVALID\_TIME\_FMT\_614 /\* invalid default time format  $\qquad$  \*/ #define DSM\_RC\_NLS\_INVALID\_NUM\_FMT 615 /\* invalid default number format \*/ /\*---------------------------------------------------------------------------\*/ | /\* Return codes 620-630 are reserved for log message return codes  $*/$ /\*---------------------------------------------------------------------------\*/ | #define DSM\_RC\_LOG\_CANT\_BE\_OPENED 620 /\* error trying to open error log \*/ | #define DSM\_RC\_LOG\_ERROR\_WRITING\_TO\_LOG 621 /\* error occurred writing to  $log$  file  $\star/$ #define DSM\_RC\_LOG\_NOT\_SPECIFIED 622 /\* no error log file was specified \*/ /\*---------------------------------------------------------------------------\*/ |  $/*$  Return codes 900-999 TSM CLIENT ONLY  $*/$ /\*---------------------------------------------------------------------------\*/ #define DSM\_RC\_NOT\_ADSM\_AUTHORIZED 927 /\* Must be ADSM authorized to perform\*/  $\begin{array}{ccc} - & - & \end{array}$  /\* action : root user or pwd auth  $\begin{array}{ccc} \star/ \end{array}$ #define DSM\_RC\_REJECT\_USERID\_UNKNOWN 940 /\* userid unknown on server  $*$ / #define DSM\_RC\_FILE\_IS\_SYMLINK 959 /\* errorlog or trace is a symbolic link \*/ #define DSM\_RC\_DIRECT\_STORAGE\_AGENT\_UNSUPPORTED 961 /\* Direct connection to SA not supported \*/ | #define DSM\_RC\_FS\_NAMESPACE\_DOWNLEVEL 963 /\* Long namespace has been removed from from the Netware volume \*/ #define DSM\_RC\_CONTINUE\_NEW\_CONSUMER 972 /\* Continue processing using a new consumer \*/ | #define DSM\_RC\_CONTINUE\_NEW\_CONSUMER\_NODEDUP 973 /\* Continue processing using a new consumer no dedup\*/ #define DSM\_RC\_SERVER\_SUPPORTS\_FUNC 994 /\* the server supports this function \*/ | #define DSM\_RC\_SERVER\_AND\_SA\_SUPPORT\_FUNC 995 /\* Both server and SA support func \*/ | #define DSM\_RC\_SERVER\_DOWNLEVEL\_FUNC 996 /\* The server is downlevel for func \*/ | #define DSM\_RC\_STORAGEAGENT\_DOWNLEVEL 997 /\* the storage agent is downlevel \*/ | #define DSM\_RC\_SERVER\_AND\_SA\_DOWNLEVEL 998 /\* both server and SA downlevel \*/ | /\* TCP/IP error codes \*/ | #define DSM\_RC\_TCPIP\_FAILURE  $\hspace{1cm}$  -50 /\* TCP/IP communications failure  $\hspace{1cm}$  \*/ #define DSM\_RC\_CONN\_TIMEDOUT  $-51$  /\* TCP/IP connection attempt timedout \*/ #define DSM\_RC\_CONN\_REFUSED -52 /\* TCP/IP connection refused by host \*/ #define DSM\_RC\_BAD\_HOST\_NAME  $-53$  /\* TCP/IP invalid host name specified \*/ #define DSM\_RC\_NETWORK\_UNREACHABLE -54 /\* TCP/IP host name unreachable \*/ | #define DSM\_RC\_WINSOCK\_MISSING -55 /\* TCP/IP WINSOCK.DLL missing \*/ | #define DSM\_RC\_TCPIP\_DLL\_LOADFAILURE -56 /\* Error from LoadLibrary \*/ | #define DSM\_RC\_TCPIP\_LOADFAILURE -57 /\* Error from GetProcAddress \*/ #define DSM\_RC\_TCPIP\_USER\_ABORT  $-58$  /\* User aborted while in TCP/IP layer \*/ /\*---------------------------------------------------------------------------\*/ | /\* Return codes (-71)-(-90) are reserved for CommTSM error codes \*/ | /\*---------------------------------------------------------------------------\*/ | #define DSM\_RC\_TSM\_FAILURE  $-71$  /\* TSM communications failure  $*/$ #define DSM\_RC\_TSM\_ABORT  $-72$  /\* Session aborted abnormally  $*$  / /\*comm3270 error codes - no longer used\*/ | #define DSM\_RC\_COMM\_TIMEOUT 2021 /\* no longer used \*/ #define DSM\_RC\_EMULATOR\_INACTIVE 2021 /\* no longer used  $*/$ #define DSM\_RC\_BAD\_HOST\_ID  $2021$  /\* no longer used \*/ | |  $\blacksquare$ | | |  $\mathbf{I}$  $\blacksquare$ | | | | | | | |  $\blacksquare$  $\blacksquare$ | | | | | |  $\blacksquare$ | | |  $\blacksquare$ | | | | | | | | | |  $\blacksquare$ | | |

#define DSM\_RC\_HOST\_SESS\_BUSY 2021 /\* no longer used \*/ | #define DSM\_RC\_3270\_CONNECT\_FAILURE 2021 /\* no longer used \*/ #define DSM\_RC\_NO\_ACS3ELKE\_DLL 2021 /\* no longer used  $*/$ #define DSM\_RC\_EMULATOR\_ERROR 2021 /\* no longer used \*/ #define DSM\_RC\_EMULATOR\_BACKLEVEL 2021 /\* no longer used \*/ | #define DSM\_RC\_CKSUM\_FAILURE 2021 /\* no longer used \*/ | /\* The following Return codes are for EHLLAPI for Windows \*/ | #define DSM\_RC\_3270COMMError\_DLL  $2021$  /\* no longer used  $*/$ #define DSM\_RC\_3270COMMError\_GetProc  $2021$  /\* no longer used  $*/$ #define DSM\_RC\_EHLLAPIError\_DLL 2021 /\* no longer used \*/ #define DSM\_RC\_EHLLAPIError\_GetProc  $2021$  /\* no longer used  $*/$ #define DSM\_RC\_EHLLAPIError\_HostConnect 2021 /\* no longer used \*/ | #define DSM\_RC\_EHLLAPIError\_AllocBuff 2021 /\* no longer used \*/ | #define DSM\_RC\_EHLLAPIError\_SendKey 2021 /\* no longer used \*/ | #define DSM\_RC\_EHLLAPIError\_PacketChk 2021 /\* no longer used \*/ #define DSM\_RC\_EHLLAPIError\_ChkSum  $2021$  /\* no longer used  $*/$ #define DSM RC EHLLAPIError HostTimeOut 2021  $\quad$  /\* no longer used  $\quad$  \*/ #define DSM RC EHLLAPIError Send  $2021$  /\* no longer used \*/ #define DSM\_RC\_EHLLAPIError\_Recv  $2021$  /\* no longer used  $*/$ #define DSM\_RC\_EHLLAPIError\_General 2021 /\* no longer used \*/ #define DSM\_RC\_PC3270\_MISSING\_DLL  $2021$  /\* no longer used  $*/$ #define DSM\_RC\_3270COMM\_MISSING\_DLL  $2021$  /\* no longer used  $*/$ /\* NETBIOS error codes \*/ | #define DSM\_RC\_NETB\_ERROR  $-151$  /\* Could not add node to LAN  $\star/$ #define DSM\_RC\_NETB\_NO\_DLL  $-152$  /\* The ACSNETB.DLL could not be loaded\*/ #define DSM\_RC\_NETB\_LAN\_ERR -155 /\* LAN error detected \*/ #define DSM\_RC\_NETB\_NAME\_ERR  $-158$  /\* Netbios error on Add Name  $*/$ #define DSM\_RC\_NETB\_TIMEOUT -159 /\* Netbios send timeout \*/ #define DSM\_RC\_NETB\_NOTINST  $-160$  /\* Netbios not installed - DOS  $*$  / #define DSM\_RC\_NETB\_REBOOT  $-161$  /\* Netbios config err - reboot DOS  $\qquad$  \*/ /\* Named Pipe error codes \*/ | #define DSM\_RC\_NP\_ERROR -190 /\* CPIC error codes \*/ #define DSM\_RC\_CPIC\_ALLOCATE\_FAILURE 2021 /\* no longer used \*/ #define DSM\_RC\_CPIC\_TYPE\_MISMATCH  $2021$  /\* no longer used  $*$ #define DSM\_RC\_CPIC\_PIP\_NOT\_SPECIFY\_ERR 2021 /\* no longer used \*/ #define DSM\_RC\_CPIC\_SECURITY\_NOT\_VALID  $2021$  /\* no longer used  $*$ #define DSM\_RC\_CPIC\_SYNC\_LVL\_NO\_SUPPORT  $2021$  /\* no longer used  $*/$ #define DSM\_RC\_CPIC\_TPN\_NOT\_RECOGNIZED 2021 /\* no longer used \*/ #define DSM\_RC\_CPIC\_TP\_ERROR  $*$  2021 /\* no longer used  $*$ #define DSM\_RC\_CPIC\_PARAMETER\_ERROR  $\qquad \qquad 2021$  /\* no longer used  $\qquad \qquad */$ #define DSM\_RC\_CPIC\_PROD\_SPECIFIC\_ERR  $\qquad \qquad 2021$  /\* no longer used  $\qquad \qquad */$ #define DSM\_RC\_CPIC\_PROGRAM\_ERROR  $\qquad \qquad 2021$  /\* no longer used  $\qquad \qquad */$ #define DSM\_RC\_CPIC\_RESOURCE\_ERROR 2021 /\* no longer used \*/ #define DSM RC CPIC DEALLOCATE ERROR  $\qquad \qquad 2021$  /\* no longer used  $\qquad \qquad */$ #define DSM RC CPIC SVC ERROR  $*$  2021 /\* no longer used  $*$ #define DSM\_RC\_CPIC\_PROGRAM\_STATE\_CHECK 2021 /\* no longer used \*/ #define DSM\_RC\_CPIC\_PROGRAM\_PARAM\_CHECK  $2021$  /\* no longer used  $*/$ #define DSM\_RC\_CPIC\_UNSUCCESSFUL 2021 /\* no longer used \*/ #define DSM\_RC\_UNKNOWN\_CPIC\_PROBLEM  $2021$  /\* no longer used  $*/$ #define DSM RC CPIC MISSING LU  $2021$  /\* no longer used  $*/$ #define DSM\_RC\_CPIC\_MISSING\_TP 2021 /\* no longer used \*/ #define DSM\_RC\_CPIC\_SNA6000\_LOAD\_FAIL  $2021$  /\* no longer used  $*$ #define DSM\_RC\_CPIC\_STARTUP\_FAILURE 2021 /\* no longer used \*/ /\*---------------------------------------------------------------------------\*/ /\* Return codes -300 to -307 are reserved for IPX/SPX communications \*/ /\*---------------------------------------------------------------------------\*/ #define DSM\_RC\_TLI\_ERROR 2021 /\* no longer used \*/ #define DSM RC IPXSPX FAILURE  $*$  2021 /\* no longer used  $*$ #define DSM\_RC\_TLI\_DLL\_MISSING  $\qquad \qquad 2021$  /\* no longer used  $\qquad \qquad */$ | | | |  $\perp$ | | | | | | | | | | | | | | | | | | | | |  $\perp$ | | | | | | | | | | | | | | | | | | | | | | | | | | | | |  $\blacksquare$  $\blacksquare$ 

**142** IBM Tivoli Tivoli Storage Manager: Using the Application Programming Interface

#define DSM\_RC\_DLL\_LOADFAILURE 2021 /\* no longer used \*/ | #define DSM RC DLL FUNCTION LOADFAILURE  $2021$  /\* no longer used  $\perp$ #define DSM\_RC\_IPXCONN\_REFUSED 2021 /\* no longer used \*/ | #define DSM\_RC\_IPXCONN\_TIMEDOUT 2021 /\* no longer used \*/ | #define DSM\_RC\_IPXADDR\_UNREACHABLE 2021 /\* no longer used \*/ | #define DSM\_RC\_CPIC\_MISSING\_DLL 2021 /\* no longer used \*/ | #define DSM\_RC\_CPIC\_DLL\_LOADFAILURE 2021 /\* no longer used \*/ | #define DSM\_RC\_CPIC\_FUNC\_LOADFAILURE 2021 /\* no longer used \*/  $\blacksquare$ | /\*=== Shared Memory Protocol error codes ===\*/ | | #define DSM\_RC\_SHM\_TCPIP\_FAILURE -450 | #define DSM\_RC\_SHM\_FAILURE -451 #define DSM\_RC\_SHM\_NOTAUTH -452  $\blacksquare$  $\blacksquare$ | #define DSM RC NULL OBJNAME 2000 /\* Object name pointer is NULL  $*$ / | #define DSM RC NULL DATABLKPTR 2001 /\* dataBlkPtr is NULL  $*/$ | #define DSM\_RC\_NULL\_MSG 2002 /\* msg parm in dsmRCMsg is NULL \*/ | #define DSM RC NULL OBJATTRPTR 2004 /\* Object Attr Pointer is NULL \*/ | |  $\blacksquare$ #define DSM\_RC\_NO\_SESS\_BLK 2006 /\* no server session info \*/ 2007 /\* no policy hdr info  $*/$  $\blacksquare$ | #define DSM RC ZERO BUFLEN 2008 /\* bufferLen is zero for dataBlkPtr \*/ | #define DSM RC NULL BUFPTR 2009 /\* bufferPtr is NULL for dataBlkPtr \*/  $\blacksquare$ #define DSM\_RC\_INVALID\_OBJTYPE 2010 /\* invalid object type \*/ | #define DSM\_RC\_INVALID\_VOTE 2011 /\* invalid vote \*/ | #define DSM\_RC\_INVALID\_ACTION 2012 /\* invalid action \*/  $\blacksquare$  $\blacksquare$ #define DSM\_RC\_INVALID\_DS\_HANDLE 2014 /\* invalid ADSM handle \*/ 2015 /\* invalid value for repository  $*$  $\Box$ | #define DSM RC INVALID FSNAME 2016 /\* fs should start with dir delim  $*/$ | #define DSM RC INVALID OBJNAME 2017 /\* invalid full path name  $*$  / | #define DSM RC INVALID LLNAME 2018 /\* ll should start with dir delim  $*/$ | #define DSM RC INVALID OBJOWNER 2019 /\* invalid object owner name  $*/$ #define DSM\_RC\_INVALID\_ACTYPE 2020 /\* invalid action type \*/ | 2021 /\* dsmRC in dsmRCMsg is invalid  $*/$ | #define DSM\_RC\_INVALID\_RETCODE #define DSM\_RC\_INVALID\_SENDTYPE 2022 /\* invalid send type \*/ | #define DSM\_RC\_INVALID\_PARAMETER 2023 /\* invalid parameter \*/<br>#define DSM\_RC\_INVALID\_OBJSTATE 2024 /\* active, inactive, or any match? \*/ |  $\blacksquare$ 2024 /\* active, inactive, or any match?  $*/$ | #define DSM RC INVALID MCNAME 2025 /\* Mgmt class name not found  $*/$ #define DSM\_RC\_INVALID\_DRIVE\_CHAR 2026 /\* Drive letter is not alphabet \*/ | | #define DSM RC NULL FSNAME 2027 /\* Filespace name is NULL  $*$ | #define DSM RC INVALID HLNAME 2028 /\* hl should start with dir delim  $*/$  $\perp$ | #define DSM RC NUMOBJ EXCEED 2029 /\* BeginGetData num objs exceeded  $*/$ | #define DSM RC NEWPW REQD 2030 /\* new password is required  $*/$  $\blacksquare$  $\mathbf{I}$ | #define DSM RC OLDPW REQD 2031 /\* old password is required \*/ I #define DSM RC NO OWNER REQD 2032 /\* owner not allowed. Allow default  $*/$ | #define DSM RC NO NODE REQD 2033 /\* node not allowed w/ pw=generate  $*/$ 2034 /\* key file can't be found  $*/$ | #define DSM RC KEY MISSING | #define DSM RC KEY BAD 2035 /\* content of key file is bad  $*/$  $\blacksquare$ | #define DSM\_RC\_BAD\_CALL\_SEQUENCE 2041 /\* Sequence of DSM calls not allowed\*/  $\blacksquare$ #define DSM\_RC\_INVALID\_TSMBUFFER 2042 /\* invalid value for tsmbuffhandle or dataPtr \*/<br>#define DSM\_RC\_TOO\_MANY\_BYTES 2043 /\* too many bytes copied to buffer \*/ | 2043 /\* too many bytes copied to buffer  $*/$  $\perp$ #define DSM\_RC\_MUST\_RELEASE\_BUFFER 2044 /\* cant exit app needs to release buffers \*/ 2045 /\* internal buff array error  $*/$  $\blacksquare$ | #define DSM RC INVALID DATABLK 2046 /\* using tsmbuff datablk should be null  $*/$ | #define DSM RC ENCR NOT ALLOWED 2047 /\* when using tsmbuffers encription not allowed  $*/$ | #define DSM RC OBJ COMPRESSED 2048 /\* Can't restore using tsmBuff on compressed object  $*/$ | #define DSM RC OBJ ENCRYPTED 2049 /\* Cant restore using tsmbuff an encr obj  $*/$ #define DSM\_RC\_WILDCHAR\_NOTALLOWED 2050 /\* Wild card not allowed for hl,ll \*/ | | #define DSM\_RC\_POR\_NOT\_ALLOWED 2051 /\* Can't use partial object restore with tsmBuffers  $*/$ | #define DSM\_RC\_NO\_ENCRYPTION KEY 2052 /\* Encryption key not found\*/ | #define DSM RC ENCR CONFLICT 2053 /\* mutually exclusive options  $*/$ 

|

#define DSM\_RC\_FSNAME\_NOTFOUND 2060 /\* Filespace name not found \*/<br>#define DSM\_RC\_FS\_NOT\_REGISTERED 2061 /\* Filespace name not registered \*/<br>#define DSM\_RC\_FS\_ALREADY\_REGED 2062 /\* Filespace already registered \*/ 2061 /\* Filespace name not registered  $*/$ #define DSM\_RC\_FS\_ALREADY\_REGED 2062 /\* Filespace already registered \*/<br>#define DSM\_RC\_OBJID\_NOTFOUND 2063 /\* No object id to restore \*/ 2063 /\* No object id to restore \*/<br>2064 /\* Wrong level of code \*/ #define DSM\_RC\_WRONG\_VERSION 2064 /\* Wrong level of code \*/ #define DSM RC WRONG VERSION PARM 2065 /\* Wrong level of parameter struct \*/ #define DSM RC NEEDTO ENDTXN 2070 /\* Need to call dsmEndTxn  $*$ / #define DSM\_RC\_OBJ\_EXCLUDED 2080 /\* Object is excluded by MC \*/ #define DSM RC OBJ NOBCG 2081 /\* Object has no backup copy group \*/ #define DSM RC OBJ NOACG 2082 /\* Object has no archive copy group \*/ #define DSM\_RC\_APISYSTEM\_ERROR 2090 /\* API internal error \*/ #define DSM RC DESC TOOLONG 2100 /\* description is too long  $*$ / #define DSM\_RC\_OBJINFO\_TOOLONG 2101 /\* object attr objinfo too long \*/ 2102 /\* High level qualifier is too long  $*/$ #define DSM\_RC\_PASSWD\_TOOLONG 2103 /\* password is too long \*/ #define DSM\_RC\_FILESPACE\_TOOLONG 2104 /\* filespace name is too long \*/<br>#define DSM\_RC\_LL\_TOOLONG 2105 /\* Low level qualifier is too long \*/<br>#define DSM\_RC\_FSINFO\_TOOLONG 2106 /\* filespace length is too big \*/ 2105 /\* Low level qualifier is too long  $*/$ 2106 /\* filespace length is too big  $*$ / #define DSM\_RC\_SENDDATA\_WITH\_ZERO\_SIZE 2107 /\* send data w/ zero est \*/  $/*==$  new return codes for dsmaccess ===\*/ #define DSM RC INVALID ACCESS TYPE 2110 /\* invalid access type  $*//$ #define DSM\_RC\_QUERY\_COMM\_FAILURE 2111 /\* communication error during query \*/ #define DSM\_RC\_NO\_FILES\_BACKUP 2112 /\* No backed up files for this fs \*/ #define DSM RC NO FILES ARCHIVE 2113 /\* No archived files for this fs  $*$ / #define DSM\_RC\_INVALID\_SETACCESS 2114 /\* invalid set access format \*/  $/*==$  new return codes for dsmaccess ===\*/ #define DSM\_RC\_STRING\_TOO\_LONG 2120 /\* String parameter too long \*/ #define DSM RC MORE DATA 2200 /\* There are more data to restore \*/ #define DSM\_RC\_BUFF\_TOO\_SMALL 2210 /\* DataBlk buffer too small for qry \*/ #define DSM RC NO API CONFIGFILE 2228 /\*specified API confg file not found\*/ #define DSM\_RC\_NO\_INCLEXCL\_FILE 2229 /\* specified inclexcl file not found\*/ #define DSM\_RC\_NO\_SYS\_OR\_INCLEXCL 2230 /\* either dsm.sys or inclexcl file specified in dsm.sys not found \*/ #define DSM\_RC\_REJECT\_NO\_POR\_SUPPORT 2231 /\* server doesn't have POR support\*/ #define DSM RC NEED ROOT 2300 /\* API caller must be root  $*$ / #define DSM RC NEEDTO CALL BINDMC 2301 /\* dsmBindMC must be called first \*/ #define DSM\_RC\_CHECK\_REASON\_CODE 2302 /\* check reason code from dsmEndTxn \*/ #define DSM RC NEEDTO ENDTXN DEDUP SIZE EXCEEDED 2303 /\* max dedup bytes exceeded \*/  $/*==$  return codes 2400 - 2410 used by lic file see agentrc.h ===\*/  $/*==$  return codes 2410 - 2430 used by Oracle agent see agentrc.h ===\*/ #define DSM RC ENC WRONG KEY 4580 /\* the key provided is incorrect \*/ #define DSM RC ENC NOT AUTHORIZED 4582 /\* user is not allowed to decrypt  $*$ #define DSM RC ENC TYPE UNKNOWN 4584 /\* encryption type unknown  $*$ / /\*============================================================================= Return codes (4600)-(4624) are reserved for clustering =============================================================================\*/ #define DSM RC CLUSTER INFO LIBRARY NOT LOADED 4600 #define DSM RC CLUSTER LIBRARY INVALID 4601 #define DSM\_RC\_CLUSTER\_LIBRARY\_NOT\_LOADED 4602 #define DSM\_RC\_CLUSTER\_NOT\_MEMBER\_OF\_CLUSTER 4603 #define DSM\_RC\_CLUSTER\_NOT\_ENABLED 4604 #define DSM\_RC\_CLUSTER\_NOT\_SUPPORTED 4605 #define DSM RC CLUSTER UNKNOWN ERROR 4606  $\blacksquare$ 

| | |  $\perp$ | | | | | | |  $\perp$ |

| | |  $\perp$ | |  $\perp$ | | | | | | | | | | | | |  $\perp$ | | | | |  $\perp$ | | | | | | | |  $\perp$ | | | | | | | | | | | |  $\perp$ | | |  $\perp$ 

 $\mathbf{I}$ 

#### **144** IBM Tivoli Tivoli Storage Manager: Using the Application Programming Interface

/\*============================================================================= Return codes (5701)-(5749) are reserved for proxy =============================================================================\*/ | #define DSM\_RC\_PROXY\_REJECT\_NO\_RESOURCES 5702 | #define DSM\_RC\_PROXY\_REJECT\_DUPLICATE\_ID 5705 | #define DSM\_RC\_PROXY\_REJECT\_ID\_IN\_USE 5710 | #define DSM\_RC\_PROXY\_REJECT\_INTERNAL\_ERROR 5717 | #define DSM\_RC\_PROXY\_REJECT\_NOT\_AUTHORIZED 5722 | #define DSM\_RC\_PROXY\_INVALID\_FROMNODE 5746 #define DSM\_RC\_PROXY\_INVALID\_SERVERFREE 5747 #define DSM\_RC\_PROXY\_INVALID\_CLUSTER 5748 | #define DSM\_RC\_PROXY\_INVALID\_FUNCTION 5749 | /\*============================================================================= | Return codes 5801 - 5849 are reserved for cryptography/security =============================================================================\*/ #define DSM\_RC\_CRYPTO\_ICC\_ERROR 5801 #define DSM\_RC\_CRYPTO\_ICC\_CANNOT\_LOAD 5802 #define DSM\_RC\_SSL\_NOT\_SUPPORTED 5803 l #define DSM\_RC\_SSL\_INIT\_FAILED 5804 #define DSM\_RC\_SSL\_KEYFILE\_OPEN\_FAILED 5805 | #define DSM\_RC\_SSL\_KEYFILE\_BAD\_PASSWORD 5806 | #define DSM\_RC\_SSL\_BAD\_CERTIFICATE 5807 | /\*============================================================================= Return codes 6300 - 6399 are reserved for client-side deduplication =============================================================================\*/ | #define DSM\_RC\_DIGEST\_VALIDATION\_ERROR 6300 /\* End-to-end digest validation err \*/ #define DSM\_RC\_DATA\_FINGERPRINT\_ERROR 6301 /\* Failure in Rabin fingeprinting \*/ 6302 /\* Error converting data into chunks \*/ #endif /\* \_H\_DSMRC \*/ ||  $\perp$  $\perp$ | | | | | | | | |  $\blacksquare$  $\blacksquare$ | | #define DSM RC DIGEST VALIDATION ERROR | #define DSM RC DATA FINGERPRINT ERROR | #define DSM\_RC\_DATA\_DEDUP\_ERROR |  $\perp$ 

|

# **Appendix B. API type definitions source files**

<span id="page-162-0"></span>|

|

| |

| |

| |

|

| |

|

|

This appendix contains structure definitions, type definitions, and constants for the API. The first header files, dsmapitd.h and tsmapitd.h, illustrate the definitions that are common to all operating systems.

The second header file, dsmapips.h, provides an example of definitions that are specific to a particular operating system; in this example, the Windows platform.

The third header file, release.h, includes the version and release information.

```
/***********************************************************************
|
* Tivoli Storage Manager *
|
\blacksquare * API Client Component
|
  \star *
\rightarrow (C) Copyright IBM Corporation 1993,2010 \rightarrow***********************************************************************/
|
|
  /**************************************************************************
|
\perp* Header File Name: dsmapitd.h
*
|
| * Environment:
                    * Environment: ************************************************
                    ** This is a platform-independent source file **
|
*
|
|
                    * ************************************************
|
 *
|
  * Design Notes: This file contains basic data types and constants
                    includable by all client source files. The constants
|
\blacksquare* within this file should be set properly for the
\blacksquare* particular machine and operating system on which the
|
                    client software is to be run.
|
  *
  * Platform specific definitions are included in dsmapips.h
\blacksquare*
|
|\quad \ast Descriptive-name: Definitions for Tivoli Storage manager API constants
  *-------------------------------------------------------------------------*/
|
\blacksquare#ifndef _H_DSMAPITD
  #define _H_DSMAPITD
\mathbf{I}| #include "dsmapips.h"
                          /* Platform specific definitions*/
  #include "release.h"
\mathbf{L}|
  /*== set the structure alignment to pack the structures ===*/#if ( OPSYS TYPE == DS WINNT) && !defined( WIN64)
  #pragma pack(1)
  #endif
\mathbf{I}|
  #ifdef _MAC
  /*=============================================================================
    choices are:
 http://developer.apple.com/documentation/DeveloperTools/Conceptual/
\mathbf{I}PowerPCRuntime/Data/chapter 2 section 3.html
|
#pragma option align=<mode>
|
where <mode> is power, mac68k, natural, or packed.
|
 =============================================================================*/
\blacksquare#pragma options align=packed
|
#endif
|
I typedef char osChar_t;
```
/\*<><><><><><><><><><><><><><><><><><><><><><><><><><><><><><><><><><><><>\*/  $|$  /\* DEFINES \*/ /\*<><><><><><><><><><><><><><><><><><><><><><><><><><><><><><><><><><><><>\*/ /\*-------------------------------------------------------------------------+ | API Version, Release, and Level to use in dsmApiVersion on dsmInit()  $\vert$ +-------------------------------------------------------------------------\*/ #define DSM\_API\_VERSION COMMON\_VERSION #define DSM\_API\_RELEASE COMMON\_RELEASE #define DSM\_API\_LEVEL COMMON\_LEVEL #define DSM\_API\_SUBLEVEL COMMON\_SUBLEVEL /\*-------------------------------------------------------------------------+ | Maximum field lengths | +-------------------------------------------------------------------------\*/ #define DSM MAX CG DEST LENGTH  $\qquad \qquad 30$  /\* copy group destination \*/ #define DSM\_MAX\_CG\_NAME\_LENGTH 30 /\* copy group name \*/ #define DSM MAX DESCR LENGTH  $255$  /\* archive description  $*/$ #define DSM MAX DOMAIN LENGTH  $30$  /\* policy domain name  $*/$ #define DSM\_MAX\_FSINFO\_LENGTH 500 /\* filespace info \*/ #define DSM MAX USER FSINFO LENGTH  $\quad$  480  $\quad$  /\* max user filespace info\*/ #define DSM\_MAX\_FSNAME\_LENGTH 1024 /\* filespace name \*/ #define DSM MAX FSTYPE LENGTH 32 /\* filespace type \*/ #define DSM MAX HL LENGTH  $1024$  /\* object high level name \*/ #define DSM\_MAX\_ID\_LENGTH  $\qquad \qquad 64$  /\* session node name  $\qquad \qquad \star/$ #define DSM MAX LL LENGTH  $^{256}$  /\* object low level name \*/ #define DSM\_MAX\_MC\_NAME\_LENGTH 30 /\* management class name \*/ #define DSM\_MAX\_OBJINFO\_LENGTH 255 /\* object info \*/ #define DSM MAX OWNER LENGTH 64 /\* object owner name \*/ #define DSM\_MAX\_PLATFORM\_LENGTH 16 /\* application type \*/ #define DSM\_MAX\_PS\_NAME\_LENGTH  $30$  /\* policy set name  $*/$ #define DSM\_MAX\_SERVERTYPE\_LENGTH 32 /\* server platform type \*/ #define DSM MAX VERIFIER LENGTH  $\qquad\qquad 64$   $/*$  password  $\qquad \qquad */$ #define DSM\_PATH\_MAX 1024 /\* API config file path \*/ #define DSM\_NAME\_MAX 255 /\* API config file name \*/ #define DSM\_MAX\_NODE\_LENGTH 64  $\prime\,^*$  node/machine name  $^*/$ #define DSM\_MAX\_RC\_MSG\_LENGTH 1024 /\* msg parm for dsmRCMsg \*/ #define DSM\_MAX\_SERVER\_ADDRESS 1024 /\* server address \*/ #define DSM\_MAX\_MC\_DESCR\_LENGTH DSM\_MAX\_DESCR\_LENGTH /\* mgmt class \*/ #define DSM MAX SERVERNAME LENGTH  $\quad$  DSM MAX ID LENGTH /\* server name  $\quad$  \*/ #define DSM\_MAX\_GET\_OBJ 4080 /\* max objs on BeginGetData \*/ #define DSM MAX PARTIAL GET OBJ  $1300$  /\* max partial objs on BeginGetData \*/ /\*-------------------------------------------------------------------------+ | Minimum field lengths +-------------------------------------------------------------------------\*/ #define DSM\_MIN\_COMPRESS\_SIZE 2048 /\* minimum number of bytes an object \*/ /\* needs before compression is allowed\*/ /\*-------------------------------------------------------------------------+ | Values for mtFlag in dsmSetup call | +-------------------------------------------------------------------------\*/ #define DSM\_MULTITHREAD bTrue #define DSM\_SINGLETHREAD bFalse /\*-------------------------------------------------------------------------+ Values for object type in dsmObjName structure Note: These values must be kept in sync with dsmcomm.h +-------------------------------------------------------------------------\*/ #define DSM\_OBJ\_FILE 0x01 /\*object has attrib info & data\*/ #define DSM\_OBJ\_DIRECTORY 0x02 /\*obj has only attribute info \*/ #define DSM\_OBJ\_RESERVED1 0x04 /\* for future use  $\star$ / #define DSM\_OBJ\_RESERVED2 0x05 /\* for future use \*/ #define DSM\_OBJ\_RESERVED3 0x06 /\* for future use  $\star$ / #define DSM\_OBJ\_WILDCARD 0xFE /\* Any object type \*/ #define DSM\_OBJ\_ANY\_TYPE  $0xFF$  /\* for future use  $*/$ | |  $\blacksquare$ | |  $\perp$  $\perp$ |  $\blacksquare$ | | | | | | | | | | | | | | | | | | | | | | | | | | | | | | | | |  $\perp$ | | | | |  $\perp$ | | | | | | | | | | |  $\blacksquare$  $\blacksquare$ | | | |

 $\blacksquare$ /\*-------------------------------------------------------------------------+ | Type definition for compressedState in QryResp | +-------------------------------------------------------------------------\*/ | #define DSM\_OBJ\_COMPRESSED\_UNKNOWN 0 | #define DSM\_OBJ\_COMPRESSED\_YES 1 | #define DSM\_OBJ\_COMPRESSED\_NO 2 |  $\blacksquare$ /\*---------------------------------------------------------------------+ | | Definitions for "group type" field in tsmGrouphandlerIn\_t | +---------------------------------------------------------------------\*/ | #define DSM GROUPTYPE NONE  $0x00$  /\* Not a group member #define DSM\_GROUPTYPE\_RESERVED1 0x01 /\* for future use \*/ | #define DSM\_GROUPTYPE\_PEER 0x02 /\* Peer group \*/ | #define DSM\_GROUPTYPE\_RESERVED2 0x03 /\* for future use \*/ |  $\blacksquare$ /\*---------------------------------------------------------------------+ | Definitions for "member type" field in tsmGrouphandlerIn\_t | +---------------------------------------------------------------------\*/ #define DSM\_MEMBERTYPE\_LEADER 0x01 /\* group leader \*/ #define DSM\_MEMBERTYPE\_MEMBER 0x02 /\* group member \*/ /\*---------------------------------------------------------------------+ | | Definitions for "operation type" field in tsmGrouphandlerIn\_t | | +---------------------------------------------------------------------\*/ #define DSM\_GROUP\_ACTION\_BEGIN 0x01 #define DSM\_GROUP\_ACTION\_OPEN  $0x02$  /\* create new group  $*/$ #define DSM GROUP ACTION CLOSE  $0x03$  /\* commit and save an open group \*/ #define DSM\_GROUP\_ACTION\_ADD 0x04 /\* Append to a group \*/ #define DSM GROUP ACTION ASSIGNTO  $0\times 05$  /\* Assign to a another group \*/ #define DSM\_GROUP\_ACTION\_REMOVE 0x06 /\* remove a member from a group \*/ | /\*-------------------------------------------------------------------------+  $\blacksquare$ | Values for copySer in DetailCG structures for Query Mgmt Class response | | +-------------------------------------------------------------------------\*/ | #define Copy\_Serial\_Static 1 /\*Copy Serialization Static \*/ #define Copy\_Serial\_Shared\_Static 2 /\*Copy Serialization Shared Static\*/ #define Copy\_Serial\_Shared\_Dynamic 3 /\*Copy Serialization Shared Dynamic\*/ #define Copy\_Serial\_Dynamic 4 /\*Copy Serialization Dynamic \*/ /\*-------------------------------------------------------------------------+ | | Values for copyMode in DetailCG structures for Query Mgmt Class response | | +-------------------------------------------------------------------------\*/ | #define Copy\_Mode\_Modified 1 /\*Copy Mode Modified \*/ #define Copy\_Mode\_Absolute 2 /\*Copy Mode Absolute \*/  $\mathbf{L}$ /\*-------------------------------------------------------------------------+ | Values for objState in qryBackupData structure | | +-------------------------------------------------------------------------\*/ | #define DSM\_ACTIVE 0x01 /\* query only active objects \*/ #define DSM\_INACTIVE 0x02 /\* query only inactive objects \*/ #define DSM\_ANY\_MATCH 0xFF /\* query all backup objects \*/ | /\*-------------------------------------------------------------------------+ | Boundary values for dsmDate.year field in qryArchiveData structure | | | +-------------------------------------------------------------------------\*/ | #define DATE\_MINUS\_INFINITE 0x0000 /\* lowest boundary \*/ | #define DATE PLUS INFINITE #define DATE\_PLUS\_INFINITE 0xFFFF /\* highest upper boundary \*/ /\*-------------------------------------------------------------------------+  $\blacksquare$ | Bits masks for update action parameter on dsmUpdateFS() | | +-------------------------------------------------------------------------\*/ | #define DSM\_FSUPD\_FSTYPE ((unsigned) 0x00000002) #define DSM\_FSUPD\_FSINFO ((unsigned) 0x00000004) #define DSM\_FSUPD\_BACKSTARTDATE ((unsigned) 0x00000008) #define DSM\_FSUPD\_BACKCOMPLETEDATE ((unsigned) 0x00000010)

|

|

| |

|

| | | | | |

> | | | | | | |

> | | | | |

> | | | |

> | | | |

> |

| | | |

| #define DSM\_FSUPD\_OCCUPANCY ((unsigned) 0x00000020) | #define DSM\_FSUPD\_CAPACITY ((unsigned) 0x00000040) | #define DSM\_FSUPD\_RESERVED1 ((unsigned) 0x00000100) | /\*-------------------------------------------------------------------------+ | | Bits mask for backup update action parameter on dsmUpdateObj() | | +-------------------------------------------------------------------------\*/ |  $\perp$ #define DSM\_BACKUPD\_OWNER ((unsigned) 0x00000001) | #define DSM\_BACKUPD\_OBJINFO ((unsigned) 0x00000002)  $\blacksquare$ #define DSM\_BACKUPD\_MC ((unsigned) 0x00000004) | | #define DSM ARCHUPD OWNER #define DSM\_ARCHUPD\_OWNER ((unsigned) 0x00000001) | #define DSM\_ARCHUPD\_OBJINFO ((unsigned) 0x00000002) | #define DSM\_ARCHUPD\_DESCR ((unsigned) 0x00000004) | | /\*-------------------------------------------------------------------------+ | | Values for repository parameter on dsmDeleteFS() | | +-------------------------------------------------------------------------\*/ | #define DSM\_ARCHIVE\_REP 0x0A /\* archive repository \*/ | #define DSM\_BACKUP\_REP 0x0B /\* backup repository \*/ #define DSM\_REPOS\_ALL 0x01 /\* all respository types \*/  $\perp$ | /\*-------------------------------------------------------------------------+ | | | Values for vote parameter on dsmEndTxn() | | +-------------------------------------------------------------------------\*/ | #define DSM\_VOTE\_COMMIT 1 /\* commit current transaction \*/ | #define DSM\_VOTE\_ABORT 2 /\* roll back current transaction \*/ | | /\*-------------------------------------------------------------------------+ | Values for various flags returned in ApiSessInfo structure. |  $\perp$  $\blacksquare$ +-------------------------------------------------------------------------\*/ /\* Client compression field codes \*/  $\perp$ | #define COMPRESS\_YES 1 /\* client must compress data \*/ | #define COMPRESS\_NO 2 /\* client must NOT compress data \*/ | #define COMPRESS\_CD 3 /\* client determined \*/ | | /\* Archive delete permission codes. \*/ | #define ARCHDEL\_YES 1 /\* archive delete allowed \*/ | #define ARCHDEL\_NO 2 /\* archive delete NOT allowed \*/ | /\* Backup delete permission codes. \*/  $\perp$ | #define BACKDEL\_YES 1 /\* backup delete allowed \*/ | #define BACKDEL\_NO 2 /\* backup delete NOT allowed \*/ |  $\perp$ | /\*-------------------------------------------------------------------------+ Values for various flags returned in optStruct structure. | л. | -------------------------------------------------------------------------\*/ #define DSM\_PASSWD\_GENERATE 1 | #define DSM\_PASSWD\_PROMPT 0 | | | #define DSM\_COMM\_TCP 1 /\* tcpip \*/ #define DSM\_COMM\_NAMEDPIPE 2 /\* Named pipes \*/ | #define DSM COMM SHM 3 /\* Shared Memory \*/ | | /\* obsolete commmethods \*/  $\blacksquare$ #define DSM\_COMM\_PVM\_IUCV 12 | | #define DSM\_COMM\_3270 12 | #define DSM\_COMM\_IUCV #define DSM\_COMM\_IUCV 12 #define DSM\_COMM\_PWSCS 12 | #define DSM\_COMM\_SNA\_LU6\_2 12 | #define DSM\_COMM\_IPXSPX 12 /\* For IPX/SPX support \*/ | | #define DSM\_COMM\_NETBIOS 12 /\* NETBIOS \*/ | #define DSM\_COMM\_400COMM 12 | #define DSM\_COMM\_CLIO 12 /\* CLIO/S \*/ /\*-------------------------------------------------------------------------+  $\blacksquare$ | Values for userNameAuthorities in dsmInitEx for future use | |

```
+-------------------------------------------------------------------------*/
|
   #define DSM_USERAUTH_NONE ((dsInt16_t)0x0000)
   #define DSM_USERAUTH_ACCESS ((dsInt16_t)0x0001)
   #define DSM_USERAUTH_OWNER ((dsInt16_t)0x0002)
   #define DSM_USERAUTH_POLICY ((dsInt16_t)0x0004)
#define DSM_USERAUTH_SYSTEM ((dsInt16_t)0x0008)
|
  /*-------------------------------------------------------------------------+
| Values for encryptionType on dsmEndSendObjEx, queryResp |
|
+-------------------------------------------------------------------------*/
|
   #define DSM_ENCRYPT_NO ((dsUint8_t)0x00)
   #define DSM_ENCRYPT_USER ((dsUint8_t)0x01)
#define DSM_ENCRYPT_CLIENTENCRKEY ((dsUint8_t)0x02)
|
   #define DSM_ENCRYPT_DES_56BIT ((dsUint8_t)0x04)
   #define DSM_ENCRYPT_AES_128BIT ((dsUint8_t)0x08)
/*---------------------------------------------------------------------+
|
 | Definitions for mediaClass field. |
  +---------------------------------------------------------------------*/
  /*
   * The following constants define a hierarchy of media access classes.
  * Lower numbers indicate media which can supply faster access to data.
  */
  /* Fixed: represents the class of on-line, fixed media (such as
           hard disks). */
#define MEDIA_FIXED 0x10
|
  /* Library: represents the class of mountable media accessible
             through a mechanical mounting device. */
#define MEDIA_LIBRARY 0x20
|
/* future use */
|
#define MEDIA_NETWORK 0x30
|
/* future use */
|
 #define MEDIA_SHELF 0x40
  /* future use */#define MEDIA_OFFSITE 0x50
 /* future use */#define MEDIA_UNAVAILABLE 0xF0
  /*-------------------------------------------------------------------------+
  | Type definition for partial object data for dsmBeginGetData() |
  +-------------------------------------------------------------------------*/
  typedef struct
  {
      dsUint16_t stVersion; /* Structure version */
      dsStruct64 t partialObjOffset; /* offset into object to begin reading */
      dsStruct64 t partialObjLength; /* amount of object to read */
  } PartialObjData ; /* partial object data */
  #define PartialObjDataVersion 1 /* */
   /*-------------------------------------------------------------------------+
  | Type definition for date structure |
  +-------------------------------------------------------------------------*/
  typedef struct
  \left\{ \right.dsUint16_t year; /* year, 16-bit integer (e.g., 1990) */
    dsUint8\overline{t} month; \overline{t} /* month, 8-bit integer (1 - 12) */<br>dsUint8_t day; \overline{t} /* day. 8-bit integer (1 - 31) */
     dsUint8 t day; /* day. 8-bit integer (1 - 31) */dsUint8_t hour; /* hour, 8-bit integer (0 - 23) */
     dsUint8 t minute; /* minute, 8-bit integer (0 - 59) */
     dsUint8 t second; \rightarrow second, b-bit integer (0 - 59) \rightarrow /
|
\blacksquare|
|
|
|
|
\perp|
|
|
|
|
|
\blacksquare|
\perp
```
| | | |

| | | |

|  $\blacksquare$ 

|

 $\blacksquare$ 

|

|

| | | |

| | | | | | | | | | | | | | |

| |  $\blacksquare$ 

| | | }dsmDate ; |

| |  $\blacksquare$ | | |  $\perp$ | | | | | | | | | | | | | | | | | | | | | | | | | | | | | | | |  $\perp$ | | | | | | | | | | | | | | | |  $\perp$ | | | | | | | |  $\perp$ 

```
/*-------------------------------------------------------------------------+
| Type definition for Object ID on dsmGetObj() and in dsmGetList structure|
+-------------------------------------------------------------------------*/
typedef dsStruct64 t ObjID ;
/*-------------------------------------------------------------------------+
| Type definition for dsmQueryBuff on dsmBeginQuery() |
+-------------------------------------------------------------------------*/
typedef void dsmQueryBuff ;
/*-------------------------------------------------------------------------+
| Type definition for dsmGetType parameter on dsmBeginGetData() |
+-------------------------------------------------------------------------*/
typedef enum
{
       gtBackup = 0x00, /* Backup processing type */
                                                /* Archive processing type */} dsmGetType ;
/*-------------------------------------------------------------------------+
| Type definition for dsmQueryType parameter on dsmBeginQuery() |
+-------------------------------------------------------------------------*/
typedef enum
{
   qtArchive = 0x00, \frac{x}{x} Archive query type \frac{x}{x}qtBackup, \begin{array}{ccc} \star & \star & \star & \star \end{array}<br>qtBackupActive, \begin{array}{ccc} \star & \star & \star & \star \end{array}/* Fast query for active backup files */qtFilespace, /* Filespace query type */
   qtMC, \frac{1}{2} at \frac{1}{2} at \frac{1}{2} at \frac{1}{2} at \frac{1}{2} at \frac{1}{2} at \frac{1}{2} at \frac{1}{2} and \frac{1}{2} at \frac{1}{2} and \frac{1}{2} at \frac{1}{2} and \frac{1}{2} are \frac{1}{2} and \frac{1}{2} are \frac{1}{2} and qtReserved1, \star future use \star/
   qtReserved2, \star future use \star/
   qtReserved3, \overline{a} /* future use \overline{a} /*
   qtReserved4, \frac{1}{x} future use \frac{x}{x}qtBackupGroups, \begin{array}{ccc} \n\text{q} & \text{q} & \text{q/* Open groups in a specific fs */
   qtReserved5, \frac{1}{x} future use \frac{x}{x}qtProxyNodeAuth, /* nodes that his node can proxy to */
   qtProxyNodePeer /* Peer nodes with the same target */
}dsmQueryType ;
   /*-------------------------------------------------------------------------+
| Type definition sendType parameter on dsmBindMC() and dsmSendObj() |
+-------------------------------------------------------------------------*/
typedef enum
{
   stBackup = 0x00, /* Backup processing type */
   stArchive, \frac{1}{2} archive processing type \frac{1}{2}stBackupMountWait, \frac{1}{2} /* Backup processing with mountwait on \frac{1}{2}stArchiveMountWait /* Archive processing with mountwait on */
}dsmSendType ;
/*-------------------------------------------------------------------------+
| Type definition for delType parameter on dsmDeleteObj() |
+-------------------------------------------------------------------------*/
typedef enum
{
   dtArchive = 0x00, x^2 + 4x archive delete type x/dtBackup, /* Backup delete (deactivate) type */
   dtBackupID /* Backup delete (remove) type */
}dsmDelType ;
/*-------------------------------------------------------------------------+
| Type definition sendType parameter on dsmSetAccess() |
+-------------------------------------------------------------------------*/
typedef enum
```

```
{
|
     atBackup = 0x00, /* Backup processing type */
     atArchive /* Archive processing type */
}dsmAccessType;
|
  /*-------------------------------------------------------------------------+
  | Type definition for API Version on dsmInit() and dsmQueryApiVersion() |
+-------------------------------------------------------------------------*/
|
typedef struct
|
{
|
     dsUint16 t version; /* API version */dsUint16_t release; /* API release */
     dsUint16 t level; /* API level */}dsmApiVersion;
|
  /*-------------------------------------------------------------------------+
 | Type definition for API Version on dsmInit() and dsmQueryApiVersion() |
  +-------------------------------------------------------------------------*/
  typedef struct
  {
     dsUint16 t stVersion; /* Structure version */dsUint16_t version; /* API version */
     dsUint16 t release; /* API release */dsUint16 t level; /* API level */dsUint16_t subLevel; /* API sub level */
     dsmBoolt unicode; /* API unicode? */}dsmApiVersionEx;
|
  #define apiVersionExVer 2
  /*-------------------------------------------------------------------------+
 | Type definition for object name used on BindMC, Send, Delete, Query |
 +-------------------------------------------------------------------------*/
 typedef struct S_dsmObjName
 {
     char fs[DSM_MAX_FSNAME_LENGTH + 1] ; /* Filespace name */
     char hl[DSM_MAX_HL_LENGTH + 1] ; /* High level name */
     char 11 [DSM_MAX_LL_LENGTH + 1] ; / k Low level name */dsUint8 t objType; * for object type values, see defines above */}dsmObjName;
   /*-------------------------------------------------------------------------+
 | Type definition for Backup delete info on dsmDeleteObj() |
  +-------------------------------------------------------------------------*/
  typedef struct
  {<br>dsUint16_t stVersion ;<br>dsmObjName *objNameP ;<br>dsUint32_t copyGroup ;
     dsUint16 t stVersion ;          /* structure version   */
     dsmObjName *objNameP ; /* object name */
     dsUint32_t copyGroup ; /* copy group */
 }delBack ;
#define delBackVersion 1
|
  /*-------------------------------------------------------------------------+
  | Type definition for Archive delete info on dsmDeleteObj() |
  +-------------------------------------------------------------------------*/
  typedef struct
 \{dsUint16_t stVersion ; /* structure version */
     dsStruct64 t objId ;            /* object ID */
| }delArch ;
#define delArchVersion 1
|
  /*-------------------------------------------------------------------------+
  | Type definition for Backup ID delete info on dsmDeleteObj() |
\blacksquare|
|
\blacksquare|
|
|
|
|
\blacksquare|
|
|
|
|
|
|
\blacksquare|
|
\blacksquare|
\perp
```
|

| | |

|

| | | | |

> | | |

> | |

> | | | |

| | | |

> | |

| | | | | |

> | |

> |

```
+-------------------------------------------------------------------------*/
typedef struct
{
   dsUint16_t stVersion ; /* structure version */
                    \phiobjId ; / \phi object ID
}delBackID;
#define delBackIDVersion 1
/*-------------------------------------------------------------------------+
| Type definition for delete info on dsmDeleteObj() |
+-------------------------------------------------------------------------*/
typedef union
{
   delBack backInfo ;
   delArch archInfo ;
   delBackID backIDInfo ;
}dsmDelInfo ;
/*-------------------------------------------------------------------------+
| Type definition for Object Attribute parameter on dsmSendObj()
+-------------------------------------------------------------------------*/
typedef struct
{
   dsUint16_t stVersion; /* Structure version */
   char \overline{\phantom{a}} owner[DSM_MAX_OWNER_LENGTH + 1]; /* object owner */
   dsStruct64_t sizeEstimate;<br>
dsmBool_t objCompressed;<br>
dsUint16_t objInfoLength;<br>
\frac{1}{6} /* Is object already compressed? */<br>
dsUint16_t objInfoLength;<br>
\frac{1}{6} /* length of object-dependent info */
                                                   /* Is object already compressed? */dsUint16_t objInfoLength; /* length of object-dependent info */<br>
char *objInfo; /* object-dependent info */<br>
char *mcNameP; /* mgmnt class name for override */
                                                   /* object-dependent info */char *mcNameP; <br>disableDeduplication; /* mgmnt class name for override */<br>dsmBool_t disableDeduplication; /* force no dedup for this object
                                                       \frac{1}{x} force no dedup for this object */
}ObjAttr;
#define ObjAttrVersion 3
/*-------------------------------------------------------------------------+
| Type definition for mcBindKey returned on dsmBindMC() |
+-------------------------------------------------------------------------*/
typedef struct
{
   dsUint16_t stVersion; \frac{1}{2} /* structure version \frac{1}{2}char mcName[DSM_MAX_MC_NAME_LENGTH + 1];
                                           /* Name of mc bound to object. */
   dsmBool_t backup_cg_exists;
   dsmBool_t archive_cg_exists; /* True/false */
   char backup_copy_dest[DSM_MAX_CG_DEST_LENGTH + 1];
                                               /* Backup copy dest. name */
   char archive_copy_dest[DSM_MAX_CG_DEST_LENGTH + 1];
                                                      /* Arch copy dest.name */
}mcBindKey;
#define mcBindKeyVersion 1
/*-------------------------------------------------------------------------+
| Type definition for object list on dsmBeginGetData() |
+-------------------------------------------------------------------------*/
typedef struct
{
   dsUint16 t stVersion ; /* structure version */dsUint32_t numObjId ; /* number of object IDs in the list */
   ObjID *objId ; /* list of object IDs to restore*/
   PartialObjData *partialObjData; /*list of partial obj data info */
}dsmGetList ;
```
| | |  $\perp$ | | |  $\perp$  $\perp$ | | |  $\blacksquare$  $\perp$ | | | | | | | | | | | | | | | | | | | |  $\perp$ | | | | |  $\blacksquare$ | | | | | | | | | | | |  $\perp$ | | | | | | | | | | | | |

```
#define dsmGetListVersion 2 /* default if not using Partial Obj data */
   #define dsmGetListPORVersion 3 /* version if using Partial Obj data */
  /*-------------------------------------------------------------------------+
| Type definition for DataBlk used to Get or Send data |
|
+-------------------------------------------------------------------------*/
|
  typedef struct
 \left\{ \right.dsUint16_t stVersion ; /* structure version */
      dsUint32 t bufferLen;         /* Length of buffer passed below */
      dsUint32_t numBytes; /* Actual number of bytes read from */
                                            /* or written to the buffer */
      char *bufferPtr; /* Data buffer */
      dsUint32_t numBytesCompressed; /* on send actual bytes compressed */
  }DataBlk;
  #define DataBlkVersion 2
   /*-------------------------------------------------------------------------+
  | Type definition for Mgmt Class queryBuffer on dsmBeginQuery() |
  +-------------------------------------------------------------------------*/
  typedef struct S_qryMCData
  {
     dsUint16 t stVersion; /* structure version */
    char *mcName; + /* Mgmt class name */
                  /* single name to get one or empty string to get all*/
     dsmBool t mcDetail; \overline{\hspace{1cm}} /* Want details or not? */
  }qryMCData;
#define qryMCDataVersion 1
|
/*=== values for RETINIT ===*/
|
#define ARCH_RETINIT_CREATE 0
|
 #define ARCH_RETINIT_EVENT 1
   /*-------------------------------------------------------------------------+
   | Type definition for Archive Copy Group details on Query MC response |
  +-------------------------------------------------------------------------*/
  typedef struct S_archDetailCG
  {
     char cgName[DSM_MAX_CG_NAME_LENGTH + 1]; /* Copy group name */
    dsUint16_t frequency; \frac{1}{2} /* Copy (archive) frequency */<br>dsUint16_t potainVoxe: \frac{1}{2} and \frac{1}{2} and \frac{1}{2} and \frac{1}{2} and \frac{1}{2} and \frac{1}{2} and \frac{1}{2} and \frac{1}{2} and \frac{1}{2} and \frac{1}{2} 
      dsUint16 t retainVers; \overline{\hspace{1cm}} /* Retain version */
      dsUint8_t copySer; /* for copy serialization values, see defines */
      dsUint8 t copyMode; /* for copy mode values, see defines above */
      char destName[DSM_MAX_CG_DEST_LENGTH + 1]; /* Copy dest name */
      dsmBool_t bLanFreeDest; /* Destination has lan free path? */
      dsmBool t reserved; /* Not currently used */dsUint8_t retainInit; /* possible values see above */
      dsUint16 t retainMin; \hspace{1cm} /* if retInit is EVENT num of days */
      dsmBool t bDeduplicate; /* destination has dedup enabled */
  }archDetailCG;
   /*-------------------------------------------------------------------------+
  | Type definition for Backup Copy Group details on Query MC response |
  +-------------------------------------------------------------------------*/
  typedef struct S_backupDetailCG
{
|
     char cgName[DSM_MAX_CG_NAME_LENGTH + 1]; /* Copy group name */
    dsUint16 t frequency; \overline{\hspace{1cm}} \overline{\hspace{1cm}} \overline{\hspace{1cm}} \overline{\hspace{1cm}} Backup frequency \ast/dsUint16<sup>-</sup>t verDataExst; \sqrt{\frac{1}{\pi}} /* Versions data exists */
     dsUint16_t verDataDltd;            /* Versions data deleted */<br>dsUint16_t retXtraVers;            /* Retain extra versions */
     dsUint16<sup>-</sup>t retXtraVers;
     dsUint16\overline{\text{t}} retOnlyVers; \overline{\text{s}} /* Retain only versions */
     dsUint8_t copySer; /* for copy serialization values, see defines */
     dsUint8 t copyMode; /* for copy mode values, see defines above */
\blacksquare|
|
|
|
|
|
|
|
|
|
|
|
|
|
|
|
|
|
|
|
|
\perp
```
| | |

| | | | | | |

| | | |

| | | | | | |  $\blacksquare$ 

|

|  $\blacksquare$ 

| | |  $\blacksquare$ | | |

| |

|

| | |

```
char destName[DSM_MAX_CG_DEST_LENGTH + 1]; /* Copy dest name */
   dsmBool_t bLanFreeDest; /* Destination has lan free path? */
   dsmBool t reserved; /* Not currently used */dsmBool<sup>-</sup>t bDeduplicate; /* destination has dedup enabled */
}backupDetailCG;
/*-------------------------------------------------------------------------+
| Type definition for Query Mgmt Class detail response on dsmGetNextQObj()|
+-------------------------------------------------------------------------*/
typedef struct S_qryRespMCDetailData
{
   dsUint16 t stVersion; \overline{\hspace{1cm}} /* structure version */
   char mcName[DSM_MAX_MC_NAME_LENGTH + 1]; /* mc name */
   char mcDesc[DSM_MAX_MC_DESCR_LENGTH + 1]; /*mc description */
   \text{archDetails} archDet; \frac{1}{2} \frac{1}{2} \frac{1}{2} \frac{1}{2} \frac{1}{2} \frac{1}{2} \frac{1}{2} \frac{1}{2} \frac{1}{2} \frac{1}{2} \frac{1}{2} \frac{1}{2} \frac{1}{2} \frac{1}{2} \frac{1}{2} \frac{1}{2} \frac{1}{2} \frac{1}{2} \frac{1}{2} \frac{1}{2} \fracbackupDetailCG backupDet; /* Backup copy group detail */}qryRespMCDetailData;
#define qryRespMCDetailDataVersion 4
/*-------------------------------------------------------------------------+
| Type definition for Query Mgmt Class summary response on dsmGetNextOObi()|
+-------------------------------------------------------------------------*/
typedef struct S_qryRespMCData
{
   dsUint16_t stVersion; /* structure version */<br>
char mcName[DSM_MAX_MC_NAME_LENGTH + 1]; /* mc name */<br>
char mcDesc[DSM_MAX_MC_DESCR_LENGTH + 11: /* mc description =/
   char<sup>-</sup> mcName[DSM_MAX_MC_NAME_LENGTH + 1];
   char mcDesc[DSM_MAX_MC_DESCR_LENGTH + 1];
}qryRespMCData;
#define qryRespMCDataVersion 1
/*-------------------------------------------------------------------------+
  | Type definition for Archive queryBuffer on dsmBeginQuery() |
+-------------------------------------------------------------------------*/
typedef struct S_qryArchiveData
{
   dsUint16_t stVersion; \frac{1}{10} /* structure version */<br>dsmObjName *objName; /* Full dsm name of object */
                                                  /* Full dsm name of object */char *owner; \rightarrow *owner;
                        /* for maximum date boundaries, see defines above */
   dsmDate insDateLowerBound; /* low bound archive insert date */
   dsmDate insDateUpperBound; /* hi bound archive insert date */
   dsmDate expDateLowerBound; /* low bound expiration date */
   dsmDate expDateUpperBound; /* hi bound expiration date */
   char *descr; /* archive description */} qryArchiveData;
#define qryArchiveDataVersion 1
/*== values for retentionInitiated field ===*/#define DSM ARCH RETINIT UNKNOWN 0 /* ret init is unknown (down-level srv) */
#define DSM ARCH RETINIT STARTED 1 /* retention clock is started */
#define DSM_ARCH_RETINIT_PENDING 2 /* retention clock is not started */
/*== Values for objHeld ===*/
#define DSM_ARCH_HELD_UNKNOWN 0 /* unknown hold status (down-level srv) */<br>#define DSM_ARCH_HELD_FALSE 1 /* object is NOT in a delete hold state */<br>#define DSM_ARCH_HELD_TRUE 2 /* object is in a delete hold state */
                                     /* object is NOT in a delete hold state *//* object is in a delete hold state */
/*-------------------------------------------------------------------------+
```
| | | | | | |  $\perp$ | | | | | | | | | | | | | | | | | | | | | | | | | | | | | | |  $\perp$ | | | | | | | | | | | | | | | | | | | | | | | | | | |

```
| Type definition for Query Archive response on dsmGetNextQObj() |
                   +-------------------------------------------------------------------------*/
   typedef struct S_qryRespArchiveData
  {
      dsUint16 t stVersion; /* structure version */
      dsmObjName objName; /* Filespace name qualifier */
      dsUint32_t copyGroup; /* copy group number */
      char mcName[DSM_MAX_MC_NAME_LENGTH + 1]; /* mc name */<br>char owner[DSM_MAX_OWNER_LENGTH + 1]; /* owner name */
      char owner[DSM_MAX_OWNER_LENGTH + 1];<br>dsStruct64 t objId;
      dsStruct64_t objId; \overline{\phantom{a}} = \overline{\phantom{a}} = \phantom{a} /* Unique copy id */<br>dsStruct64 t reserved; \phantom{a} /* backward compatability */
                        reserved; \overline{\hspace{1cm}} /* backward compatability */
      dsUint8 t mediaClass; \frac{1}{x} media access class \frac{x}{x}dsmDate insDate;<br>dsmDate expDate;<br>\begin{array}{ccc}\n\text{d} \times \text{d} & \text{d} \times \text{d} \\
\text{d} \times \text{d} & \text{d} \times \text{d} \\
\text{d} \times \text{d} & \text{e} & \text{f} \\
\text{e} & \text{f} & \text{f} \\
\text{f} & \text{f} & \text{f} \\
\text{g} & \text{g} & \text{g} \\
\text{h} & \text{h} & \text{h} \\
\text{h} & \text{h} & \text{h} \\
\text{h} & \text{h} &expDate; \overline{\phantom{a}} /* expiration date for object */
      char descr[DSM_MAX_DESCR_LENGTH + 1]; /* archive description */<br>dsUint16 t objInfolen; /* length of object-dependent info*/
       dsUint16 t objInfolen; /* length of object-dependent info*/
       char objInfo[DSM_MAX_OBJINFO_LENGTH]; /*object-dependent info */
       dsUint160_t restoreOrderExt; /* restore order */
       dsStruct64 t sizeEstimate; /* size estimate stored by user*/
       dsUint8_t compressType; /* Compression flag*/
      dsUint8_t \overline{t} compressType;<br>dsUint8_t retentionInitiated; /* object waiting on retention event*/
      dsUint8_t objHeld; /*object is on retention "hold" see values above*/
      dsUint8_t encryptionType; <br>dsmBool t clientDeduplicated; \begin{array}{ccc} /* type of encryption \star/<br>dsmBool t clientDeduplicated; \end{array} /* obj deduplicated by API*/
      dsmBool\bar{t} clientDeduplicated;
   }qryRespArchiveData;
   #define qryRespArchiveDataVersion 6
   /*-------------------------------------------------------------------------+
   | Type definition for Archive sendBuff parameter on dsmSendObj() |
   +-------------------------------------------------------------------------*/
   typedef struct S_sndArchiveData
  {
      dsUint16 t stVersion; /* structure version */char \overline{\phantom{a}} *descr; \overline{\phantom{a}} /* archive description */
   }sndArchiveData;
   #define sndArchiveDataVersion 1
   /*-------------------------------------------------------------------------+
   | Type definition for Backup queryBuffer on dsmBeginQuery() |
   +-------------------------------------------------------------------------*/
   typedef struct S_qryBackupData
   {
       dsUint16_t stVersion; /* structure version */
       dsmObjName *objName; /* full dsm name of object */
      char *owner; /* ivii usin iname<br>dsUint8 t objState; /* object state :
                                         /* object state selector */dsmDate pitDate; / Date value for point in time restore */
                                        /* for possible values, see defines above */
  }qryBackupData;
  #define qryBackupDataVersion 2
   typedef struct
   {
     dsUint8 t reserved1;
     dsStruct64 t reserved2;
  \} reservedInfo t; \frac{1}{2} /* for future use */
   /*-------------------------------------------------------------------------+
   | Type definition for Query Backup response on dsmGetNextQObj() |
 +-------------------------------------------------------------------------*/
   typedef struct S_qryRespBackupData
   {
      dsUint16 t stVersion; \frac{1}{x} structure version */
      dsmObjName objName; /* full dsm name of object */
\blacksquare
```
| |  $\blacksquare$ 

| | | | | | | | | | | | | | | | | | | | | | | | | | | | | | | | | | | | | | | | | | | | | | | |  $\mathbf{I}$ | | | | | | | | |  $\blacksquare$ | | | |

```
dsUint32_t copyGroup; /* copy group number */<br>char mcName[DSM MAX MC NAME LENGTH + 1]; /* mc name */
  char mcName[DSM_MAX_MC_NAME_LENGTH + 1]; /* mc name */<br>char owner[DSM_MAX_OWNER_LENGTH + 1]; /* owner name */
  char owner [DSM_MAX_OWNER_LENGTH + 1];
  dsStruct64_t objId;<br>dsStruct64 t reserved; \begin{array}{ccc} & - & - \\ & & \end{array} /* Unique object id */
                                                 /* backward compatability */dsUint8_t mediaClass; /* media access class */
   dsUint8_t objState; /* Obj state, active, etc. */
   dsmDate insDate; /* backup insertion date */
                                            /* expiration date for object *//* length of object-dependent info*/
  char objInfo[DSM_MAX_OBJINFO_LENGTH]; /*object-dependent info */<br>dsUint160_t restore0rderExt; /* restore order */
   dsUint160_t restoreOrderExt; /* restore order */
   dsStruct64 t sizeEstimate; /* size estimate stored by user */
   dsStruct64_t baseObjId;
   dsUint16 t baseObjInfolen; /* length of base object-dependent info*/
   dsUint8_t baseObjInfo[DSM_MAX_OBJINFO_LENGTH]; /* base object-dependent info */
  dsUint160_t baseRestoreOrder; \frac{1}{8} /* restore order */
   dsUint32 t fsID;
   dsUint8 t compressType;
   dsmBool t isGroupLeader;
   dsmBool t isOpenGroup;
   dsUint8_t reserved1; /* for future use */
   dsmBool t reserved2; /* for future use */dsUint16 t reserved3; \frac{1}{2} /* for future use */
  reservedInfo_t *reserved4; /* for future use */
   dsUint8 t encryptionType; \overline{\hspace{1cm}} /* type of encryption */
   dsmBool_t clientDeduplicated; /* obj deduplicated by API*/
}qryRespBackupData;
#define qryRespBackupDataVersion 7
/*-------------------------------------------------------------------------+
  | Type definition for Active Backup queryBuffer on dsmBeginQuery()
|
  Notes: For the active backup query, only the fs (filespace) and objType
          fields of objName need be set. objType can only be set to
          DSM_OBJ_FILE or DSM_OBJ_DIRECTORY. DSM_OBJ_ANY_TYPE will not
          find a match on the query.
+-------------------------------------------------------------------------*/
typedef struct S_qryABackupData
{
  dsUint16 t stVersion; \frac{1}{x} structure version */
  dsmObjName *objName; /* Only fs and objtype used */
}qryABackupData;
#define qryABackupDataVersion 1
/*-------------------------------------------------------------------------+
| Type definition for Query Active Backup response on dsmGetNextQObj() |
+-------------------------------------------------------------------------*/
typedef struct S_qryARespBackupData
{
  dsUint16_t stVersion; \begin{array}{ccc} & \rightarrow & \text{structure version} & \times/ \text{4} \\ \text{dsmObjName} & \text{objname}; & \end{array}/* full dsm name of object */dsUint32 t copyGroup; /* copy group number */char mcName[DSM_MAX_MC_NAME_LENGTH + 1];/*management class name*/
   char owner[DSM_MAX_OWNER_LENGTH + 1]; /* owner name */
   dsmDate insDate; \overline{\phantom{a}} \overline{\phantom{a}} \overline{\phantom{a}} /* backup insertion date */
   dsUint16 t objInfolen; /* length of object-dependent info*/
  char objInfo[DSM_MAX_OBJINFO_LENGTH]; /*object-dependent info */
}qryARespBackupData;
#define qryARespBackupDataVersion 1
/*-------------------------------------------------------------------------+
| Type definition for Backup queryBuffer on dsmBeginQuery() |
+-------------------------------------------------------------------------*/
```
| | |  $\blacksquare$ | | | | | | | | | | | | | | | | | | | | | | | | | | |  $\perp$ | |  $\perp$ | | |  $\blacksquare$  $\perp$  $\perp$ | | | | | | | | | | | | | | | | | | | | |  $\perp$ | | | |

```
typedef struct qryBackupGroups
  {
     dsUint16 t stVersion; /* structure version */
     dsUint8_t groupType;
     char *fsName;
    char *owner;
    dsStruct64_t groupLeaderObjId;
    dsUint8_t objType;
  }qryBackupGroups;
  #define qryBackupGroupsVersion 1
             /*-------------------------------------------------------------------------+
  | Type definition for proxynode queryBuffer on dsmBeginQuery() |
  +-------------------------------------------------------------------------*/
  typedef struct qryProxyNodeData
  {
     dsUint16 t stVersion; /* structure version */char *targetNodeName; /* target node name */
  }qryProxyNodeData;
  #define qryProxyNodeDataVersion 1
  /*-------------------------------------------------------------------------+
  | Type definition for qryRespProxyNodeData parameter used on dsmGetNextQObj()|
  +-------------------------------------------------------------------------*/
  typedef struct
  {
     dsUint16 t stVersion ; / structure version */
     char targetNodeName[DSM_MAX_ID_LENGTH+1]; /* target node name */
     char peerNodeName[DSM_MAX_ID_LENGTH+1]; /* Peer node name */
     char       hlAddress[DSM_MAX_ID_LENGTH+1];    /* peer hlAddress   */
     char llAddress[DSM_MAX_ID_LENGTH+1]; /* peer hlAddress */
  }qryRespProxyNodeData;
  #define qryRespProxyNodeDataVersion 1
  /*-------------------------------------------------------------------------+
  | Type definition for WINNT and OS/2 Filespace attributes |
  +-------------------------------------------------------------------------*/
  typedef struct
  {
     char driveLetter ; /* drive letter for filespace */
     dsUint16 t fsInfoLength; /* fsInfo length used */char fsInfo[DSM_MAX_FSINFO_LENGTH];/*caller-determined data */
  }dsmDosFSAttrib ;
   /*-------------------------------------------------------------------------+
  | Type definition for UNIX Filespace attributes |
  +-------------------------------------------------------------------------*/
  typedef struct
  {
     dsUint16 t fsInfoLength; /* fsInfo length used */char fsInfo[DSM_MAX_FSINFO_LENGTH];/*caller-determined data */
  }dsmUnixFSAttrib ;
  /*-------------------------------------------------------------------------+
 | Type definition for NetWare Filespace attributes |
  +-------------------------------------------------------------------------*/
  typedef dsmUnixFSAttrib dsmNetwareFSAttrib;
   /*-------------------------------------------------------------------------+
  | Type definition for Filespace attributes on all Filespace calls |
  +-------------------------------------------------------------------------*/
|
|
|
```
| | | | | | | | | | | | | | | | | | | | | | | | | | | | | | | | | | | | | | | | | | |  $\blacksquare$ | | | | | | | |  $\blacksquare$ | | | | | | | |

|

| |

```
typedef union
|
  {
     dsmNetwareFSAttrib netwareFSAttr;
     dsmUnixFSAttrib unixFSAttr ;
     dsmDosFSAttrib dosFSAttr ;
 }dsmFSAttr ;
  /*-------------------------------------------------------------------------+
  | Type definition for fsUpd parameter on dsmUpdateFS()
  +-------------------------------------------------------------------------*/
  typedef struct S_dsmFSUpd
  {
     dsUint16 t stVersion ; \hspace{1cm} /* structure version \hspace{1cm} */
     char *fsType ; /* filespace type */
     dsStruct64 t occupancy ; \rightarrow /* occupancy estimate */
     dsStruct64 t capacity ; \rightarrow /* capacity estimate */
     dsmFSAttr fsAttr ; /* platform specific attributes */
  }dsmFSUpd ;
  #define dsmFSUpdVersion 1
  /*-------------------------------------------------------------------------+
 | Type definition for Filespace queryBuffer on dsmBeginQuery() |
  +-------------------------------------------------------------------------*/
  typedef struct S_qryFSData
  {
    dsUint16_t stVersion; \frac{1}{4} structure version \frac{x}{4}char \overline{\phantom{a}} *fsName; /* File space name */
  }qryFSData;
 #define qryFSDataVersion 1
  /*-------------------------------------------------------------------------+
  | Type definition for Query Filespace response on dsmGetNextQObj()
  +-------------------------------------------------------------------------*/
  typedef struct S_qryRespFSData
  {
     dsUint16 t stVersion; / structure version */char fsName[DSM_MAX_FSNAME_LENGTH + 1]; /* Filespace name */
     char fsType[DSM_MAX_FSTYPE_LENGTH + 1] ; /* Filespace type */
     dsStruct64 t occupancy; \frac{1}{2} /* Occupancy est. in bytes. */
     dsStruct64_t capacity; /* Capacity est. in bytes. */
     dsmFSAttr fsAttr; \rightarrow /* platform specific attributes \star/
     dsmDate backStartDate; /* start backup date */
     dsmDate backCompleteDate; /* end backup Date */
     dsmDate reserved1; /* For future use */
  }qryRespFSData;
#define qryRespFSDataVersion 3
|
  /*-------------------------------------------------------------------------+
  | Type definition for regFilespace parameter on dsmRegisterFS()
  +-------------------------------------------------------------------------*/
  typedef struct S_regFSData
  {
    dsUint16_t stVersion; \frac{1}{2} /* structure version */
     char *fsName; \star /* Filespace name */
     char *fsType; /* Filespace type */
    dsStruct64_t occupancy; /* Occupancy est. in bytes. */<br>dsStruct64_t capacity; /* Capacity est. in bytes. */
                                               \frac{1}{x} Capacity est. in bytes. */
    dsmFSAttr \overline{\phantom{a}} fsAttr; \overline{\phantom{a}} /* platform specific attributes */
  }regFSData;
#define regFSDataVersion 1
|
  /*-------------------------------------------------------------------------+
  | Type definition for dedupType used in apisessInfo |
\blacksquare
```
| |  $\perp$ | |  $\perp$  $\perp$ | | |  $\perp$  $\blacksquare$ | | | | | | | |  $\perp$ | |  $\perp$ | | | | |

| | |  $\perp$ | | | | | | | | | | | | |  $\perp$ | | | | | | | | | | | | |

| | |

```
+-------------------------------------------------------------------------*/
 typedef enum
{
|
   dedupServerOnly= 0 \times 00,<br>
dedupClientOrServer /* dedup can be done on client or se<br>
demDedunType :
                              /* dedup can be done on client or server */}dsmDedupType ;
|
 /*-------------------------------------------------------------------------+
 | Type definition for session info response on dsmQuerySessionInfo() |
 +-------------------------------------------------------------------------*/
 typedef struct
 {
    dsUint16 t stVersion; /* Structure version */
     /*------------------------------------------------------------------*/
      /* Server information *//*------------------------------------------------------------------*/
    char serverHost[DSM_MAX_SERVERNAME_LENGTH+1];
                                 /* Network host name of DSM server */
    dsUint16 t serverPort; /* Server comm port on host */dsmDate serverDate; /* Server's date/time */
    char serverType[DSM_MAX_SERVERTYPE_LENGTH+1];
                                 /* Server's execution platform */
    dsUint16_t serverVer; /* Server's version number */
    dsUint16 t     serverRel;                 /* Server's release number              */
    dsUint16 t   serverLev;        /* Server's level number       */
    dsUint16_t serverSubLev; /* Server's sublevel number */
      /*------------------------------------------------------------------*/
      /* Client Defaults \star//*------------------------------------------------------------------*/
    char nodeType[DSM_MAX_PLATFORM_LENGTH+1]; /*node/application type*/
    char fsdelim; /* File space delimiter */
    char hldelim; /* Delimiter betw highlev & lowlev */
    dsUint8_t compression; /* Compression flag */
    dsUint8_t archDel; /* Archive delete permission */
    dsUint8_t backDel; /* Backup delete permission */
    dsUint32_t maxBytesPerTxn; /* for future use */
    dsUint16 t maxObjPerTxn; /* The max objects allowed in a txn */
      /*------------------------------------------------------------------*/
      /* Session Information
      /*------------------------------------------------------------------*/
    char id[DSM_MAX_ID_LENGTH+1]; /* Sign-in id node name */
    char owner[DSM_MAX_OWNER_LENGTH+1]; /* Sign-in owner */
                             \overline{\hspace{1cm}} /* (for multi-user platforms) */
    char confFile[DSM_PATH_MAX + DSM_NAME_MAX +1];
                            \frac{1}{x} len is platform dep \frac{x}{x}/* dsInit name of appl config file */
    dsUint8 t opNoTrace; /* dsInit option - NoTrace = 1 *//*------------------------------------------------------------------*/
      /* Policy Data \star/
       /*------------------------------------------------------------------*/
    char domainName[DSM_MAX_DOMAIN_LENGTH+1]; /* Domain name */
    char policySetName[DSM_MAX_PS_NAME_LENGTH+1];
                                 /* Active policy set name */
    dsmDate polActDate; /* Policy set activation date */
    char       dfltMCName[DSM_MAX_MC_NAME_LENGTH+1];/* Default Mgmt Class */
    dsUint16_t gpBackRetn; /* Grace-period backup retention */
    dsUint16 t gpArchRetn; \qquad /* Grace-period archive retention \qquad /
    char adsmServerName[DSM_MAX_SERVERNAME_LENGTH+1]; /* adsm server name */
    dsmBool_t archiveRetentionProtection; /* is server Retention protection enabled */
    dsStruct64 t maxBytesPerTxn 64; /* for future use */
    dsmBool_t lanFreeEnabled; /* lan free option is set */
    dsmDedupType dedupType; /* server or clientOrServer */
 }ApiSessInfo;
#define ApiSessInfoVersion 4
|
   /*-------------------------------------------------------------------------+
 | Type definition for Query options response on dsmQueryCliOptions() |
```
|  $\perp$  $\blacksquare$  $\blacksquare$ 

|  $\blacksquare$  $\blacksquare$ | | |  $\blacksquare$ | | | | | | | | | | | | | | | | | | | | | | | | | | | | | | | | | | | | | | | | | | | | | | | |  $\blacksquare$ |

> | | |

```
| and dsmQuerySessOptions() |
+-------------------------------------------------------------------------*/
typedef struct
{
   char dsmiDir[DSM_PATH_MAX + DSM_NAME_MAX +1];
   char dsmiConfig[DSM_PATH_MAX + DSM_NAME_MAX +1];
   char serverName[DSM_MAX_SERVERNAME_LENGTH+1];
  dsInt16_t commMethod;
   char serverAddress[DSM_MAX_SERVER_ADDRESS];
   char nodeName[DSM_MAX_NODE_LENGTH+1];
   dsmBool_t compression;
   dsmBool t compressalways;
  dsmBool_t passwordAccess;
}optStruct ;
/*-------------------------------------------------------------------------+
| Type definition for LogType used in logInfo |
+-------------------------------------------------------------------------*/
typedef enum
{
   logServer = 0x00, /* log msg only to server * /logLocal, /* log msg only to local error log */
  logBoth /* log msg to server and to local error log */
}dsmLogType ;
/*-------------------------------------------------------------------------+
| Type definition for logInfo parameter used on dsmLogEvent() |
   +-------------------------------------------------------------------------*/
typedef struct
{
  char *message; /* text of message to be logged */
  dsmLogType logType; /* log type : local, server, both */
}logInfo;
/*-------------------------------------------------------------------------+
| Type definition for qryRespAccessData parameter used on dsmQueryAccess()|
+-------------------------------------------------------------------------*/
typedef struct
{
   dsUint16 t stVersion ; \overline{\hspace{1cm}} /* structure version \overline{\hspace{1cm}} */
   char        node[DSM_MAX_ID_LENGTH+1];    /* node name        */
   char owner[DSM_MAX_OWNER_LENGTH+1]; /* owner */
   dsmObjName objName ; /* object name */
   dsmAccessType accessType; /* archive or backup */
   dsUint32_t ruleNumber ; /* Access rule id */
}qryRespAccessData;
#define qryRespAccessDataVersion 1
/*-------------------------------------------------------------------------+
| Type definition for envSetUp parameter on dsmSetUp()
+-------------------------------------------------------------------------*/
typedef struct S_envSetUp
{
   dsUint16_t stVersion; /* structure version */
   char dsmiDir[DSM_PATH_MAX + DSM_NAME_MAX +1];
   char dsmiConfig[DSM_PATH_MAX + DSM_NAME_MAX +1];
   char dsmiLog[DSM_PATH_MAX + DSM_NAME_MAX +1];
   char ***argv; /* for executables name argv[0] */
   char logName[DSM_NAME_MAX +1];
   dsmBool t reserved1; /* for future use */dsmBool_t reserved2; /* for future use */
}envSetUp;
```
| | |  $\blacksquare$ | | | | | | | | | | | | | | | | | | | | | | | | | |  $\blacksquare$  $\perp$ | | | | | | | | | | | | | | | | | | | | | | | | | | | | | | | | | | |

```
#define envSetUpVersion 4
|
  /*-------------------------------------------------------------------------+
  | Type definition for dsmInitExIn_t
+-------------------------------------------------------------------------*/
|
typedef struct dsmInitExIn_t
|
 \{dsUint16 t stVersion; /* structure version */
    dsmApiVersionEx *apiVersionExP;
     char *clientNodeNameP;
     char *clientOwnerNameP;
    char *clientPasswordP;<br>char *userNameP;
     char *userNameP;
     char *userPasswordP;
     char *applicationTypeP;
     char *configfile;
     char *options;
     char dirDelimiter;
     dsmBool t useUnicode;
     dsmBool t bCrossPlatform;
     dsmBool t bService;
     dsmBool_t bEncryptKeyEnabled;
     char *encryptionPasswordP;
     dsmBool t useTsmBuffers;
     dsUint8_t numTsmBuffers;
}dsmInitExIn_t;
|
  #define dsmInitExInVersion 4
  /*-------------------------------------------------------------------------+
  | Type definition for dsmInitExOut_t
  +-------------------------------------------------------------------------*/
  typedef struct dsmInitExOut_t
  \left\{ \right.dsUint16_t stVersion; /* structure version */
     dsInt16 t userNameAuthorities;
     dsInt16_t infoRC; /* error return code if encountered */
     char adsmServerName[DSM_MAX_SERVERNAME_LENGTH+1];
     dsUint16 t     serverVer;    /* Server's version number     */
     dsUint16_t serverRel; /* Server's release number */
     dsUint16 t serverLev; /* Server's level number */
     dsUint16_t serverSubLev; /* Server's sublevel number */
 }dsmInitExOut_t;
#define dsmInitExOutVersion 2
|
    /*-------------------------------------------------------------------------+
  | Type definition for LogType used in logInfo |
  +-------------------------------------------------------------------------*/
  typedef enum
  {
    logSevInfo = 0x00, \frac{1}{2} information ANE4991 */<br>logSevWarning, \frac{1}{2} /* warning ANE4992 */
    logSevWarning, /* warning ANE4992 */
     logSevError, /* Error ANE4993 */
     logSevSevere, /* severe ANE4994 */
     logSevLicense, /* License ANE4995 */
     logSevTryBuy /* try Buy ANE4996 */
  }dsmLogSeverity ;
  /*-------------------------------------------------------------------------+
 | Type definition for dsmLogExIn_t
+-------------------------------------------------------------------------*/
|
typedef struct dsmLogExIn_t
|
{
|
     dsUint16 t stVersion; /* structure version */
     dsmLogSeverity severity;
\blacksquare\blacksquare|
\blacksquare|
|
|
|
|
|
\blacksquare|
\perp
```
|

| | |  $\blacksquare$ 

|

|  $\blacksquare$ | | | | | | | |

> | | | | | | | | | | | |  $\blacksquare$ |

 $\blacksquare$ 

| | |  $\blacksquare$ 

| | | | | | | | | | |

```
char appMsgID[8];
     dsmLogType logType; /* log type : local, server, both */
     char *message; /* text of message to be logged */
    char appName[DSM_MAX_PLATFORM_LENGTH];
    char osPlatform[DSM_MAX_PLATFORM_LENGTH];
    char appVersion[DSM_MAX_PLATFORM_LENGTH];
 }dsmLogExIn_t;
#define dsmLogExInVersion 2
|
  /*-------------------------------------------------------------------------+
  | Type definition for dsmlogExOut_t
  +-------------------------------------------------------------------------*/
  typedef struct dsmLogExOut_t
 \{dsUint16 t stVersion; /* structure version */
  }dsmLogExOut_t;
  #define dsmLogExOutVersion 1
  /*-------------------------------------------------------------------------+
  | Type definition for dsmRenameIn_t
  +-------------------------------------------------------------------------*/
  typedef struct dsmRenameIn_t
  {
     dsUint16 t stVersion; \overline{\hspace{1cm}} /* structure version */
     dsUint32_t dsmHandle; /* handle for session */
     dsUint8 t repository; \frac{1}{2} repository; \frac{1}{2} repository;
     dsmObjName *objNameP ; /* object name */
     char newHl[DSM_MAX_HL_LENGTH + 1]; /* new High level name */
     char newLl[DSM_MAX_LL_LENGTH + 1]; /* new Low level name */
     dsmBool_t merge; /* merge into existing name*/
     ObjID objId; /* objId for Archive */
  }dsmRenameIn_t;
  #define dsmRenameInVersion 1
  /*-------------------------------------------------------------------------+
  | Type definition for dsmRenameOut_t
  +-------------------------------------------------------------------------*/
  typedef struct dsmRenameOut_t
  {
     dsUint16 t stVersion; \frac{1}{2} /* structure version */
  }dsmRenameOut_t;
  #define dsmRenameOutVersion 1
  /*-------------------------------------------------------------------------+
  | Type definition for dsmEndSendObjExIn t
  +-------------------------------------------------------------------------*/
  typedef struct dsmEndSendObjExIn_t
  {
     dsUint16_t stVersion; /* structure version */
     dsUint32_t dsmHandle; /* handle for session */
  }dsmEndSendObjExIn_t;
  #define dsmEndSendObjExInVersion 1
  /*-------------------------------------------------------------------------+
 | Type definition for dsmEndSendObjExOut_t
  +-------------------------------------------------------------------------*/
  typedef struct dsmEndSendObjExOut_t
  {
     dsUint16 t stVersion; \frac{1}{x} structure version */
     dsStruct64_t totalBytesSent; /* total bytes read from app */
     dsmBool_t objCompressed; /* was object compressed */
     dsStruct64 t totalCompressSize; /* total size after compress */
|
|
|
```
| | |  $\blacksquare$ | |

|

| | | |  $\perp$ | | | | | |  $\perp$  $\perp$ | | | | | | | | | | | | |

| | |  $\perp$  $\perp$ | | | | | | | |  $\perp$ | | | | | |

| | | | | | | | | |
```
dsStruct64 t totalLFBytesSent; /* total bytes sent Lan Free */
     dsUint8_t encryptionType; /* type of encryption used */
     dsmBool t objDeduplicated; /* was object processed for dist. data dedup */
     dsStruct64_t totalDedupSize; /* total size after de-dup */
}dsmEndSendObjExOut_t;
|
#define dsmEndSendObjExOutVersion 3
|
  /*-------------------------------------------------------------------------+
  | Type definition for dsmGroupHandlerIn t
 +-------------------------------------------------------------------------*/
  typedef struct dsmGroupHandlerIn_t
  {
     dsUint16 t stVersion; /* structure version */
     dsUint32_t dsmHandle; /* handle for session */
     dsUint8_t groupType; /* Type of group */
     dsUint8 t actionType; /* Type of group operation */
     dsUint8_t memberType; /* Type of member: Leader or member */
     dsStruct64 t leaderObjId; /* OBJID of the groupleader when manipulating a member */
     char *uniqueGroupTagP; /* Unique group identifier */
     dsmObjName *objNameP ; /* group leader object name */
     dsmGetList memberObjList; /* list of objects to remove, assign */
 }dsmGroupHandlerIn_t;
  #define dsmGroupHandlerInVersion 1
  /*-------------------------------------------------------------------------+
  | Type definition for dsmGroupHandlerExOut_t
  +-------------------------------------------------------------------------*/
  typedef struct dsmGroupHandlerOut_t
  {
     dsUint16_t stVersion; \frac{1}{3} /* structure version */
 }dsmGroupHandlerOut t;
 #define dsmGroupHandlerOutVersion 1
  /*-------------------------------------------------------------------------+
  | Type definition for dsmEndTxnExIn_t
  +-------------------------------------------------------------------------*/
  typedef struct dsmEndTxnExIn_t
  {
     dsUint16 t stVersion; \overline{\hspace{1cm}} /* structure version */
     dsUint32_t dsmHandle; /* handle for session */
     dsUint8 t vote;
  }dsmEndTxnExIn_t;
  #define dsmEndTxnExInVersion 1
  /*-------------------------------------------------------------------------+
  | Type definition for dsmEndTxnExOut_t
  +-------------------------------------------------------------------------*/
  typedef struct dsmEndTxnExOut_t
 {
     dsUint16_t stVersion; /* structure version */
     dsUint16 t reason;          /* reason code         */
     dsStruct64_t groupLeaderObjId; /* groupLeader obj id returned on */
                                          /* DSM_ACTION_OPEN */
     dsUint8_t     reserved1;        /* future use          */
     dsUint16_t reserved2; /* future use */
}dsmEndTxnExOut_t;
|
 #define dsmEndTxnExOutVersion 1
  /*-------------------------------------------------------------------------+
  | Type definition for dsmEndGetDataExIn_t
  +-------------------------------------------------------------------------*/
  typedef struct dsmEndGetDataExIn_t
{
|\blacksquare|
\blacksquare\blacksquare\blacksquare|
\blacksquare
```
| |  $\blacksquare$ 

|

 $\blacksquare$ |

> | | | | | | | |  $\blacksquare$ | | | |

| | | | | | | | | | | | | | | | | | |

> | | | | | | | | | | | |

> $\mathbf{L}$

| | |  $\blacksquare$ | |

```
dsUint16 t stVersion; /* structure version */
     dsUint32_t dsmHandle; /* handle for session */
 }dsmEndGetDataExIn_t;
#define dsmEndGetDataExInVersion 1
|
  /*-------------------------------------------------------------------------+
 | Type definition for dsmEndGetDataExOut t
 +-------------------------------------------------------------------------*/
  typedef struct dsmEndGetDataExOut_t
  {
     dsUint16_t stVersion; /* structure version */
     dsUint16 t reason; /* reason code */
    dsStruct64_t totalLFBytesRecv; /* total lan free bytes recieved */
 }dsmEndGetDataExOut_t;
 #define dsmEndGetDataExOutVersion 1
  /*-------------------------------------------------------------------------+
  | Type definition for object list on dsmRetentionEvent() |
  +-------------------------------------------------------------------------*/
  typedef struct dsmObjList
 {
     dsUint16_t stVersion; /* structure version */
     dsUint32_t numObjId; /* number of object IDs in the list */
     ObjID *objId; /* list of object IDs to signal */
 }dsmObjList_t ;
  #define dsmObjlistVersion 1
  /*-------------------------------------------------------------------------+
 | Type definition eventType used on dsmRetentionEvent |
  +--------------------------------------------------------------------------*/
  typedef enum
 {
    eventRetentionActivate = 0x00, /* signal the server that the event has occured */
     eventHoldObj, /* suspend delete/expire of the object */
     eventReleaseObj /* Resume normal delete/expire processing */
 }dsmEventType_t;
  /*-------------------------------------------------------------------------+
 | Type definition for on dsmRetentionEvent() |
 +-------------------------------------------------------------------------*/
 typedef struct dsmRetentionEventIn_t
 {
     dsUint16 t stVersion; \hspace{1cm} /* structure version */
     dsUint32_t dsmHandle; /* session Handle */
     dsmEventType t eventType;          /* Event type      */
     dsmObjList_t objList; /* object ID */
 }dsmRetentionEventIn_t;
 #define dsmRetentionEventInVersion 1
  /*-------------------------------------------------------------------------+
  | Type definition for on dsmRetentionEvent() |
  +-------------------------------------------------------------------------*/
  typedef struct dsmRetentionEventOut_t
  {
    dsUint16 t stVersion; /* structure version */
 }dsmRetentionEventOut_t;
 #define dsmRetentionEventOutVersion 1
                     /*-------------------------------------------------------------------------+
  | Type definition for on dsmRequestBuffer() |
  +-------------------------------------------------------------------------*/
```
| | | | |  $\perp$  $\perp$ | | | | | | | | | | | | |  $\perp$ | | | | | | | | | | | | | | | | | | | | | |  $\perp$ | | | | | | | |  $\perp$ | | |  $\perp$ | | | | | | | | |

```
typedef struct requestBufferIn_t
|
{
|
     dsUint16 t stVersion; \hspace{1cm} /* structure version */
     dsUint32_t dsmHandle; /* session Handle */
}requestBufferIn_t;
|
#define requestBufferInVersion 1
|
  /*-------------------------------------------------------------------------+
  | Type definition for on dsmRequestBuffer() |
  +-------------------------------------------------------------------------*/
  typedef struct requestBufferOut_t
 \{dsUint16_t stVersion ; /* structure version */
     dsUint8 t tsmBufferHandle; /* handle to tsm Data buffer */
     char *dataPtr; /* Address to write data to */
     dsUint32_t bufferLen; /* Max length of data to be written */
 }requestBufferOut_t;
#define requestBufferOutVersion 1
|
  /*-------------------------------------------------------------------------+
| Type definition for on dsmReleaseBuffer() |
|
 +-------------------------------------------------------------------------*/
  typedef struct releaseBufferIn_t
{
|
     dsUint16_t stVersion; /* structure version */
     dsUint32_t dsmHandle; /* session Handle */
     dsUint8 t     tsmBufferHandle;        /* handle to tsm Data buffer */
    dsUint16_t<br>dsUint32_t<br>dsmHandle; /* session Handle */<br>dsUint8_t<br>char *dataPtr; /* Address to write data to */<br>dar *dataPtr; /* Address to write data to */
}releaseBufferIn_t;
|
#define releaseBufferInVersion 1
|
  /*-------------------------------------------------------------------------+
  | Type definition for on dsmReleaseBuffer() |
  +-------------------------------------------------------------------------*/
  typedef struct releaseBufferOut_t
 {
    dsUint16 t stVersion ; /* structure version */
  }releaseBufferOut_t;
#define releaseBufferOutVersion 1
|
  /*-------------------------------------------------------------------------+
  | Type definition for on dsmGetBufferData() |
  +-------------------------------------------------------------------------*/
  typedef struct getBufferDataIn_t
 \{dsUint16_t stVersion; /* structure version */
     dsUint32_t dsmHandle; /* session Handle */
 }getBufferDataIn_t;
#define getBufferDataInVersion 1
|
  /*-------------------------------------------------------------------------+
  | Type definition for on dsmGetBufferData() |
  +-------------------------------------------------------------------------*/
  typedef struct getBufferDataOut_t
 \{dsUint16 t stVersion ; / structure version */
     dsUint8 t tsmBufferHandle; /* handle to tsm Data buffer */
     char *dataPtr; /* Address of actual data to read */
     dsUint32_t numBytes; /* Actual number of bytes to read from dataPtr*/
}getBufferDataOut_t;
|
#define getBufferDataOutVersion 1
|\blacksquare\blacksquare|
|
```
|

 $\blacksquare$ 

| | |  $\mathbf{I}$ | | | |  $\blacksquare$ | | |

| | | | | | |

> | | | | | | | | | | | | | | | | | | |

> | | | | | | |

> $\mathbf{L}$

| | |

```
/*-------------------------------------------------------------------------+
  | Type definition for on dsmSendBufferData() |
  +-------------------------------------------------------------------------*/
  typedef struct sendBufferDataIn_t
  {
      dsUint16_t stVersion; /* structure version */
      dsUint32_t dsmHandle; /* session Handle */
      dsUint8_t tsmBufferHandle; /* handle to tsm Data buffer */
      char *dataPtr; /* Address of actual data to send */
      dsUint32_t numBytes; /* Actual number of bytes to send from dataPtr*/
  }sendBufferDataIn_t;
  #define sendBufferDataInVersion 1
   /*-------------------------------------------------------------------------+
  | Type definition for on dsmSendBufferData() |
  +-------------------------------------------------------------------------*/
  typedef struct sendBufferDataOut_t
  {
     dsUint16_t stVersion; /* structure version */}sendBufferDataOut_t;
  #define sendBufferDataOutVersion 1
  /*-------------------------------------------------------------------------+
  | Type definition for dsmUpdateObjExIn_t
  +-------------------------------------------------------------------------*/
  typedef struct dsmUpdateObjExIn_t
  {
      dsUint16 t stVersion; /* structure version */dsUint32_t dsmHandle; /* session Handle */
      dsmSendType sendType; /* send type back/arch */
      char *descrP; /* archive description */
      dsmObjName *objNameP; /* objName */
      ObjAttr *objAttrPtr; /* attribute */
     dsUint16_t stVersion; /* structure version */<br>dsUint32_t dsmHandle; /* session Handle */<br>dsmSendType sendType; /* send type back/arch */<br>char *descrP; /* archive description */<br>dsm0bjName *objNameP; /* objName */<br>dbjAttr *
     \begin{array}{llllll} \text{ObjAttr} & \star \text{objAttrPtr}; & \text{/* attribute} & \star / \\ \text{dsUnit32_t} & \text{objUpdate}, & \text{/* update action} & \star / \\ \text{ObjID} & \text{archObjId}; & \text{/* objId for archive} & \star / \\ \end{array}}dsmUpdateObjExIn_t;
  #define dsmUpdateObjExInVersion 1
  /*-------------------------------------------------------------------------+
  | Type definition for dsmUpdateObjExOut_t
  +-------------------------------------------------------------------------*/
  typedef struct dsmUpdateObjExOut_t
  {
       dsUint16 t stVersion; /* structure version */
  }dsmUpdateObjExOut_t;
  #define dsmUpdateObjExOutVersion 1
 #if (_OPSYS_TYPE == DS_WINNT) && !defined(_WIN64)
 #pragma pack()
  #endif
#ifdef _MAC
|
#pragma options align=reset
|
#endif
|
#endif /* _H_DSMAPITD */
|
/***********************************************************************
|
  * Tivoli Storage Manager
  * API Client Component
   \star* (C) Copyright IBM Corporation 1993,2010 *
  ***********************************************************************/
|
|
\blacksquare|
|
|
|
\blacksquare|
\blacksquare\blacksquare\blacksquare\perp\blacksquare\blacksquare|
\perp
```
|

| | | | | | |

|

|

| | | | | | |

| | | | | | | | | | | | | |

> | | |

> | | | | | | |

> | | |

> |

```
/**************************************************************************
\blacksquare* Header File Name: tsmapitd.h
*
|
| * Environment:
                      * Environment: ************************************************
|
                      ** This is a platform-independent source file **
*
|
                      * ************************************************
|
*
|
|
  * Design Notes: This file contains basic data types and constants
                      includable by all client source files. The constants
| \starwithin this file should be set properly for the
|
                      particular machine and operating system on which the
|
                      client software is to be run.
\blacksquare*
|
  * Platform specific definitions are included in dsmapips.h
\blacksquare*
  * Descriptive-name: Definitions for Tivoli Storage manager API constants
   *-------------------------------------------------------------------------*/
#ifndef _H_TSMAPITD
|
  #define _H_TSMAPITD
\blacksquare/*=== set the structure alignment to pack the structures ===*/
|
#if _OPSYS_TYPE == DS_WINNT
|
#ifdef _WIN64
|
  #pragma pack(8)
\blacksquare#else
|
#pragma pack(1)
|
#endif
|
#endif
|
#ifdef _MAC
|
#pragma options align = packed
|
#endif
|
   /*==============================================================
      Win32 applications using the tsm interface must use the
      -DUNICODE flag during compilation.
==============================================================*/
|
#if _OPSYS_TYPE == DS_WINNT && !defined(DSMAPILIB)
|
#ifndef UNICODE
|
#error "Win32 applications using the TSM interface MUST be compiled with the -DUNICODE flag"
|
#endif
|
|
  #endif
  /*==============================================================
\mathbf{L}Mac OS X applications using the tsm interface must use the
     -DUNICODE flag during compilation.
  ==============================================================*/
#if _OPSYS_TYPE == DS_MACOS && !defined(DSMAPILIB)
|
#ifndef UNICODE
|
#error "Mac OS X applications using the TSM interface MUST be compiled with the -DUNICODE flag"
|
|
  #endif
  #endif
\blacksquare/*-------------------------------------------------------------------------+
\mathbf{I}| Type definition for dsmGetType parameter on tsmBeginGetData() |
|
 +-------------------------------------------------------------------------*/
   typedef enum
{
|
       gtTsmBackup = 0x00,<br>gtTsmArchive \frac{1}{2} /* Backup processing type \frac{1}{2}<br>free \frac{1}{2} /* Archive processing type \frac{1}{2}/* Archive processing type */|
  } tsmGetType ;
   /*-------------------------------------------------------------------------+
```
| |

|

 $\blacksquare$ | |

> | |

|

| | |  $\blacksquare$ 

| | |  $\perp$ |

|

| |  $\blacksquare$ |

> | |

```
| Type definition for dsmQueryType parameter on tsmBeginQuery() |
  +-------------------------------------------------------------------------*/
  typedef enum
  {
       qtTsmArchive = 0x00, /* Archive query type */
      qtTsmBackup, etters, and the state of the state of the state of the state of the state of the state of the state of the state of the state of the state of the state of the state of the state of the state of the state of th
      qtTsmBackupActive, \overline{\phantom{a}} /* Fast query for active backup files */<br>qtTsmFilespace, \overline{\phantom{a}} /* Filespace query type */
      qtTsmFilespace, \overline{\phantom{a}} /* Filespace query type */<br>qtTsmMC, \overline{\phantom{a}} at \overline{\phantom{a}} at \overline{\phantom{a}} at \overline{\phantom{a}}/* Mgmt. class query type */qtTsmReserved1, /* future use */
      qtTsmReserved2, /* future use */
      qtTsmReserved3, \star /* future use \star/<br>qtTsmReserved4, \star /* future use \star/
      qtTsmReserved4, /* future use */
      qtTsmBackupGroups, \begin{array}{ccc} & /* & A11 & \text{group leaders in a specific file space */} \\ \text{qtTsmOpenGroups}, & & /* & A11 & \text{group members associated with a leader */} \end{array}/* All group members associated with a leader */qtTsmReserved5, \overline{\phantom{a}} /* future use \overline{\phantom{a}} /
       qtTsmProxyNodeAuth, /* nodes that this node can proxy to */
       qtTsmProxyNodePeer /* peer nodes under this target node */
  } tsmQueryType ;
   /*-------------------------------------------------------------------------+
  | Type definition sendType parameter on tsmBindMC() and tsmSendObj() |
  +-------------------------------------------------------------------------*/
  typedef enum
  {
       stTsmBackup = 0x00, /* Backup processing type */
       stTsmArchive, /* Archive processing type */
       stTsmBackupMountWait, \qquad /* Backup processing with mountwait on \qquad /
       stTsmArchiveMountWait /* Archive processing with mountwait on */
  } tsmSendType ;
  /*-------------------------------------------------------------------------+
  | Type definition for delType parameter on tsmDeleteObj() |
  +-------------------------------------------------------------------------*/
  typedef enum
  {
      dtTsmArchive = 0x00, /* Archive delete type */
       dtTsmBackup, /* Backup delete (deactivate) type */
      dtTsmBackupID /* Backup delete (remove) type */
  } tsmDelType ;
  /*-------------------------------------------------------------------------+
 | Type definition sendType parameter on tsmSetAccess() |
  +-------------------------------------------------------------------------*/
  typedef enum
  {
       atTsmBackup = 0x00, /* Backup processing type */
       atTsmArchive /* Archive processing type */
  }tsmAccessType;
    /*-------------------------------------------------------------------------+
  | Type definition for Overwrite parameter on tsmSendObj() |
  +-------------------------------------------------------------------------*/
  typedef enum
  {
      owIGNORE = <math>0x00</math>,owYES,
      owNO
  }tsmOwType;
  /*-------------------------------------------------------------------------+
  | Type definition for API Version on tsmInit() and tsmQueryApiVersion() |
   +-------------------------------------------------------------------------*/
  typedef struct
  {
           dsUint16 t stVersion; /* Structure version */
|
|
\blacksquare\perp|
|
|
|
\blacksquare\blacksquare|
|
|
```
|

| | | | | | | | | | | | | | | | | | | |

| | | | | | | |

| | |

| | |

| |

| | | |

| | | | | | | | | | | | |

```
dsUint16 t version; /* API version */dsUint16_t release; /* API release */
          dsUint16 t level; /* API level */dsUint16_t subLevel; /* API sub level */
          dsmBoolt unicode; /* API unicode? */} tsmApiVersionEx;
#define tsmApiVersionExVer 2
|
    /*-------------------------------------------------------------------------+
  | Type definition for object name used on BindMC, Send, Delete, Query |
  +-------------------------------------------------------------------------*/
  typedef struct tsmObjName
  {
      dsChar_t fs[DSM_MAX_FSNAME_LENGTH + 1] ; /* Filespace name */
      dsChar t hl[DSM_MAX_HL_LENGTH + 1] ; /* High level name */
      dsChar t 11[DSM MAX LL LENGTH + 1] ; /* Low level name */
      dsUint8 t \, objType; \, /* for object type values, see defines above */ \,dsChar t dirDelimiter;
  } tsmObjName;
  /*-------------------------------------------------------------------------+
 | Type definition for Backup delete info on dsmDeleteObj() |
+-------------------------------------------------------------------------*/
|
  typedef struct tsmDelBack
  {
      dsUint16 t stVersion ; /* structure version */
      tsmObjName *objNameP ; /* object name */
      dsUint32 t copyGroup ; /* copy group */
} tsmDelBack ;
|
#define tsmDelBackVersion 1
|
  /*-------------------------------------------------------------------------+
  | Type definition for Archive delete info on dsmDeleteObj() |
  +-------------------------------------------------------------------------*/
  typedef struct
  {
      dsUint16 t stVersion ; /* structure version */
      dsStruct64_t objId ; /* object ID */
 } tsmDelArch ;
#define tsmDelArchVersion 1
|
    /*-------------------------------------------------------------------------+
  | Type definition for Backup ID delete info on dsmDeleteObj() |
 +-------------------------------------------------------------------------*/
 typedef struct
 \{dsUint16_t stVersion ; \begin{array}{ccc} \n\star \text{ structure version} & \star \text{/} \\
\star \text{ structure version} & \star \text{/} \\
\star \text{ object ID} & \star \n\end{array}dsStruct\overline{64}_t objId ; \frac{1}{2} /* object ID */
  } tsmDelBackID;
 #define tsmDelBackIDVersion 1
  /*-------------------------------------------------------------------------+
 | Type definition for delete info on dsmDeleteObj() |
 +-------------------------------------------------------------------------*/
typedef union
|
{
|
      tsmDelBack backInfo ;
      tsmDelArch archInfo ;
      tsmDelBackID backIDInfo;
} tsmDelInfo ;
||
|
```
| | |  $\mathbf{I}$ | | | | | | | | | | | | | | | | | | | | | | | |  $\blacksquare$ 

| | | | | | |  $\blacksquare$ | | |

| | | | | | | | | | | | | | | |

|

```
/*-------------------------------------------------------------------------+
  | Type definition for Object Attribute parameter on dsmSendObj() |
  +-------------------------------------------------------------------------*/
  typedef struct tsmObjAttr
  {
      dsUint16_t stVersion; /* Structure version */<br>dsChar_t owner[DSM_MAX_OWNER_LENGTH + 1]; /* object owner */
      dsChar_t owner[DSM_MAX_OWNER_LENGTH + 1]; /* object owner */
       dsStruct64_t sizeEstimate; /* Size estimate in bytes of the object */
       dsmBool_t objCompressed; /* Is object already compressed? */
       dsUint16 t objInfoLength; /* length of object-dependent info */
       char *objInfo; /* object-dependent info byte buffer */
       dsChart *mcNameP; /* mgmnt class name for override */
      tsmOwType reserved1; \begin{array}{ccc} & \rightarrow & \text{for future use} & \star / \\ \text{tsmOWType} & & \text{reserved2}; & \end{array}tsmOwType reserved2; /* for future use */
      dsmBool t disableDeduplication; /* force no dedup for this object */
  } tsmObjAttr;
  #define tsmObjAttrVersion 4
   /*-------------------------------------------------------------------------+
   | Type definition for mcBindKey returned on dsmBindMC() |
  +-------------------------------------------------------------------------*/
  typedef struct tsmMcBindKey
  {
      dsUint16 t stVersion; \frac{1}{2} /* structure version \frac{1}{2}dsChar_t mcName[DSM_MAX_MC_NAME_LENGTH + 1];
                                     /* Name of mc bound to object. */
      dsmBool_t backup_cg_exists; /* True/false */
      dsmBool<sup>-</sup>t archive_cg_exists; <br>dsChar t backup copy dest[DSM MAX CG DEST LENGTH + 1];
                  backup_copy_dest[DSM_MAX_CG_DEST_LENGTH + 1];
                                                   /* Backup copy dest. name */
      dsChar_t archive_copy_dest[DSM_MAX_CG_DEST_LENGTH + 1];
                                                       /* Arch copy dest.name */
  } tsmMcBindKey;
  #define tsmMcBindKeyVersion 1
   /*-------------------------------------------------------------------------+
  | Type definition for Mgmt Class queryBuffer on dsmBeginQuery() |
  +-------------------------------------------------------------------------*/
  typedef struct tsmQryMCData
  {
      dsUint16 t stVersion; \frac{1}{x} structure version \frac{x}{x}dsChar_t *mcName; /* Mgmt class name */
                     /* single name to get one or empty string to get all*/
      dsmBool t mcDetail; / /* Want details or not? */
  } tsmQryMCData;
  #define tsmQryMCDataVersion 1
                          /*-------------------------------------------------------------------------+
   | Type definition for Archive Copy Group details on Query MC response |
  +-------------------------------------------------------------------------*/
  typedef struct tsmArchDetailCG
  {
     dsChar_t cgName[DSM_MAX_CG_NAME_LENGTH + 1]; /* Copy group name */<br>dsUint16 t frequency; /* Copy (archive) frequency */
                                                 /* Copy (archive) frequency */dsUint16<sup>t</sup> retainVers; \frac{1}{2} retain version */
      dsUint8 t copySer; /* for copy serialization values, see defines */dsUint8 t copyMode; /* for copy mode values, see defines above */
     dsChar\overline{t} destName[DSM_MAX_CG_DEST_LENGTH + 1]; /* Copy dest name */<br>dsmBool t bLanFreeDest; /* Destination has lan free path? */
                bLanFreeDest; \overline{\phantom{a}} /* Destination has lan free path? */<br>reserved; /* Not currently used */
     dsmBool t reserved; /* Not currently used */
     dsUint8 t retainInit; /* possible values see dsmapitd.h */
     dsUint16 t retainMin; /* if retInit is EVENT num of days */
\blacksquare
```
| | |

| | | | | | | | | | | | | | | | | | | | | | | | | | | | | | | | | | | | | | | | | | | | | | | | | | | | | | | | | | | | | | |

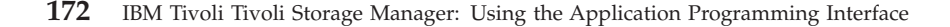

```
dsmBool_t bDeduplicate; /* destination has dedup enabled */}tsmArchDetailCG;
 /*-------------------------------------------------------------------------+
| Type definition for Backup Copy Group details on Query MC response |
+-------------------------------------------------------------------------*/
typedef struct tsmBackupDetailCG
{
   dsChar_t cgName[DSM_MAX_CG_NAME_LENGTH + 1]; /* Copy group name */
    dsUint16 t frequency; \hspace{1cm} /* Backup frequency */
    dsUint16 t   verDataExst;                              /* Versions data exists */
    dsUint16_t verDataDltd; /* Versions data deleted */
    dsUint16 t   retXtraVers;                              /* Retain extra versions */
    dsUint16_t retOnlyVers; /* Retain only versions */
    dsUint8 t copySer; /* for copy serialization values, see defines */
    dsUint8 t copyMode; /* for copy mode values, see defines above */
    dsChar_t destName[DSM_MAX_CG_DEST_LENGTH + 1]; /* Copy dest name */
   dsmBool_t bLanFreeDest; \overline{\phantom{a}} \overline{\phantom{a}} \overline{\phantom{a}} bestination has lan free path? */<br>dsmBool_t reserved; \phantom{a} /* Not currently used */
   dsmBool_t reserved;
   dsmBool<sup>-</sup>t bDeduplicate; /* destination has dedup enabled */
}tsmBackupDetailCG;
 /*-------------------------------------------------------------------------+
| Type definition for Query Mgmt Class detail response on dsmGetNextQObj()|
+-------------------------------------------------------------------------*/
typedef struct tsmQryRespMCDetailData
 {
     dsUint16 t stVersion; \overline{\hspace{1cm}} /* structure version */
     dsChar_t mcName[DSM_MAX_MC_NAME_LENGTH + 1]; /* mc name */
     dsChar t mcDesc[DSM_MAX_MC_DESCR_LENGTH + 1]; /*mc description */
    archDetailCG archDet; /* Archive copy group detail */<br>archDetailCG archDet; /* Archive copy group detail */
    backupDetailCG backupDet; /* Backup copy group detail */
} tsmQryRespMCDetailData;
#define tsmQryRespMCDetailDataVersion 4
 /*-------------------------------------------------------------------------+
| Type definition for Query Mgmt Class summary response on dsmGetNextQObj()|
+-------------------------------------------------------------------------*/
typedef struct tsmQryRespMCData
{
    dsUint16_t stVersion; <br>dsChar t mcName[DSM MAX MC NAME LENGTH + 1]; /* mc name */
     dsChar t mclame[DSM MAX MC NAME LENGTH + 1]; /* mclame x/dsChar_t mcDesc[DSM_MAX_MC_DESCR_LENGTH + 1]; /* mc description */
}tsmQryRespMCData;
 #define tsmQryRespMCDataVersion 1
  /*-------------------------------------------------------------------------+
 | Type definition for Archive queryBuffer on tsmBeginQuery() |
 +-------------------------------------------------------------------------*/
 typedef struct tsmQryArchiveData
 {
    dsUint16_t stVersion;<br>
t structure version */<br>
tsmObjName *objName;<br>
/* Full dsm name of object */
                                              /* Full dsm name of object */dsChar_t *owner; /* owner name */
                        /* for maximum date boundaries, see defines above */
     dsmDate insDateLowerBound; /* low bound archive insert date */
     dsmDate insDateUpperBound; /* hi bound archive insert date */
     dsmDate expDateLowerBound; /* low bound expiration date */
    dsmDate expDateUpperBound; /* hi bound expiration date */
    dsChar t *descr; /* archive description */
} tsmQryArchiveData;
#define tsmQryArchiveDataVersion 1
```
| | | | | | |  $\blacksquare$ | | | | | | | | | | | | | | | | |  $\blacksquare$ | | | | | | | | | | | | | | | | | | | | | | | | | | | | | | | | | | | | | | |  $\perp$ |

/\*-------------------------------------------------------------------------+ | Type definition for Query Archive response on dsmGetNextQObj() | +-------------------------------------------------------------------------\*/ typedef struct tsmQryRespArchiveData { dsUint16 t stVersion;  $/$  structure version  $*/$ tsmObjName objName; /\* Filespace name qualifier \*/ dsUint32\_t copyGroup; /\* copy group number \*/ dsChar\_t mcName[DSM\_MAX\_MC\_NAME\_LENGTH + 1]; /\* mc name \*/ dsChar t owner[DSM\_MAX\_OWNER\_LENGTH + 1]; /\* owner name \*/ dsStruct64 t objId;  $\rightarrow$  Whique copy id \*/ dsStruct64\_t reserved; /\* backward compatability \*/ dsUint8\_t mediaClass; /\* media access class \*/ dsmDate insDate; /\* archive insertion date \*/ dsmDate expDate; /\* expiration date for object \*/ dsChar t descr[DSM\_MAX\_DESCR\_LENGTH + 1]; /\* archive description \*/ dsUint16\_t objInfolen; /\* length of object-dependent info \*/ dsUint8 t objInfo[DSM\_MAX\_OBJINFO\_LENGTH]; /\*object-dependent info \*/ dsUint160\_t restoreOrderExt; /\* restore order \*/ dsStruct64\_t sizeEstimate; /\* size estimate stored by user \*/ dsUint8 t compressType; /\* Compression flag \*/ dsUint8\_t retentionInitiated; /\* object waiting on retention event\*/ dsUint8 t objHeld; /\* object is on "hold" see dsmapitd.h for values \*/ dsUint8 t encryptionType;  $\overline{\hspace{1cm}}$  /\* type of encryption \*/ dsUint8\_t encryptionType;<br>dsmBool\_t clientDeduplicated; /\* obj deduplicated by API\*/ } tsmQryRespArchiveData; #define tsmQryRespArchiveDataVersion 6 /\*-------------------------------------------------------------------------+ | Type definition for Archive sendBuff parameter on dsmSendObj() | +-------------------------------------------------------------------------\*/ typedef struct tsmSndArchiveData  $\left\{ \right.$ dsUint16\_t stVersion; /\* structure version \*/ dsChar t \*descr;  $\overline{\hspace{1cm}}$  /\* archive description \*/ } tsmSndArchiveData; #define tsmSndArchiveDataVersion 1 /\*-------------------------------------------------------------------------+ | Type definition for Backup queryBuffer on dsmBeginQuery() | +-------------------------------------------------------------------------\*/ typedef struct tsmQryBackupData { dsUint16 t stVersion;  $\frac{1}{x}$  structure version \*/ tsmObjName \*objName; /\* full dsm name of object \*/ dsChar\_t \*owner; /\* owner name \*/ dsUint8 t objState;  $/$ \* object state selector \*/ dsmDate pitDate;  $/*$  Date value for point in time restore  $*/$ /\* for possible values, see defines above  $*/$ dsUint32 t reserved1; dsUint32\_t reserved2; } tsmQryBackupData; #define tsmQryBackupDataVersion 3 /\*-------------------------------------------------------------------------+ | Type definition for Query Backup response on dsmGetNextQObj() | +-------------------------------------------------------------------------\*/ typedef struct tsmQryRespBackupData { dsUint16\_t stVersion; /\* structure version \*/ /\* full dsm name of object \*/<br>/\* copy group number \*/ dsUint32\_t copyGroup; /\* copy group number \*/  $mcName[DSM_MAX_MC_NAME_LENGTH + 1];$  /\* mc name \*/ dsChar t owner[DSM\_MAX\_OWNER\_LENGTH + 1]; /\* owner name \*/  $\blacksquare$  $\blacksquare$  $\blacksquare$ | |

|

| | | | | | | | | | | | | | | | | | | | | | | | | | | | | | | | | | | | | | |  $\perp$ | | | | | | | | | |

| | | | | | | | | | |

```
dsStruct64 t objId; \hspace{1cm} /* Unique object id */
                                                   \frac{1}{x} backward compatability */
       dsUint8_t mediaClass; /* media access class */
                                                    /* Obj state, active, etc. *//* backup insertion date */<br>/* expiration date for object */
       dsmDate expDate; /* expiration date for object */
       dsUint16_t objInfolen; /* length of object-dependent info*/
       dsUint8 t objInfo[DSM MAX OBJINFO LENGTH]; /*object-dependent info */
       dsUint160_t restoreOrderExt; /* restore order */
       dsStruct64 t sizeEstimate; /* size estimate stored by user */
       dsStruct64 t baseObjId;
      dsStruct64_t baseObjId;<br>dsUint16_t baseObjInfolen; /* length of base object-dependent info*/<br>dsUint8 t baseObjInfolen; /* length of base object-dependent info*/
      dsUint8 t baseObjInfo[DSM_MAX_OBJINFO_LENGTH]; /* base object-dependent info */
      dsUint160_t baseRestoreOrder; \overline{\phantom{a}} /* restore order */
       dsUint32 t fsID;
       dsUint8 t compressType;
       dsmBool_t isGroupLeader;
       dsmBool t isOpenGroup;
       dsUint8 t reserved1; /* for future use */dsmBool_t reserved2; /* for future use */
       dsUint16 t reserved3; \frac{1}{2} /* for future use */
       reservedInfo_t *reserved4; /* for future use */
       dsUint8 t encryptionType; \overline{\hspace{1cm}} /* type of encryption */
       dsmBool t clientDeduplicated; /* obj deduplicated by API*/
  } tsmQryRespBackupData;
  #define tsmQryRespBackupDataVersion 7
           /*-------------------------------------------------------------------------+
     | Type definition for Active Backup queryBuffer on dsmBeginQuery()
   |
     Notes: For the active backup query, only the fs (filespace) and objType
             fields of objName need be set. objType can only be set to
             DSM_OBJ_FILE or DSM_OBJ_DIRECTORY. DSM_OBJ_ANY_TYPE will not
            find a match on the query.
  +-------------------------------------------------------------------------*/
  typedef struct tsmQryABackupData
  {
      dsUint16_t stVersion; /* structure version */
                                                   /* Only fs and objtype used */} tsmQryABackupData;
#define tsmQryABackupDataVersion 1
|
  /*-------------------------------------------------------------------------+
  | Type definition for Query Active Backup response on dsmGetNextQObj() |
  +-------------------------------------------------------------------------*/
  typedef struct tsmQryARespBackupData
  {
      dsUint16_t stVersion; \begin{array}{ccc} & \rightarrow & \text{structure version} & \times \\ \text{tsmObjName} & \text{objName}; & \end{array}tsmObjName objName;<br>dsUint32 t copyGroup;<br>/* copygroup number */
                                                 /* copy group number */dsChar_t mcName[DSM_MAX_MC_NAME_LENGTH + 1];/*management class name*/
      dsChar<sup>t</sup> owner[DSM_MAX_OWNER_LENGTH + 1]; /* owner name */<br>dsmDate insDate; /* backup insertion date */
       dsmDate insDate; /* backup insertion date */
       dsUint16_t objInfolen; /* length of object-dependent info*/
      dsUint16_t objInfolen; <br>dsUint8 t objInfo[DSM_MAX_OBJINFO_LENGTH]; /*object-dependent info */
  } tsmQryARespBackupData;
#define tsmQryARespBackupDataVersion 1
|
  /*-------------------------------------------------------------------------+
| Type definition for Backup queryBuffer on dsmBeginQuery() |
|
  +-------------------------------------------------------------------------*/
  typedef struct tsmQryBackupGroups
  {
      dsUint16 t stVersion; /* structure version */
|
\blacksquare|
|
|
|
|
|
|
|
|
\blacksquare|
|
|
|
```
| | | | | | | |

| | | | | | | | | | | | | | | | |

> | | |

> |

| | |  $\blacksquare$  $\blacksquare$ | |

> | |

 $\mathbf{I}$ 

| | | | | | | |

> | |

```
dsUint8 t groupType;
    dsChar_t *fsName;
    dsChar_t *owner;
   dsStruct64_t groupLeaderObjId;
    dsUint8 t objType;
    dsUint32_t reserved1;
    dsUint32_t reserverd2;
} tsmQryBackupGroups;
#define tsmQryBackupGroupsVersion 2
/*-------------------------------------------------------------------------+
| Type definition for proxynode queryBuffer on tsmBeginQuery() |
+-------------------------------------------------------------------------*/
typedef struct tsmQryProxyNodeData
{
  dsUint16_t stVersion; <br>dsChar t *targetNodeName; /* target node name
  dsChar t *targetNodeName; // scractare reroron/ */<br>dsChar t *targetNodeName; /* target node name */
}tsmQryProxyNodeData;
#define tsmQryProxyNodeDataVersion 1
/*-------------------------------------------------------------------------+
| Type definition for qryRespProxyNodeData parameter used on tsmGetNextQObj()|
+-------------------------------------------------------------------------*/
typedef struct tsmQryRespProxyNodeData
{
  dsUint16 t stVersion ; /* structure version */
   dsChar_t idschart targetNodeName[DSM_MAX_ID_LENGTH+1]; /* target node name */
   dsChar t      peerNodeName[DSM_MAX_ID_LENGTH+1];   /* peer node name   */
   dsChar_t hlAddress[DSM_MAX_ID_LENGTH+1]; /* peer hlAddress */
   dsChar t     11Address[DSM_MAX_ID_LENGTH+1];     /* peer llAddress   */
}tsmQryRespProxyNodeData;
#define tsmQryRespProxyNodeDataVersion 1
/*-------------------------------------------------------------------------+
| Type definition for WINNT and OS/2 Filespace attributes |
+-------------------------------------------------------------------------*/
typedef struct tsmDosFSAttrib
{
    osChar t driveLetter ; /* drive letter for filespace */dsUint16 t fsInfoLength; /* fsInfo length used */osChar t fsInfo[DSM_MAX_FSINFO_LENGTH];/*caller-determined data */
} tsmDosFSAttrib ;
/*-------------------------------------------------------------------------+
| Type definition for UNIX Filespace attributes |
+-------------------------------------------------------------------------*/
typedef struct tsmUnixFSAttrib
{
   dsUint16_t fsInfoLength; /* fsInfo length used
    osChar t fsInfo[DSM_MAX_FSINFO_LENGTH];/*caller-determined data */
} tsmUnixFSAttrib ;
/*-------------------------------------------------------------------------+
| Type definition for NetWare Filespace attributes |
+-------------------------------------------------------------------------*/
typedef tsmUnixFSAttrib tsmNetwareFSAttrib;
/*-------------------------------------------------------------------------+
| Type definition for Filespace attributes on all Filespace calls |
+-------------------------------------------------------------------------*/
typedef union
{
    tsmNetwareFSAttrib netwareFSAttr;
```
| | | | | | | | | | | | | | | | | | | | | | | | | | | | | | | | | | | | | | | | | | | | | | | | | | | | | | | | | | | | | | | | | | |

```
tsmUnixFSAttrib unixFSAttr ;
      tsmDosFSAttrib dosFSAttr ;
} tsmFSAttr ;
|
  /*-------------------------------------------------------------------------+
| Type definition for fsUpd parameter on dsmUpdateFS()
|
+-------------------------------------------------------------------------*/
|
  typedef struct tsmFSUpd
 \{dsUint16 t stVersion ; /* structure version */
      dsChart *fsType ; /* filespace type */
      dsStruct64_t occupancy ; /* occupancy estimate */
      dsStruct64 t capacity ; \rightarrow /* capacity estimate */
     dsUint16_t stVersion; /* structure version */<br>dsChar_t *fsType; /* filespace type */<br>dsStruct64_t occupancy; /* occupancy estimate */<br>dsStruct64_t capacity; /* capacity estimate */<br>tsmFSAttr fsAttr; /* platform specific at
  } tsmFSUpd ;
#define tsmFSUpdVersion 1
|
  /*-------------------------------------------------------------------------+
  | Type definition for Filespace queryBuffer on dsmBeginQuery() |
  +-------------------------------------------------------------------------*/
  typedef struct tsmQryFSData
 {
      dsUint16 t stVersion; \frac{1}{x} structure version \frac{x}{x}dsChar_t *fsName; /* File space name */
  dsChar_t *fsName;<br>} tsmQryFSData;
 #define tsmQryFSDataVersion 1
   /*-------------------------------------------------------------------------+
  | Type definition for Query Filespace response on dsmGetNextQObj() |
  +-------------------------------------------------------------------------*/
  typedef struct tsmQryRespFSData
  {
      dsUint16_t stVersion; /* structure version */
      dsChar t    fsName[DSM_MAX_FSNAME_LENGTH + 1];    /* Filespace name */
      dsChar_t fsType[DSM_MAX_FSTYPE_LENGTH + 1] ; /* Filespace type */
      dsStruct64 t occupancy; / /* Occupancy est. in bytes. */
      dsStruct64 t capacity; \hspace{1cm} /* Capacity est. in bytes. */
      tsmFSAttr fsAttr ; /* platform specific attributes */
      dsmDate backStartDate; /* start backup date */
      dsmDate backCompleteDate; /* end backup Date */
      dsmDate reserved1 ; /* For future use */
      dsmBool t bIsUnicode;
      dsUint32_t fsID;
  } tsmQryRespFSData;
  #define tsmQryRespFSDataVersion 4
   /*-------------------------------------------------------------------------+
  | Type definition for regFilespace parameter on dsmRegisterFS()
  +-------------------------------------------------------------------------*/
  typedef struct tsmRegFSData
  {
      dsUint16_t stVersion; /* structure version */
      dsChart *fsName; /* Filespace name */
      dsChart *fsType; /* Filespace type */
                                          /* Filespace name */<br>/* Filespace type */<br>/* Occupancy est. in bytes. */<br>/* Canacity of
      dsStruct64 t capacity; \overline{\hspace{1cm}} /* Capacity est. in bytes. */
                                           \frac{1}{x} platform specific attributes */
  } tsmRegFSData;
#define tsmRegFSDataVersion 1
|
   /*-------------------------------------------------------------------------+
  | Type definition for session info response on dsmQuerySessionInfo() |
  +-------------------------------------------------------------------------*/
|
|
\blacksquare|
|
|
|
|
|
|
```
| | | | | | | | | | |

| |

|

| | | | | | | | | | | | | | | | | | | | | | | | | | | | | | | | | | | | | | typedef struct

| | | | | | | | | | | | | | | | | | | | | | | | | | | | | | | | | | | | | | | | | | | | | | | | | | | | | | | | | | | | | | | | | | |

```
{
 dsUint16_t stVersion; /* Structure version
   /*------------------------------------------------------------------*/
    /* Server information
   /*------------------------------------------------------------------*/
 dsChar_t serverHost[DSM_MAX_SERVERNAME_LENGTH+1];<br>/* Network_bost_name
                              /* Network host name of DSM server */
  dsUint16_t serverPort; /* Server comm port on host */
  dsmDate serverDate; /* Server's date/time */
  dsChar t serverType[DSM_MAX_SERVERTYPE_LENGTH+1];
                              /* Server's execution platform */
  dsUint16 t   serverVer;        /* Server's version number      */
  dsUint16_t serverRel; /* Server's release number */
  dsUint16 t   serverLev;        /* Server's level number       */
  dsUint16_t serverSubLev; /* Server's sublevel number */
  /*------------------------------------------------------------------*/
    /* Client Defaults *//*------------------------------------------------------------------*/
  dsChar_t nodeType[DSM_MAX_PLATFORM_LENGTH+1]; /*node/application type*/
  dsChart fsdelim; /* File space delimiter */
  dsChar_t hldelim; /* Delimiter betw highlev & lowlev */
  dsUint8 t compression;       /* Compression flag         */
  dsUint8_t archDel; /* Archive delete permission */
  dsUint8_t backDel; /* Backup delete permission */
  dsUint32_t maxBytesPerTxn; /* for future use */
  dsUint16_t maxObjPerTxn; /* The max objects allowed in a txn */
  /*------------------------------------------------------------------*/
   /* Session Information */
   /*------------------------------------------------------------------*/
  dsChart id[DSM_MAX_ID_LENGTH+1]; /* Sign-in id node name */
  dsChar_t owner[DSM_MAX_OWNER_LENGTH+1]; /* Sign-in owner */
                              /* (for multi-user platforms) */
  dsChar t confFile[DSM_PATH_MAX + DSM_NAME_MAX +1];
                           /* len is platform dep *//* dsInit name of appl config file */
  dsUint8_t opNoTrace; /* dsInit option - NoTrace = 1 */
 /*------------------------------------------------------------------*/
    /* Policy Data *//*------------------------------------------------------------------*/
  dsChar t    domainName[DSM_MAX_DOMAIN_LENGTH+1]; /* Domain name     */
  dsChar_t policySetName[DSM_MAX_PS_NAME_LENGTH+1];
                              /* Active policy set name */
  dsmDate polActDate; /* Policy set activation date */
  dsChar_t dfltMCName[DSM_MAX_MC_NAME_LENGTH+1];/* Default Mgmt Class */
  dsUint16 t gpBackRetn; /* Grace-period backup retention */dsUint16 t gpArchRetn; \overline{\hspace{1cm}} /* Grace-period archive retention \hspace{1cm} */
  dsChar t    adsmServerName[DSM_MAX_SERVERNAME_LENGTH+1]; /* adsm server name */
  dsmBool t archiveRetentionProtection; /* is server Retention protection enabled */
  dsUint64_t maxBytesPerTxn_64; /* for future use */
  dsmBoolt lanFreeEnabled; /* lan free option is set */
  dsmDedupType dedupType; /* server or clientOrServer */
} tsmApiSessInfo;
#define tsmApiSessInfoVersion 4
               /*-------------------------------------------------------------------------+
 | Type definition for Query options response on dsmQueryCliOptions() |
| and dsmQuerySessOptions() |
 +-------------------------------------------------------------------------*/
typedef struct
{
dsUint16_t stVersion;
 dsChar_t dsmiDir[DSM_PATH_MAX + DSM_NAME_MAX +1];
 dsChar_t dsmiConfig[DSM_PATH_MAX + DSM_NAME_MAX +1];
```

```
dsChar t serverName[DSM_MAX_SERVERNAME_LENGTH+1];
    dsInt16_t commMethod;
    dsChar t serverAddress[DSM_MAX_SERVER_ADDRESS];
    dsChar_t nodeName[DSM_MAX_NODE_LENGTH+1];
    dsmBoo\overline{d} t compression;
    dsmBool t compressalways;
    dsmBool t passwordAccess;
    }tsmOptStruct ;
 #define tsmOptStructVersion 1
  /*-------------------------------------------------------------------------+
  | Type definition for qryRespAccessData parameter used on dsmQueryAccess()|
  +-------------------------------------------------------------------------*/
  typedef struct
  {
      dsUint16 t stVersion ; \overline{\hspace{1cm}} /* structure version \overline{\hspace{1cm}} */
      dsChar t      node[DSM_MAX_ID_LENGTH+1];    /* node name        */
      dsChar t     owner[DSM_MAX_OWNER_LENGTH+1]; /* owner          */
      tsmObjName objName ; /* object name */
      dsmAccessType accessType; /* archive or backup */
      dsUint32_t ruleNumber ; /* Access rule id */
  }tsmQryRespAccessData;
 #define tsmQryRespAccessDataVersion 1
  /*-------------------------------------------------------------------------+
  | Type definition for envSetUp parameter on dsmSetUp()
  +-------------------------------------------------------------------------*/
  typedef struct tsmEnvSetUp
  {
      dsUint16 t stVersion; \frac{1}{3} /* structure version */
      dsChar_t dsmiDir[DSM_PATH_MAX + DSM_NAME_MAX +1];
      dsChar t dsmiConfig[DSM_PATH_MAX + DSM_NAME_MAX +1];
      dsChar_t dsmiLog[DSM_PATH_MAX + DSM_NAME_MAX +1];
      char ***argv; /* for executables name argv[0] */
      dsChar t logName[DSM_NAME_MAX +1];
      dsmBool_t reserved1; /* for future use */
      dsmBool t reserved2; /* for future use */} tsmEnvSetUp;
  #define tsmEnvSetUpVersion 4
  /*-------------------------------------------------------------------------+
  | Type definition for dsmInitExIn_t
  +-------------------------------------------------------------------------*/
  typedef struct tsmInitExIn_t
  {
      dsUint16_t stVersion; /* structure version */<br>tsmApiVersionEx *apiVersionExP;
      tsmApiVersionEx *apiVersionExP;
      dsChar_t *clientNodeNameP;
      dsChar t *clientOwnerNameP;
      dsChar_t *clientPasswordP;
      dsChar t *userNameP;
      dsChar t *userPasswordP;
      dsChar_t *applicationTypeP;
      dsChart *configfile;
      dsChar_t *options;
      dsChart dirDelimiter;
      dsmBool t useUnicode;
      dsmBool_t bCrossPlatform;
      dsmBool t bService;
      dsmBool_t bEncryptKeyEnabled;
      dsChar t *encryptionPasswordP;
      dsmBool t useTsmBuffers;
|
|
\blacksquare\blacksquare|
|
|
|
|
|
|
|
|
|
\blacksquare|
|
|
|
|
|
|
|
|
|
|
```
| | | | |

| | | | | | | |

> | | | |

> | | | | | | | |

> |

| | | |

| | | | | | | | | | |

```
dsUint8 t numTsmBuffers:
 } tsmInitExIn_t;
#define tsmInitExInVersion 4
|
  /*-------------------------------------------------------------------------+
| Type definition for dsmInitExOut_t
 +-------------------------------------------------------------------------*/
 typedef struct tsmInitExOut_t
 {
     dsUint16 t stVersion; \hspace{1cm} /* structure version */
     dsInt16_t userNameAuthorities;
     dsInt16 t infoRC; \hspace{1cm} /* error return code if encountered */
                                   /* adsm server name */
     dsChar t       adsmServerName[DSM_MAX_SERVERNAME_LENGTH+1];
     dsUint16_t serverVer; /* Server's version number */
     dsUint16_t serverRel; /* Server's release number */
     dsUint16_t serverLev; /* Server's level number */
     dsUint16 t serverSubLev; /* Server's sublevel number */
 } tsmInitExOut_t;
 #define tsmInitExOutVersion 2
 /*-------------------------------------------------------------------------+
| Type definition for dsmLogExIn_t
+-------------------------------------------------------------------------*/
|
 typedef struct tsmLogExIn_t
 {
     dsUint16 t stVersion; /* structure version */
     dsmLogSeverity severity;
     dsChar t appMsgID[8];
     dsmLogType logType; /* log type : local, server, both */
     dsChar t *message; /* text of message to be logged */
     dsChar t       appName[DSM_MAX_PLATFORM_LENGTH];
     dsChar_t osPlatform[DSM_MAX_PLATFORM_LENGTH];
     dsChar t       appVersion[DSM_MAX_PLATFORM_LENGTH];
 } tsmLogExIn_t;
 #define tsmLogExInVersion 2
  /*-------------------------------------------------------------------------+
| Type definition for dsmlogExOut_t
+-------------------------------------------------------------------------*/
 typedef struct tsmLogExOut_t
 {
     dsUint16 t stVersion; /* structure version */
 } tsmLogExOut_t;
 #define tsmLogExOutVersion 1
  /*-------------------------------------------------------------------------+
 | Type definition for dsmRenameIn_t
 +-------------------------------------------------------------------------*/
  typedef struct tsmRenameIn_t
  {
     dsUint16 t stVersion; \overline{\hspace{1cm}} /* structure version */
     dsUint32_t tsmHandle; /* handle for session */
     dsUint8 t repository; \frac{1}{2} repository; \frac{1}{2} repository;
     tsmObjName *objNameP ; /* object name */
     dsChar t newHl[DSM MAX HL LENGTH + 1]; /* new High level name */
     dsChar t      newLl[DSM_MAX_LL_LENGTH + 1]; /* new Low level name */
     dsmBool_t merge; /* merge into existing name*/
     ObjID objId; /* objId for Archive */
 } tsmRenameIn_t;
```
#define tsmRenameInVersion 1

| | |

> |  $\blacksquare$ |  $\perp$ | | | |  $\blacksquare$  $\perp$ | | | | | | |  $\blacksquare$ | |  $\perp$ | | | | | | | | | | | | |  $\blacksquare$ | | |  $\perp$ | | | | |  $\blacksquare$ | | | | | | | | | | | | | | | | |

 $\mathbf{I}$ 

```
/*-------------------------------------------------------------------------+
  | Type definition for dsmRenameOut t
+-------------------------------------------------------------------------*/
|
typedef struct tsmRenameOut_t
|
{
|
     dsUint16 t stVersion; \frac{1}{x} structure version */
 } tsmRenameOut_t;
#define tsmRenameOutVersion 1
|
  /*-------------------------------------------------------------------------+
  | Type definition for tsmEndSendObjExIn t
  +-------------------------------------------------------------------------*/
 typedef struct tsmEndSendObjExIn_t
 {
      dsUint16_t stVersion; /* structure version */
      dsUint32_t tsmHandle; /* handle for session */
  } tsmEndSendObjExIn_t;
#define tsmEndSendObjExInVersion 1
|
  /*-------------------------------------------------------------------------+
 | Type definition for dsmEndSendObjExOut t
 +-------------------------------------------------------------------------*/
typedef struct tsmEndSendObjExOut_t
|
{
|
     dsUint16 t stVersion; \frac{1}{x} structure version */
     dsStruct64 t totalBytesSent; /* total bytes read from app */
     dsmBool_t objCompressed; /* was object compressed */
     dsStruct64 t totalCompressSize; /* total size after compress */
     dsStruct64_t totalLFBytesSent; /* total bytes sent Lan Free */
     dsUint8 t encryptionType; /* type of encryption used */
     dsmBool t objDeduplicated; /* was object processed for dist. data dedup */
     dsStruct64_t totalDedupSize; /* total size after de-dup */
  }tsmEndSendObjExOut_t;
  #define tsmEndSendObjExOutVersion 3
  /*-------------------------------------------------------------------------+
  | Type definition for tsmGroupHandlerIn_t
  +-------------------------------------------------------------------------*/
  typedef struct tsmGroupHandlerIn_t
  {
      dsUint16_t stVersion; /* structure version */
      dsUint32_t tsmHandle; /* handle for session */
      dsUint8_t groupType; /* Type of group */
      dsUint8_t actionType; /* Type of group operation */
      dsUint8 t memberType; /* Type of member: Leader or member */
      dsStruct64_t leaderObjId; /* OBJID of the groupleader */
      dsChart *uniqueGroupTagP; /* Unique group identifier */
      tsmObjName *objNameP ; /* group leader object name */
      dsmGetList memberObjList; /* list of objects to remove, assign */
  } tsmGroupHandlerIn_t;
  #define tsmGroupHandlerInVersion 1
  /*-------------------------------------------------------------------------+
 | Type definition for tsmGroupHandlerExOut_t
 +-------------------------------------------------------------------------*/
  typedef struct tsmGroupHandlerOut_t
{
|
     dsUint16_t stVersion; \frac{1}{2} /* structure version */
 } tsmGroupHandlerOut_t;
 #define tsmGroupHandlerOutVersion 1
\blacksquare\mathbf{I}
```
| |  $\blacksquare$ 

|  $\perp$ |

> | |  $\blacksquare$ | | | | | | | | | | |

| | | |  $\blacksquare$ | |  $\blacksquare$ | | | |  $\mathbf{I}$ | | | | | | | | | | | | | | | | |  $\blacksquare$  $\mathbf{I}$ | |  $\blacksquare$ 

|

|

```
/*-------------------------------------------------------------------------+
  | Type definition for tsmEndTxnExIn t
+-------------------------------------------------------------------------*/
|
  typedef struct tsmEndTxnExIn_t
{
|
      dsUint16 t stVersion; \overline{\hspace{1cm}} /* structure version */
      dsUint32_t tsmHandle; /* handle for session */
      dsUint8 t vote;
 } tsmEndTxnExIn_t;
  #define tsmEndTxnExInVersion 1
  /*-------------------------------------------------------------------------+
  | Type definition for tsmEndTxnExOut_t
  +-------------------------------------------------------------------------*/
  typedef struct tsmEndTxnExOut_t
  {
      dsUint16 t stVersion; /* structure version */
      dsUint16 t reason;          /* reason code         */
      dsStruct64 t groupLeaderObjId; /* groupLeader obj id returned on */
                                            /* DSM_ACTION_OPEN */
      dsUint8_t reserved1; /* future use */
      dsUint16 t reserved2; / future use */} tsmEndTxnExOut_t;
#define tsmEndTxnExOutVersion 1
|
  /*-------------------------------------------------------------------------+
  | Type definition for tsmEndGetDataExIn_t
  +-------------------------------------------------------------------------*/
  typedef struct tsmEndGetDataExIn_t
  {
     dsUint16 t stVersion; /* structure version */
     dsUint32_t tsmHandle; /* handle for session */
  }tsmEndGetDataExIn_t;
#define tsmEndGetDataExInVersion 1
|
  /*-------------------------------------------------------------------------+
  | Type definition for tsmEndGetDataExOut t
  +-------------------------------------------------------------------------*/
  typedef struct tsmEndGetDataExOut_t
  {
     dsUint16 t stVersion; /* structure version */
     dsUint16_t reason; /* reason code */
     dsStruct64 t totalLFBytesRecv; /* total lan free bytes recieved */
  }tsmEndGetDataExOut_t;
#define tsmEndGetDataExOutVersion 1
|
  /*-------------------------------------------------------------------------+
  | Type definition for on tsmRetentionEvent() |
  +-------------------------------------------------------------------------*/
  typedef struct tsmRetentionEventIn_t
  {
     dsUint16 t stVersion; \hspace{1cm} /* structure version */
     dsUint32 t tsmHandle; / tsession Handle */dsmEventType_t eventType; /* Event type */
     dsmObjList_t objList; /* object ID */
  }tsmRetentionEventIn_t;
#define tsmRetentionEventInVersion 1
|
  /*-------------------------------------------------------------------------+
  | Type definition for on tsmRetentionEvent() |
  +-------------------------------------------------------------------------*/
  typedef struct tsmRetentionEventOut_t
\blacksquare\blacksquare
```
|

| | | | | |  $\perp$ |  $\blacksquare$ | | | | | | | | | | |

 $\perp$ | |  $\perp$  $\perp$  $\perp$ | | | | | |  $\perp$ | | | | | | | |  $\perp$ | | |  $\perp$ | | | | | | |  $\blacksquare$  $\perp$ | | |

```
dsUint16 t stVersion; /* structure version */
  }tsmRetentionEventOut_t;
#define tsmRetentionEventOutVersion 1
|
  /*-------------------------------------------------------------------------+
 | Type definition for tsmUpdateObjExIn_t
+-------------------------------------------------------------------------*/
|
  typedef struct tsmUpdateObjExIn_t
  {
      dsUint16_t stVersion; /* structure version */
      dsUint32_t tsmHandle; /* session Handle */
      tsmSendType sendType; /* send type back/arch */
      dsChar t *descrP; / /* archive description */
    tsmSendType summanure,<br>
tsmSendType sendType; /* send type back/arch */<br>
dsChar_t *descrP; /* archive description */<br>
tsmObjName *objNameP; /* objName */<br>
tsmObjAttr *objAttrPtr; /* attribute */
     tsmObjAttr *objAttrPtr; /* attribute */
     dsUint32_t objUpdAct;<br>ObjID archObjId;
                                            \begin{array}{ccc} \n\text{/*} & \text{attribute} & \n\text{/*} & \text{update action} & \n\text{/*} & \n\text{/*} & \text{objId} & \n\text{for archive} & \n\text{/*} & \n\end{array}}tsmUpdateObjExIn_t;
#define tsmUpdateObjExInVersion 1
|
   /*-------------------------------------------------------------------------+
 | Type definition for tsmUpdateObjExOut_t
 +-------------------------------------------------------------------------*/
  typedef struct tsmUpdateObjExOut_t
  {
       dsUint16 t stVersion; /* structure version */
  }tsmUpdateObjExOut_t;
#define tsmUpdateObjExOutVersion 1
|
#if _OPSYS_TYPE == DS_WINNT
|
#pragma pack()
|
#endif
|
#ifdef _MAC
|
#pragma options align = reset
|
#endif
|
#endif /* _H_TSMAPITD */
|
/***********************************************************************
|* Tivoli Storage Manager
   * API Client Component
   \star* (C) Copyright IBM Corporation 1993,2008 *
   ***********************************************************************/
   /**************************************************************************
   * Header File Name: dsmapips.h
   *
   * Environment: *********************************************
                        ** This is a platform-specific source file **
                        ** versioned for Windows NT **
   *
                        * *********************************************
   *
   * Design Notes: This file includes platform dependent definitions
   *
   * Descriptive-name: Definitions for Tivoli Storage Manager typedefs and LINKAGE
   *-------------------------------------------------------------------------*/
   #ifndef _H_DSMAPIPS
   #define _H_DSMAPIPS
   #ifndef _WIN64
   #pragma pack(1)
   #endif
   /*<><><><><><><><><><><><><><><><><><><><><><><><><><><><><><><><><><><><>*/
|
\blacksquare\blacksquare|
|
\blacksquare\blacksquare|
|
\blacksquare\blacksquare|
|
\blacksquare|
|
|
|
```
{

|

| | | |

|

| | |

| |

| |

```
\sqrt{\star} \qquad \qquad T Y P E D E F S \qquad \qquad \star//*<><><><><><><><><><><><<<<>
/* new typedef file for Version 3 \times/
#if !defined(DSMAPILIB) || defined (XOPEN_BUILD)
/* support for linkage */
#include <windows.h>
#define DSMLINKAGE WINAPI
#define DS_WINNT 22
#define _OPSYS_TYPE DS_WINNT
  typedef signed char dsInt8_t;
  typedef unsigned char dsUint8_t;
  typedef signed short dsInt16_t;
  typedef unsigned short dsUint16 t;
  typedef signed long dsInt32\overline{t};
  typedef unsigned long dsUint32 t;
/*== Character and string types ===*/
#ifdef UNICODE
 typedef wchar t dsChar t;
  #define dsTEXT(x) L##x
#else
  typedef char dsChar_t;
 #define dsTEXT(x) x
#endif /* !UNICODE */
/*== Common typedefs and defines derived from dsChar t ===*/
typedef dsChar t *dsString t;
  /* added for the extended restore order */
  typedef struct
   {
    dsUint32_t top;
    dsUint32_t hi_hi;
    dsUint32_t hi_lo;
    dsUint32_t lo_hi;
    dsUint32_t lo_lo;
  } dsUint160_t ;
#if defined(_LONG_LONG)
  typedef __int64 dsInt64_t;<br>typedef unsigned __int64 dsUint64_t;
  typedef \overline{unsigned} _int64
  /*=== A "true" unsigned 64-bit integer ===*/
  typedef __int64 dsLongLong_t;
#else
typedef struct tagUINT64_t
  {
     dsUint32 t hi; /* Most significant 32 bits. */
     dsUint32_t lo; /* Least significant 32 bits. */
  } dsUint64_t;
#endif
/*-------------------------------------------------------------------------+
| Type definition for bool_t |
+-------------------------------------------------------------------------*/
/*
* Had to create a Boolean type that didn't clash with any other predefined
* version in any operating system or windowing system.
*/
typedef enum
{
  dsmFalse = 0x00,
  dsmTrue = 0x01}dsmBool_t ;
/*== for backward compatability ===*/
#define uint8 dsUint8_t
#define int8 dsInt8_t
#define uint16 dsUint16 t
#define int16 dsInt16_t
#define uint32 dsUint32 t
#define int32 dsInt32_t
#define uint64 dsStruct64_t
#define bool t dsBool t
```

```
#define dsBool_t dsmBool_t
   #define bTrue dsmTrue
   #define bFalse dsmFalse
  typedef struct
   {
     dsUint32_t hi; /* Most significant 32 bits. */
     dsUint32_t lo; /* Least significant 32 bits. */
  }dsStruct64_t ;
  #endif /* DSMAPILIB */
  #ifndef _WIN64
  #pragma pack()
  #endif
  #endif /* _H_DSMAPIPS */</windows.h>
/***********************************************************************
|
* Tivoli Storage Manager *
|
\blacksquare * Common Source Component
   \star\rightarrow (C) Copyright IBM Corporation 1993,2010 *
***********************************************************************/
|
/***********************************************************************
|
 * Header File Name: release.h
*
|
                   * Environment: ************************************************
  * * This is a platform-independent source file **
  * ************************************************
   *
  * Design Notes: This file contains the common information about
                    the actual version.release.level.sublevel
*
|
|\quad \ast Descriptive-name: Definitions for Tivoli Storage manager version
*
|
\rightarrow Note: This file should contain no LOG or CMVC information. It is
         shipped with the API code.
  *
  *----------------------------------------------------------------------*/
#ifndef _H_RELEASE
|
#define _H_RELEASE
|
| #define COMMON_VERSION 6
#define COMMON_RELEASE 2
|
l #define COMMON_LEVEL 0
  #define COMMON_SUBLEVEL 00
  #define COMMON_DRIVER dsTEXT("")
#define COMMON VERSIONTXT "6.2.0.00"
#define SHIPYEARTXT "2010"
|
#define SHIPYEARTXTW dsTEXT("2010")
|
#define TSMPRODTXT "IBM Tivoli Storage Manager"
|
  /*======================================================================
    The following string definitions are used for VERSION information
     and should not be converted to dsTEXT or osTEXT. They are used
     only at link time.
     These are also used when the Jar file is built on Unix. See the
    the perl script tools/unx/mzbuild/createReleaseJava
======================================================================*/
|
#define COMMON_VERSION_STR "6"
|
#define COMMON_RELEASE_STR "2"
|
  #define COMMON_LEVEL_STR "0"
#define COMMON_SUBLEVEL_STR "00"
|
#define COMMON_DRIVER_STR "091116B"
|
/*=== product names definitions ===*/
||
\blacksquare| * Environment:
|
\blacksquare|
\blacksquare\blacksquare|
|
|
\blacksquare|
\blacksquare|
|
|
|
```
|

|

|

| | |

> | | |  $\blacksquare$

> > |

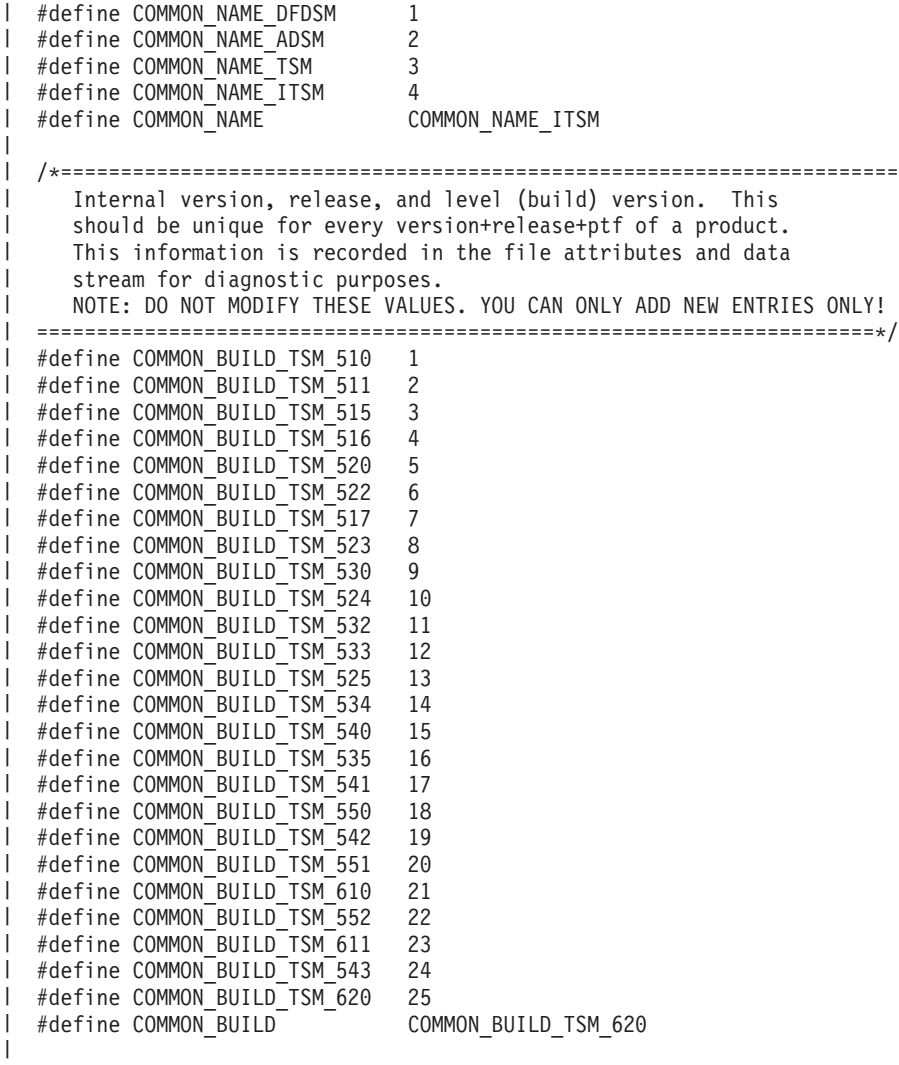

#endif /\* \_H\_RELEASE \*/ |

# **Appendix C. API function definitions source file**

This appendix contains the dsmapifp.h header file, so you can see the function definitions for the API.

**Note: DSMLINKAGE** is defined differently for each operating system. See the definitions in the dsmapips.h file for your specific operating system.

```
/***********************************************************************
* Tivoli Storage Manager
* API Client Component
\star* (C) Copyright IBM Corporation 1993,2008 *
***********************************************************************/
/**************************************************************************/
/* Header File Name: dsmapifp.h */
\frac{1}{x} \frac{x}{1}/* Descriptive-name: Tivoli Storage Manager API function prototypes */
/**************************************************************************/
#ifndef _H_DSMAPIFP
#define _H_DSMAPIFP
#if defined(\text{cplusplus})
extern "C" {
#endif
#ifdef DYNALOAD_DSMAPI
/* function will be dynamically loaded */
#include "dsmapidl.h"
#else
/* functions will be implicitly loaded from library *//*========================================================================*/
/* PUBLIC FUNCTIONS *//*========================================================================*/
extern dsInt16_t DSMLINKAGE dsmBeginGetData(
      dsUint32_t dsmHandle,
      dsBool t mountWait,
      dsmGetType getType,
      dsmGetList *dsmGetObjListP
);
extern dsInt16_t DSMLINKAGE dsmBeginQuery(
     dsUint32<sub>_</sub>t dsmHandle,
      dsmQueryType queryType,
      dsmQueryBuff *queryBuffer
);
extern dsInt16_t DSMLINKAGE dsmBeginTxn(<br>dsUint32 t dsmHandle
                dsmHandle
);
extern dsInt16_t DSMLINKAGE dsmBindMC(
      dsUint32_t dsmHandle,
      dsmObjName *objNameP,
      dsmSendType sendType,
      mcBindKey *mcBindKeyP
);
extern dsInt16_t DSMLINKAGE dsmChangePW(
     dsUint32_t dsmHandle,
     char *oldPW.
     char *newPW
);
extern dsInt16 t DSMLINKAGE dsmCleanUp(
     dsBool\overline{t} mtFlag
);
extern dsInt16_t DSMLINKAGE dsmDeleteAccess(
      dsUint32_t dsmHandle,
      dsUint32 t ruleNum
```

```
);
extern dsInt16 t DSMLINKAGE dsmDeleteObj(
      dsUint32 t dsmHandle,
      dsmDelType delType,<br>dsmDelInfo delInfo
      dsmDelInfo
);
extern dsInt16_t DSMLINKAGE dsmDeleteFS(
      dsUint32_t dsmHandle,
      char *fsName,
      dsUint8_t repository
);
extern dsInt16_t DSMLINKAGE dsmEndGetData(
      dsUint3\overline{2} t dsmHandle
);
extern dsInt16 t DSMLINKAGE dsmEndGetDataEx(
      dsmEndGetDataExIn_t *dsmEndGetDataExInP,
      dsmEndGetDataExOut_t *dsmEndGetDataExOutP
);
extern dsInt16 t DSMLINKAGE dsmEndGetObj(
      dsUint32_t dsmHandle
);
extern dsInt16_t DSMLINKAGE dsmEndQuery(
      dsUint32_t dsmHandle
);
extern dsInt16 t DSMLINKAGE dsmEndSendObj(
      dsUint32_t dsmHandle
);
extern dsInt16 t DSMLINKAGE dsmEndSendObjEx(
      dsmEndSendObjExIn t *dsmEndSendObjExInP,
      dsmEndSendObjExOut_t *dsmEndSendObjExOutP
);
extern dsInt16_t DSMLINKAGE dsmEndTxnEx(
      dsmEndTxnExIn_t *dsmEndTxnExInP,
      dsmEndTxnExOut t *dsmEndTxnExOutP
);
extern dsInt16_t DSMLINKAGE dsmEndTxn(
      dsUint32_t dsmHandle,
      dsUint8 t vote,
      dsUint16 t *reason
);
extern dsInt16_t DSMLINKAGE dsmGetData(<br>dsUint32 t dsmHandle,
      dsUint3\overline{2}t
      DataBlk *dataBlkPtr
);
extern dsInt16 t DSMLINKAGE dsmGetBufferData(
      getBufferDataIn t *dsmGetBufferDataInP,
      getBufferDataOut_t *dsmGetBufferDataOutP
);
extern dsInt16 t DSMLINKAGE dsmGetNextQObj(
      dsUint32_t dsmHandle,
      DataBlk *dataBlkPtr
) ;
extern dsInt16_t DSMLINKAGE dsmGetObj(
      dsUint32 t dsmHandle,
      ObjID *objIdP,
      DataBlk *dataBlkPtr
);
extern dsInt16 t DSMLINKAGE dsmGroupHandler(
      dsmGroupHandlerIn t *dsmGroupHandlerInP,
      dsmGroupHandlerOut_t *dsmGroupHandlerOutP
);
extern dsInt16_t DSMLINKAGE dsmInit(
      dsUint32_t *dsmHandle,<br>dsmApiVersion *dsmApiVers
                          *dsmApiVersionP,
      char *clientNodeNameP,
      char *clientOwnerNameP,
      char *clientPasswordP,
```

```
char *applicationType,
      char *configfile,
      char *options
);
extern dsInt16 t DSMLINKAGE dsmInitEx(
      dsUint32 t *dsmHandleP,
      dsmInitExIn_t *dsmInitExInP,
      dsmInitExOut_tt
);
extern dsInt16_t DSMLINKAGE dsmLogEvent(
      dsUint3\overline{2} t dsmHandle,
      logInfo *lopInfoP
);
extern dsInt16_t DSMLINKAGE dsmLogEventEx(<br>dsUint32 t dsmHandle,
      dsUint32 t
      dsmLogExIn t *dsmLogExInP,
      dsmLogExOut_t *dsmLogExOutP
);
extern dsInt16 t DSMLINKAGE dsmQueryAccess(
      dsUint3\overline{2} t dsmHandle,
      qryRespAccessData **accessListP,
      dsUint16 t *numberOfRules
);
extern void DSMLINKAGE dsmQueryApiVersion(
      dsmApiVersion *apiVersionP
);
extern void DSMLINKAGE dsmQueryApiVersionEx(
      dsmApiVersionEx *apiVersionP
);
extern dsInt16_t DSMLINKAGE dsmQueryCliOptions(
      optStruct *optstructP
);
extern dsInt16 t DSMLINKAGE dsmQuerySessInfo(
      dsUint32_t dsmHandle,
      ApiSessInfo
);
extern dsInt16_t DSMLINKAGE dsmQuerySessOptions(
      dsUint3\overline{2} t dsmHandle,
      optStruct *optstructP
);
extern dsInt16_t DSMLINKAGE dsmRCMsg(<br>dsUint32 t dsmHandle,
      dsUint3\overline{2} t
      dsInt16_t dsmRC,
      char *msg
);
extern dsInt16 t DSMLINKAGE dsmRegisterFS(
      dsUint32 t dsmHandle,
      regFSData *regFilespaceP
);
extern dsInt16_t DSMLINKAGE dsmReleaseBuffer(<br>releaseBufferIn t *dsmReleaseBuffer
                           releaseBufferIn_t *dsmReleaseBufferInP,
      releaseBufferOut t *dsmReleaseBufferOutP
);
extern dsInt16 t DSMLINKAGE dsmRenameObj(
      dsmRenameIn_t *dsmRenameInP,
      dsmRenameOut t *dsmRenameOutP
);
extern dsInt16_t DSMLINKAGE dsmRequestBuffer(
      requestBufferIn_t *dsmRequestBufferInP,
      requestBufferOut_t *dsmRequestBufferOutP
);
extern dsInt16_t DSMLINKAGE dsmRetentionEvent(
      dsmRetentionEventIn_t *dsmRetentionEventInP,
      dsmRetentionEventOut_t *dsmRetentionEventOutP
);
extern dsInt16 t DSMLINKAGE dsmSendBufferData(
      sendBufferDataIn t *dsmSendBufferDataInP,
```

```
sendBufferDataOut t *dsmSendBufferDataOutP
);
extern dsInt16 t DSMLINKAGE dsmSendData(
     dsUint32_t dsmHandle,<br>DataBlk *dataBlkPt
                        *dataBlkPtr
) ;
extern dsInt16 t DSMLINKAGE dsmSendObj(
     dsUint32_t dsmHandle,
      dsmSendType sendType,
      void *sendBuff,
      dsmObjName *objNameP,
      ObjAttr *objAttrPtr,
      DataBlk *dataBlkPtr
);
extern dsInt16 t DSMLINKAGE dsmSetAccess(
     dsUint32 t dsmHandle,
     dsmAccessType accessType,
     dsmObjName *objNameP,
     char *node,
     char *owner
);
extern dsInt16_t DSMLINKAGE dsmSetUp(<br>dsBool t mtFlag.
                        mtFlag,
     envSetUp *envSetUpP
);
extern dsInt16 t DSMLINKAGE dsmTerminate(
     dsUint32_t dsmHandle
);
extern dsInt16 t DSMLINKAGE dsmUpdateFS(
     dsUint32_t dsmHandle,
     char *fs,
     dsmFSUpd
     dsUint32_t fsUpdAct
);
extern dsInt16_t DSMLINKAGE dsmUpdateObj(<br>dsUint32 t dsmHandle,
     dsUint32_t
     dsmSendType sendType,
     void *sendBuff,
     dsmObjName *objNameP,
     ObjAttr *objAttrPtr,
     dsUint32_t objUpdAct
);
extern dsInt16_t DSMLINKAGE dsmUpdateObjEx(
     dsmUpdateObjExIn_t *dsmUpdateObjExInP,
     dsmUpdateObjExOut_t *dsmUpdateObjExOutP
);
#endif /* ifdef DYNALOAD */
#if defined(__cplusplus)
 }
#endif
#endif /* _H_DSMAPIFP */
```
This section contains the function definitions for the API. It is a copy of the tsmapifp.h header file.

**Note: DSMLINKAGE** is defined differently for each operating system. See the definitions in the tsmapips.h file for your specific operating system.

```
/***********************************************************************
* Tivoli Storage Manager *
* API Client Component * *
\star \star* (C) Copyright IBM Corporation 1993,2008 *
***********************************************************************/
/**************************************************************************/
/* Header File Name: tsmapifp.h */
/\star */
```
**190** IBM Tivoli Tivoli Storage Manager: Using the Application Programming Interface

```
/* Descriptive-name: Tivoli Storage Manager API function prototypes */
/**************************************************************************/
#ifndef _H_TSMAPIFP
#define _H_TSMAPIFP
#if defined(__cplusplus)
extern "C" {
#endif
#ifdef DYNALOAD_DSMAPI
/* function will be dynamically loaded */#include "dsmapidl.h"
#else
/* functions will be implicitly loaded from library */
/*========================================================================*/
/*P U B L I C F U N C T I O N S */
/*========================================================================*/
typedef void tsmQueryBuff;
extern dsInt16_t DSMLINKAGE tsmBeginGetData(
      dsUint32 t tsmHandle,
      dsBool t mountWait,
      tsmGetType getType,
      dsmGetList *dsmGetObjListP
);
extern dsInt16 t DSMLINKAGE tsmBeginQuery(
      dsUint32 t tsmHandle,
      tsmQueryType queryType,
      tsmQueryBuff *queryBuffer
);
extern dsInt16 t DSMLINKAGE tsmBeginTxn(
      dsUint32<sup>t</sup> tsmHandle
);
extern dsInt16_t DSMLINKAGE tsmBindMC(
      dsUint32_t tsmHandle,
      tsmObjName *objNameP,
      tsmSendType sendType,
      tsmMcBindKey *mcBindKeyP
);
extern dsInt16_t DSMLINKAGE tsmChangePW(
      dsUint32 t tsmHandle,
      dsChart *oldPW,
      dsChar_t *newPW
);
extern dsInt16 t DSMLINKAGE tsmCleanUp(
      dsBool_t mtFlag
);
extern dsInt16 t DSMLINKAGE tsmDeleteAccess(
     dsUint3\overline{2}_t tsmHandle,<br>dsUint32^t ruleNum
      dsUint32 t
);
extern dsInt16 t DSMLINKAGE tsmDeleteObj(
      dsUint32_t tsmHandle,
      tsmDelType delType,
      tsmDelInfo delInfo
);
extern dsInt16 t DSMLINKAGE tsmDeleteFS(
      dsUint32_t tsmHandle,
      dsChart *fsName,
      dsUint8 t repository
);
extern dsInt16 t DSMLINKAGE tsmEndGetData(
      dsUint32_t tsmHandle
):
extern dsInt16 t DSMLINKAGE tsmEndGetDataEx(
     tsmEndGetDataExIn_t *tsmEndGetDataExInP,
      tsmEndGetDataExOut_t *tsmEndGetDataExOutP
);
extern dsInt16_t DSMLINKAGE tsmEndGetObj(
      dsUint32 t tsmHandle
```

```
);
extern dsInt16 t DSMLINKAGE tsmEndQuery(
      dsUint32 t tsmHandle
);
extern dsInt16 t DSMLINKAGE tsmEndSendObj(
      dsUint32 t tsmHandle
);
extern dsInt16 t DSMLINKAGE tsmEndSendObjEx(
      tsmEndSendObjExIn_t *tsmEndSendObjExInP,
      tsmEndSendObjExOut_t *tsmEndSendObjExOutP
);
extern dsInt16 t DSMLINKAGE tsmEndTxn(
      dsUint3\overline{2} t tsmHandle,
      dsUint8_t vote,
      dsUint16<sup>t</sup> *reason
);
extern dsInt16_t DSMLINKAGE tsmEndTxnEx(
      tsmEndTxnExIn_t *tsmEndTxnExInP,
      tsmEndTxnExOut t
);
extern dsInt16_t DSMLINKAGE tsmGetData(
      dsUint32 t tsmHandle,
      DataBlk*dataBlkPtr
);
extern dsInt16 t DSMLINKAGE tsmGetBufferData(
      getBufferDataIn t *tsmGetBufferDataInP,
      getBufferDataOut_t *tsmGetBufferDataOutP
);
extern dsInt16 t DSMLINKAGE tsmGetNextQObj(
      dsUint32_t tsmHandle,
      DataBlk*dataBlkPtr
) ;
extern dsInt16 t DSMLINKAGE tsmGetObj(
      dsUint32 t tsmHandle,
      ObjID *objIdP,<br>DataBlk *dataBlk
                          *dataBlkPtr
);
extern dsInt16 t DSMLINKAGE tsmGroupHandler(
      tsmGroupHandlerIn t *tsmGroupHandlerInP,
      tsmGroupHandlerOut_t *tsmGroupHandlerOutP
);
extern dsInt16 t DSMLINKAGE tsmInitEx(
      dsUint32 t *tsmHandleP,
      tsmInitExIn_t *tsmInitExInP,
      tsmInitExOut t
);
extern dsInt16 t DSMLINKAGE tsmLogEventEx(
      dsUint32 t tsmHandle,
      tsmLogExIn_t *tsmLogExInP,
      tsmLogExOut_t *tsmLogExOutP
);
extern dsInt16 t DSMLINKAGE tsmQueryAccess(
      dsUint32_t tsmHandle,
      tsmQryRespAccessData **accessListP,
      dsUint16 t *numberOfRules
);
extern void DSMLINKAGE tsmQueryApiVersionEx(
      tsmApiVersionEx *apiVersionP
);
extern dsInt16_t DSMLINKAGE tsmQueryCliOptions(
      tsmOptStruct *optstructP
);
extern dsInt16_t DSMLINKAGE tsmQuerySessInfo(
      dsUint32 t
      tsmApiSessInfo *SessInfoP
);
extern dsInt16_t DSMLINKAGE tsmQuerySessOptions(
```

```
dsUint32 t tsmHandle,
      tsmOptStruct *optstructP
);
extern dsInt16_t DSMLINKAGE tsmRCMsg(<br>dsUint32 t tsmHandle,
      dsUint3\overline{2}t
      dsInt16 t tsmRC,
      dsChar t *msg
);
extern dsInt16_t DSMLINKAGE tsmRegisterFS(
      dsUint32_t tsmHandle,
      tsmRegFSData *regFilespaceP
);
extern dsInt16 t DSMLINKAGE tsmReleaseBuffer(
      releaseBufferIn_t *tsmReleaseBufferInP,<br>releaseBufferOut t *tsmReleaseBufferOutP
      releaseBufferOut t
);
extern dsInt16_t DSMLINKAGE tsmRenameObj(<br>tsmRenameIn t *tsmRenameInP.
      tsmRenameIn_t *tsmRenameInP,<br>tsmRenameOut t *tsmRenameOutP
      tsmRenameOut t);
extern dsInt16 t DSMLINKAGE tsmRequestBuffer(
      requestBufferIn_t *tsmRequestBufferInP,
      requestBufferOut_t *tsmRequestBufferOutP
);
extern dsInt16 t DSMLINKAGE tsmRetentionEvent(
      tsmRetentionEventIn_t *tsmRetentionEventInP,
      tsmRetentionEventOut_t *tsmRetentionEventOutP
);
extern dsInt16_t DSMLINKAGE tsmSendBufferData(
      sendBufferDataIn_t *tsmSendBufferDataInP,
      sendBufferDataOut t *tsmSendBufferDataOutP
);
extern dsInt16 t DSMLINKAGE tsmSendData(
      dsUint32 t tsmHandle,
      DataBlk ^{-} *dataBlkPtr
);
extern dsInt16_t DSMLINKAGE tsmSendObj(
      dsUint32 t tsmHandle,
      tsmSendType sendType,
      void *sendBuff,
      tsmObjName<br>tsmObjAttr
                          *objAttrPtr,
      DataBlk *dataBlkPtr
);
extern dsInt16_t DSMLINKAGE tsmSetAccess(<br>dsUint32 t tsmHandle,
                     tsmHandle,
      tsmAccessType accessType,
      tsmObjName *objNameP,
      dsChar t *node,
      dsChar_t *owner
);
extern dsInt16 t DSMLINKAGE tsmSetUp(
      dsBool_t mtFlag,
      tsmEnvSetUp *envSetUpP
);
extern dsInt16 t DSMLINKAGE tsmTerminate(
      dsUint32 t tsmHandle
);
extern dsInt16 t DSMLINKAGE tsmUpdateFS(
      dsUint32 t tsmHandle,
      dsChart *fs,
      tsmFSUpd *fsUpdP,
      dsUint32_t fsUpdAct
);
extern dsInt16 t DSMLINKAGE tsmUpdateObj(
      dsUint32 t tsmHandle,
      tsmSendType sendType,
```

```
void *sendBuff,
       tsmObjName *objNameP,
       tsmObjAttr *objAttrPtr,
       dsUint32_t objUpdAct
);
extern dsInt16_t DSMLINKAGE tsmUpdateObjEx(
      tsmUpdateObjExIn_t *tsmUpdateObjExInP,<br>tsmUpdateObjExOut_t *tsmUpdateObjExOutP
      tsmUpdateObjExOutt);
#if _OPSYS_TYPE == DS_NETWARE
extern void dsmAbort();
#endif
#endif /* ifdef DYNALOAD */
#if defined(__cplusplus)
  }
#endif
#endif /* _H_TSMAPIFP */
```
## **Appendix D. The X/Open Backup Services API**

The X/Open Backup Services API (XBSA) is a set of function definitions, data structures, and return codes that the Open Group developed to present a standardized interface between applications that need to perform backup or archive operations, and the enterprise solutions that provide these services. Tivoli Storage Manager is such a solution.

See<http://www.opengroup.org/publications> for more information.

TSM supports the Open Group Technical Standard. See the header files included with the Tivoli Storage Manager client package for details on the implementation

The X/Open API contains the following operations:

- Start or end a Tivoli Storage Manager session
- v Assign management classes to objects before storing them on a Tivoli Storage Manager server
- Backup or archive objects to a Tivoli Storage Manager server
- Restore or retrieve objects from a Tivoli Storage Manager server
- Query a Tivoli Storage Manager server for information about objects that are stored on the server
- Delete backed-up and archived objects from a Tivoli Storage Manager server

The X/Open API for Tivoli Storage Manager is available on the following platforms:

- $\bullet$  AIX
- $\cdot$  HP-UX
- Solaris

See the platform README\_api\_enu for specific information.

When you, as an application developer, install the X/Open API, you receive the following:

- The source code for the three  $X/O$  pen API header files that your application needs
- The source code for a sample application and the makefile to build it
- The following files that an end user of an application would need:
	- The X/Open API shared library
	- Sample client options files
	- Documentation

For information about installing the X/Open API, see the *Tivoli Storage Manager Installation and Using Guide* for your operating system.

## <span id="page-211-0"></span>**Setting up X/Open API options files**

Use the options files to set the conditions and boundaries under which your Tivoli Storage Manager session runs.

The Tivoli Storage Manager administrator, the end user, or you can set the available options. The values of various options permit you to:

- Set up the connection to a Tivoli Storage Manager server
- Control which objects are sent to the server and with what management class they are associated

The same option can appear in more than one options file. When this happens, the file with the highest priority takes precedence. The options files, in order of decreasing priority, include:

- 1. Administrator options. Options that a Tivoli Storage Manager administrator sets, whether on the client or the server, override any options that are set by you or the end user. For example, the administrator can specify whether or not objects can be compressed before being sent to a Tivoli Storage Manager server. In this case, setting the compression option in the client options file has no effect. The administrator can also decide that the client should decide to permit compression. Setting the compression option in the client options file then determines if objects are compressed before they are stored.
- 2. The Tivoli Storage Manager options files on the UNIX or Linux platform include the user options file (dsm.opt) and the system options file (dsm.sys). The end user sets up these files when the API is first installed on the user's workstation.

For more information on the options available, see the *Tivoli Storage Manager Installation and Using Guide* for your operating system.

#### **Building the X/Open API sample application**

The API package that you receive includes a sample application. This sample application demonstrates the use of the X/Open API function calls in context. Install the sample application and view its source code to understand how you can use the function calls.

The files listed in Table 63 comprise the source files and other files that you need to build the sample application included with the X/Open API.

| <b>File Name</b> | Description                                                                                                    |
|------------------|----------------------------------------------------------------------------------------------------|
| custom.h         | Platform custom integer definitions header file                                                                                                    |
| xbsa.h           | Header file containing constants, return codes, structure and<br>type definitions, and function prototypes for the Data<br>Movement function group |
| policy.h         | Header file containing structure definitions relating to policy                                                                                    |
| dsmapitd.h       | Header file containing general type definitions                                                                                                    |
| dsmapips.h       | Header file containing platform-specific type definitions                                                                                          |

*Table 63. Files available to build X/Open API sample application*

| <b>File Name</b>                                                                                                    |                                                                                                    | Description                                                                |
|----------------------------------------------------------------------------------------------------|----------------------------------------------------------------------------------------------------|----------------------------------------------------------------------------|
| xapidata.h<br>xapint64.h<br>xapint64.c<br>xapipref.c<br>xapipref.h<br>xapiqry.c<br>xapiqry.h<br>xapismp.c<br>xapiutil.h<br>xapiutil.c<br>xapicont.c<br>xapidef.h<br>xapidel.c | xapidel.h<br>xapidisp.c<br>xapidisp.h<br>xapilist.c<br>xapilist.h<br>xapiour.c<br>xapiour.h<br>xapirecv.c<br>xapirecv.h<br>xapisend.c<br>xapisend.h<br>xapisess.c<br>xapisess.h | Modules for the command-line-driven sample application                     |
| libXApi.xxx                                                                                                    |                                                                                                    | Platform-specific suffix                                                   |
| makexapi.aix<br>makexapi.sol<br>Makexapi.hp                                                                                                    |                                                                                                    | Makefile to build xapismp for AIX<br>Makefile to build xapismp for Solaris |
| xapismp                                                                                                    |                                                                                                    | X/Open API sample program                                                  |

*Table 63. Files available to build X/Open API sample application (continued)*

When you run the application, remember the following:

- You must run the Signon action before other actions.
- When you enter the object space name or the pathname, prefix them with the correct path delimiter. This is true even if you are specifying the asterisk (\*) wildcard character.
- The sample application creates its own data streams when backing up or archiving objects. The object name does not correspond to any file on your workstation. The "Seed string" you enter is used to generate a pattern that can be verified when the object is restored or retrieved.

Follow these steps to compile the sample application and test the installation.

**Note:** Several steps have slight variations, depending on which UNIX or Linux platform you are using. See the README\_api\_enu file for specific information.

- 1. Copy the API library to the /usr/lib directory or create a symbolic link to the file from the /usr/lib directory.
- 2. Copy the sample application files to the target directory.
- 3. Copy the header files to the target directory.
- 4. Copy the makefile to the target directory.
- 5. Compile the sample.
- 6. Ensure that your environment variables, especially DSMI\_DIR, and options files are set up. See the *Tivoli Storage Manager Installation and User's Guide* for your operating system.
- 7. Log on as root the first time for password registration.
- 8. Run xapismp to start the sample application.
- 9. Follow the instructions that appear on the screen.

## **Tivoli Storage Manager X/Open API design considerations**

Before beginning the design of an X/Open application, you need to have a broad understanding of many aspects of that API.

This section describes how to use the X/Open Application Programming Interface. You should be familiar with this section before you design or write an application that uses the X/Open API.

The Tivoli Storage Manager X/Open API supports the functions in XBSA Data Movement function group. These functions include the following:

#### **Functions**

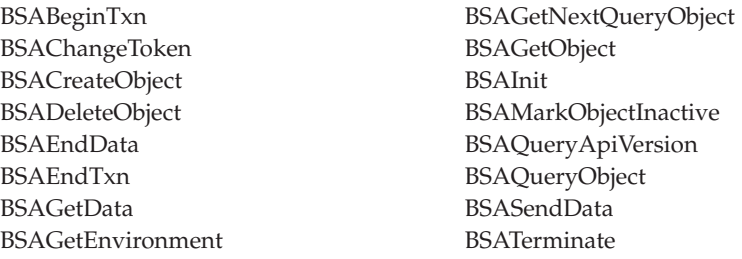

The X/Open API also supports the BSAResolveLifecycleGroup. See the *X/Open Specification* for detailed information on each function.

**Note:** The following functions are part of the XBSA Data Movement function group, but are not currently used in the X/Open API. Calls to these functions return the code, BSA\_RC\_BAD\_CALL\_SEQUENCE.

BSACreateObjectF BSAGetObjectF BSASetEnvironment

The API package that you receive includes a sample application (see ["Building the](#page-211-0) [X/Open API sample application" on page 196\)](#page-211-0). Review the source code for the sample application to see examples of the X/Open API functions in context.

#### **X/Open to Tivoli Storage Manager data field mapping**

You need to know the mappings of X/Open data fields to Tivoli Storage Manager data fields.

Included here is a mapping between the X/Open data fields and the corresponding Tivoli Storage Manager fields:

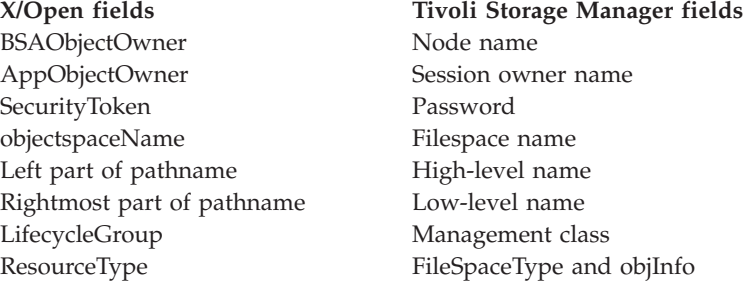

### **Maintaining version control in the X/Open API**

All APIs have some form of version control, and X/Open is no exception. Ensure that the version of the  $X/O$  pen API you are using in your application is compatible with the version of the X/Open API library that the end users have installed on their workstations.

The first API call that is issued when using the X/Open API should be **BSAQueryApiVersion**. This call:

- Confirms that the  $X/O$  pen API library is installed and available on the end user's system.
- Returns the version level of the  $X/O$  pen API library that the application accesses.

The X/Open API is upwardly compatible. Applications written to older versions or releases of the X/Open API library still operates correctly if the end user is running a newer version.

Determining the release of the X/Open API library is very important because some releases might have different memory requirements and data structure definitions. Downward compatibility might be possible on an individual basis. However, it is not recommended. Downward compatibility, if a requirement, is the responsibility of the application client.

The X/Open API library and the Trusted Communication Agent module (dsmtca) must be at the same level.

The **BSAQueryApiVersion** call returns the version of the X/Open API library that is installed on the end user's workstation. You can then compare the returned value with the version of the X/Open API with which the application client was built.

The version number of the application client's API is entered in the compiled object code as a set of three constants:

BSA\_API\_VERSION BSA\_API\_RELEASE BSA\_API\_LEVEL

These constants are defined in the header file custom.h. The application client's API version should usually be less than, or equal to, the X/Open API library installed on the user's system. Be careful with any other condition.

The **BSAQueryApiVersion** call can be made at any time, whether the API session has been started or not.

## **Starting or ending a session**

Tivoli Storage Manager is a session-based product, and all activities must be performed within a Tivoli Storage Manager session. To start a session, the application starts the **BSAInit** call. This call must be performed prior to any other API call except **BSAQueryApiVersion**.

The **BSAInit** function sets up a session with the Tivoli Storage Manager server as indicated in that are passed in the call or are defined in the options files. Values in the environment pointer field are currently ignored.

**Note:** The application client only registers new nodes with a Tivoli Storage Manager server if the server has closed registration. If a server has open registration, any nodes that are already registered with the server are accepted by the application. However, if a server has open registration and **BSAInit** tries to register a new node, the return code, BSA\_AUTH\_FAILURE is generated. Application designers should tell their customers about this requirement so that customers can configure their servers accordingly.

The **ObjectOwner** fields are particularly important to a Tivoli Storage Manager session. The **BSAObjectOwner** is used as the Tivoli Storage Manager node name. The **AppObjectOwner** contains the Tivoli Storage Manager session owner name. The node name and password are used for session authentication with the Tivoli Storage Manager server. The session owner name is used to determine which objects can be accessed during the session.

Two modes for handling passwords, *prompt* and *generate*, are set in the *passwordaccess* option in the client options file. For the prompt mode, the node/owner/password must be supplied in the call to **BSAInit**. For the generate mode, the Tivoli Storage Manager trusted agent decides on the node and owner name. The password is stored in a file.

If the user's dsm.sys file sets *passwordaccess* to *prompt*, then the Tivoli Storage Manager node and password (security token) must be supplied. The session owner can be whatever name you select. An empty string for the session owner  $([0] = \setminus 0'$ ) is used to mean the root owner. The application has control of the object owner values.

If the user's dsm.sys file sets *passwordaccess* to *generate*, then a value is not supplied for **BSAObjOwner** or **AppObjOwner**. These fields must be empty strings. The node name that is used is the machine name, and the session owner is the login user's name. The security token field is ignored in this situation.

If an application passes either node or session owner values when the mode is generate, it receives a return code of TSM\_RC\_PSWD\_GEN. In this case, if your application supports *passwordaccess* set to *generate*, **BSAInit** must be issued again with empty **ObjectOwner** fields. If your application requires *passwordaccess* set to *prompt*, then stop and tell the user to change the option in their dsm.sys file.

You should follow **BSAInit** with a call to **BSAGetEnvironment** to retrieve the actual node and owner that is used for the session. If dsm.sys has *passwordaccess* set to *generate*, these values are *node* = *hostname*, and *owner* = *login user*.

When *passwordaccess* is set to *generate*, the root user must start the first Tivoli Storage Manager session. This is necessary to create the file where the password is stored.

End a session with a **BSATerminate** call. This causes the X/Open API to close any connection with the Tivoli Storage Manager server and free all resources associated with this session.

**Note:** Only one session can be active per call of the API. However, applications on UNIX or Linux platforms can circumvent this restriction by running with multiple processes, with each process owning its own Tivoli Storage Manager session.
# **Passwordaccess option**

If the end user has set *passwordaccess* to *generate* in the client options file, and that user is not the root user, then the Trusted Communication Agent (dsmtca) child process is forced to manage the session with the Tivoli Storage Manager server. The SIGCLD signal is used during ending. If you set *passwordaccess* to *prompt*, then a child process is not used.

# **Session security**

Tivoli Storage Manager, a session-based system, has security components that permit applications to start sessions in a secure manner. These security measures prohibit unauthorized access to the server and help insure system integrity.

Every session that the server starts must complete a sign-on process. This sign-on process requires a password that, when coupled with the node name of the client, insures proper authorization when connecting to the server. The application client is responsible for providing this password to the X/Open API for session initialization.

Passwords have expiration periods associated with them. If a **BSAInit** call fails with the password-expired return code (BSA\_RC\_TOKEN\_EXPIRED), update the password before you can successfully establish the session.

Only the root session owner can change the password. First, make the **BSAInit** call with an empty string in the appObjectOwner field. Then, call **BSAChangeToken** to update the password.

Objects stored in the system also have ownerships associated with them. See "Identifying the object using  $X/O$ pen API" on page 211 to understand how an application can take advantage of this to support multi-user applications. The application client is responsible for insuring that security and ownership rules are met once a session is started.

# **Determining the session parameters using X/Open API**

After the **BSAInit** function is called to start a session, the application can make a call to **BSAGetEnvironment** to determine the parameters set for the session. The **BSAGetEnvironment** call returns such items as the node, owner, and server names used for the session, and the maximum number of objects that can be created in a single transaction.

The **objectOwner.bsaObjectOwner** field contains the Tivoli Storage Manager node name. This corresponds to the **BSAObjOwner** field when *passwordaccess* is set to *prompt*. When *passwordaccess* is set to *generate*, this field contains the machine name.

The **objectOwner.appObjectOwner** field contains the Tivoli Storage Manager owner name. This corresponds to the **AppObjOwner** field when *passwordaccess* is set to *prompt*. When *passwordaccess* is set to *generate*, this field contains the login name.

The calling application must allocate an array of ADSM\_ENV\_STRS elements with strings of size BSA\_MAX\_DESC for the environment output. The application must also allocate an array of character pointers with ADSM\_ENV\_STRS+1 elements. The extra element is for the NULL termination pointer.

```
char *envP[ADSM ENV STRS+1];
char envStrs[ADSM_ENV_STRS] [BSA_MAX_DESC];
for (i=0; i<sub>ADSM</sub> \overline{ENV} \overline{STRS}; i++)envP[i] = envSirs[i];envP[i] = NULL;rc = BSAGetEnvironment(bsaHandle, &objOwner, envP);
```
*Figure 21. An example of BSAGetEnvironment*

The format of the output is:

```
envStrs[0] = "TSMSRVR=xxx"
envStrs[1] = "TSMMAX0BJ=xx"envStrs[1] = "TSMSRVRSTANZA=xx"
```
where:

- TSMSRVR is the Tivoli Storage Manager server name.
- TSMMAXOBJ is the number of objects that can be created within a single transaction.
- v TSMSRVRSTANZA is the **adsmServerName** value.

# **Associating a management class with objects using X/Open API**

One of the primary features that Tivoli Storage Manager offers is the use of policies (management classes) to define how objects are stored and managed in Tivoli Storage Manager storage.

A management class is associated with an object when the object is backed up or archived. This management class determines the following:

- How many versions of the object are kept if they are backed up
- How long to keep archive copies
- Where the object is inserted in the storage hierarchy on the server

Management classes have two components: backup copy group and an archive copy group. A copy group is a set of attributes that define the management policies for an object that is backed up or archived. If a backup operation is being performed, the attributes in the backup copy group apply. If an archive is being performed, the attributes in the archive copy group apply.

Because the use of policy is a very important component of Tivoli Storage Manager, the API requires all objects that are sent to the server first be assigned to a management class. There are two ways to do this.

- v Use an include-exclude list. The Tivoli Storage Manager product uses an include-exclude list to perform management class binding. The **BSACreateObject** and **BSAResolveLifecycleGroup** calls check the object that is stored against the include-exclude list. When it finds an include statement that matches the name of the object, the management class specified in the statement is assigned to the object. If a management class is not specified, or the object is not explicitly listed in the include-exclude list, the object is assigned to the default management class.
- v Override the include-exclude list. The **BSACreateObject** call takes an **ObjectDescriptor** as an input parameter. You can assign a particular management class to an object by placing the name of the management class in the **LGName** field of the **ObjectDescriptor**.

**Note:** The backup or archive copy group in a particular management class can be empty or NULL. If an object is bound to the NULL backup copy group, then that object cannot be backed up. If an object is bound to the NULL archive copy group, the object cannot be archived.

# <span id="page-218-0"></span>**The transaction model**

All data sent to, received from, or deleted from Tivoli Storage Manager storage by the X/Open API is performed within a transaction. This provides a high level of data integrity for the Tivoli Storage Manager product, but it does impose some restrictions that an application client must take into consideration.

Start a transaction with a call to **BSABeginTxn** and end it with a call to **BSAEndTxn**.

A single transaction is an atomic action. Data sent or received within the bounds of a transaction either is all committed at the end of the transaction, or all rolled back if the transaction ends prematurely.

The Tivoli Storage Manager product supports the use of only a single operation type within a transaction. For example, you cannot perform both a send and a get operation within the bounds of a single transaction. The one exception is during a get operation, where you precede the get with a query operation.

Transactions can consist of either single objects or multiple objects. Smaller objects should be sent or received in a multiple object transaction. This greatly improves total system performance, because transaction overhead is decreased. The application client determines whether single or multiple transactions are appropriate.

All objects within a multiple object transaction must be sent to, or received from, the same copy destination. If you must send an object to, or receive it from, a different destination than the previous object, end the current transaction and start a new one. Within the new transaction, you can send or receive the object to the new copy destination.

The Tivoli Storage Manager product limits the number of objects that can be sent or received in a multiple object transaction. You can find this limit by calling **BSAGetEnvironment** and examining the MAXOBJ value.

The application client must keep track of the objects sent or received within a transaction in order to perform retry processing or error processing if the transaction is ended prematurely. Either the server or the client can stop a transaction at any time. The application client must be prepared to handle sudden transaction ends that it did not start.

# **Querying the Tivoli Storage Manager system**

The X/Open API permits an application client to query a Tivoli Storage Manager server for information on the records stored there. You can define a set of criteria that the records on the server must meet in order to be returned by the query. All query operations must be done within the bounds of a transaction.

See "The transaction model."

A query operation consists of the following steps:

1. Make the **BSABeginTxn** call to start a transaction.

2. Define the parameters of your query. Use the data fields in the QueryDescriptor structure to specify the parameters of your query. Start by setting the **copyType** field to **backup**, **archive**, or any, depending on whether you want to query only backup copies, only archive versions, or both.

For all queries, you can specify an object name in the **objName** field, or use wildcard characters to identify a group of objects. For backup queries, use the status field to specify only active or inactive copies, or both. For archive queries, specify the description in the description field and set the upper and lower boundaries of the create and expiration times in these fields: **createTimeLB**, **createTimeUB**, **expireTimeLB**, and **expireTimeUB**.

- 3. Make the **BSAQueryObject** call. To start the query operation,make the **BSAQueryObject** call, passing in the **QueryDescriptor** structure. One of the following three codes is returned:
	- v BSA\_RC\_MORE\_DATA. More than one object satisfied the search parameters. The object descriptor for the first object is returned in the ObjectDescriptor field. Go to step 4.
	- v BSA\_RC\_NO\_MORE\_DATA. Only one object satisfied the search parameters. The object descriptor for the object is returned in the ObjectDescriptor field. Go to step 5.
	- v BSA\_RC\_NO\_MATCH. There were no objects that satisfied the search parameters. Go to step 5.
- 4. Make the **BSAGetNextQueryObject** call. If more than one object satisfied the query parameters, then a **BSAGetNextQueryObject** call must be made to obtain each object after the first. The object descriptor for each object is added to the **ObjectDescriptor** structure.

After each object is returned, check the return code. If the **BSAGetNextQueryObject** call returns the code BSA\_RC\_MORE\_DATA, make the **BSAGetNextQueryObject** call again. If there is no more data, go to the next step.

5. Make the **BSAEndTxn** call to end the transaction. When all query data has been retrieved or no further query data is needed, the **BSAEndTxn** call must be made to end the transaction and stop the query process. This causes the X/Open API to flush any remaining data from the query stream and release any resources utilized for the query.

# **Flowchart example for X/Open query operations**

You can use a visual example on using X/Open functions for query operations.

[Figure 22 on page 205](#page-220-0) displays the flowchart for performing query operations.

<span id="page-220-0"></span>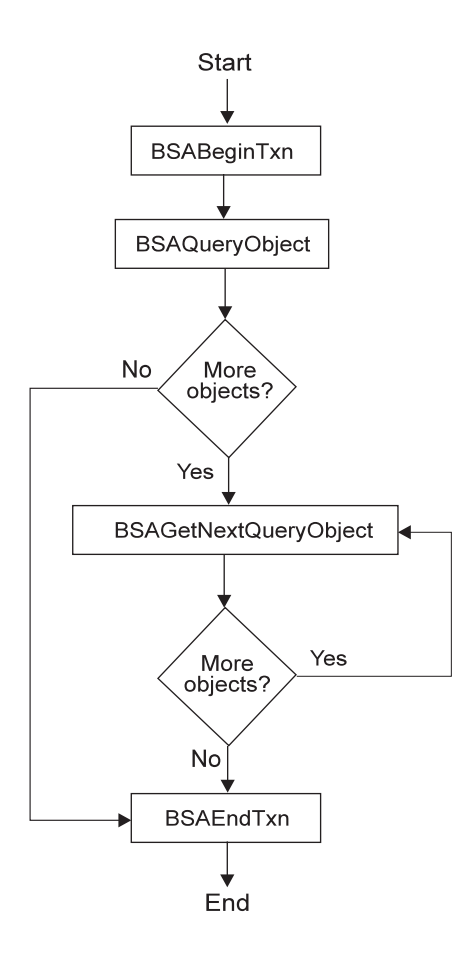

*Figure 22. Flowchart for query operations*

# **Sending data to a server using X/Open API**

The X/Open API permits application clients to send data to Tivoli Storage Manager server storage. Data can be either backed up or archived. All send operations must be performed within the bounds of a transaction. See ["The](#page-218-0) [transaction model" on page 203.](#page-218-0)

The backup component of the Tivoli Storage Manager system supports multiple versions of named objects that are stored on the server. Any object that is backed up to the server with the same name as an object which is already stored on the server from that client is subject to version control. Objects are considered to be in active or inactive states on the server. The latest copy of an object on the server that has not been deactivated is in the active state. Any other object, whether it is an older version or a deactivated copy, is considered to be inactive. Different management criteria defined by the management class constructs are assigned to active and inactive objects on the server.

The archive component of the Tivoli Storage Manager system stores objects on the server with retention or expiration period controls instead of version control. Each object stored is considered to be unique, even though its name might be the same as an object already archived. This permits an application to archive the same object multiple times, but with different expiration times that are assigned to each copy of the object.

The value of the compression option in the end user's dsm.sys file determines whether Tivoli Storage Manager compresses the object during a send operation.

Some types of data (for example, data that is already compressed) might actually grow larger when processed with the compression algorithm. When this happens, the return code, TSM\_RC\_ERROR, is generated and added to the Tivoli Storage Manager error log (dsierror.log). If you recognize that this might happen, but want the send operation to continue anyway, tell the end users to specify the following option in their options file before the application runs:

COMPRESSAlways Yes

A send operation consists of the following steps:

- 1. Make the **BSABeginTxn** call to start a transaction.
- 2. Make the **BSAResolveLifecycleGroup** call.

This call is optional. Use it to associate a particular management class with an object that you are storing on the Tivoli Storage Manager server. If you do not call **BSAResolveLifecycleGroup**, a management class is associated with the object during the call to **BSACreateObject**. For more information, see ["Associating a management class with objects using X/Open API" on page 202.](#page-217-0)

3. Make the **BSACreateObject** call.

The **BSACreateObject** call takes an **ObjectDescriptor** structure as an input parameter. This structure contains information about the object that is stored, such as the name of the object, and if it is backed up or archived.

The **ObjectDescriptor.Owner.bsaObjectOwner** value must match the value that is used on the **BSAInit** call. The **ObjectDescriptor.Owner.appObjectOwner** value must also match the one that is used on the **BSAInit** call, unless it was an empty string, signifying that the session was started with the root owner. In this case the object owner can be any value.

The sizes of the **objInfo** and **desc** fields in the **ObjectDescriptor** structure are set by Tivoli Storage Manager. These sizes are determined by the constants TSM\_MAX\_OBJINFO and TSM\_MAX\_DESC in the custom.h header file.

**BSACreateObject** can also send the first block of data to the Tivoli Storage Manager server. If the object has more data, go to the next step. If there is no more data, go to step 5.

4. Make the **BSASendData** call.

Repeat this call as many times as necessary until the entire object has been sent to the Tivoli Storage Manager server.

5. Make the **BSAEndData** call.

The **BSAEndData** call signifies that there is no more data for a particular object.

6. If you want to send more than one object to the Tivoli Storage Manager server, repeat steps 3 through 5 for each object. Note that all objects sent within the same transaction must be for the same **objectspaceName**.

Tivoli Storage Manager limits the number of objects that can be sent in one transaction. The limit is determined by the constant MAXOBJ. You can get this value by calling **BSAGetEnvironment**.

7. Make the **BSAEndTxn** call to end the transaction.

# **Flowchart example for X/Open backup or archive operations**

You can use a visual example on using X/Open functions for performing backup or archive operations within a transaction.

Figure 23 displays the flowchart for performing backup or archive operations within a transaction.

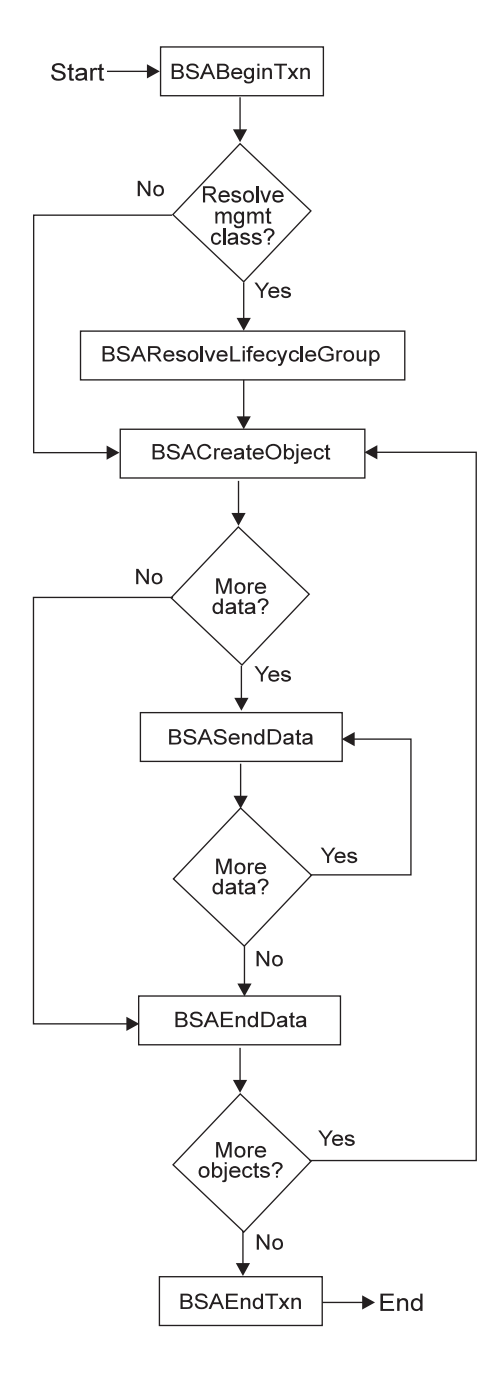

*Figure 23. Flowchart for backup and archive operations*

The primary feature in this diagram is the loop between the following  $X/O$ pen API calls from within a transaction:

- v **BSACreateObject**
- v **BSASendData**

v **BSAEndData**

# **Receiving data from a server using the X/Open API**

The X/Open API permits application clients to receive data from Tivoli Storage Manager storage using the restore and retrieve functions of the product. Restore accesses objects that were previously backed up, and retrieve accesses objects that were previously archived. All restore and retrieve operations must be performed within the bounds of a transaction. See ["The transaction model" on page 203.](#page-218-0)

**Note:** Only the API can restore or retrieve objects that were backed up or archived with API calls.

Once a session is established with the Tivoli Storage Manager server, use the following procedure to restore or retrieve data:

- 1. Make the **BSABeginTxn** call to start a transaction.
- 2. Make the **BSAQueryObject** call to query the Tivoli Storage Manager server for backup or archive data. (This step can be performed outside the transaction.)

Before beginning a restore or retrieve operation, query the Tivoli Storage Manager server to determine what objects can be received from storage. To issue the query, first fill in the applicable fields in the **QueryDescriptor** structure with the desired search parameters. Then make the **BSAQueryObject** call with the **QueryDescriptor**.

If the session was started with a NULL owner name, it is not necessary to specify the owner field. If the session was started with an explicit owner name, then only objects that explicitly have that owner name associated with them are returned.

The query returns all information in an **ObjectDescriptor** structure. Different information is returned depending on whether the object was originally backed up or archived. For example, a query on backup objects returns information on whether an object is active or inactive, while a query on archive objects returns information such as the object descriptions.

All queries return all information that was originally stored with the object, in addition to the following:

#### **copyid**

The **copyid** value provides an eight-byte number that uniquely identifies this object for this node in Tivoli Storage Manager storage. Use this ID to request a specific object from storage for restore or retrieve processing.

#### **restoreOrder**

The **restoreOrder** value provides a mechanism for receiving objects from Tivoli Storage Manager storage in the most efficient manner possible. Sort the objects to restore on this value to insure that tapes are mounted only once and are read from front to back.

Keep some or all of the query information for later processing. Keep the **copyid** and **restoreOrder** fields because they are needed for the actual restore operation. Keep any other information that is needed to properly open a data file or identify a destination.

- 3. Determine the objects to restore or retrieve from the server. Once the backup or archive query has been performed, the application client must determine which objects, if any, are to be restored or retrieved.
- 4. If more than one object is selected, sort the objects on the restore order field.

Once the objects to restore or retrieve are selected, they must be sorted in ascending order (low to high) by the **restoreOrder** field. This sorting is critical to the performance of the restore operation. Sorting the objects on the **restoreOrder** field means that the data is read from the server in the most efficient order. All data on disk is restored first, followed by data on media classes that require volume mounts (such as tape). The **restoreOrder** field also insures that data on tape is read in order with processing starting at the front of a tape and progressing towards the end.

Properly sorting on the **restoreOrder** field means that duplicate tape mounts and unnecessary tape rewinds do not occur.

5. Make the **BSAGetObject** call.

The **BSAGetObject** call uses the **copyType** and **copyid** fields of the **ObjectDescriptor** to begin obtaining the first object from the system. The call begins a restore or retrieve operation by identifying the object that is requested from the data stream.

**BSAGetObject** obtains the first block of data that is associated with the object. If the object has more data, go to the next step. If the return code is BSA\_RC\_NO\_MORE\_DATA, go to step 7.

6. Make the **BSAGetData** call.

Repeat this call as many times as necessary until the object has been received from the Tivoli Storage Manager server.

7. Make the **BSAEndData** call.

The **BSAEndData** call signifies that there is no more data for a particular object.

- 8. If you want to receive more than one object from the Tivoli Storage Manager server, repeat steps 5 through 7 for each object.
- 9. Make the **BSAEndTxn** call to end the transaction.

After all data for all requested objects has been received, the **BSAEndTxn** call must be made. You can also use this call to discard any remaining data in the restore stream for objects not yet received.

# **Flowchart example for X/Open restore or retrieve operations**

You can use a visual example on using X/Open functions for restore or retrieve operations.

[Figure 24 on page 210](#page-225-0) displays the flowchart for performing restore or retrieve operations.

<span id="page-225-0"></span>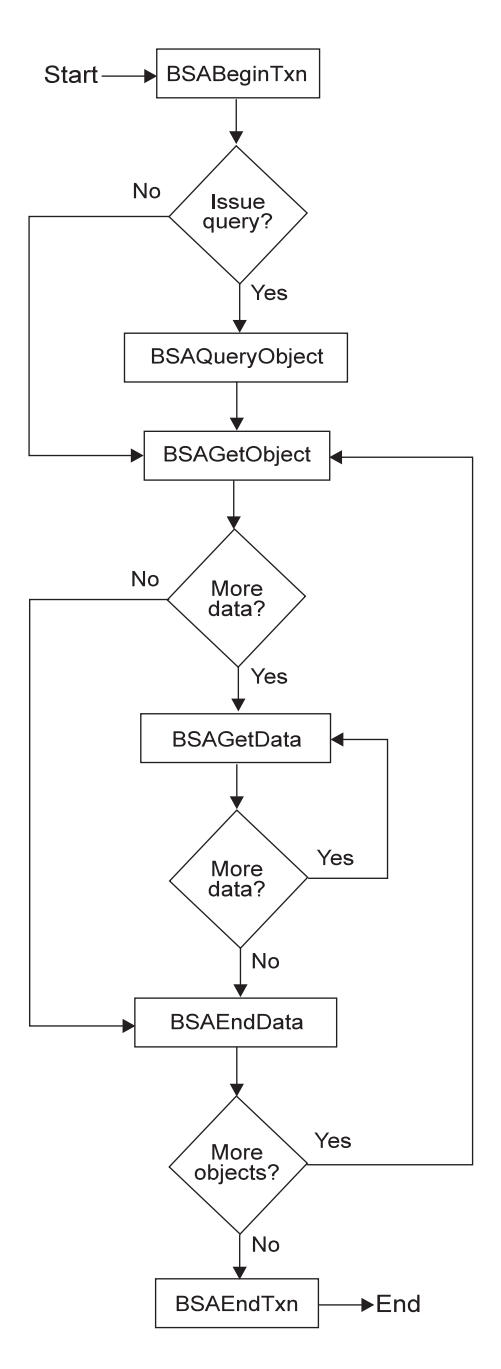

*Figure 24. Flowchart for restore and retrieve operations*

# **Deleting objects from the server using X/Open API**

The X/Open API applications can make calls to either delete objects that were archived or deactivate objects that were backed up. The former is dependent on the node authorization that is given when a Tivoli Storage Manager administrator registered the node. Administrators can specify whether nodes can delete archive objects.

The **BSADeleteObject** call is used for deleting archive objects, and the BSAMarkObjectInactive call is used for deactivating backup objects.

<span id="page-226-0"></span>When deleting an archive object, the object is marked in Tivoli Storage Manager storage for deletion when the system next performs its object expiration cycle. Once an archive object is deleted from the server, it cannot be retrieved.

When a backup object on the Tivoli Storage Manager server is deactivated, the object moves from an active state to an inactive state. These states have different retention policies associated with them that are based on the management class assigned.

**Note:** A call to **BSAMarkObjectInactive** affects all objects with the same objType and the same name.

A call to **BSADeleteObject** or to **BSAMarkObjectInactive** is always made within the bounds of a transaction. The flowcharts in Figure 25 show how a call to **BSADeleteObject** or **BSAMarkObjectInactive** is preceded by a call to **BSABeginTxn** and followed by a call to **BSAEndTxn**.

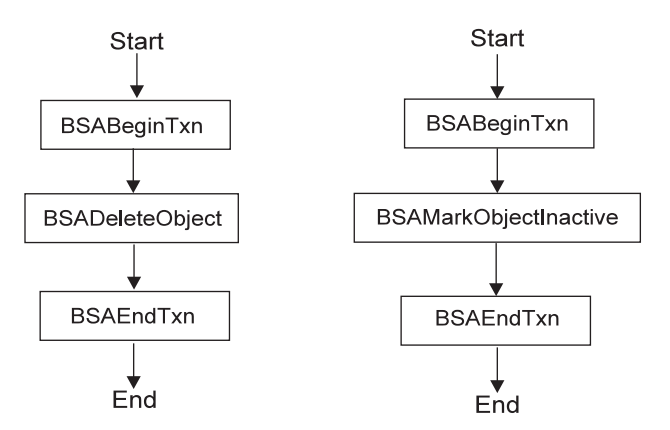

*Figure 25. Flowcharts for delete archive (left) and deactivate backup (right) operations*

# **Identifying the object using X/Open API**

The Tivoli Storage Manager server can be viewed as an object storage server whose main goal is to efficiently store and retrieve named objects.

The server has two main storage areas:

- v The database contains all metadata (name, attributes, and so forth) associated with an object.
- The data storage contains the actual object data. The data storage is actually a storage hierarchy that the system administrator defines. Data is efficiently stored and managed on either online or offline media, depending on cost and access needs.

Each object stored on the server has a name associated with it. The client controls the following key components of the name:

- Object space name
- Pathname
- Object type

When making decisions about naming objects for an application, remember that it might be necessary to externalize the full object names to the end user. Specifically, the end user might need to specify the object in an include or exclude statement when the application is run.

The following example demonstrates what the application client would code on a UNIX or Linux platform:

**/myobjspace/pathname**

### **Object space name**

The object space name is a very important component. This name can be the name of a file system, disk drive, or any other high-level qualifier that groups related data together.

Tivoli Storage Manager uses the object space to identify the file system or disk drive the data is located on. Actions can be performed on all entities within an object space with relative ease, such as querying all objects within a specified object space.

The Tivoli Storage Manager server has administrative commands to query the object spaces on a given node in Tivoli Storage Manager storage, and delete them if necessary. All data that the application client stores must have an object space name associated with it. Select the name carefully to group similar data together in the system.

An application client should select different object space names than the file system names a backup-archive client would use, in order to avoid possible interference. The application client should publish its object space names, so that end users can identify the objects for include and exclude statements, if necessary.

#### **Pathnames**

Another component of the object name is the pathname. The pathname consists of the directory path the object belongs in, and the actual name of the object in that directory path. When the object space name and pathname are concatenated, they must form a syntactically correct name on the operating system on which the client is running.

It is not necessary for the name to exist as an object on the system or resemble the actual data on the local file system. However, the name must meet the standard naming rules in order to be properly processed for management classes.

# **Object types in X/Open API**

The object type identifies the object as either a file or a directory. A file is an object that contains both attributes and binary data. A directory is an object that contains only attributes.

Tivoli Storage Manager also accepts the value BSAObjectType\_DATABASE but treats it as BSAObjectType\_FILE.

# **Setting the owner name**

Each object has an owner name associated with it. The rules governing what objects can be accessed depend on what owner name is used when a session is started. This object owner value can be used to control access to the object.

If a session is started with an empty string for the owner, that session owner is treated with session, (or root) authority. This session can perform any action on any object that is owned by this node regardless of the actual owner of that object. The session owner is set during the call to **BSAInit** in the AppObjectOwner field of the ObjectOwner structure.

If a session is started with a specific owner name, the session can only perform actions on objects that have that owner name associated with them. Backups or archives into the system all must have this owner name associated with them. Any queries performed only return values that have this owner name associated with them. The object owner value is set during the **BSACreateObject** call in the Owner field of the ObjectDescriptor structure.

Table 64 summarizes the conditions under which a user has access to an object.

*Table 64. Summary of user access to objects*

| <b>Session owner</b>                    | Object owner       | User access |
|-----------------------------------------|--------------------|-------------|
| " " (empty string) (root, system owner) | " " (empty string) | Yes         |
| " " (empty string) (root, system owner) | specific name      | Yes         |
| specific name                           | " " (empty string) | No          |
| specific name                           | same name          | Yes         |
| specific name                           | different name     | No          |

# **Using X/Open functions with Tivoli Storage Manager**

You need to understand how to use specific X/Open functions with Tivoli Storage Manager.

Table 65 describes the following X/Open functions and considerations on how to use them with Tivoli Storage Manager.

*Table 65. X/Open function considerations*

| X/Open function | Consideration                                                                          |
|-----------------|----------------------------------------------------------------------------------------|
| BSAChangeToken  | Only the root session owner, or TSM-Authorized session owner<br>can run this function. |

| X/Open function        | Consideration                                                                                                    |
|------------------------|----------------------------------------------------------------------------------------------------|
| <b>BSACreateObject</b> | Multiple CreateObject calls within a single transaction must be<br>for the same objectspaceName. Tivoli Storage Manager considers<br>all fields in the ObjectDescriptor to be input fields and does not<br>alter them.                                                                                |
|                        | The ObjectDescriptor.resourceType field is used as the Tivoli<br>Storage Manager file space fsType value, and is also stored in<br>the Tivoli Storage Manager objInfo area.                                                                                                    |
|                        | The ObjectDescriptor.Owner.bsaObjectOwner value must<br>match that value that is used on the BSAInit.                                                                                                    |
|                        | The ObjectDescriptor.Owner.appObjectOwner value must<br>match that which was used on the <b>BSAInit</b> if it was not root<br>(blank). If <b>BSAInit</b> starts a session with the root owner, then the<br>object owner can be any value. The following fields from the<br>ObjectDescriptor are used: |
|                        | • owner.bsaObjectOwner                                                                                                    |
|                        | • owner.appObjectOwner                                                                                                    |
|                        | objName.objectSpaceName                                                                                                    |
|                        | objName.pathName                                                                                                    |
|                        | • copyType                                                                                                    |
|                        | • IGName (management class)                                                                                                    |
|                        | · Size                                                                                                    |
|                        | • resourceType                                                                                                    |
|                        | • objectType (for backup, this can be FILE, DIRECTORY,<br>DATABASE (which is treated like FILE); for archive, this can<br>be FILE or DIRECTORY)                                                                                                    |
|                        | $\cdot$ desc                                                                                                    |
|                        | · mdobjInfo                                                                                                    |
|                        | For BSACreateObject, Tivoli Storage Manager has a limit on the<br>number of objects that can be created in a single transaction.<br>Tivoli Storage Manager returns the value on the<br>BSAGetEnvironment call with the TSMMAXOBJ keyword.                                                             |
| <b>BSADeleteObject</b> | With Tivoli Storage Manager, this call is only meaningful for<br>archive objects. For backup objects, use BSAMarkObjectInactive.                                                                                                    |
| BSAGetEnvironment      | Tivoli Storage Manager returns the server name and maximum<br>objects per transaction. See Figure 21 on page 202 for an<br>example.                                                                                                    |
| <b>BSAGetObject</b>    | The following fields from objectDescriptor are used:<br>copyType<br>copyid                                                                                                    |
|                        | The object name fields are not used. Precede the <b>BSAGetObject</b><br>call with a <b>BSAQueryObject</b> call to obtain the <i>copyid</i> value.                                                                                                    |

*Table 65. X/Open function considerations (continued)*

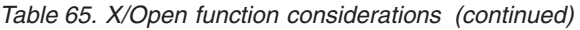

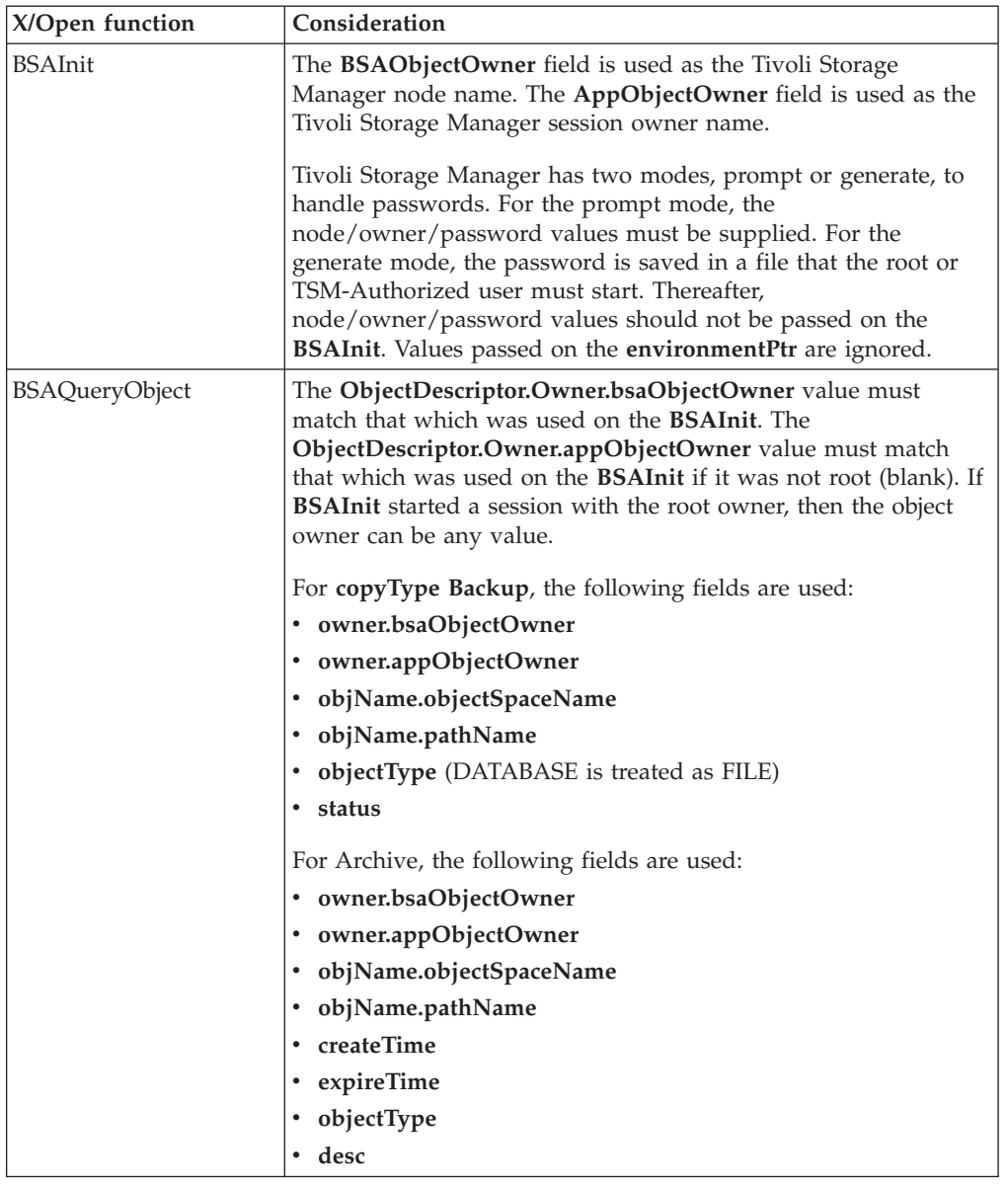

# **Tivoli Storage Manager changes to the XBSA header files**

The X/Open API contains the header files custom.h, xbsa.h, and policy.h. Tivoli Storage Manager uses these header files with some changes.

# **Changes to custom.h**

The Tivoli Storage Manager X/Open API supports the following additional constants and return codes in custom.h.

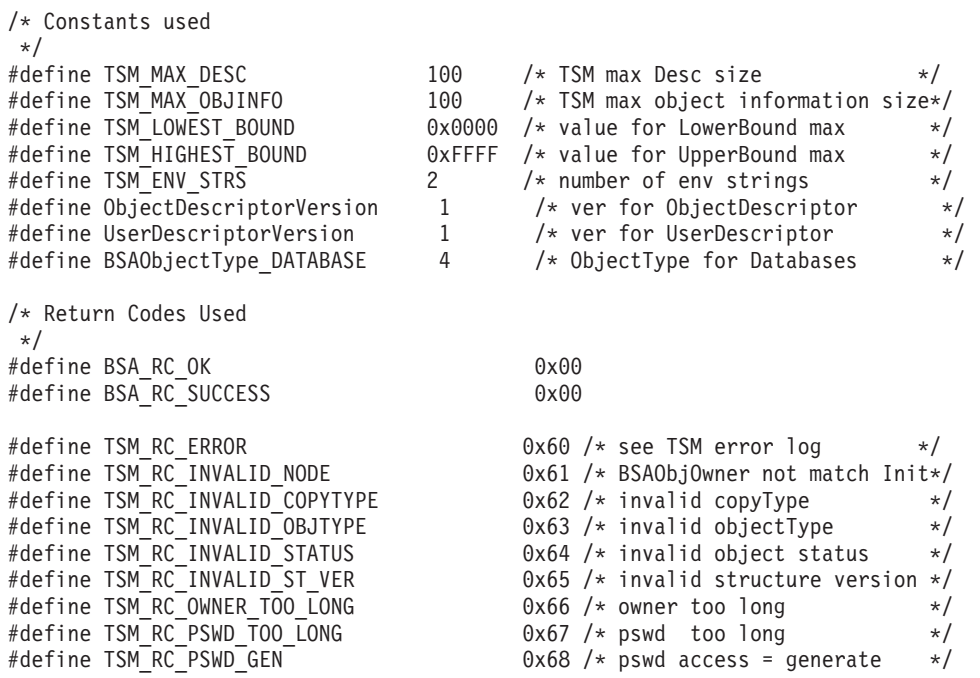

# **Changes to policy.h**

The Tivoli Storage Manager X/Open API supports the following changes to the function prototypes in policy.h.

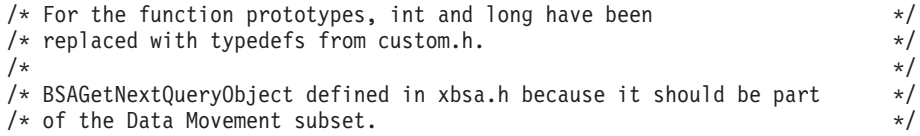

# **Changes to xbsa.h**

The Tivoli Storage Manager X/Open API supports the following changes to the type definitions in xbsa.h.

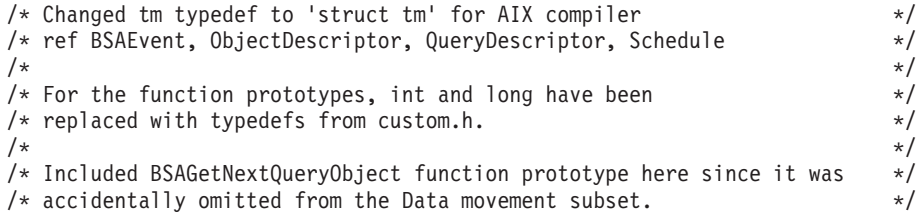

# **Appendix E. Accessibility features for Tivoli Storage Manager**

Accessibility features help a user who has a physical disability, such as restricted mobility or limited vision, to use software products successfully.

# **Accessibility features**

| |

> The following list includes the major accessibility features in Tivoli Storage Manager:

- Keyboard-only operation
- Interfaces that are commonly used by screen readers
- Keys that are discernible by touch but do not activate just by touching them
- Industry-standard devices for ports and connectors
- The attachment of alternative input and output devices
- v User documentation provided in HTML and PDF format. Descriptive text is provided for all documentation images.

The Tivoli Storage Manager Information Center, and its related publications, are accessibility-enabled.

# **Keyboard navigation**

The Tivoli Storage Manager for Windows Console follows Microsoft conventions for all keyboard navigation and access. Drag and Drop support is managed using the Microsoft Windows Accessibility option known as MouseKeys. For more information about MouseKeys and other Windows accessibility options, please refer to the Windows Online Help (keyword: MouseKeys).

Tivoli Storage Manager follows AIX operating system conventions for keyboard navigation and access.

Tivoli Storage Manager follows HP-UX operating-system conventions for keyboard navigation and access.

Tivoli Storage Manager follows Linux operating-system conventions for keyboard navigation and access.

Tivoli Storage Manager follows Sun Solaris operating-system conventions for keyboard navigation and access.

Tivoli Storage Manager follows z/OS operating-system conventions for keyboard navigation and access.

# **Vendor software**

Tivoli Storage Manager includes certain vendor software that is not covered under the IBM license agreement. IBM makes no representation about the accessibility features of these products. Contact the vendor for the accessibility information about its products.

# **Related accessibility information**

You can view the publications for Tivoli Storage Manager in Adobe® Portable Document Format (PDF) using the Adobe Acrobat Reader. You can access these or any of the other documentation PDFs at the IBM Publications Center at [http://www.ibm.com/shop/publications/order/.](http://www.ibm.com/shop/publications/order/)

# **IBM and accessibility**

| | See the IBM Human Ability and Accessibility Center for more information about the commitment that IBM has to accessibility: [http://www.ibm.com/able.](http://www.ibm.com/able)

# **Notices**

This information was developed for products and services offered in the U.S.A.

IBM may not offer the products, services, or features discussed in this document in other countries. Consult your local IBM representative for information on the products and services currently available in your area. Any reference to an IBM product, program, or service is not intended to state or imply that only that IBM product, program, or service may be used. Any functionally equivalent product, program, or service that does not infringe any IBM intellectual property right may be used instead. However, it is the user's responsibility to evaluate and verify the operation of any non-IBM product, program, or service.

IBM may have patents or pending patent applications covering subject matter described in this document. The furnishing of this document does not grant you any license to these patents. You can send license inquiries, in writing, to:

*IBM Director of Licensing IBM Corporation North Castle Drive Armonk, NY 10504-1785 U.S.A.*

For license inquiries regarding double-byte character set (DBCS) information, contact the IBM Intellectual Property Department in your country or send inquiries, in writing, to:

*Intellectual Property Licensing Legal and Intellectual Property Law IBM Japan Ltd 1623-14, Shimotsuruma, Yamato-shi Kanagawa 242-8502 Japan*

**The following paragraph does not apply to the United Kingdom or any other country where such provisions are inconsistent with local law:** INTERNATIONAL BUSINESS MACHINES CORPORATION PROVIDES THIS PUBLICATION "AS IS" WITHOUT WARRANTY OF ANY KIND, EITHER EXPRESS OR IMPLIED, INCLUDING, BUT NOT LIMITED TO, THE IMPLIED WARRANTIES OF NON-INFRINGEMENT, MERCHANTABILITY OR FITNESS FOR A PARTICULAR PURPOSE. Some states do not allow disclaimer of express or implied warranties in certain transactions, therefore, this statement may not apply to you.

This information could include technical inaccuracies or typographical errors. Changes are periodically made to the information herein; these changes will be incorporated in new editions of the publication. IBM may make improvements and/or changes in the product(s) and/or the program(s) described in this publication at any time without notice.

Any references in this information to non-IBM Web sites are provided for convenience only and do not in any manner serve as an endorsement of those Web sites. The materials at those Web sites are not part of the materials for this IBM product and use of those Web sites is at your own risk.

IBM may use or distribute any of the information you supply in any way it believes appropriate without incurring any obligation to you.

Licensees of this program who wish to have information about it for the purpose of enabling: (i) the exchange of information between independently created programs and other programs (including this one) and (ii) the mutual use of the information which has been exchanged, should contact:

*IBM Corporation 2Z4A/101 11400 Burnet Road Austin, TX 78758 U.S.A.*

Such information may be available, subject to appropriate terms and conditions, including in some cases, payment of a fee.

The licensed program described in this information and all licensed material available for it are provided by IBM under terms of the IBM Customer Agreement, IBM International Program License Agreement, or any equivalent agreement between us.

Any performance data contained herein was determined in a controlled environment. Therefore, the results obtained in other operating environments may vary significantly. Some measurements may have been made on development-level systems and there is no guarantee that these measurements will be the same on generally available systems. Furthermore, some measurements may have been estimated through extrapolation. Actual results may vary. Users of this document should verify the applicable data for their specific environment.

Information concerning non-IBM products was obtained from the suppliers of those products, their published announcements or other publicly available sources. IBM has not tested those products and cannot confirm the accuracy of performance, compatibility or any other claims related to non-IBM products. Questions on the capabilities of non-IBM products should be addressed to the suppliers of those products.

This information contains examples of data and reports used in daily business operations. To illustrate them as completely as possible, the examples include the names of individuals, companies, brands, and products. All of these names are fictitious and any similarity to the names and addresses used by an actual business enterprise is entirely coincidental.

COPYRIGHT LICENSE:

|

| | | | | | | | | | |

This information contains sample application programs in source language, which illustrate programming techniques on various operating platforms. You may copy, modify, and distribute these sample programs in any form without payment to IBM, for the purposes of developing, using, marketing or distributing application programs conforming to the application programming interface for the operating platform for which the sample programs are written. These examples have not been thoroughly tested under all conditions. IBM, therefore, cannot guarantee or imply reliability, serviceability, or function of these programs. The sample programs are provided "AS IS", without warranty of any kind. IBM shall not be liable for any damages arising out of your use of the sample programs. Each copy or any portion of these sample programs or any derivative work, must include a

copyright notice as follows: © (your company name) (year). Portions of this code are derived from IBM Corp. Sample Programs. © Copyright IBM Corp. \_enter the year or years\_.

If you are viewing this information in softcopy, the photographs and color illustrations may not appear.

# **Trademarks**

| | |

> IBM, the IBM logo, and ibm.com are trademarks or registered trademarks of International Business Machines Corp., registered in many jurisdictions worldwide. Other product and service names might be trademarks of IBM or other companies. A current list of IBM trademarks is available on the Web at "Copyright and trademark information" at [http://www.ibm.com/legal/copytrade.shtml.](http://www.ibm.com/legal/copytrade.shtml)

Adobe, the Adobe logo, PostScript®, and the PostScript logo is a registered trademarks or trademarks of Adobe Systems Incorporated in the United States, and/or other countries.

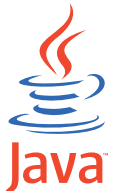

COMPATIBLE Java and all Java-based trademarks are trademarks of Sun Microsystems, Inc. in the United States, other countries, or both.

Linux is a registered trademark of Linus Torvalds in the United States, other countries, or both.

Microsoft, Windows, Windows  $NT^{\circ}$ , and the Windows logo are trademarks of Microsoft Corporation in the United States, other countries, or both.

UNIX is a registered trademark of The Open Group in the United States and other countries.

Other company, product, or service names may be trademarks or service marks of others.

# **Glossary**

This glossary includes terms and definitions for IBM Tivoli Storage Manager.

To view glossaries for other IBM products, go to [http://www.ibm.com/software/globalization/](http://www.ibm.com/software/globalization/terminology/) [terminology/.](http://www.ibm.com/software/globalization/terminology/)

The following cross-references are used in this glossary:

- v *See* refers the reader from a term to a preferred synonym, or from an acronym or abbreviation to the defined full form.
- v *See also* refers the reader to a related or contrasting term.

# **A**

### **absolute mode**

In storage management, a backup copy-group mode that specifies that a file is considered for incremental backup even if the file has not changed since the last backup. See also *modified mode*.

# **access control list (ACL)**

In computer security, a list associated with an object that identifies all the subjects that can access the object and their access rights. For example, an access control list is associated with a file that identifies the users who can access that file and their access rights.

#### **access mode**

An attribute of a storage pool or a storage volume that specifies whether the server can write to or read from the storage pool or storage volume. The access mode can be read/write, read-only, or unavailable. Volumes in primary storage pools can also have an access mode of destroyed. Volumes in copy storage pools can also have an access mode of offsite.

# **acknowledgment**

The transmission of acknowledgment characters as a positive response to a data transmission.

**ACL** See *access control list*.

# **activate**

To validate the contents of a policy set and then make it the active policy set.

### **active-data pool**

A named set of storage pool volumes that contain only active versions of client backup data.

# **active file system**

A file system to which space management has been added. With space management, tasks for an active file system include automatic migration, reconciliation, selective migration, and recall. Contrast with *inactive file system*.

### **active policy set**

The activated policy set that contains the policy rules in use by all client nodes that are assigned to the policy domain. See also *policy domain* and *policy set*.

### **active version**

The most recent backup copy of a file stored. The active version of a file cannot be deleted until a backup process detects that the user has either replaced the file with a newer version or has deleted the file from the file server or workstation. Contrast with *inactive version*.

# **activity log**

A log that records normal activity messages that are generated by the server. These messages include information about server and client operations, such as the start time of sessions or device I/O errors.

# **adaptive subfile backup**

A type of backup that sends only changed portions of a file to the server, instead of sending the entire file. Adaptive subfile backup reduces network traffic and increases the speed of the backup.

# **administrative client**

A program that runs on a file server, workstation, or mainframe that administrators use to control and monitor the Tivoli Storage Manager server. Contrast with *backup-archive client*.

# **administrative command schedule**

A database record that describes the planned processing of an administrative

command during a specific time period. See also *client schedule*.

#### **administrative privilege class**

See *privilege class*.

#### **administrative session**

A period of time during which an administrator user ID communicates with a server to perform administrative tasks. Contrast with *client node session*.

#### **administrator**

A user who is registered to the server as an administrator, and who is authorized to perform tasks and issue commands through the assignment of an administrative privilege class.

#### **Advanced Program-to-Program Communication (APPC)**

An implementation of the SNA LU 6.2 protocol that allows interconnected systems to communicate and share the processing of programs.

#### **agent node**

A client node that has been granted proxy authority to perform operations on behalf of another client node, which is the target node.

#### **aggregate**

An object, stored in one or more storage pools, consisting of a group of logical files that are packaged together. See also *logical file* and *physical file*.

#### **aggregate data transfer rate**

A performance statistic that indicates the average number of bytes that were transferred per second while processing a given operation.

**APPC** See *Advanced Program-to-Program Communication*.

### **application client**

A program that is installed on a system to protect an application. The Tivoli Storage Manager server provides backup services to an application client.

#### **archive**

To copy programs, data, or files to another storage media, usually for long-term storage or security. Contrast with *retrieve*.

#### **archive copy**

A file or group of files that was archived to server storage.

#### **archive copy group**

A policy object containing attributes that control the generation, destination, and expiration of archived files.

#### **archive-retention grace period**

The number of days that the storage manager retains an archived file when the server is unable to rebind the file to an appropriate management class. See also *bind*.

#### **association**

(1) The defined relationship between a client node and a client schedule. An association identifies the name of a schedule, the name of the policy domain to which the schedule belongs, and the name of a client node that performs scheduled operations.

(2) On a configuration manager, the defined relationship between a profile and an object such as a policy domain. Profile associations define the configuration information that is distributed to a managed server when it subscribes to the profile.

**audit** To check for logical inconsistencies between information that the server has and the actual condition of the system. The storage manager can audit information about items such as volumes, libraries, and licenses. For example, when a storage manager audits a volume, the server checks for inconsistencies between information about backed-up or archived files that are stored in the database and the actual data that are associated with each backup version or archive copy in server storage.

#### **authentication**

The process of checking a user's password before permitting user access to the Tivoli Storage Manager server. Authentication can be turned on or off by an administrator with system privilege.

#### **authentication rule**

A specification that another user can use to either restore or retrieve files from storage.

#### **authority**

The right to access objects, resources, or functions. See also *privilege class*.

#### **authorization rule**

A specification that permits another user to either restore or retrieve a user's files from storage.

#### **authorized user**

A user who has administrative authority for the Tivoli Storage Manager client on a workstation. This user changes passwords, performs open registrations, and deletes file spaces.

#### **AutoFS**

See *automounted file system*.

#### **automatic detection**

A feature that detects, reports, and updates the serial number of a drive or library in the database when the path from the local server is defined.

### **automatic migration**

The process that is used to automatically move files from a local file system to storage, based on options and settings that are chosen by a root user on a workstation. See also *threshold migration* and *demand migration*.

# **automatic reconciliation**

The process that is used to reconcile file systems at regular intervals. The intervals are set by a user with root user authority. See also *reconciliation*.

# **automounted file system (AutoFS)**

A file system that is managed by an automounter daemon. The automounter daemon monitors a specified directory path, and automatically mounts the file system to access data.

#### **B**

### **backup-archive client**

A program that runs on a workstation or file server and provides a means for users to back up, archive, restore, and retrieve files. Contrast with *administrative client*.

# **backup copy group**

A policy object containing attributes that control the generation, destination, and expiration of backup versions of files. A backup copy group belongs to a management class.

#### **backup-retention grace period**

The number of days the storage manager retains a backup version after the server is unable to rebind the file to an appropriate management class.

#### **backup set**

A portable, consolidated group of active versions of backup files that are generated for a backup-archive client.

### **backup set collection**

A group of backup sets that are created at the same time and which have the same backup set name, volume names, description, and device classes. The server identifies each backup set in the collection by its node name, backup set name, and file type.

# **backup version**

A file or directory that a client node backed up to server storage. More than one backup version can exist in server storage, but only one backup version is the active version. See also *active version* and *inactive version*.

**bind** To associate a file with a management class name. See *rebind*.

#### **bindery**

A database that consists of three system files for a NetWare server. The files contain user IDs and user restrictions.

#### **C**

**cache** To place a duplicate copy of a file on random access media when the server migrates a file to another storage pool in the hierarchy.

#### **cache file**

A snapshot of a logical volume created by Logical Volume Snapshot Agent. Blocks are saved immediately before they are modified during the image backup and their logical extents are saved in the cache files.

### **CAD** See *client acceptor*.

#### **central scheduler**

A function that permits an administrator to schedule client operations and administrative commands. The operations can be scheduled to occur periodically or on a specific date. See *client schedule* and *administrative command schedule*.

**client** A software program or computer that requests services from a server.

#### **client acceptor**

An HTTP service that serves the Java applet for the Web client to Web browsers. On Windows systems, the client acceptor is installed and run as a service. On AIX, UNIX, and Linux systems, the client acceptor is run as a daemon, and is also called the *client acceptor daemon* (CAD).

#### **client acceptor daemon (CAD)**

See *client acceptor*.

### **client domain**

The set of drives, file systems, or volumes that the user selects to back up or archive data, using the backup-archive client.

# **client node**

A file server or workstation on which the backup-archive client program has been installed, and which has been registered to the server.

# **client node session**

A session in which a client node communicates with a server to perform backup, restore, archive, retrieve, migrate, or recall requests. Contrast with *administrative session*.

# **client options file**

An editable file that identifies the server and communication method, and provides the configuration for backup, archive, hierarchical storage management, and scheduling.

### **client option set**

A group of options that are defined on the server and used on client nodes in conjunction with client options files.

# **client-polling scheduling mode**

A method of operation in which the client queries the server for work. Contrast with *server-prompted scheduling mode*.

# **client schedule**

A database record that describes the planned processing of a client operation during a specific time period. The client operation can be a backup, archive, restore, or retrieve operation, a client operating system command, or a macro. See also *administrative command schedule*.

### **client/server**

Pertaining to the model of interaction in distributed data processing in which a program on one computer sends a request to a program on another computer and awaits a response. The requesting program is called a client; the answering program is called a server.

### **client system-options file**

A file, used on AIX, UNIX, or Linux system clients, containing a set of processing options that identify the servers to be contacted for services. This file also specifies communication methods and options for backup, archive, hierarchical storage management, and scheduling. This file is also called the dsm.sys file. See also *client user-options file*.

### **client user-options file**

A file that contains the set of processing options that the clients on the system use. The set can include options that determine the server that the client contacts, and options that affect backup operations, archive operations, hierarchical storage management operations, and scheduled operations. This file is also called the dsm.opt file. For AIX, UNIX, or Linux systems, see also *client system-options file*.

#### **closed registration**

A registration process in which only an administrator can register workstations as client nodes with the server. Contrast with *open registration*.

#### **collocation**

The process of keeping all data belonging to a single-client file space, a single client node, or a group of client nodes on a minimal number of sequential-access volumes within a storage pool. Collocation can reduce the number of volumes that must be accessed when a large amount of data must be restored.

#### **collocation group**

A user-defined group of client nodes whose data is stored on a minimal number of volumes through the process of collocation.

#### **commit point**

A point in time when data is considered consistent.

# **Common Programming Interface for Communications (CPI-C)**

A call-level interface that provides a consistent application programming interface (API) for applications that use program-to-program communications. CPI-C uses LU 6.2 architecture to create a set of interprogram services that can establish and end a conversation, send and receive data, exchange control information, and notify a partner program of errors.

### **communication method**

The method by which a client and server exchange information. See also *Transmission Control Protocol/Internet Protocol*.

### **communication protocol**

A set of defined interfaces that permit computers to communicate with each other.

### **compression**

A function that removes repetitive characters, spaces, or strings of characters from the data being processed and replaces the repetitive characters with control characters. Compression reduces the amount of storage space that is required for the data.

# **configuration manager**

A server that distributes configuration information, such as policies and schedules, to managed servers according to their profiles. Configuration information can include policy and schedules. See also *managed server* and *profile*.

#### **conversation**

A connection between two programs over a session that allows them to communicate with each other while processing a transaction.

# **copy backup**

A full backup in which the transaction log files are not deleted so that backup procedures that use incremental or differential backups are not disrupted

#### **copy group**

A policy object containing attributes that control how backup versions or archive copies are generated, where backup versions or archive copies are initially

located, and when backup versions or archive copies expire. A copy group belongs to a management class. See also *archive copy group*, *backup copy group*, *backup version*, and *management class*.

# **copy storage pool**

A named set of volumes that contain copies of files that reside in primary storage pools. Copy storage pools are used only to back up the data that is stored in primary storage pools. A copy storage pool cannot be a destination for a backup copy group, an archive copy group, or a management class (for space-managed files). See also *primary storage pool* and *destination*.

**CPI-C** See *Common Programming Interface for Communications*.

# **D**

# **daemon**

A program that runs unattended to perform continuous or periodic functions, such as network control.

### **damaged file**

A physical file in which Tivoli Storage Manager has detected read errors.

### **data access control mode**

A mode that controls whether a command can access a migrated file, see a migrated file as zero-length, or receive an input/output error if it attempts to access a migrated file. See also *execution mode*.

# **database backup series**

One full backup of the database, plus up to 32 incremental backups made since that full backup. Each full backup that is run starts a new database backup series. A number identifies each backup series.

# **database snapshot**

A complete backup of the entire database to media that can be taken off-site. When a database snapshot is created, the current database backup series is not interrupted. A database snapshot cannot have incremental database backups associated with it. See also *database backup series*. Contrast with *full backup*.

# **data deduplication**

A method of reducing storage needs by eliminating redundant data. Only one instance of the data is retained on storage media. Other instances of the same data are replaced with a pointer to the retained instance.

#### **data manager server**

A server that collects metadata information for client inventory and manages transactions for the storage agent over the local area network. The data manager server informs the storage agent with applicable library attributes and the target volume identifier.

#### **data mover**

A device that moves data on behalf of the server. A network-attached storage (NAS) file server is a data mover.

# **data storage-management applicationprogramming interface (DSMAPI)**

A set of functions and semantics that can monitor events on files, and manage and maintain the data in a file. In an HSM environment, a DSMAPI uses events to notify data management applications about operations on files, stores arbitrary attribute information with a file, supports managed regions in a file, and uses DSMAPI access rights to control access to a file object.

#### **default management class**

A management class that is assigned to a policy set. This class is used to govern backed up or archived files when a file is not explicitly associated with a specific management class through the include-exclude list.

#### **deduplication**

See *data deduplication.*

#### **demand migration**

The process that is used to respond to an out-of-space condition on a file system for which hierarchical storage management (HSM) is active. Files are migrated to server storage until space usage drops to the low threshold that was set for the file system. If the high threshold and low threshold are the same, one file is migrated.

# **desktop client**

The group of backup-archive clients that includes clients on Microsoft Windows, Apple, and Novell NetWare operating systems.

#### **destination**

A copy group or management class attribute that specifies the primary storage pool to which a client file will be backed up, archived, or migrated.

#### **device class**

A named set of characteristics that are applied to a group of storage devices. Each device class has a unique name and represents a device type of disk, file, optical disk, or tape.

#### **device configuration file**

(1) For a server, a file that contains information about defined device classes, and, on some servers, defined libraries and drives. The information is a copy of the device configuration information in the database.

(2) For a storage agent, a file that contains the name and password of the storage agent, and information about the server that is managing the SAN-attached libraries and drives that the storage agent uses.

#### **device driver**

A program that provides an interface between a specific device and the application program that uses the device.

#### **disaster recovery manager (DRM)**

A function that assists in preparing and using a disaster recovery plan file for the server.

#### **disaster recovery plan**

A file that is created by the disaster recovery manager (DRM) that contains information about how to recover computer systems if a disaster occurs and scripts that can be run to perform some recovery tasks. The file includes information about the software and hardware that is used by the server, and the location of recovery media.

#### **domain**

A grouping of client nodes with one or more policy sets, which manage data or storage resources for the client nodes. See *policy domain* or *client domain*.

**DRM** See *disaster recovery manager*.

#### **DSMAPI**

See *data storage-management application-programming interface*.

#### **dynamic serialization**

A type of copy serialization in which a file or folder is backed up or archived on the first attempt regardless of whether it changes during a backup or archive.

### **E**

- **EA** See *extended attribute*.
- **EB** See *exabyte*.
- **EFS** See *Encrypted File System*.

#### **Encrypted File System (EFS)**

A file system that uses file system-level encryption.

### **enterprise configuration**

A method of setting up servers so that the administrator can distribute the configuration of one of the servers to the other servers, using server-to-server communication. See also *configuration manager*, *managed server*, *profile*, and *subscription*.

# **enterprise logging**

The process of sending events from a Tivoli Storage Manager server to a designated event server. The event server routes the events to designated receivers, such as to a user exit. See also *event*.

#### **error log**

A data set or file that is used to record error information about a product or system.

#### **estimated capacity**

The available space, in megabytes, of a storage pool.

**event** (1) An administrative command or a client operation that is scheduled to be run using Tivoli Storage Manager scheduling.

> (2) A message that an Tivoli Storage Manager server or client issues. Messages can be logged using Tivoli Storage Manager event logging.

#### **event record**

A database record that describes actual status and results for events.

#### **event server**

A server to which other servers can send events for logging. The event server routes the events to any receivers that are enabled for the sending server's events.

#### **exabyte (EB)**

For processor storage, real and virtual storage, and channel volume, 1 152 921 504 606 846 976 bytes. For disk storage capacity and communications volume, 1 000 000 000 000 000 000 bytes.

#### **exclude**

The process of identifying files in an include-exclude list. This process prevents the files from being backed up or migrated whenever a user or schedule enters an incremental or selective backup operation. A file can be excluded from backup and space management, backup only, or space management only.

#### **exclude-include list**

See *include-exclude list*.

#### **execution mode**

A mode that controls the space-management related behavior of commands that run under the **dsmmode** command.

# **expiration**

The process by which files, data sets, or objects are identified for deletion because their expiration date or retention period has passed.

#### **expiring file**

A migrated or premigrated file that has been marked for expiration and removal from storage. If a stub file or an original copy of a premigrated file is deleted from a local file system, or if the original copy of a premigrated file is updated, the corresponding migrated or premigrated file is marked for expiration the next time reconciliation is run.

#### **extend**

To increase the portion of available space that can be used to store database or recovery log information.

#### **extended attribute (EA)**

Names or value pairs that are associated with files or directories. There are three classes of extended attributes: user attributes, system attributes, and trusted attributes.

**extent** The part of a file that is created during the data-deduplication process. Extents are compared with other file extents to identify duplicates.

#### **external library**

A type of library that is provided by Tivoli Storage Manager that permits LAN-free data movement for StorageTek libraries that are managed by Automated Cartridge System Library Software (ACSLS). To activate this function, the Tivoli Storage Manager library type must be EXTERNAL.

### **F**

### **file access time**

On AIX, UNIX, or Linux systems, the time when the file was last accessed.

#### **file age**

For migration prioritization purposes, the number of days since a file was last accessed.

### **file device type**

A device type that specifies the use of sequential access files on disk storage as volumes.

#### **file server**

A dedicated computer and its peripheral storage devices that are connected to a local area network that stores programs and files that are shared by users on the network.

#### **file space**

A logical space in server storage that contains a group of files that have been backed up or archived by a client node, from a single logical partition, file system, or virtual mount point. Client nodes can restore, retrieve, or delete their file spaces from server storage. In server storage, files belonging to a single file space are not necessarily stored together.

# **file space ID (FSID)**

A unique numeric identifier that the server assigns to a file space when it is stored in server storage.

# **file state**

The space management mode of a file that resides in a file system to which space management has been added. A file can be in one of three states: resident, premigrated, or migrated. See also *resident file*, *premigrated file*, and *migrated file*.

# **file system migrator (FSM)**

A kernel extension that intercepts all file system operations and provides any space management support that is required. If no space management support is required, the operation is passed to the operating system, which performs its normal functions. The file system migrator is mounted over a file system when space management is added to the file system.

### **file system state**

The storage management mode of a file system that resides on a workstation on which the hierarchical storage management (HSM) client is installed. A file system can be in one of these states: native, active, inactive, or global inactive.

#### **frequency**

A copy group attribute that specifies the minimum interval, in days, between incremental backups.

**FSID** See *file space ID*.

**FSM** See *file system migrator*.

# **full backup**

The process of backing up the entire server database. A full backup begins a new database backup series. See also *database backup series* and *incremental backup*. Contrast with *database snapshot*.

# **fuzzy backup**

A backup version of a file that might not accurately reflect what is currently in the file because the file was backed up at the same time as it was being modified.

# **fuzzy copy**

A backup version or archive copy of a file that might not accurately reflect the original contents of the file because it was backed up or archived the file while the file was being modified. See also *backup version* and *archive copy*.

# **G**

# **General Parallel File System**

A high-performance shared-disk file system that can provide data access from nodes in a cluster environment.

#### **gigabyte (GB)**

In decimal notation, 1 073 741 824 when referring to memory capacity; in all other cases, it is defined as 1 000 000 000.

#### **global inactive state**

The state of all file systems to which

space management has been added when space management is globally deactivated for a client node. When space management is globally deactivated, hierarchical storage management (HSM) cannot perform migration, recall, or reconciliation. However, a root user can update space management settings and add space management to additional file systems. Users can access resident and premigrated files.

# **Globally Unique Identifier (GUID)**

An algorithmically determined number that uniquely identifies an entity within a system.

#### **GPFS™**

See *General Parallel File System*.

#### **GPFS node set**

A mounted, defined group of GPFS file systems.

### **group backup**

The backup of a group containing a list of files from one or more file space origins.

**GUID** See *Globally Unique Identifier*.

### **H**

# **hierarchical storage management (HSM)**

A function that automatically distributes and manages data on disk, tape, or both by regarding devices of these types and potentially others as levels in a storage hierarchy that range from fast, expensive devices to slower, cheaper, and possibly removable devices. The objectives are to minimize access time to data and maximize available media capacity.

# **hierarchical storage management (HSM) client**

A client program that works with the Tivoli Storage Manager server to provide hierarchical storage management (HSM) for a system. See also *hierarchical storage management* and *space manager client*.

**HSM** See *hierarchical storage management*.

#### **HSM client**

See *hierarchical storage management client*.

# **I**

**ILM** See *information lifecycle management*.

**image** A file system or raw logical volume that is backed up as a single object.

#### **image backup**

A backup of a full file system or raw logical volume as a single object.

#### **inactive file system**

A file system for which space management has been deactivated. Contrast with *active file system*.

### **inactive version**

A backup version of a file that is either not the most recent backup version, or that is a backup version of a file that no longer exists on the client system. Inactive backup versions are eligible for expiration processing according to the management class assigned to the file. Contrast with *active version*.

### **include-exclude file**

A file containing statements to determine the files to back up and the associated management classes to use for backup or archive. See also *include-exclude list*.

### **include-exclude list**

A list of options that include or exclude selected files for backup. An exclude option identifies files that should not be backed up. An include option identifies files that are exempt from the exclusion rules or assigns a management class to a file or a group of files for backup or archive services.

#### **incremental backup**

(1) A copy of all database data that has changed since the most recent successful full backup operation. An incremental backup is also known as a *cumulative backup image* because each incremental backup includes the contents of the previous incremental backup.

(2) The process of backing up information in the database that is new or changed since the last full backup. Contrast with *full backup*. See also *database backup series*.

(3) For Data Protection for Microsoft Exchange Server, a backup in which the transaction logs are backed up and then cleared.

#### **individual mailbox restore** See *mailbox restore*.

# **information lifecycle management (ILM)** GPFS policy-based file management for storage pools and file sets.

**i-node** The internal structure that describes the individual files on AIX, UNIX, or Linux systems. An i-node contains the node, type, owner, and location of a file.

#### **i-node number**

A number specifying a particular i-node file in the file system.

#### **IP address**

A unique address for a device or logical unit on a network that uses the IP standard.

# **J**

#### **job file**

A generated file that contains configuration information for a migration job. The file is XML format and can be created and edited in the hierarchical storage management (HSM) client for Windows client graphical user interface.

# **journal-based backup**

A method for backing up Windows clients and AIX clients that exploits the change notification mechanism in a file to improve incremental backup performance by reducing the need to fully scan the file system.

#### **journal daemon**

On AIX, UNIX, or Linux systems, a program that tracks change activity for files residing in file systems.

#### **journal service**

In Microsoft Windows, a program that tracks change activity for files residing in file systems.

# **K**

#### **kilobyte (KB)**

For processor storage, real and virtual storage, and channel volume, 210 or 1 024 bytes. For disk storage capacity and communications volume, 1 000 bytes.

#### **L**

**LAN** See *local area network*.

#### **LAN-free data movement**

The movement of client data between a client system and a storage device on a storage area network (SAN), bypassing the local area network. This process is also referred to as *LAN-free data transfer*.

#### **LAN-free data transfer**

See *LAN-free data movement*.

#### **leader data**

Bytes of data, from the beginning of a migrated file, that are stored in the file's corresponding stub file on the local file system. The amount of leader data that is stored in a stub file depends on the stub size that is specified.

#### **library**

(1) A repository for demountable recorded media, such as magnetic disks and magnetic tapes.

(2) A collection of one or more drives, and possibly robotic devices (depending on the library type), which can be used to access storage volumes.

#### **library client**

A server that uses server-to-server communication to access a library that is managed by another storage management server. See also *library manager*.

#### **library manager**

A server that controls device operations when multiple storage management servers share a storage device. See also *library client*.

**local** Pertaining to a device, file, or system that is accessed directly from a user's system, without the use of a communication line.

#### **local area network (LAN)**

A network that connects several devices in a limited area (such as a single building or campus) and that can be connected to a larger network.

#### **local shadow volumes**

Data that is stored on shadow volumes localized to a disk storage subsystem.

**LOFS** See *loopback virtual file system.*

#### **logical file**

A file that is stored in one or more server storage pools, either by itself or as part of an aggregate. See also *aggregate* and *physical file*.

#### **logical occupancy**

The space that is used by logical files in a storage pool. This space does not include the unused space created when logical

files are deleted from aggregate files, so it might be less than the physical occupancy.

### **logical unit (LU)**

An access point through which a user or application program accesses the Systems Network Architecture (SNA) network to communicate with another user or application program.

#### **logical unit number (LUN)**

In the Small Computer System Interface (SCSI) standard, a unique identifier that is used to differentiate devices, each of which is a logical unit (LU).

#### **logical volume**

A portion of a physical volume that contains a file system.

#### **logical volume backup**

A back up of a file system or logical volume as a single object.

# **Logical Volume Snapshot Agent (LVSA)**

Software that can act as the snapshot provider for creating a snapshot of a logical volume during an online image backup.

# **loopback virtual file system (LOFS)**

A file system that is created by mounting a directory over another local directory, also known as mount-over-mount. A LOFS can also be generated using an automounter.

# **LU** See *logical unit*.

**LUN** See *logical unit number*.

**LVSA** See *Logical Volume Snapshot Agent*.

# **M**

# **macro file**

A file that contains one or more storage manager administrative commands, which can be run only from an administrative client using the MACRO command. Contrast with *Tivoli Storage Manager command script*.

# **mailbox restore**

A function that restores Microsoft Exchange Server data (from IBM Data Protection for Exchange backups) at the mailbox level or mailbox-item level.

# **managed object**

In Tivoli Storage Manager, a definition in

the database of a managed server that was distributed to the managed server by a configuration manager. When a managed server subscribes to a profile, all objects that are associated with that profile become managed objects in the database of the managed server. In general, a managed object cannot be modified locally on the managed server. Objects can include policy, schedules, client option sets, server scripts, administrator registrations, and server and server group definitions.

#### **managed server**

A Tivoli Storage Manager server that receives configuration information from a configuration manager using a subscription to one or more profiles. Configuration information can include definitions of objects such as policy and schedules. See also *configuration manager*, *subscription*, and *profile*.

### **management class**

A policy object that users can bind to each file to specify how the server manages the file. The management class can contain a backup copy group, an archive copy group, and space management attributes. See also *copy group*, *space manager client*, *bind*, and *rebind*.

# **maximum transmission unit**

The largest possible unit of data that can be sent on a given physical medium in a single frame. For example, the maximum transmission unit for Ethernet is 1500 bytes.

# **MB** See *megabyte*.

#### **megabyte (MB)**

(1) 1 048 576 bytes (two to the twentieth power) when used in this publication.

(2) For processor storage, real and virtual storage, and channel volume, 2 to the power of 20 or 1 048 576 bits. For disk storage capacity and communications volume, 1 000 000 bits.

#### **metadata**

Data that describes the characteristics of data; descriptive data.

# **migrate**

To move data from one storage location to another. In Tivoli Storage Manager products, migrating can mean moving

data from a client node to server storage, or moving data from one storage pool to the next storage pool defined in the server storage hierarchy. In both cases the movement is controlled by policy, such as thresholds that are set. See also *migration threshold*.

#### **migrated file**

A file that has been copied from a local file system to Tivoli Storage Manager storage. For HSM clients on UNIX or Linux systems, the file is replaced with a stub file on the local file system. On Windows systems, creation of the stub file is optional. See also *stub file* and *resident file*. For HSM clients on UNIX or Linux systems, contrast with *premigrated file*.

#### **migrate-on-close recall mode**

A mode that causes a migrated file to be recalled back to its originating file system temporarily. Contrast with *normal recall mode* and *read-without-recall recall mode*.

#### **migration job**

A specification of files to migrate, and actions to perform on the original files after migration. See also *job file*.

#### **migration threshold**

High and low capacities for storage pools or file systems, expressed as percentages, at which migration is set to start and stop.

#### **mirroring**

The process of writing the same data to multiple locations at the same time. Mirroring data protects against data loss within the recovery log.

**mode** A copy group attribute that specifies whether to back up a file that has not been modified since the last time the file was backed up. See *modified mode* and *absolute mode*.

### **modified mode**

In storage management, a backup copy-group mode that specifies that a file is considered for incremental backup only if it has changed since the last backup. A file is considered a changed file if the date, size, owner, or permissions of the file have changed. See also *absolute mode*.

#### **mount limit**

The maximum number of volumes that can be simultaneously accessed from the same device class. The mount limit determines the maximum number of mount points. See also *mount point*.

#### **mount point**

On the Tivoli Storage Manager server, a logical drive through which volumes in a sequential access device class are accessed. For removable-media device types, such as tape, a mount point is a logical drive that is associated with a physical drive. For the file device type, a mount point is a logical drive that is associated with an I/O stream. The number of mount points for a device class is defined by the value of the mount limit attribute for that device class. See also *mount limit*.

#### **mount retention period**

The maximum number of minutes that the server retains a mounted sequential-access media volume that is not being used before it dismounts the sequential-access media volume.

#### **mount wait period**

The maximum number of minutes that the server waits for a sequential-access volume mount request to be satisfied before canceling the request.

**MTU** See *maximum transmission unit*.

#### **N**

### **Nagle algorithm**

An algorithm that reduces congestion of TCP/IP networks by combining smaller packets and sending them together.

#### **named pipe**

A type of interprocess communication that permits message data streams to pass between peer processes, such as between a client and a server.

**NAS** See *network-attached storage*.

#### **NAS node**

A client node that is a network-attached storage (NAS) file server. Data for the NAS node is transferred by a NAS file server that is controlled by the network data management protocol (NDMP). A NAS node is also called a NAS file server node.

#### **native file system**

A file system that is locally added to the file server and is not added for space

management. The hierarchical storage manager (HSM) client does not provide space management services to the file system.

### **native format**

A format of data that is written to a storage pool directly by the Tivoli Storage Manager server. Contrast with *non-native data format*.

### **NDMP**

See *Network Data Management Protocol*.

### **NetBIOS**

See *Network Basic Input/Output System*.

# **network-attached storage (NAS) file server**

A dedicated storage device with an operating system that is optimized for file-serving functions. A NAS file server can have the characteristics of both a node and a data mover.

# **Network Basic Input/Output System (NetBIOS)**

A standard interface to networks and personal computers that is used on local area networks to provide message, print-server, and file-server functions. Application programs that use NetBIOS do not have to handle the details of LAN data link control (DLC) protocols.

# **Network Data Management Protocol (NDMP)**

A protocol that allows a network storage-management application to control the backup and recovery of an NDMP-compliant file server, without installing vendor-acquired software on that file server.

# **network data-transfer rate**

A rate that is calculated by dividing the total number of bytes that are transferred by the data transfer time. For example, this rate can be the time that is spent transferring data over a network.

**node** A file server or workstation on which the backup-archive client program has been installed, and which has been registered to the server.

#### **node name**

A unique name that is used to identify a workstation, file server, or PC to the server.

# **node privilege class**

A privilege class that gives an administrator the authority to remotely access backup-archive clients for a specific client node or for all clients in a policy domain. See also *privilege class*.

### **non-native data format**

A format of data that is written to a storage pool that differs from the format that the server uses for operations.

#### **normal recall mode**

A mode that causes a migrated file to be copied back to its originating file system when it is accessed.

### **O**

### **offline volume backup**

A backup in which the volume is locked so that no other system applications can access it during the backup operation.

### **online volume backup**

A backup in which the volume is available to other system applications during the backup operation.

# **open registration**

A registration process in which users can register their workstations as client nodes with the server. Contrast with *closed registration*.

# **operator privilege class**

A privilege class that gives an administrator the authority to disable or halt the server, enable the server, cancel server processes, and manage removable media. See also *privilege class*.

### **options file**

A file that contains processing options. On Windows and NetWare systems, the file is called dsm.opt. On AIX, UNIX, Linux, and Mac OS X systems, the file is called dsm.sys.

# **originating file system**

The file system from which a file was migrated. When a file is recalled using normal or migrate-on-close recall mode, it is always returned to its originating file system.

# **orphaned stub file**

A file for which no migrated file can be found on the Tivoli Storage Manager server that the client node is contacting for space management services. For example, a stub file can be orphaned when the client system-options file is

modified to contact a server that is different than the one to which the file was migrated.

#### **out-of-space protection mode**

A mode that controls whether the program intercepts out-of-space conditions. See also *execution mode*.

# **P**

### **pacing**

In SNA, a technique by which the receiving system controls the rate of transmission of the sending system to prevent overrun.

- **packet** In data communication, a sequence of binary digits, including data and control signals, that is transmitted and switched as a composite whole.
- **page** A defined unit of space on a storage medium or within a database volume.

# **partial-file recall mode**

A recall mode that causes the hierarchical storage management (HSM) function to read just a portion of a migrated file from storage, as requested by the application accessing the file.

# **password generation**

A process that creates and stores a new password in an encrypted password file when the old password expires. Automatic generation of a password prevents password prompting. Password generation can be set in the options file (passwordaccess option). See also *options file*.

**path** An object that defines a one-to-one relationship between a source and a destination. Using the path, the source accesses the destination. Data can flow from the source to the destination, and back. An example of a source is a data mover (such as a network-attached storage [NAS] file server), and an example of a destination is a tape drive.

# **pattern-matching character**

See *wildcard character*.

# **physical file**

A file that is stored in one or more storage pools, consisting of either a single logical file, or a group of logical files that are packaged together as an aggregate. See also *aggregate* and *logical file*.

### **physical occupancy**

The amount of space that is used by physical files in a storage pool. This space includes the unused space that is created when logical files are deleted from aggregates. See also *physical file*, *logical file*, and *logical occupancy*.

### **plug-in**

A self-contained software component that modifies (adds, or changes) the function in a particular system. When a plug-in is added to a system, the foundation of the original system remains intact.

### **policy domain**

A grouping of policy users with one or more policy sets, which manage data or storage resources for the users. The users are client nodes that are associated with the policy domain.

#### **policy privilege class**

A privilege class that gives an administrator the authority to manage policy objects, register client nodes, and schedule client operations for client nodes. Authority can be restricted to certain policy domains. See also *privilege class*.

#### **policy set**

A group of rules in a policy domain. The rules specify how data or storage resources are automatically managed for client nodes in the policy domain. Rules can be contained in management classes. See also *active policy set* and *management class*.

# **premigrated file**

A file that has been copied to Tivoli Storage Manager storage, but has not been replaced with a stub file on the local file system. An identical copy of the file resides both on the local file system and in Tivoli Storage Manager storage. Premigrated files occur on UNIX and Linux file systems to which space management has been added. Contrast with *migrated file* and *resident file*.

# **premigrated files database**

A database that contains information about each file that has been premigrated to Tivoli Storage Manager storage. The database is stored in a hidden directory
named .SpaceMan in each file system to which space management has been added.

#### **premigration**

The process of copying files that are eligible for migration to Tivoli Storage Manager storage, but leaving the original file intact on the local file system.

## **premigration percentage**

A space management setting that controls whether the next eligible candidates in a file system are premigrated following threshold or demand migration.

### **primary storage pool**

A named set of volumes that the server uses to store backup versions of files, archive copies of files, and files migrated from client nodes. See also *destination* and *copy storage pool*.

#### **privilege class**

A level of authority that is granted to an administrator. The privilege class determines which administrative tasks the administrator can perform. See also *node privilege class*, *operator privilege class*, *policy privilege class*, *storage privilege class*, and *system privilege class*.

#### **profile**

A named group of configuration information that can be distributed from a configuration manager when a managed server subscribes. Configuration information can include registered administrator IDs, policies, client schedules, client option sets, administrative schedules, storage manager command scripts, server definitions, and server group definitions. See also *configuration manager* and *managed server*.

# **Q**

**quota** (1) For HSM on AIX, UNIX, or Linux systems, the limit (in megabytes) on the amount of data that can be migrated and premigrated from a file system to server storage.

> (2) For HSM on Windows systems, a user-defined limit to the space that is occupied by recalled files.

# **R**

#### **randomization**

The process of distributing schedule start

times for different clients within a specified percentage of the schedule's startup window.

#### **raw logical volume**

A portion of a physical volume that is comprised of unallocated blocks and has no journaled file system (JFS) definition. A logical volume is read/write accessible only through low-level I/O functions.

#### **read-without-recall recall mode**

A mode that causes hierarchical storage management (HSM) to read a migrated file from storage without storing it back on the local file system. The last piece of information read from the file is stored in a buffer in memory on the local file system. Contrast with *normal recall mode* and *migrate-on-close recall mode*.

# **rebind**

To associate a backed-up file with a new management class name. For example, rebinding occurs when the management class associated with a file is deleted. See also *bind*.

**recall** In Tivoli Storage Manager, to copy a migrated file from server storage back to its originating file system using the space management client. See also *transparent recall*, *selective recall*, and *recall mode*.

#### **recall mode**

A mode that is assigned to a migrated file with the dsmattr command that determines how the file is processed when it is recalled. It determines whether the file is stored on the local file system, is migrated back to Tivoli Storage Manager storage when it is closed, or is read from Tivoli Storage Manager storage without storing it on the local file system.

#### **receiver**

A server repository that contains a log of server and client messages as events. For example, a receiver can be a file exit, a user exit, or the Tivoli Storage Manager server console and activity log. See also *event*.

#### **reclamation**

The process of consolidating the remaining data from many sequential-access volumes onto fewer, new sequential-access volumes.

#### **reclamation threshold**

The percentage of space that a sequential-access media volume must have before the server can reclaim the volume. Space becomes reclaimable when files are expired or are deleted.

#### **reconciliation**

The process of synchronizing a file system with the Tivoli Storage Manager server, and then removing old and obsolete objects from the Tivoli Storage Manager server.

#### **recovery log**

A log of updates that are about to be written to the database. The log can be used to recover from system and media failures. The recovery log consists of the active log (including the log mirror) and archive logs.

#### **register**

To define a client node or administrator ID that can access the server.

#### **registry**

A repository that contains access and configuration information for users, systems, and software.

#### **resident file**

On a Windows system, a complete file on a local file system that might also be a migrated file because a migrated copy can exist in Tivoli Storage Manager storage. On a UNIX or Linux system, a complete file on a local file system that has not been migrated or premigrated, or that has been recalled from Tivoli Storage Manager storage and modified. Contrast with *stub file* and *premigrated file*. See *migrated file*.

#### **restore**

To copy information from its backup location to the active storage location for use. For example, to copy information from server storage to a client workstation.

#### **retention**

The amount of time, in days, that inactive backed-up or archived files are kept in the storage pool before they are deleted. Copy group attributes and default retention grace periods for the domain define retention.

#### **retrieve**

To copy archived information from the

storage pool to the workstation for use. The retrieve operation does not affect the archive version in the storage pool.

#### **roll back**

To remove changes that were made to database files since the last commit point.

#### **root user**

A system user who operates without restrictions. A root user has the special rights and privileges needed to perform administrative tasks.

# **S**

**SAN** See *storage area network*.

#### **schedule**

A database record that describes client operations or administrative commands to be processed. See *administrative command schedule* and *client schedule*.

#### **scheduling mode**

The type of scheduling operation for the server and client node that supports two scheduling modes: client-polling and server-prompted.

# **scratch volume**

A labeled volume that is either blank or contains no valid data, that is not defined, and that is available for use.

**script** A series of commands, combined in a file, that carry out a particular function when the file is run. Scripts are interpreted as they are run. Contrast with *Tivoli Storage Manager command script*.

#### **Secure Sockets Layer (SSL)**

A security protocol that provides communication privacy. With SSL, client/server applications can communicate in a way that is designed to prevent eavesdropping, tampering, and message forgery.

#### **selective backup**

The process of backing up certain files or directories from a client domain. The files that are backed up are those that are not excluded in the include-exclude list. The files must meet the requirement for serialization in the backup copy group of the management class that is assigned to each file. Contrast with *incremental backup*.

#### **selective migration**

The process of copying user-selected files

from a local file system to Tivoli Storage Manager storage and replacing the files with stub files on the local file system. Contrast with *threshold migration* and *demand migration*.

#### **selective recall**

The process of copying user-selected files from Tivoli Storage Manager storage to a local file system. Contrast with *transparent recall*.

# **serialization**

The process of handling files that are modified during backup or archive processing. See *dynamic serialization*, *static serialization*, *shared static serialization*, and *shared dynamic serialization*.

**server** A software program or a computer that provides services to other software programs or other computers.

#### **server options file**

A file that contains settings that control various server operations. These settings affect such things as communications, devices, and performance.

#### **server-prompted scheduling mode**

A client/server communication technique where the server contacts the client node when tasks must be done. Contrast with *client-polling scheduling mode*.

### **server storage**

The primary, copy, and active-data storage pools that are used by the server to store user files such as backup versions, archive copies, and files migrated from space manager client nodes (space-managed files). See also *active-data pool*, *primary storage pool*, *copy storage pool*, *storage pool volume*, and *volume*.

#### **session**

A logical or virtual connection between two stations, software programs, or devices on a network that allows the two elements to communicate and exchange data.

# **session resource usage**

The amount of wait time, processor time, and space that is used or retrieved during a client session.

# **shared dynamic serialization**

A value for serialization that specifies that a file must not be backed up or archived

if it is being modified during the operation. Tivoli Storage Manager retries the backup or archive operation a number of times; if the file is being modified during each attempt, Tivoli Storage Manager will back up or archive the file on its last try. See also *serialization*. Contrast with *dynamic serialization*, *shared static serialization*, and *static serialization*.

#### **shared library**

A library device that is used by multiple storage manager servers.

### **shared static serialization**

A copy-group serialization value that specifies that a file must not be modified during a backup or archive operation. Tivoli Storage Manager attempts to retry the operation a number of times. If the file is in use during each attempt, the file is not backed up or archived. See also *serialization*. Contrast with *dynamic serialization*, *shared dynamic serialization*, and *static serialization*.

#### **snapshot**

An image backup type that consists of a point-in-time view of a volume.

# **space-managed file**

A file that is migrated from a client node by the space manager client. The space manager client recalls the file to the client node on demand.

#### **space management**

The process of keeping sufficient free storage space available on a local file system for new data by migrating files to server storage. Synonymous with *hierarchical storage management*.

#### **space manager client**

A program that runs on a UNIX or Linux system to manage free space on the local file system by migrating files to server storage. The program can recall the files either automatically or selectively. Also called *hierarchical storage management (HSM) client*.

# **space monitor daemon**

A daemon that checks space usage on all file systems for which space management is active, and automatically starts threshold migration when space usage on a file system equals or exceeds its high threshold.

#### **sparse file**

A file that is created with a length greater than the data it contains, leaving empty spaces for the future addition of data.

#### **special file**

On AIX, UNIX, or Linux systems, a file that defines devices for the system, or temporary files that are created by processes. There are three basic types of special files: first-in, first-out (FIFO); block; and character.

**SSL** See *Secure Sockets Layer*.

#### **stabilized file space**

A file space that exists on the server but not on the client.

**stanza** A group of lines in a file that together have a common function or define a part of the system. Each stanza is identified by a name that occurs in the first line of the stanza. Depending on the type of file, a stanza is ended by the next occurrence of a stanza name in the file, or by an explicit end-of-stanza marker. A stanza can also be ended by the end of the file.

#### **startup window**

A time period during which a schedule must be initiated.

# **static serialization**

A copy-group serialization value that specifies that a file must not be modified during a backup or archive operation. If the file is in use during the first attempt, the storage manager cannot back up or archive the file. See also *serialization*. Contrast with *dynamic serialization*, *shared dynamic serialization*, and *shared static serialization*.

### **storage agent**

A program that enables the backup and restoration of client data directly to and from storage attached to a storage area network (SAN).

#### **storage area network (SAN)**

A dedicated storage network that is tailored to a specific environment, combining servers, systems, storage products, networking products, software, and services.

#### **storage hierarchy**

(1) A logical order of primary storage pools, as defined by an administrator. The order is typically based on the speed and capacity of the devices that the storage pools use. The storage hierarchy is defined by identifying the next storage pool in a storage pool definition. See also *storage pool*.

(2) An arrangement of storage devices with different speeds and capacities. The levels of the storage hierarchy include: main storage, such as memory and direct-access storage device (DASD) cache; primary storage (DASD containing user-accessible data); migration level 1 (DASD containing data in a space-saving format); and migration level 2 (tape cartridges containing data in a space-saving format).

#### **storage pool**

A named set of storage volumes that are the destination that is used to store client data. A storage pool contains backup versions, archive copies, and files that are migrated from space manager client nodes. A primary storage pool is backed up to a copy storage pool. See also *primary storage pool*, *copy storage pool*, and *active-data pool*.

#### **storage pool volume**

A volume that has been assigned to a storage pool. See also *volume*, *active-data pool*, *copy storage pool*, and *primary storage pool*.

### **storage privilege class**

A privilege class that gives an administrator the authority to control how storage resources for the server are allocated and used, such as monitoring the database, the recovery log, and server storage. See also *privilege class*.

**stub** A shortcut on the Windows file system that is generated by the hierarchical storage management (HSM) client for a migrated file that allows transparent user access. A stub is the sparse file representation of a migrated file, with a reparse point attached.

#### **stub file**

A file that replaces the original file on a local file system when the file is migrated to storage. A stub file contains the information that is necessary to recall a migrated file from Tivoli Storage Manager storage. It also contains additional

information that can be used to eliminate the need to recall a migrated file.

### **stub file size**

The size of a file that replaces the original file on a local file system when the file is migrated to Tivoli Storage Manager storage. The size that is specified for stub files determines how much leader data can be stored in the stub file. The default for stub file size is the block size defined for a file system minus 1 byte.

#### **subscription**

In a Tivoli environment, the process of identifying the subscribers that the profiles are distributed to. For Tivoli Storage Manager, a subscription is the process by which a managed server receives configuration information associated with a particular profile on a configuration manager. See also *managed server*, *configuration manager*, and *profile*.

#### **system privilege class**

A privilege class that gives an administrator the authority to issue all server commands. See also *privilege class*.

#### **Systems Network Architecture (SNA)**

The description of the logical structure, formats, protocols, and operational sequences for transmitting information through and controlling the configuration and operation of networks.

# **T**

# **tape library**

A set of equipment and facilities that support an installation's tape environment. The tape library can include tape storage racks, mechanisms for automatic tape mounting, a set of tape drives, and a set of related tape volumes mounted on those drives.

# **tape volume prefix**

The high-level-qualifier of the file name or the data set name in the standard tape label.

# **target node**

A client node for which other client nodes (called agent nodes) have been granted proxy authority. The proxy authority allows the agent nodes to perform operations such as backup and restore on behalf of the target node, which owns the data.

**TCA** See *trusted communications agent*.

### **TCP/IP**

See *Transmission Control Protocol/Internet Protocol*.

#### **threshold migration**

The process of moving files from a local file system to Tivoli Storage Manager storage based on the high and low thresholds that are defined for the file system. Contrast with *demand migration*, *selective migration*, and *migration job*.

#### **throughput**

In storage management, the total bytes in the workload, excluding overhead, that are backed up or restored, divided by elapsed time.

#### **timeout**

A time interval that is allotted for an event to occur or complete before operation is interrupted.

### **timestamp control mode**

A mode that determines whether commands preserve the access time for a file or set it to the current time.

#### **Tivoli Storage Manager command script**

A sequence of Tivoli Storage Manager administrative commands that are stored in the database of the Tivoli Storage Manager server. The script can run from any interface to the server. The script can include substitution for command parameters and conditional logic.

#### **tombstone object**

A small subset of attributes of a deleted object. The tombstone object is retained for a specified period, and at the end of the specified period, the tombstone object is permanently deleted.

# **Transmission Control Protocol/Internet Protocol (TCP/IP)**

An industry-standard, nonproprietary set of communication protocols that provides reliable end-to-end connections between applications over interconnected networks of different types.

#### **transparent recall**

The process that is used to automatically recall a file to a workstation or file server when the file is accessed. See also *recall mode*. Contrast with *selective recall*.

#### **trusted communications agent (TCA)**

A program that handles the sign-on password protocol when clients use password generation.

#### **U**

**UCS-2** A 2-byte (16-bit) encoding scheme based on ISO/IEC specification 10646-1. UCS-2 defines three levels of implementation: Level 1-No combining of encoded elements allowed; Level 2-Combining of encoded elements is allowed only for Thai, Indic, Hebrew, and Arabic; Level 3-Any combination of encoded elements are allowed.

**UNC** See *Universal Naming Convention name*.

#### **Unicode**

A character encoding standard that supports the interchange, processing, and display of text that is written in the common languages around the world, plus some classical and historical texts. The Unicode standard has a 16-bit character set defined by ISO 10646.

#### **Unicode-enabled file space**

Unicode file space names provide support for multilingual workstations without regard for the current locale.

# **Unicode transformation format 8**

Unicode Transformation Format (UTF), 8-bit encoding form, which is designed for ease of use with existing ASCII-based systems. The CCSID value for data in UTF-8 format is 1208.

### **Universal Naming Convention (UNC) name**

A name that is used to access a drive or directory containing files shared across a network. The UNC name includes the system name and a SharePoint name that represents the shared drive or directory.

## **Universally Unique Identifier (UUID)**

The 128-bit numerical identifier that is used to ensure that two components do not have the same identifier.

- **UTF-8** See *Unicode transformation format 8*.
- **UUID** See *Universally Unique Identifier*.

#### **V**

#### **validate**

To check a policy set for conditions that can cause problems if that policy set becomes the active policy set. For

example, the validation process checks whether the policy set contains a default management class.

#### **version**

A backup copy of a file stored in server storage. The most recent backup copy of a file is the active version. Earlier copies of the same file are inactive versions. The number of versions retained by the server is determined by the copy group attributes in the management class.

#### **virtual file space**

A representation of a directory on a network-attached storage (NAS) file system as a path to that directory.

#### **virtual volume**

An archive file on a target server that represents a sequential media volume to a source server.

#### **volume**

A discrete unit of storage on disk, tape or other data recording medium that supports some form of identifier and parameter list, such as a volume label or input/output control. See also *scratch volume*, and *storage pool volume*.

#### **volume history file**

A file that contains information about volumes that have been used by the server for database backups and for export of administrator, node, policy, or server data. The file also has information about sequential-access storage pool volumes that have been added, reused, or deleted. The information is a copy of volume information that is recorded in the server database.

#### **Volume Shadow Copy Service**

A set of Microsoft applicationprogramming interfaces (APIs) that you can use to create shadow copy backups of volumes, exact copies of files, including all open files, and so on.

# **VSS** See *Volume Shadow Copy Service*.

#### **VSS Backup**

A backup operation that uses Microsoft Volume Shadow Copy Service (VSS) technology. The backup operation produces an online snapshot (point-in-time consistent copy) of Exchange data. This copy can be stored

on local shadow volumes or on Tivoli Storage Manager server storage.

## **VSS Fast Restore**

A function that uses a Microsoft Volume Shadow Copy Service (VSS) software provider to restore VSS Backups (IBM Data Protection for Exchange database files and log files) that reside on local shadow volumes.

# **VSS Instant Restore**

A volume-level hardware-assisted Microsoft Volume Shadow Copy Service (VSS) function where target volumes that contain the snapshot are copied back to the original source volumes.

#### **VSS offloaded backup**

A backup operation that uses a Microsoft Volume Shadow Copy Service (VSS) hardware provider (installed on an alternate system) to move IBM Data Protection for Exchange data to the Tivoli Storage Manager server. This type of backup operation shifts the backup load from the production system to another system.

#### **VSS Restore**

A function that uses a Microsoft Volume Shadow Copy Service (VSS) software provider to restore VSS Backups (IBM Data Protection for Exchange database files and log files) that reside on Tivoli Storage Manager server storage to their original location.

# **W**

# **wildcard character**

A special character such as an asterisk (\*) or a question mark (?) that can be used to represent one or more characters. Any character or set of characters can replace the wildcard character.

#### **workstation**

A configuration of input/output equipment at which an operator works. A workstation is a terminal or microcomputer at which a user can run applications and that is usually connected to a mainframe or a network.

### **worldwide name**

A 64-bit, unsigned name identifier that is unique.

### **workload partition (WPAR)**

A partition within a single operating system instance.

# **Index**

# **Numerics**

64-bit [APPC \(not supported\) 1](#page-16-0) [clio \(not supported\) 1](#page-16-0) [compiling 1](#page-16-0) [requirements 1](#page-16-0)

# **A**

access to objects [by user 27](#page-42-0)[, 213](#page-228-0) [accessibility features 217](#page-232-0) accessing to objects [across nodes 27](#page-42-0) [active copies of objects 41](#page-56-0)[, 205](#page-220-0) active version [deleting 68](#page-83-0) administrative user [creating 24](#page-39-0) [administrator options 2](#page-17-0)[, 196](#page-211-0) API dsmInitEx [configuration file used by 3](#page-18-0) [environment setup 4](#page-19-0) [option string used by dsmInitEx 3](#page-18-0) [overview 1](#page-16-0) [sample applications 5](#page-20-0) [using Unicode 75](#page-90-0) API configuration file [used by dsmInitEx 19](#page-34-0) [API installation command 6](#page-21-0) API options list [used by dsmInitEx 19](#page-34-0) [ApiSessInfo xiii](#page-14-0) [application type 19](#page-34-0)[, 103](#page-118-0)[, 106](#page-121-0) [archDetailCG xiii](#page-14-0) [archive copy group 30](#page-45-0)[, 202](#page-217-0) archive files [how long retained 30](#page-45-0) archive objects [deleting 210](#page-225-0) [expiration 32](#page-47-0) [release 32](#page-47-0) [suspend 32](#page-47-0) [archiveretentionprotection 33](#page-48-0) [archiving objects 41](#page-56-0)[, 205](#page-220-0) [asnodename 73](#page-88-0) authorization rule [dsmDeleteAccess function 87](#page-102-0)

# **B**

backed up objects [deleting 210](#page-225-0) [backing up objects 41](#page-56-0) backup [multiple nodes 73](#page-88-0) [using client node proxy 73](#page-88-0) [backup copy group 30](#page-45-0)[, 202](#page-217-0)

backup or archive example [X/Open API 207](#page-222-0)[, 209](#page-224-0) backup-archive client [interoperability 71](#page-86-0) [backupDetailCG xiii](#page-14-0) [BSABeginTxn 203](#page-218-0) [flowchart 207](#page-222-0) [transaction model 203](#page-218-0) [X/Open function 203](#page-218-0) [BSABeginTxn X/Open function 208](#page-223-0) [BSAChangeToken 201](#page-216-0) [BSACreateObject 202](#page-217-0) [flowchart 207](#page-222-0) [include-exclude list 202](#page-217-0) [BSADeleteObject 210](#page-225-0) [flowchart 211](#page-226-0) BSAEndData [flowchart 209](#page-224-0) [X/Open function 205](#page-220-0) [BSAEndData X/Open function 209](#page-224-0) [BSAEndTxn 203](#page-218-0) [flowchart 207](#page-222-0) [general description 209](#page-224-0) [X/Open function 203](#page-218-0) BSAGetData [flowchart 209](#page-224-0) [BSAGetData X/Open function 209](#page-224-0) [BSAGetEnvironment 201](#page-216-0) BSAGetNextQueryObject [X/Open function 203](#page-218-0) BSAGetNextQueryObject function [flowchart 204](#page-219-0) BSAGetObject [flowchart 209](#page-224-0) [BSAGetObject X/Open function 209](#page-224-0) [BSAInit 201](#page-216-0) [session owner, set 213](#page-228-0) BSAInit function [X/Open API 199](#page-214-0) [BSAMarkObjectInactive 210](#page-225-0) [flowchart 211](#page-226-0) [BSAQueryApiVersion 199](#page-214-0) [BSAQueryObject 208](#page-223-0) [flowchart 209](#page-224-0) [X/Open function 203](#page-218-0) BSAQueryObject function [flowchart 204](#page-219-0) BSAQueryObject X/Open function [sending data 205](#page-220-0) [BSAResolveLifecycleGroup 202](#page-217-0) [flowchart 207](#page-222-0) [include-exclude list 202](#page-217-0) [object name 212](#page-227-0) BSASendData [flowchart 207](#page-222-0) [sending data 205](#page-220-0) [BSATerminate function 200](#page-215-0)

buffer copy elimination [overview 42](#page-57-0)

[restore and retrieve 43](#page-58-0)

# **C**

callbuff [TSM buffer sample API](#page-20-0) [applications 5](#page-20-0) callevnt [event-based retention 5](#page-20-0) callhold [detention hold sample API](#page-20-0) [applications 5](#page-20-0) callmt\* [multithreaded sample API](#page-20-0) [applications 5](#page-20-0) callmt1.c [sample 18](#page-33-0) callret [data retention protection sample API](#page-20-0) [applications 5](#page-20-0) capacity [file space 28](#page-43-0) [character sets 75](#page-90-0) [child process 201](#page-216-0) [client node proxy support 73](#page-88-0) [client owner authority 24](#page-39-0) [client-side data deduplication 49](#page-64-0) [code pages 75](#page-90-0) commands [makemtu 75](#page-90-0) compatibility [between versions of API 16](#page-31-0) [between versions of X/Open](#page-214-0) [API 199](#page-214-0) compiling [Unicode 75](#page-90-0) [compressalways 3](#page-18-0) [option 9](#page-24-0) [compression 42](#page-57-0)[, 60](#page-75-0) configuration file [API 3](#page-18-0) configuration sources [priority sequence 2](#page-17-0) [copy group 30](#page-45-0) [defined 202](#page-217-0) [CTRL+C 18](#page-33-0) [custom.h 216](#page-231-0) customer support [contact ix](#page-10-0)

# **D**

dapi\* [single-threaded, interactive sample](#page-20-0) [API applications 5](#page-20-0) [data deduplication xiii](#page-14-0)[, 48](#page-63-0) data deduplication files [exclude 52](#page-67-0) [include 52](#page-67-0) [data protection 34](#page-49-0) [data retention 34](#page-49-0) data structures [size limits 16](#page-31-0)[, 37](#page-52-0)

data structures *(continued)* [version control 17](#page-32-0) data transfer [LAN-free 39](#page-54-0) [DB Chg operation 13](#page-28-0) [DBAEndTxn 203](#page-218-0) [DBCS 75](#page-90-0) deactivating objects on the server [X/Open API 210](#page-225-0) [definitions 223](#page-238-0) [delete archive 72](#page-87-0) [delete filespace 72](#page-87-0) deleting objects [X/Open API 210](#page-225-0) [design recommendations 13](#page-28-0) dir [object type 26](#page-41-0) [double-byte character set 75](#page-90-0) [dscenu.txt 4](#page-19-0) [dsierror.log 4](#page-19-0) [DSM\\_MAX\\_PLATFORM\\_LENGTH 19](#page-34-0) [dsm.opt 2](#page-17-0) [asnodename option 73](#page-88-0) [enablearchiveretentionprotection 33](#page-48-0) [encryptkey 45](#page-60-0) [dsm.sys 2](#page-17-0)[, 4](#page-19-0)[, 21](#page-36-0) [asnodename option 73](#page-88-0) [enablearchiveretentionprotection 33](#page-48-0) [encryptkey 45](#page-60-0) dsmapifp.h [header file 77](#page-92-0)[, 187](#page-202-0) [dsmapips.h header file 147](#page-162-0) [dsmapitd.h 16](#page-31-0)[, 17](#page-32-0)[, 102](#page-117-0)[, 105](#page-120-0) [header file 111](#page-126-0) [dsmapitd.h header file 147](#page-162-0) dsmApiVersion function [session 19](#page-34-0) [dsmBeginGetData function 60](#page-75-0)[, 61](#page-76-0)[, 64](#page-79-0) [buffer management 43](#page-58-0) [code example 66](#page-81-0) [dsmEndGetData function 90](#page-105-0) [dsmTerminate function 90](#page-105-0) [in flowchart 65](#page-80-0) [overview 79](#page-94-0) [return codes 80](#page-95-0) [state diagram 65](#page-80-0)[, 69](#page-84-0) [syntax 80](#page-95-0) dsmBeginQuery function [dsmEndQuery function 92](#page-107-0) [dsmGetNextQObj function 98](#page-113-0) [flowchart 36](#page-51-0) [management class 31](#page-46-0) [overview 81](#page-96-0) [querying 35](#page-50-0) [querying example 36](#page-51-0) [receiving data 61](#page-76-0) [return codes 83](#page-98-0) [sending data example 38](#page-53-0) [state diagram 35](#page-50-0)[, 69](#page-84-0) [syntax 81](#page-96-0) [dsmBeginTxn 27](#page-42-0) dsmBeginTxn function [buffer copy elimination 42](#page-57-0) [code example 56](#page-71-0) [deleting objects 68](#page-83-0) [deletion 32](#page-47-0) [dsmEndTxn function 93](#page-108-0)

dsmBeginTxn function *(continued)* [dsmRenameObj function 118](#page-133-0) [dsmRetentionEvent function 120](#page-135-0) [expiration 32](#page-47-0) [overview 84](#page-99-0) [retention policy 34](#page-49-0) [return codes 85](#page-100-0) [state diagram 69](#page-84-0) [syntax 84](#page-99-0) [transaction model 38](#page-53-0) dsmBindMC [example 31](#page-46-0) dsmBindMC function [buffer copy elimination 42](#page-57-0) [code example 56](#page-71-0) [dsmSendObj function 123](#page-138-0) [general description 55](#page-70-0) [include-exclude list 30](#page-45-0) [information returned by 30](#page-45-0) [management classes 31](#page-46-0) [object names 26](#page-41-0) [overview 85](#page-100-0) [return codes 86](#page-101-0) [state diagram 69](#page-84-0) [syntax 85](#page-100-0) dsmChangePW [general description 69](#page-84-0) dsmChangePW function [overview 86](#page-101-0) [return codes 87](#page-102-0) [session security 20](#page-35-0) [state diagram 69](#page-84-0) [syntax 86](#page-101-0) dsmCleanUp function [dsmSetUp function 128](#page-143-0) [multithreading 18](#page-33-0) [overview 87](#page-102-0) [signals 18](#page-33-0) [syntax 87](#page-102-0) [dsmclientV3.cat 4](#page-19-0) dsmDeleteAccess function [accessing objects 27](#page-42-0) [overview 87](#page-102-0) [syntax 87](#page-102-0) dsmDeleteFS function [example code 28](#page-43-0) [file spaces 28](#page-43-0) [file system management 28](#page-43-0) [overview 88](#page-103-0) [return codes 89](#page-104-0) [state diagram 69](#page-84-0) [syntax 88](#page-103-0) dsmDeleteObj function [deleting objects 68](#page-83-0) [dsmEndTxn function 93](#page-108-0) dsmSendObj function [management class 13](#page-28-0) [object naming 13](#page-28-0) [objects 41](#page-56-0) [overview 89](#page-104-0) [return codes 90](#page-105-0) [state diagram 69](#page-84-0) [syntax 89](#page-104-0) dsmEndGetData [stopping process 65](#page-80-0) [dsmEndGetData function 61](#page-76-0) [buffer management 43](#page-58-0)

[dsmEndGetData function](#page-76-0) *(continued)* [code example 66](#page-81-0) [in flowchart 65](#page-80-0) [LAN-free 39](#page-54-0) [overview 90](#page-105-0) [state diagram 65](#page-80-0)[, 69](#page-84-0) [syntax 90](#page-105-0) dsmEndGetDataEx function [overview 91](#page-106-0) [syntax 91](#page-106-0) [dsmEndGetObj function 61](#page-76-0) [buffer management 43](#page-58-0) [code example 66](#page-81-0) [dsmBeginGetData function 79](#page-94-0) [in flowchart 65](#page-80-0) [overview 91](#page-106-0) [return codes 91](#page-106-0) [state diagram 65](#page-80-0)[, 69](#page-84-0) [syntax 91](#page-106-0) [dsmEndQuery 35](#page-50-0) [general description 35](#page-50-0) [dsmEndQuery function 36](#page-51-0) [dsmGetNextQObj function 98](#page-113-0) [flowchart 36](#page-51-0) [overview 92](#page-107-0) [querying the server 61](#page-76-0) [state diagram 35](#page-50-0)[, 69](#page-84-0) [syntax 92](#page-107-0) dsmEndSendObj function [code example 56](#page-71-0) [dsmEndTxn function 93](#page-108-0) [dsmSendData function 122](#page-137-0) [dsmSendObj function 123](#page-138-0) [flowchart 54](#page-69-0) [overview 92](#page-107-0) [return codes 92](#page-107-0) [sending objects 40](#page-55-0) [state diagram 53](#page-68-0)[, 69](#page-84-0) [syntax 92](#page-107-0) [dsmEndSendObjEx function 42](#page-57-0) [compression 42](#page-57-0) [encryption 45](#page-60-0) [LAN-free 39](#page-54-0) [overview 93](#page-108-0) [return codes 93](#page-108-0) [syntax 93](#page-108-0) [dsmEndSendObjExOut\\_t xiii](#page-14-0) [dsmEndTxn function 32](#page-47-0)[, 120](#page-135-0) [buffer copy elimination 42](#page-57-0) [code example 56](#page-71-0) [deleting objects 68](#page-83-0) [dsmEndTxnEx function 95](#page-110-0) [dsmRenameObj function 118](#page-133-0) [dsmRetentionEvent function 120](#page-135-0) [dsmSendObj function 123](#page-138-0) [file grouping 58](#page-73-0) [flowchart 54](#page-69-0) [overview 93](#page-108-0) [return codes 94](#page-109-0) [simultaneous-write operations 39](#page-54-0) [state diagram 53](#page-68-0)[, 69](#page-84-0) [syntax 94](#page-109-0) [transaction model 38](#page-53-0) dsmEndTxnEx function [file grouping 58](#page-73-0) [overview 95](#page-110-0) [return codes 96](#page-111-0)

dsmEndTxnEx function *(continued)* [syntax 95](#page-110-0) dsmEventType function [retention policy 34](#page-49-0) [dsmGetBufferData function 43](#page-58-0) [overview 97](#page-112-0) [return codes 97](#page-112-0) [syntax 97](#page-112-0) [dsmGetData 65](#page-80-0) dsmGetData function [code example 66](#page-81-0) [in flowchart 65](#page-80-0) [in state diagram 65](#page-80-0) [overview 96](#page-111-0) [return codes 96](#page-111-0) [state diagram 69](#page-84-0) [syntax 96](#page-111-0) dsmGetDataEx function [dsmReleaseBuffer function 117](#page-132-0) [dsmRequestBuffer function 119](#page-134-0) dsmGetList function [dsmGetObj function 100](#page-115-0) dsmGetNextObj [dsmDeleteObj function 89](#page-104-0) [dsmGetNextQObj 35](#page-50-0) [dsmEndQuery function 92](#page-107-0) [dsmGetNextQObj function 32](#page-47-0)[, 35](#page-50-0) [dsmRetentionEvent function 120](#page-135-0) [flowchart 36](#page-51-0) [overview 98](#page-113-0) [querying example 36](#page-51-0) [return codes 99](#page-114-0) [state diagram 35](#page-50-0)[, 69](#page-84-0) [syntax 98](#page-113-0) dsmGetObj [receiving objects 65](#page-80-0) [dsmGetObj function 61](#page-76-0) [code example 66](#page-81-0) [dsmBeginGetData function 79](#page-94-0) [dsmEndGetObj function 91](#page-106-0) [dsmGetData function 96](#page-111-0) [in flowchart 65](#page-80-0) [overview 100](#page-115-0) [return codes 100](#page-115-0) [state diagram 65](#page-80-0)[, 69](#page-84-0) [syntax 100](#page-115-0) dsmGroupHandler function [dsmEndTxnEx function 95](#page-110-0) [file grouping 58](#page-73-0) [overview 101](#page-116-0) [return codes 102](#page-117-0) [syntax 101](#page-116-0) [dsmgrp.c 59](#page-74-0) dsmgrp\* [logical object grouping sample API](#page-20-0) [applications 5](#page-20-0) [dsmHandle 113](#page-128-0)[, 114](#page-129-0) dsmHandle function [session 19](#page-34-0) [DSMI\\_CONFIG environment variable 4](#page-19-0) DSMI\_DIR [environment variable 9](#page-24-0) [environment variable \(OS400\) 8](#page-23-0) [DSMI\\_DIR environment variable 4](#page-19-0) [DSMI\\_LOG environment variable 4](#page-19-0) dsmInit function [overview 102](#page-117-0)

dsmInit function *(continued)* [retention protection 33](#page-48-0) [return codes 104](#page-119-0) [syntax 102](#page-117-0) [dsmInitEx function 27](#page-42-0)[, 42](#page-57-0) [administrative user 24](#page-39-0) [asnodename option 73](#page-88-0) [dsmChangePW function 86](#page-101-0) [dsmEndGetData function 90](#page-105-0) [dsmGetBufferData function 97](#page-112-0) [dsmGetNextQObj function 98](#page-113-0) [dsmLogEvent function 109](#page-124-0) [dsmQueryCliOptions function 113](#page-128-0) [dsmQuerySessOptions 114](#page-129-0) [dsmReleaseBuffer function 117](#page-132-0) [dsmSetUp function 128](#page-143-0) [encryption 45](#page-60-0) [expired password 20](#page-35-0) [interoperability 73](#page-88-0) [multithreading 18](#page-33-0) [option string 3](#page-18-0) [overview 105](#page-120-0) [retention protection 33](#page-48-0) [return codes 108](#page-123-0) [session 19](#page-34-0) [session owner, set 26](#page-41-0) [session security 20](#page-35-0) [specifying options 2](#page-17-0) [starting session 19](#page-34-0) [state diagram 69](#page-84-0) [syntax 105](#page-120-0) dsmIntitEx function [dsmQuerySessInfo function 113](#page-128-0) dsmLogEvent function [overview 109](#page-124-0) [return codes 109](#page-124-0) [syntax 109](#page-124-0) [dsmLogEventEx function 68](#page-83-0) [overview 109](#page-124-0) [return codes 110](#page-125-0) [syntax 110](#page-125-0) dsmQuery function [multiple nodes 73](#page-88-0) [dsmQueryAccess function 27](#page-42-0) [dsmDeleteAccess function 87](#page-102-0) [overview 111](#page-126-0) dsmQueryApiVersion function [overview 111](#page-126-0) [state diagram 69](#page-84-0) [syntax 111](#page-126-0) dsmQueryApiVersionEx function [overview 112](#page-127-0) [syntax 112](#page-127-0) [version control 16](#page-31-0) dsmQueryAPIVersionEx function [multithreading 18](#page-33-0) dsmQueryCliOptions function [dsmQuerySessOptions 114](#page-129-0) [overview 113](#page-128-0) [session 19](#page-34-0) [syntax 113](#page-128-0) dsmQuerySessInfo [dsmDeleteFS function 88](#page-103-0) dsmQuerySessInfo function [dsmRetentionEvent function 120](#page-135-0) [general description 20](#page-35-0) [overview 113](#page-128-0)

dsmQuerySessInfo function *(continued)* [return codes 114](#page-129-0) [state diagram 69](#page-84-0) [syntax 114](#page-129-0) [transaction model 38](#page-53-0) dsmQuerySessOptions function [overview 114](#page-129-0) [syntax 114](#page-129-0) dsmrc.h [header file 135](#page-150-0) dsmRCMsg function [overview 115](#page-130-0) [return codes 116](#page-131-0) [syntax 115](#page-130-0) dsmRegisterFS function [example code 28](#page-43-0) [file spaces 28](#page-43-0) [overview 116](#page-131-0) [return codes 117](#page-132-0) [state diagram 69](#page-84-0) [syntax 116](#page-131-0) [dsmReleaseBuffer function 42](#page-57-0)[, 43](#page-58-0) [dsmGetBufferData function 97](#page-112-0) [dsmReleaseBuffer function 117](#page-132-0) [dsmRequestBuffer function 119](#page-134-0) [dsmSendBufferData function 121](#page-136-0) [overview 117](#page-132-0) [return codes 117](#page-132-0) [syntax 117](#page-132-0) dsmRenameObj function [overview 118](#page-133-0) [return codes 119](#page-134-0) [syntax 118](#page-133-0) dsmRequestBuffer function [buffer copy elimination 42](#page-57-0) [overview 119](#page-134-0) [return codes 120](#page-135-0) [syntax 119](#page-134-0) dsmRetentionEvent function [deletion 32](#page-47-0) [expiration 32](#page-47-0) [overview 120](#page-135-0) [retention policy 34](#page-49-0) [return codes 121](#page-136-0) [syntax 120](#page-135-0) dsmSendBufferData function [buffer copy elimination 42](#page-57-0) [overview 121](#page-136-0) [return codes 122](#page-137-0) [syntax 121](#page-136-0) dsmSendData function [code example 56](#page-71-0) [compression 42](#page-57-0) [dsmEndSendObj function 92](#page-107-0) [dsmEndTxn function 93](#page-108-0) [dsmSendObj function 123](#page-138-0) [flowchart 54](#page-69-0) [multithreading 18](#page-33-0) [overview 122](#page-137-0) [performance 40](#page-55-0) [return codes 123](#page-138-0) [sending objects 40](#page-55-0) [state diagram 53](#page-68-0)[, 69](#page-84-0) [syntax 122](#page-137-0) dsmSendObj [retention policy 34](#page-49-0) [dsmSendObj function 34](#page-49-0)

[dsmSendObj function](#page-49-0) *(continued)* [accessing objects 26](#page-41-0) [backup copy group 31](#page-46-0) [code example 56](#page-71-0) [compression 42](#page-57-0) [copy groups 30](#page-45-0) [dsmEndTxn function 93](#page-108-0) [flowchart 54](#page-69-0) [in state diagram 53](#page-68-0) [object naming 13](#page-28-0) [overview 123](#page-138-0) [retention policy 34](#page-49-0) [sending objects 40](#page-55-0) [state diagram 69](#page-84-0) [syntax 124](#page-139-0) dsmSendObjfunction [deleting objects 68](#page-83-0) dsmSendType function [updating objects 67](#page-82-0) dsmSetAccess funciton [return codes 127](#page-142-0) [syntax 127](#page-142-0) dsmSetAccess function [accessing objects 27](#page-42-0) [overview 126](#page-141-0) dsmSetUp function [LAN-free 13](#page-28-0)[, 39](#page-54-0) [multithread 18](#page-33-0) [multithreading 18](#page-33-0)[, 39](#page-54-0) [overview 128](#page-143-0) [passwordaccess 23](#page-38-0) [syntax 128](#page-143-0) [dsmtca 201](#page-216-0) [version control 16](#page-31-0) [X/Open 201](#page-216-0) [X/Open API 199](#page-214-0) [dsmTerminate 65](#page-80-0) dsmTerminate function [buffer 42](#page-57-0) [buffer copy elimination 42](#page-57-0) [dsmInit function 102](#page-117-0) [dsmReleaseBuffer function 117](#page-132-0) [dsmRequestBuffer function 119](#page-134-0) [dsmSetUp function 128](#page-143-0) [general description 20](#page-35-0) [overview 129](#page-144-0) [session 19](#page-34-0) [signals 18](#page-33-0) [state diagram 69](#page-84-0) [syntax 129](#page-144-0) dsmUpdateFS function [example code 28](#page-43-0) [file space management 28](#page-43-0) [file spaces 28](#page-43-0) [overview 129](#page-144-0) [return codes 130](#page-145-0) [state diagram 69](#page-84-0) [syntax 129](#page-144-0) dsmUpdateObj function [change management class 30](#page-45-0) [overview 130](#page-145-0) [return codes 131](#page-146-0) [syntax 131](#page-146-0) dsmUpdateObject(Ex) function [updating objects 67](#page-82-0) dsmUpdateObjEx function [change management class 30](#page-45-0)

dsmUpdateObjEx function *(continued)* [overview 132](#page-147-0) [return codes 133](#page-148-0) [syntax 132](#page-147-0)

# **E**

education [see Tivoli technical training vii](#page-8-0) [enablearchiveretentionprotection 34](#page-49-0) [dsm.opt 33](#page-48-0) [dsm.sys 33](#page-48-0) encryption [application managed 45](#page-60-0) [authentication setting 44](#page-59-0) [interoperability 73](#page-88-0) [transparent 47](#page-62-0) [encryptkey 46](#page-61-0) [ending a session 19](#page-34-0) [with BSATerminate 200](#page-215-0) [with dsmTerminate 20](#page-35-0) environment [setting up API 4](#page-19-0) environment variables [by operating system 4](#page-19-0) [DSMI\\_CONFIG 4](#page-19-0) [DSMI\\_DIR 4](#page-19-0) [DSMI\\_LOG 4](#page-19-0) [envSetUp 128](#page-143-0) errorlogretention [when to use 68](#page-83-0) event [eventRetentionActivate 34](#page-49-0) [event logging 68](#page-83-0) event-based [retention policy 34](#page-49-0) [eventRetentionActivate event 34](#page-49-0) [exclude data deduplication files 52](#page-67-0) [exclude objects 25](#page-40-0)

# **F**

[fast path 35](#page-50-0) [fast path queries 81](#page-96-0) [file aggregation 39](#page-54-0) [file grouping 58](#page-73-0) file space [capacity 28](#page-43-0) [deleting 28](#page-43-0) [managing 28](#page-43-0) [registering 28](#page-43-0) file space management [dsmUpdateFS 28](#page-43-0) file space name [file aggregation 39](#page-54-0) [overview 25](#page-40-0) file spaces [non-Unicode 75](#page-90-0) file system management [dsmDeleteFS 28](#page-43-0) files [configuration 2](#page-17-0) [object type 26](#page-41-0) [option 2](#page-17-0) [fixes, obtaining ix](#page-10-0)

flowchart [backup and archive example 53](#page-68-0) [restore and retrieve 65](#page-80-0) [fromowner option 27](#page-42-0) function calls [short descriptions 77](#page-92-0) [function definitions, API 187](#page-202-0)[, 190](#page-205-0)

# **G**

[glossary 223](#page-238-0) [group leader 58](#page-73-0)

# **H**

[header file dsmapips.h 147](#page-162-0) [header file dsmapitd.h 147](#page-162-0) [header file release.h 147](#page-162-0) [header file tsmapitd.h 147](#page-162-0) header files [dsmapifp.h 187](#page-202-0) [dsmrc.h 135](#page-150-0) [policy.h changes 216](#page-231-0) [tsmapifp.h 190](#page-205-0) high-level names [dsmRenameObj function 118](#page-133-0) [high-level qualifier 71](#page-86-0) [HP thread stack 18](#page-33-0)

# **I**

IBM Software Support [submitting a problem xi](#page-12-0) [IBM Support Assistant viii](#page-9-0) identifying the object [X/Open API 211](#page-226-0) [inactive copies of objects 41](#page-56-0)[, 205](#page-220-0) [include data deduplication files 52](#page-67-0) [include objects 25](#page-40-0) exclude objects [X/Open API 212](#page-227-0) [X/Open API 212](#page-227-0) include-exclude [file 129](#page-144-0) [list 202](#page-217-0) [include-exclude list 30](#page-45-0)[, 76](#page-91-0)[, 202](#page-217-0) [InSession state 109](#page-124-0) [Internet, searching for problem](#page-9-0) [resolution viii](#page-9-0)[, ix](#page-10-0) interoperability [access to API objects 71](#page-86-0) [backup-archive client 71](#page-86-0) [commands 72](#page-87-0) conventions [UNIX or Linux 71](#page-86-0) [Windows 71](#page-86-0) [naming API objects 71](#page-86-0) [operating system 73](#page-88-0)

# **K**

[knowledge bases, searching viii](#page-9-0)

# **L**

LAN-free [data transfer 39](#page-54-0) [dsmEndGetDataEX function 91](#page-106-0) [dsmSetUp function 13](#page-28-0) [logging events 68](#page-83-0) low-level names [dsmRenameObj function 118](#page-133-0) [low-level qualifier 71](#page-86-0)

# **M**

[makemtu 75](#page-90-0) [makesmp.os400.sh shell script 7](#page-22-0) management class [associating objects 30](#page-45-0) [binding and rebinding to files 31](#page-46-0) [BSACreateObject 202](#page-217-0) [BSAResolveLifecycleGroup 202](#page-217-0) [dsmBindMC, assigned by 30](#page-45-0) [querying 31](#page-46-0) [X/Open 202](#page-217-0) [mbcs 75](#page-90-0) messages [dsmRCMsg function 115](#page-130-0) metadata [object naming 24](#page-39-0) [X/Open API 211](#page-226-0) [multi-user applications 201](#page-216-0) multithreading [flag 13](#page-28-0) [mtflag value 18](#page-33-0) [multithread option 18](#page-33-0) [overview 18](#page-33-0) [restrictions 18](#page-33-0)

# **N**

[naming objects 212](#page-227-0) [X/Open API 211](#page-226-0) nodes [accessing across owners 27](#page-42-0) [authorization 68](#page-83-0) [names 13](#page-28-0) [querying management classes 31](#page-46-0) [with client proxy support 73](#page-88-0) NULL [backup or archive group 30](#page-45-0)

# **O**

[objAttr xiii](#page-14-0) [Objdeduplicated xiii](#page-14-0) object [version control 41](#page-56-0) [object ids, overview 24](#page-39-0) object naming [BSAResolveLifecycleGroup 212](#page-227-0) [dsmBindMC 26](#page-41-0) [examples by OS 26](#page-41-0) [file space name 25](#page-40-0) high-level [object name 26](#page-41-0) [interoperability 71](#page-86-0)

object naming *(continued)* low-level [object name 26](#page-41-0) [object space name 212](#page-227-0) [object type 26](#page-41-0)[, 212](#page-227-0) [overview 24](#page-39-0) [owner name 213](#page-228-0) [pathname 212](#page-227-0) [X/Open API 211](#page-226-0) [object space name 212](#page-227-0) [object types 26](#page-41-0) [X/Open API 212](#page-227-0) [objectID values 13](#page-28-0) objects [access rules 26](#page-41-0) [active copies 41](#page-56-0) [deleting 67](#page-82-0) [deleting from server 68](#page-83-0) [expiration cycle 68](#page-83-0) [inactive copies 41](#page-56-0) [turning off 68](#page-83-0) [updating 67](#page-82-0) [operating system interoperability 73](#page-88-0) option list [format 104](#page-119-0)[, 107](#page-122-0) option string [API 3](#page-18-0) [fromowner 27](#page-42-0) options [compressalways 3](#page-18-0) [enablearchiveretentionprotection 34](#page-49-0) [errorlogretention 68](#page-83-0) [fromnode 27](#page-42-0) [fromowner 27](#page-42-0) [not supported on API 2](#page-17-0) [passwordaccess 18](#page-33-0)[, 102](#page-117-0) [servername 3](#page-18-0) [set by administrator 2](#page-17-0)[, 196](#page-211-0) [setting in X/Open API 196](#page-211-0) [tcpbuffsize 40](#page-55-0) [tcpnodelay 40](#page-55-0) [tcpserveraddr 3](#page-18-0) options files [user 3](#page-18-0) [options files, user 196](#page-211-0) OS/400 [installing API 6](#page-21-0) [sample application 5](#page-20-0) [build from command line 7](#page-22-0) [QShell environment 7](#page-22-0) [owner authority 24](#page-39-0) [owner name 13](#page-28-0)[, 26](#page-41-0)[, 213](#page-228-0) [NULL 26](#page-41-0)

# **P**

[partial object restore or retrieve 60](#page-75-0) [password 201](#page-216-0) [passwordaccess 201](#page-216-0) [generate 129](#page-144-0) [option 9](#page-24-0)[, 13](#page-28-0)[, 46](#page-61-0) [option in X/Open 201](#page-216-0) passwordaccess option [dsmInit function 102](#page-117-0) [generate 20](#page-35-0) [multithreading 18](#page-33-0) [userNamePswd value 24](#page-39-0)

passwordaccess option *(continued)* [without TCA 23](#page-38-0) [passwordaccess prompt 20](#page-35-0) passworddir option [in dsm.sys 23](#page-38-0) path examples [by OS 26](#page-41-0) path information [interoperability 71](#page-86-0) [pathname 212](#page-227-0) [performance considerations 40](#page-55-0) [dsmSendData function 40](#page-55-0) [policies to store data 30](#page-45-0) policy [retention policy 34](#page-49-0) [X/Opens 202](#page-217-0) [policy.h 216](#page-231-0) problem determination [describing problem for IBM Software](#page-11-0) [Support x](#page-11-0) [determining business impact for IBM](#page-11-0) [Software Support x](#page-11-0) [submitting a problem to IBM](#page-12-0) [Software xi](#page-12-0) [proxynode 74](#page-89-0) publications [download v](#page-6-0) [order v](#page-6-0) [search v](#page-6-0) [Tivoli Storage Manager vi](#page-7-0)

# **Q**

[QANSAPI library 7](#page-22-0) [QCLSRC 7](#page-22-0) [qMCData structure 36](#page-51-0) [qryRespArchiveData xiii](#page-14-0)[, 32](#page-47-0) [qryRespBackupData xiii](#page-14-0) [dsmDeleteObj function 89](#page-104-0) [qryRespBackupData structure 35](#page-50-0) QSH [OS/400 command 7](#page-22-0) QShell environment [OS/400 7](#page-22-0) [QSYS 3](#page-18-0) [queries, system 35](#page-50-0) query [actlog 109](#page-124-0) [command 72](#page-87-0) [nodes with client proxy node](#page-88-0) [authority 73](#page-88-0) query example [X/Open 204](#page-219-0) querying [Tivoli Storage Manager 203](#page-218-0)

# **R**

rcApiOut [example, details 20](#page-35-0) rcApiOut function [session 19](#page-34-0) receiving data from a server [general description 60](#page-75-0) [partial object restore or retrieve 60](#page-75-0) [procedure 61](#page-76-0)

receiving data from a server *(continued)* [sorting objects by restore order 208](#page-223-0) [X/Open API 208](#page-223-0) recommendations dsmGetObject [large amounts of data 100](#page-115-0) [encryption and compression using](#page-59-0) [buffer copy elimination 44](#page-59-0) [installing signal handlers 18](#page-33-0) [setting HP thread stack 18](#page-33-0) [target nodes and traditional](#page-89-0) [nodes 74](#page-89-0) [registering file spaces 28](#page-43-0) [registration with server 199](#page-214-0) [release.h header file 147](#page-162-0) [restore 72](#page-87-0) [objects from a server 60](#page-75-0) [X/Open API objects 208](#page-223-0) restrictions [encryption and compression using](#page-59-0) [buffer copy elimination 44](#page-59-0) [multithreading 18](#page-33-0) [retention protection 33](#page-48-0) [retrieve 72](#page-87-0) [objects from a server 60](#page-75-0) [X/Open API objects 208](#page-223-0) return codes [obtaining through dsmRCMsg 115](#page-130-0) [source header file 135](#page-150-0) [TSM\\_RC\\_ERROR 206](#page-221-0) [RSTLICPGM 6](#page-21-0)

# **S**

sample API applications [callbuff 5](#page-20-0) [callbuff - TSM buffer 5](#page-20-0) [callevnt 5](#page-20-0) [callevnt - event-based retention 5](#page-20-0) [callhold 5](#page-20-0) [callhold - detention hold 5](#page-20-0) [callmt\\* 5](#page-20-0) [callmt\\* - multithreaded sample API](#page-20-0) [applications 5](#page-20-0) [callmtu1.c 75](#page-90-0) [callmtu2.c 75](#page-90-0) [callret 5](#page-20-0) [callret - data retention protection](#page-20-0) [sample API applications 5](#page-20-0) [dapi\\* 5](#page-20-0) [dapi\\* - interactive, single-threaded 5](#page-20-0) [dsmgrp 5](#page-20-0) [dsmgrp\\* - object grouping sample 5](#page-20-0) [OS/400 5](#page-20-0) [UNIX or Linux 8](#page-23-0) [Windows 32-bit 10](#page-25-0) [Windows 64-bit 11](#page-26-0) [X/Open API 196](#page-211-0) sample application [callmt1.c 18](#page-33-0) sample code [dsmgrp.c 59](#page-74-0) [security 20](#page-35-0)[, 201](#page-216-0) selecting objects [to restore 62](#page-77-0) sending data [to a server 205](#page-220-0)

sending data *(continued)* [to non-Unicode file spaces 75](#page-90-0) [sending data to a server 38](#page-53-0) server [deleting objects from 68](#page-83-0) [server-side data deduplication 53](#page-68-0) [servername 3](#page-18-0) session [owner 213](#page-228-0) [password 201](#page-216-0) [session 20](#page-35-0) [security 20](#page-35-0)[, 201](#page-216-0) [starting with BSAInit 199](#page-214-0) [starting with dsmInitEx 19](#page-34-0) [set access 72](#page-87-0) [sign-on process 20](#page-35-0)[, 201](#page-216-0) [signals, using 18](#page-33-0) simultaneous-write operations [storage pools 39](#page-54-0) [size estimates 40](#page-55-0) size limits [API data structures 16](#page-31-0)[, 37](#page-52-0) [sizing objects 40](#page-55-0) Software Support [contact ix](#page-10-0) [describing problem for IBM Software](#page-11-0) [Support x](#page-11-0) [determining business impact for IBM](#page-11-0) [Software Support x](#page-11-0) sorting objects [by restore order 62](#page-77-0) [starting a session 19](#page-34-0) [X/Open API 199](#page-214-0) state [InSession 109](#page-124-0) state diagram [backup and archive example 53](#page-68-0) [restore and retrieve 65](#page-80-0) [stopping a session 19](#page-34-0) [X/Open API 199](#page-214-0) storage pools [simultaneous-write operations 39](#page-54-0) structure [qryRespBackupData 35](#page-50-0) [qryRespFSData function 28](#page-43-0) structures [qMCData 36](#page-51-0) [size limits 16](#page-31-0)[, 37](#page-52-0)

**T**

**TCA** [session security 20](#page-35-0) [signals 19](#page-34-0) [version control 16](#page-31-0) [without passwordaccess 23](#page-38-0) [TCPport 21](#page-36-0) [TCPserver address 21](#page-36-0) [tcpserveraddr 3](#page-18-0) [Tivoli technical training vii](#page-8-0) [TMS-Authorized User 23](#page-38-0) [TotalDedupSize xiii](#page-14-0) [training, Tivoli technical vii](#page-8-0) transaction model [dsmBeginTxn function 84](#page-99-0)

[support information vii](#page-8-0) [system queries 35](#page-50-0)

transaction model *(continued)* [X/Open API 203](#page-218-0) Trusted Communication Agent [dsmtca 201](#page-216-0) [passwordaccess 23](#page-38-0) [session security 20](#page-35-0) [signals 19](#page-34-0) [TSM\\_RC\\_ERROR 206](#page-221-0) [TSM-Authorized 26](#page-41-0)[, 213](#page-228-0) [tsmapifp.h 75](#page-90-0) [tsmapifp.h header file 190](#page-205-0) [tsmapitd.h 75](#page-90-0) [tsmapitd.h header file 147](#page-162-0) [turning off objects 68](#page-83-0)

# **U**

Unicode [mbcs 75](#page-90-0) [non-Unicode file spaces 75](#page-90-0) [setting up 75](#page-90-0) [Windows 75](#page-90-0) UNIX or Linux [sample API application 8](#page-23-0) user [intervention 18](#page-33-0)

# **V**

version control [API data structures 17](#page-32-0) [BSAQueryApiVersion, using 199](#page-214-0) [dsmQueryApiVersionEx, using 16](#page-31-0) [managing backed-up copies 41](#page-56-0) versions [files retained 30](#page-45-0)

# **W**

Windows 32-bit [sample application 10](#page-25-0) Windows 64-bit [sample application 11](#page-26-0)

# **X**

X/Open [query example 204](#page-219-0) X/Open API [backing up objects 205](#page-220-0) [backup or archive example 207](#page-222-0)[, 209](#page-224-0) [closed registration 199](#page-214-0) [corresponding TSM data fields 198](#page-213-0) [design considerations 198](#page-213-0) [managing backed-up copies 205](#page-220-0) [receiving data 208](#page-223-0) [sample API applications 196](#page-211-0) [version control 199](#page-214-0)[, 205](#page-220-0) [X/Open Backup Services 195](#page-210-0) X/Open functions [considerations 213](#page-228-0) [XBSA 195](#page-210-0)

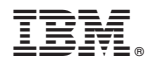

Program Number: 5608-E02, 5608-E03, 5608-E04, 5608-E05, 5608-E06, 5608-E07, 5608-E10, 5608-E11, 5608-E12, 5608-ILD, 5698-B19, 5698-B21, 5698-B22

Printed in USA

SC23-9793-01

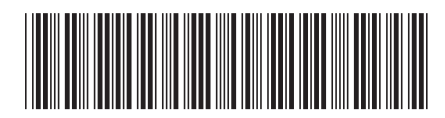